# Energie rinnovabili in agricoltura: condizioni di base per la progettazione

**Ricupero di calore** dall'aria della stalla e collettori solari per la ventilazione del fieno

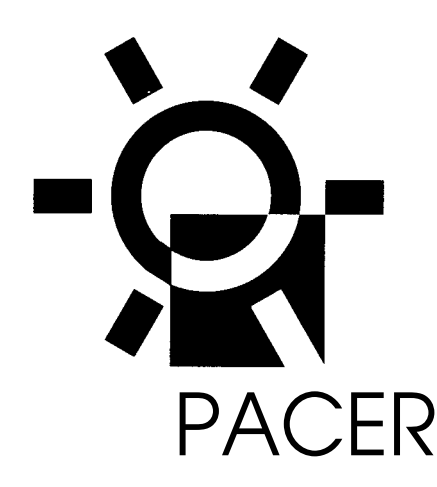

PACER **Ufficio federale dei problemi congiunturali**

#### **Energie rinnovabili in agricoltura: condizioni di base per la progettazione**

L'utilizzo dell'energia solare nell'agricoltura con la produzione alimentare alla biomassa o la conservazione del foraggio nell'essiccazione dell'erba non e soltanto una vecchia tradizione.

Grazie alle nuove tecnologie Ie fonti energetiche rinnovabili possono dare un contribute essenziale per I'approvvigionamento energetico nell'agricoltura.

In base a quanto sopra menzionato e stata elaborata la presente documentazione e sviluppata nell'ambito del torso PACER. La stessa tratta, a seconda dell'importanza, Ie tematiche del ricupero di calore dall'aria della stalla con pompe termiche per il riscaldamento dell'abitazione, degli scambiatori di calore per il riscaldamento dell'aria di alimentazione, dei collettori solari per la ventilazione del fieno e nell'allegato del dimensionamento di impianti di biogas. Questa documentazione rappresenta un valido aiuto per i consulenti nel settore agricolo, per i collaboratori / Ie collaboratrici di consorzi di bonifiche fondiarie e studi d'ingegneria e di architettura disposti a sostenere la nuova via del-I'approvvigionamento energetico. La stessa fornisce i necessari concetti di progettazione e Ie conoscenze pervalutare I'impiego di collettori solari, impianti di ricupero di calore e di biogas in caso di trasformazione o nuova costruzione di un edificio. Nella fase di progettazione preliminare è quindi possibile, in base a queste chiarificazioni, valutare I'eventuale impiego di uno dei sistemi sia dal punto di vista ecologico che economico. I dati principali per il dimensionamento dei tre tipi di impianti vengono calcolati tramite programmi PC. Gli stessi sono illustrate dettagliatamente nell'appendice della pubblicazione e possono essere ordinati mediante il buono allegato, 1993, 123 pagine, N°di ordinazione 724.221 i incluso 3 dischetti MS-DOS)

Fr. 38.--

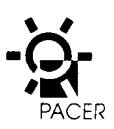

**Energie rinnovabili in agricoltura: condizioni di base per la progettazione**

**Ricupero di calore dall'aria della stalla e collettori solari per la ventilazione del fieno**

**Programma d'impulso PACER - energie rinnovabili Ufficio federale dei problemi congiunturali**

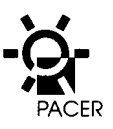

#### **Ricupero di calore dall'aria viziata dell'ambiente della stalla**

#### **Autori:**

Josef Brühlmeier, ZTL, 6048 Horw Kurt Egger, INFOSOLAR, 8356 Tänikon Wilfried Gobel, FAT, 8356 Tänikon Hanspeter Pfenninger, Konvekta SA, 9015 San Gallo-Winkeln

#### **Collaborazione:**

Josef Penasa, Alfa Laval, 6210 Sursee

**Programma PC: Wilfried Gobel, FAT, 8356 Tänikon (concetto) Daniel Stutz, FAT, 8356 Tänikon (programmazione)**

**Collettori solari per la ventilazione del fieno**

**Autori: Jurg Baumgartner, FAT, 8356 Tänikon Franz Nydegger, FAT, 8356 Tänikon**

#### **Collaborazione:**

**Josef Eugster, costruzioni in** legno, 8376 Fischingen

#### **Programma PC:**

Jürg Baumgartner, FAT, 8356 Tänikon (concetto e programmazione)

#### **Impianti di biogas**

#### **Programma PC:**

Kurt Egger, INFOSOLAR, 8356 Tänikon (concetto) Andreas Fritschy, informatica ambientale, 8031 Zurigo (programmazione)

#### **Redazione**

Kurt Egger, INFOSOLAR, 8356 Tänikon

#### **Mandatari:**

CCA Centrale di Consulenza Agricola di Lindau ATS Associazione Tecnica Svizzera

> Copyright © Ufficio federale dei problemi congiunturali, 3003 Berna, Iuglio 1991.

> La riproduzione di estratti e autorizzata con citazione della fonte. Distribuzione: Ufficio federale degli stampati e del materiale, Berna.

> **Form. 724.221 i 6.93 500 U 11764** ISBN 3-905232-35-9

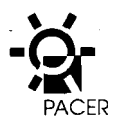

## **Introduzione**

II programma d'azione «costruzione ed energia» ha una durata di sei anni (1990-1995) ed è articolato nei tre programmi d'impulso (Pi) seguenti:

- PI EDIL manutenzione e rinnovamento
- RAVEL uso razionale dell'elettricita
- PACER energie rinnovabili.

I programmi d'impulse, eseguiti in stretta collaborazione con I'economia, la scuole e la Confederazione, intendono promuovere il processo per la creazione di un valore aggiunto qualitative.

Lo stesso e caratterizzato dall'uso minimale di materie prime ed energie non rinnovabili come pure da una diminuzione del carico ambientale e di conseguenza un investimento maggiore in capacita creative.

L'attivita prioritaria del programma PACER e l'incentivazione progressive delle energie rinnovabili. Malgrado Ie grandi potenzialita esistenti ii contribute attuale in energie rinnovabili, ad eccezione dell'energia idraulica, è minimo. II programma PACER deve quindi

- incentivare I'applicazione con una proporzione costi/utilizzo migliore
- fornire agli ingegneri, architetti ed istallatori Ie necessarie conoscenze,
- introdurre una diversa concezione economica che includa i costi esterni (carico ambientale, ecc.) come pure
- informare ed istruire Autorità e costruttori.

#### **Corsi, giornate di studio, pubblicazioni, video, ecc.**

**Gli obiettivi del programma PACER devono essere realizzati mediante la formazione,** il perfezionamento e I'informazione. La trasmissione delle conoscenze e indirizzato verso 1' uso pratico quotidian. La stessa si basa soprattutto su pubblicazioni, corsi e giornate di studio. I destinatari sono in prevalenza ingegneri, architetti, istallatori come pure persone attive in determinate professioni specializzate nel settore delle energie rinnovabili.

Anche la diffusion di conoscenze generali e un elemento importance del programma. Le stesse devono stimolare sia costruttori che architetti, ingegneri nonche i rappresentanti delle Autorita.

Gli interessati possono ottenere Ie informazioni dettagliate nella rivista IMPULSO in cui I'offerta in possibility di perfezionamento e diversificato per rami professional e secondo categorie di destinatari. Questo periodico e pubblicato due-tre volte all'anno ed e otteni-

bile gratuitamente in abbonamento presso l'Ufficio federale dei problemi congiunturali, 3003 Berna (anche in francese ed italiano). Ogni partecipante ai corsi o giornate di studio ricevera una documentazione. La stessa è costituita principalmente da pubblicazioni specializzate elaborate specificatamente per questa occasione. Queste pubblicazioni possono anche essere richieste, indipendentemente dalla partecipazione ai corsi, direttamente all'Ufficio federale degli stampati e del materiale, 3000 Berna.

#### **Competenze**

Per affrontare questo ambizioso programma di formazione e stato scelto un concetto di organizzazione e elaborazione che garantisce, accanto al contributo competente di specialisti, anche I'osservanza del principio di coordinamento delle materie come pure il necessario sostegno delle associazioni professionali e delle scuole che sono attive in questi settori. Una commission, composts da rappresentanti delle associazioni, scuole ed organizzazioni interessate, stabilisce il contenuto del programma ed assicura il coordinamento con Ie altre attivita volte ad un sempre maggiore utilizzo delle energie rinnovabili. Le organizzazioni di categoria sono responsabili dell'attuazione del perfezionamento e dell'informazione. La progettazione e per contro demandata al gruppo di lavoro della direzione del programma (Dr. Jean-Bernard Gay, Dr. Charles Filleux, Jean Graf, Dr. Arthur Wellinger, Irene Wuillemin, UFC) con la supervisione di Eric Mosimann, UFC. L'elaborazione concettuale viene demandata ai gruppi di Iavoro che devono risolvere i problemi specifici nei contenuti, nei tempi e nei costi.

#### **Documentazione**

La presente documentazione tratta Ie due tematiche del ricupero di calore dall'aria (viziata dell'ambiente) della stalla (pompe termiche per il riscaldamento di abitazioni e scambiatori di calore per il riscaldamento dell'aria di alimentazione) e dei collettori solari per la ventilazione del fieno. La stessa descrive e spiega Ie condizioni di base per il dimensionamento, la progettazione e I'esecuzione di impianti. Nell'appendice e descritto e spiegato in modo dettagliato il cardine per il dimensionamento degli impianti rappresentato dai programmi PC.

Questi programmi PC possono essere ordinati con il buono allegato alla presente documentazione. Nell'appendice 3 viene trattato il programma PC per il

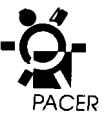

dimensionamento di impianti di biogas. Le condizioni principali per il dimensionamento, la progettazione e I'esecuzione di questi impianti sono riassunti nel manuale «biogas»(nuova edizione rielaborata, 1991). Lo stesso puo essere richiesto alle Iibrerie o direttamente alla casa editrice Wirz SA in Aarau, rispettivamente presso la INFOSOLAR in Tänikon.

La presente documentazione ed i programmi PC sono indirizzati ai tecnici attivi nel settore agricolo (architetti, ingegneri), consulenti e personale addetto al perfezionamento nonche a collaboratori di consorzi di bonifiche fondiarie.

Un ringraziamento particolare va ai collaboratori che hanno contribuito in maniera determinante alla buona riuscita di questa pubblicazione.

Agosto 1991 Dr. H. Kneubühler Vice-Direttore dell'Ufficio federale dei problemi congiunturali

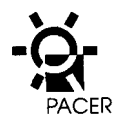

## **Indice**

## Parte 1<sup>a</sup>: Ricupero di calore dall'aria viziata dell'ambiente della stalla 8

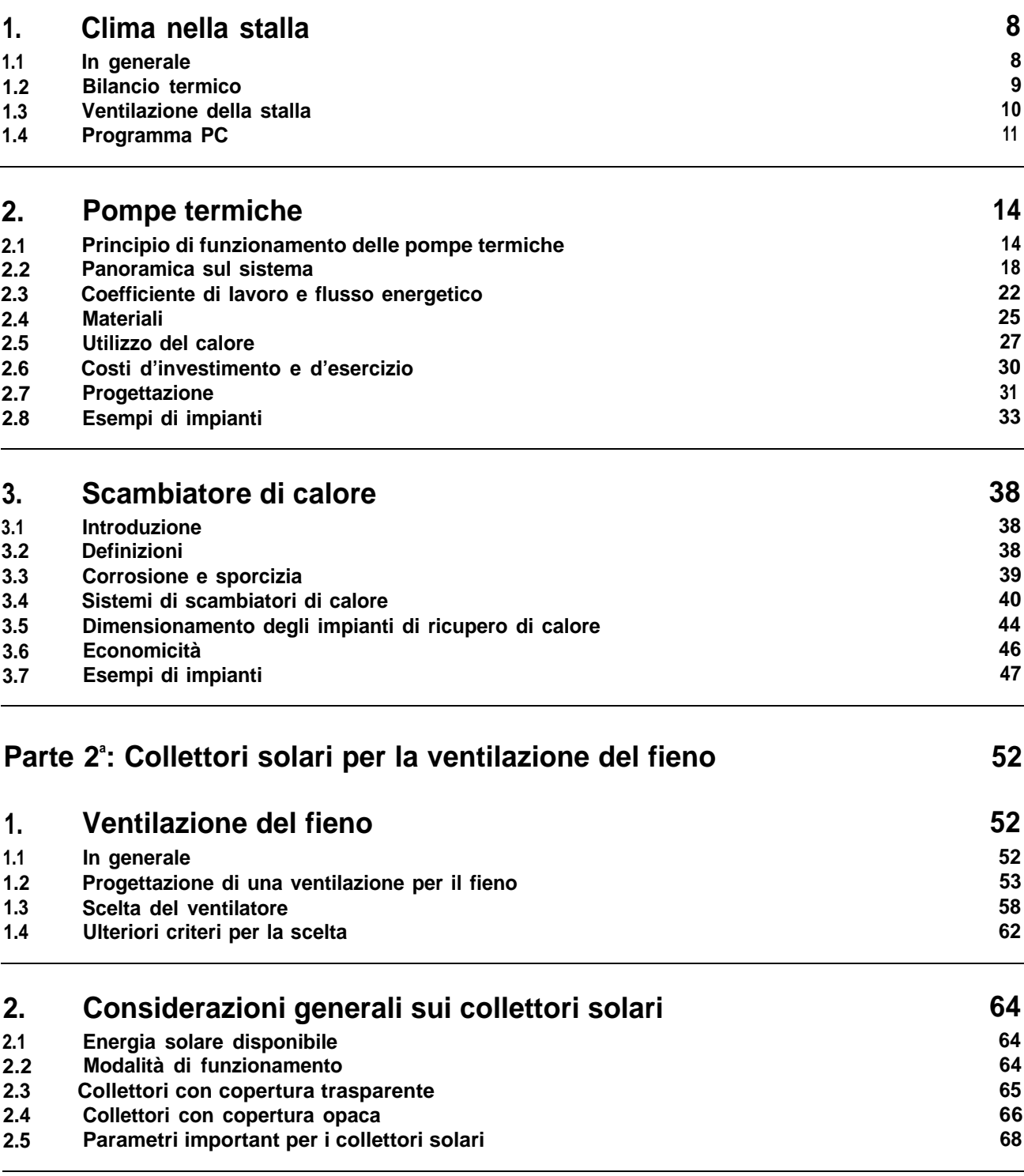

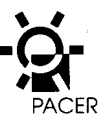

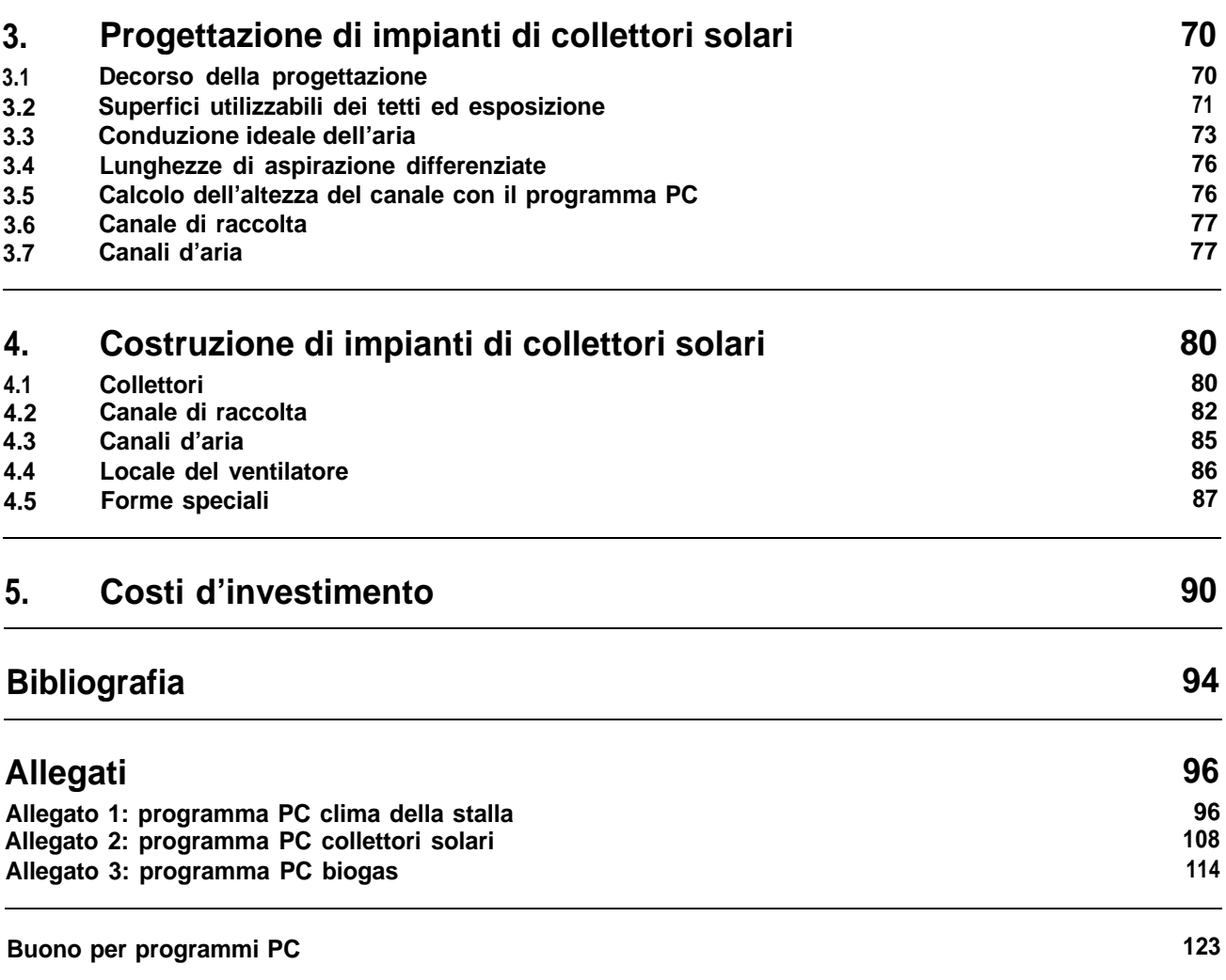

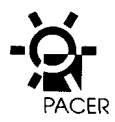

## **Parte 1<sup>a</sup>**: **: Ricupero di calore dall'aria viziata dell'ambiente della stalla**

#### **Clima della stalla**  $\mathbf 1$

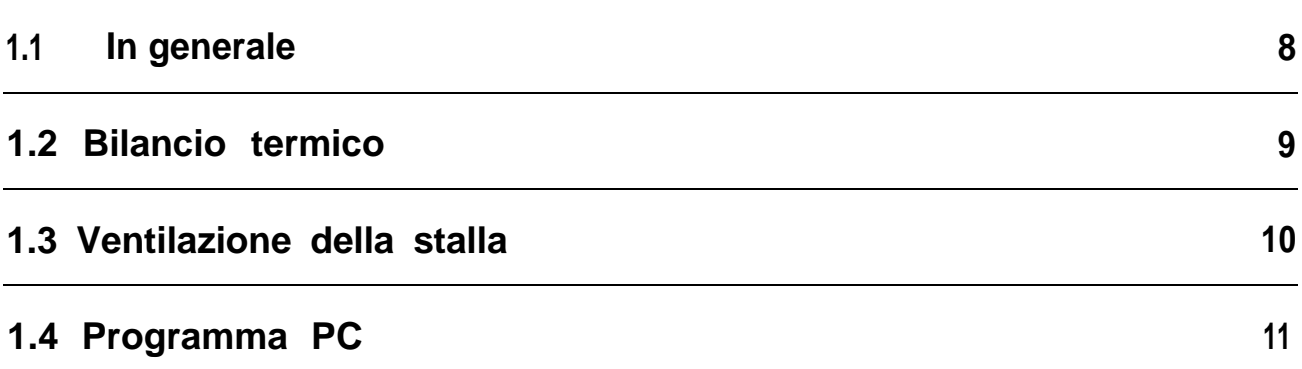

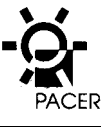

## **1. Clima della stalla**

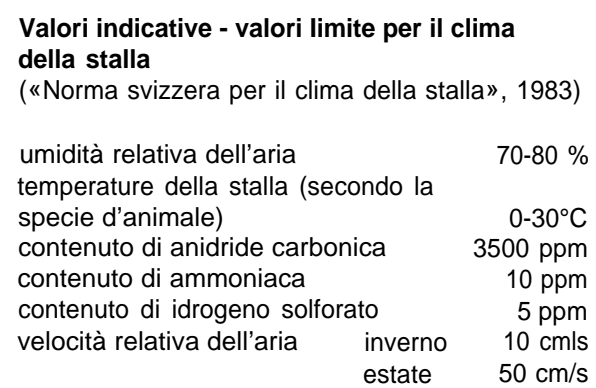

## **1.1 In generale**

.

La definizione di «clima della stalla» è riferita allo stato dell'aria esistente nella stalla. È possibile descrivere e misurare questo stato attraverso la temperatura dell'aria, I'umidità relativa ed il contenuto in gas nocivi. Lo stato dell'aria nella stalla deve sempre essere tale da garantire agli animali il mantenimento del Ioro metabolismo con un minimo consumo energetico. Per questo motivco anche in condizioni atmosferiche estreme, come ad esempio in inverno o in piena estate, certi va-Iori Iimiti della temperatura, dell'umidità relativa dell'aria, del contenuto di anidride carbonica nonche della velocità relativa dell'aria nella stalla, devono essere mantenuti. Alcuni di questi valori-limite variano a seconda della specie o dimensione dell'animale. Gli stessi sono fissati nelle Norme sul clima del-Ia stalla.

Per regolare questo clima esistono svariate possibilità: ventilazione naturale mediante finestre o camini e ventilazione meccanica mediante ventilatori. A differenza di quanto succede negli edifici abitativi o industriali, nella stalla con animali viene prodotta una grande quantita di calore, di CO2 e di vapore acqueo. II dimensionamento dell' impianto di ventilazione deve quindi essere fatto in modo che il calore prodotto, l'anidride carbonica ed il vapore acqueo possano essere asportati. Contemporaneamente bisogna far sì che in inverno la temperatura nelle stalle riscaldate non si abbassi al di sotto dei valori indicati. Per il calcolo del clima nella stalla vengono determinate Ie portate d'aria necessarie per I'asportazione del vapore acqueo e del CO<sub>2</sub>. Dal bilancio termico risulta quindi se il calore esistente basta per garantire la temperatura richiesta.

In caso di bilancio positivo si possono aumentare Ie portate d'aria mentre nel caso contrario e necessario istallare un riscaldamento supplementare od uno scambiatore di calore. In ogni caso è anche possibile migliorare I'involucro della costruzione (miglioramento dell'isolamento, riduzione del numero di finestre e delle superfici della stalla).

Un'eccezione costituiscono Ie cosiddette stalle fredde nelle quali, grazie alle grandi aperture per I'ariaviziata e I'aria di alimentazione, si ottiene un ricambio d'aria molto elevato (ad es. stalle con facciate aperte) ed e quindi possibile ottenere un clima ottimale per quasi tutte Ie specie di animali.

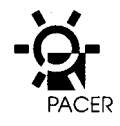

In queste stalle la temperature si avvicina molto alla temperature esterna, il che comporta un aumento del-Ie prestazioni del personale e degli impianti tecnici.

### **1.2 Bilancio termico**

II bilancio termico in una stalla non riscaldata dipende dal calore emesso dagli animali, dalle perdite termiche per trasmissione e per ventilazione.

Bilancio termico = calore dell'animale - perdite per trasmissione - perdite per ventilazione.

Calore dell'animale: ogni animale produce una determinate quantita di calore, che e composto da calore sensibile e calore Iatente (vapore acqueo). Mentre la quantita complessiva di calore prodotto rimane praticamente costante entro i Iimiti estremi della temperatura, Ie singole componenti (calore sensibile e calore Iatente) dipendono fortemente dalla temperatura medesima. La suddivisione del calore complessivo in ca-Iore sensibile (contenuto di energia dell'aria) e calore Iatente (contenuto di energia del vapore acqueo) e importance per la formazione di vapore acqueo e per il calcolo del bilancio termico.

Le perdite per la trasmissione nella stalla dipendono sia dal tipo di costruzione che dalle differenze di temperature. Per Ie temperature esterne ed interne indicate è possibile calcolare Ie perdite per trasmissione in base ai valori-k dei singoli elementi costruttivi.

Le perdite per ventilazione vengono stabilite mediante Ie quantità d'aria necessarie. Le quantità d'aria vengono calcolate sia per I'asportazione del vapore acqueo (scala del vapore acqueo) che per l'asportazione del CO2 (scala del CO2). II sistema di ventilazione invernale deve essere eseguito in base alla quantita maggiore delle due. Le perdite per ventilazione risultano dal riscaldamento di questa quantità d'aria, per passare dalla temperature esterna a quella interna.

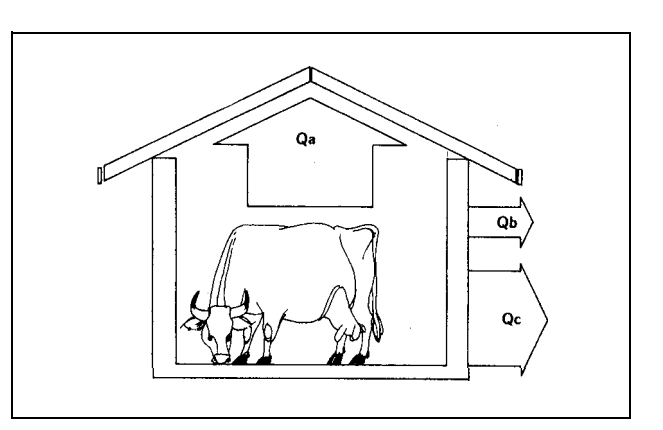

Bilancio termico =  $Q_a - Q_b - Q_c$ 

Q<sub>a</sub>: emissione termica degli animali (parte sensibile) Q<sub>b</sub>: perdite termiche per la trasmissione

Q .: perdite termiche per la ventilazione.

#### **Emissione termica di una vacca da Iatte**

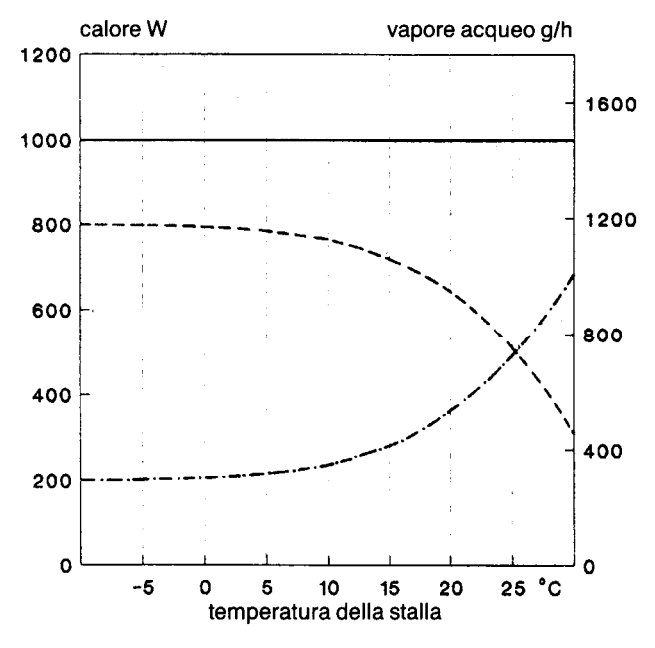

#### --- emissione di calore complessiva in Watt calore sensibile (contenuto di energia dell'aria) in Watt

1000 Watt corrisponde all'incirca all'emissione termica complessiva di una vacca da Iatte di 500 kg. L'emissione di anidride carbonica e di ca. 160 I per ora entro i Iimiti estremi della temperatura.

<sup>–</sup> - calore Iatente (contenuto di energia del vapore acqueo) in Watt; corrisponde alla quantità di vapore acqueo in g/h.

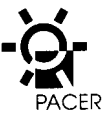

### Valore Iimite CO2

In base all'esperienza si può supporre che il valore Iimite CO2 di 3500 ppm può essere superato per qualche ore senza che gli animali subiscano dei danni alla salute. Il valore relativo alla concen- trazione massima ammessa sul posto di Iavoro (VMC) di 5000 ppm per persona è un'ulteriore dimostrazione di quanto affermato. Con I'impiego di pompe termiche per la circolazione dell'aria possono essere raggiunte delle rendite termiche maggiori aumentando il contenuto ammesso di CO2.

Per il calcolo e I'istallazione di questi impianti e raccomandato un valore Iimite di CO2 di 5000 ppm.

#### **Valori indicative per I'emissione termica e quantita d'aria per i vari tipi di animali**

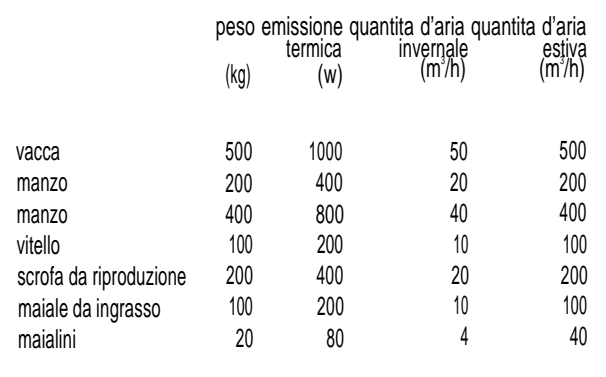

## **1.3 Ventilazione della stalla**

Le quantità d'aria necessaries sono molto variabili durante I'arco di un anno.

In inverno, per animali piccoli, il calore proprio non e sufficient per raggiungere la temperature richiesta nella stalla. II dimensionamento dell' impianto di venti-Iazione deve quindi essere tale da non superare il contenuto di CO2 del 0,35% (all'ora fino al 0,5%) e l'umidità relativa dell'aria del 70 o 80% (a seconda del tipo di animale). In molti casi Ia carenzadi calore può essere compensate mediante I'impiego di scambiatori di calore (vedi cap. 3).

Con I'impiego di pompe termiche ad aria ricircolata (vedi cap. 2.2.) il vapore acqueo si condensa nell'evaporatore ed è quindi possibile, di regola, mantenere I'umidità relativa dell'aria al di sotto dell'80%. In tal caso la ventilazione si effettua sempre in base alla scala del CO2. Una pompa termica ad aria ricircolata può essere utilizzata nelle stalle a bassa temperatura (ad esempio 10°C nelle stalle per Ie vacche).

Quando il calore nella stalla e sufficiente, soprattutto nella mezza stagione, Ie quantità d'aria vengono aumentate per evitare un innalzamento della temperature, Contemporaneamente si migliora il clima nella stalla (rarefazione di gas nocivi).

In estate, per poter asportare il calore prodotto, sono necessarie delle quantità d'aria fino a dieci volte superiore rispetto quelle necessarie in inverno. II calcolo dev'essere fatto in modo che Ia temperatura nella stal-Ia non superi di 2°C (suini, pollame), rispettivamente di 3°C (vacche, buoi) al massimo Ia temperatura esterna.

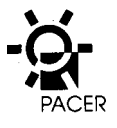

II sistema di ventilazione deve poter rispondere sia alle esigenze estive che a quelle invernali. Cio significa che occorre una regolazione delle quantità d'aria tra il 10 ed il 100%. I ventilatori permettono di progettare un sistema di ventilazione con la quantità d'aria necessaria per i periodi estivi. Mediante la regolazione del numero di giri dei ventilatori o/e di valvole a farfalla si può ridurre il flusso volumetrico fino alla quantità d'aria necessaria in inverno. II dimensionamento dei ventilatori a gravità è piu ridotto. Per I'esercizio nei periodi estivi si rendono quindi necessario delle aperture di aerazione supplementari (finestre, portoni).

## **1.4 Programma PC**

Per il calcolo del clima nella stalla è disponibile un programma per il personal-computer. Come dati d'immissione occorrono i tipi e Ie quantità degli animali e Ie indicazioni sull'involucro della stalla. II programma esegue quindi il calcolo delle quantità d'aria necessarie ed il bilancio termico per un clima ottimale della stalla.

II programma permette di stabilire i valori per qualsiasi temperature esterna e per qualsiasi umidità relativa dell'aria. Esiste inoltre la possibilità di modificare Ie condizioni nella stalla (temperatura, umidità) e l'emissione termica degli animali. I dati inseriti ed i rispettivi risultati possono essere stampati e memorizzati per usi futuri.

E inoltre possibile calcolare Ie variazioni del bilancio termico derivanti dall'impiego di uno scambiatore di calore e la potenza di una pompa termica (vedi descrizione dettagliata del programma nell'allegato 1).

#### **Emissione termica degli animali**

Secondo la Norma svizzera sul clima nella stalla, i valori delle emissioni termiche non corrispondono più alla realta odierna. Cio deriva dal fatto che, ad esempio, per Ie vacche da Iatte e stata calcolata una capacità di produzione di soli otto Iitri al giorno. La più recente proposta di Norma DIN 18910 considera invece una produzione giornaliera di 15 Iitri. II programma PC ed i calcoli allegati a questa documentazione si basano sul metodo di calcolo del CIGR del 1984, che risponde alle condizioni generali stabilite sia dalla Norma tedesca che da quella austriaca.

#### **Esempi relativi al calcolo del clima della stalla**

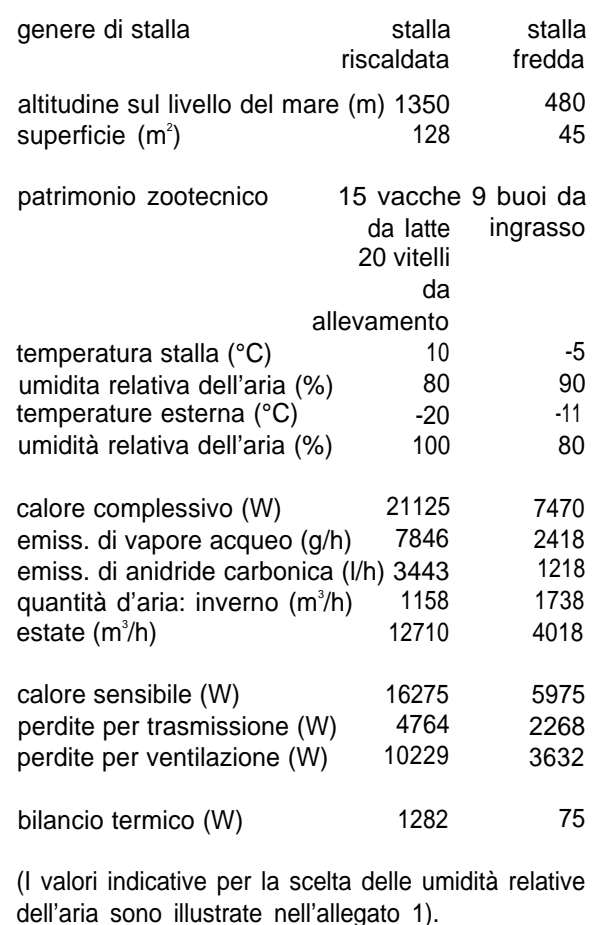

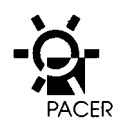

**L**

## **2. Pompe termiche**

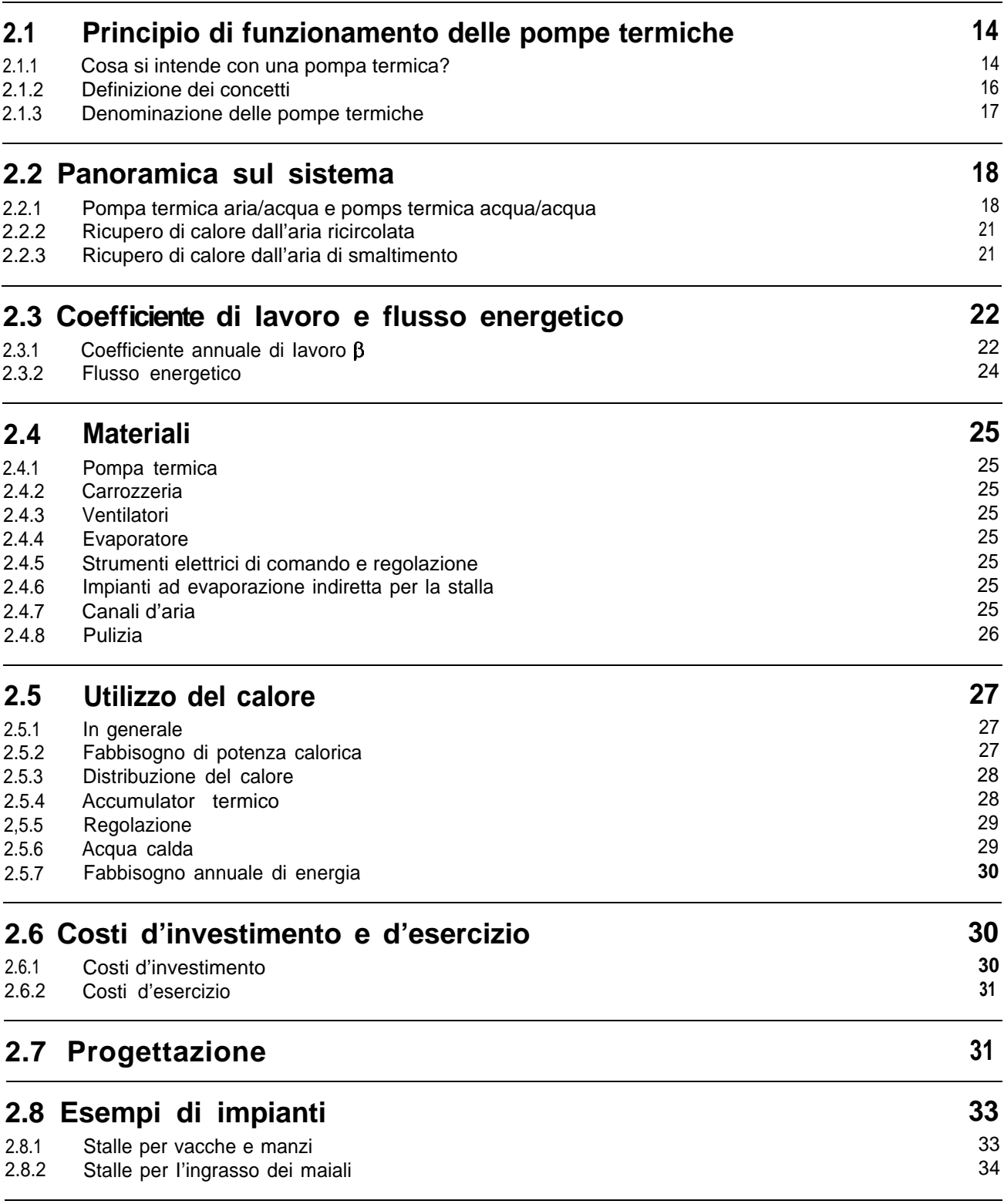

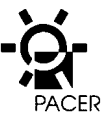

## **2. Pompe termiche**

## **2.1 Principio di funzionamento delle pompe termiche**

#### **2.1.1 Cosa si intende con una pompa termica ?**

Una pomps termica e una macchina frigorifera che funziona sfruttando il flusso calorico derivante dalle alte temperature. Secondo VDI la definizione di «macchina frigorifera» è utilizzata come concetto generico per macchine termiche che a basse temperature assorbono un flusso calorico che viene poi ceduto, mediante un apporto energetico, a temperature più alte.

La macchina frigorifera può essere utilizzata in tre diverse maniere:

- quale macchina frigorifera
- quale pompa termica
- quale macchina frigorifera e pomps termica con doppia funzione (contemporaneamente o alternativamente).

Ancora più interessante e I'applicazione del sistema in cui e utilizzato sia I'effetto di raffreddamento che il calore prodotto come ad esempio:

- il raffreddamento di Iocali con il riscaldamento del-I'acqua
- la deumidificazione di Iocali con il riscaldamento dell'acqua
- il raffreddamento e I'essiccazione di una cantina di vini con ii riscaldamento deil'acqua
- il raffreddamento del Iatte con il riscaldamento dell'acqua o/e dei Iocali
- il raffreddamento, rispettivamente la deumidificazione della stalla, con il riscaldamento dell'acqua, rispettivamente dei Iocali (ad esempio abitazione o stalla di allevamento).

#### **Fluidi refrigeranti**

All'interno della pompa termica circola il fluido di Iavoro, denominate fluidi frigorigeno, ad esempio idrocarburi di fluoro come R11, R12, R22, R500 e R502 o la piu conosciuta ammoniaca (NH3). Negli impianti nuovi i fluidi frigorigeno R11, R12, R500 e R502 non dovrebbero più essere utilizzati in quanto sono un potenziale distruttivo molto elevato dello strato d'ozono ed il Ioro uso sarà comunque probabilmente proibito nel prossimo future.

Quale soluzione intermedia «soluzione transitoria» più idonea viene attualmente raccomandato il R22.

#### **Termovettore**

Come termovettori si possono utilizzare I'acqua, I'aria o una miscela di glicol-acqua

#### **Fonte di calore**

Esistono Ie più svariate fonti di calore per Ie pompe termiche (vedi tabella seguente).

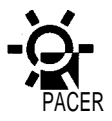

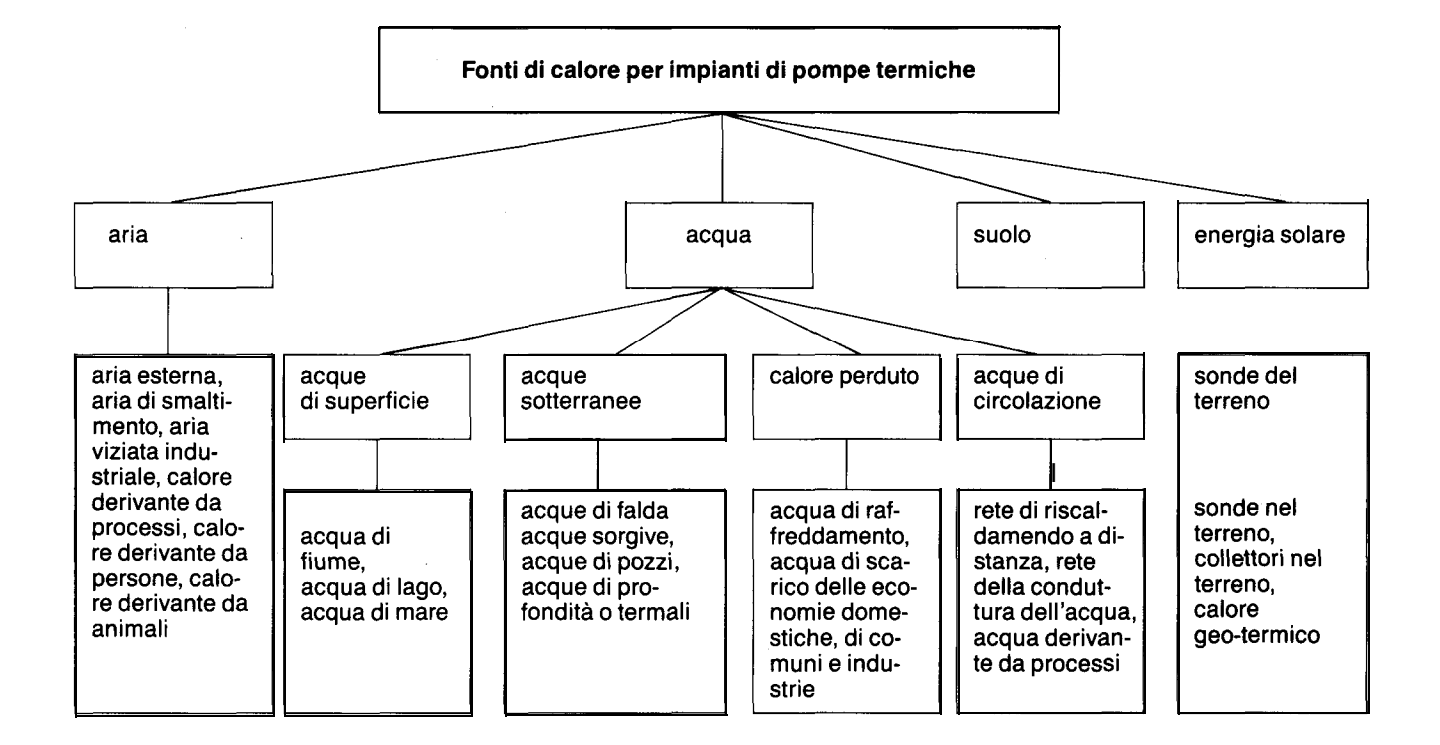

#### **Principio di funzionamento e componenti principal di una macchina frigorifera a compressione**

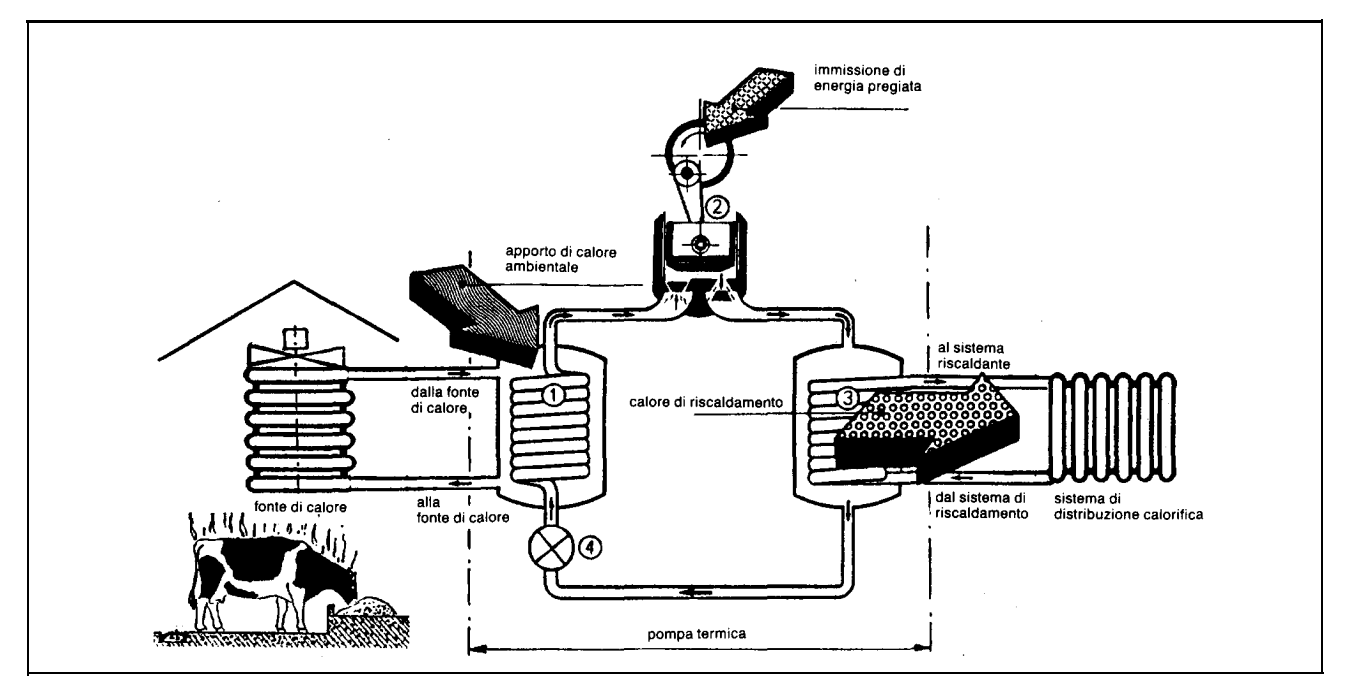

1: evaporatore per I'assorbimento di calore a basse temperature

2: compressore per la condensazione del fluido frigorigeno

3: condensatore per I'emissione di calore a temperature più elevate

4: valvola per la riduzione della pressione e per il dosaggio della quantità di fluido refrigerante.

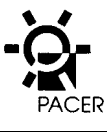

#### **2.1.2 Definizione dei concetti**

Quando si parla di pompe termiche, fonti di calore, impianti di pompe termiche, ecc. è utile chiarire Ie definizioni correnti dei concetti secondo la DIN 8900. Ciò e particolarmente importance per la definizione esatta dell'indite di fabbisogno di potenza e coefficient di lavoro di un impianto. Si osserva inoltre che, nel caso di confronto di sistemi, la pompa di circolazione del riscaldamento per gli impianti di sfruttamento di calore, indipendentemente dalle modalita di produzione del calore medesimo, non è tenuta in considerazione in quanto la stessa e necessaria per tutti i sistemi.

#### **Definizione dei concetti secondo la DIN 8900**

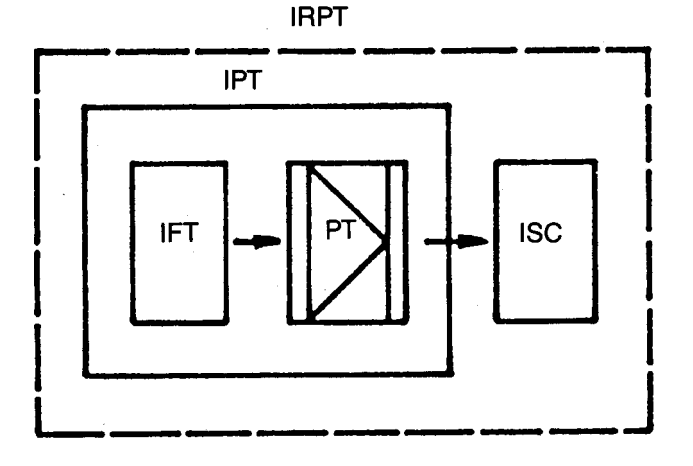

IFT: impianto per le fonti termiche

PT: pompe termiche

IPT: impianto di pompe termiche

ISC: impianto di sfruttamento calorico

IRPT: impianto di riscaldamento con pompe termiche.

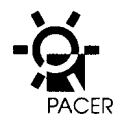

#### **2.1.3 Denominazione delle pompe termiche**

Denominazione di pompe termiche e di impianti di pompe termiche rispondente ai requisiti della Norma DIN 8900: per primo è indicato il termovettore dal Iato freddo, rispettivamente la fonte di calore e per secondo sempre il termovettore dal Iato caldo.

### **Denominazione di pompe termiche e impianti di pompe termiche secondo DIN 8900**

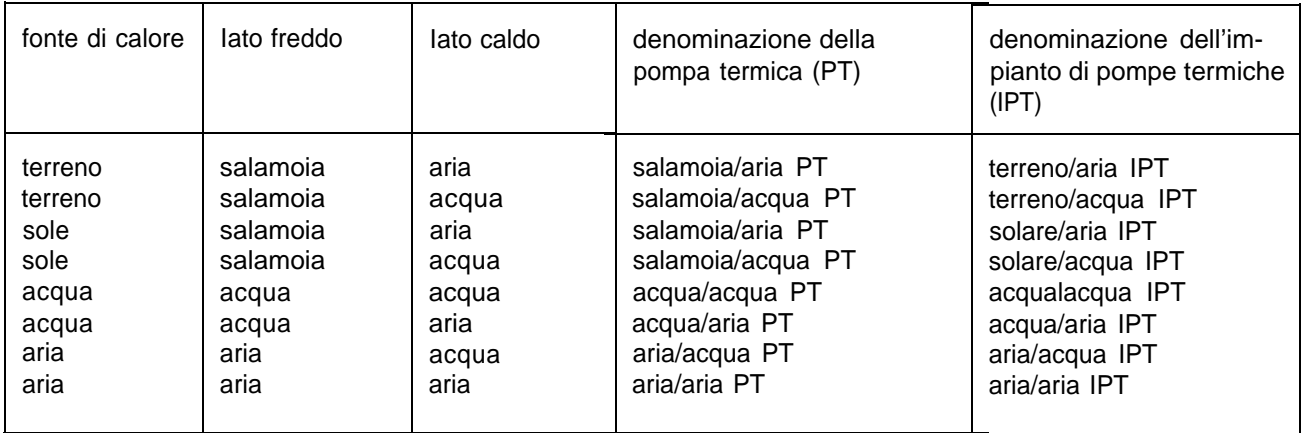

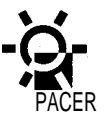

## **2.2 Panoramica sul sistema**

#### **2.2.1 Pompa termica aria/acqua e pompa termica acqua/acqua**

Nelle aziende agricole Ie pompe termiche aria/acqua, rispettivamente acqua/acqua sono utilizzate con Ie seguenti modalita costruttive:

- PT-acqua/acqua a sistema compatto (impianto di assorbimento, figura A)
- PT-aria/acqua a sistema compatto (impianto compatto, figura B)
- PT-aria/acqua sistema split (impianto-split) figura C) particolare pericolo di corrosione.

Nella pompa termica acqua/acqua con assorbitore per la stalla (collettore) la sorgente e la pompa termica sono collegate con condutture trasportanti salamoia. Queste condotte sono particolarmente idonee per superare grandi distanze. Un ulteriore stadio di temperatura (convezione termica naturale, salamoia-ariadella stalla), peggiora il coefficiente di Iavoro della pompa termica. Quale pompa termica può essere utilizzata una normale PT in commercio, in quanto non esiste

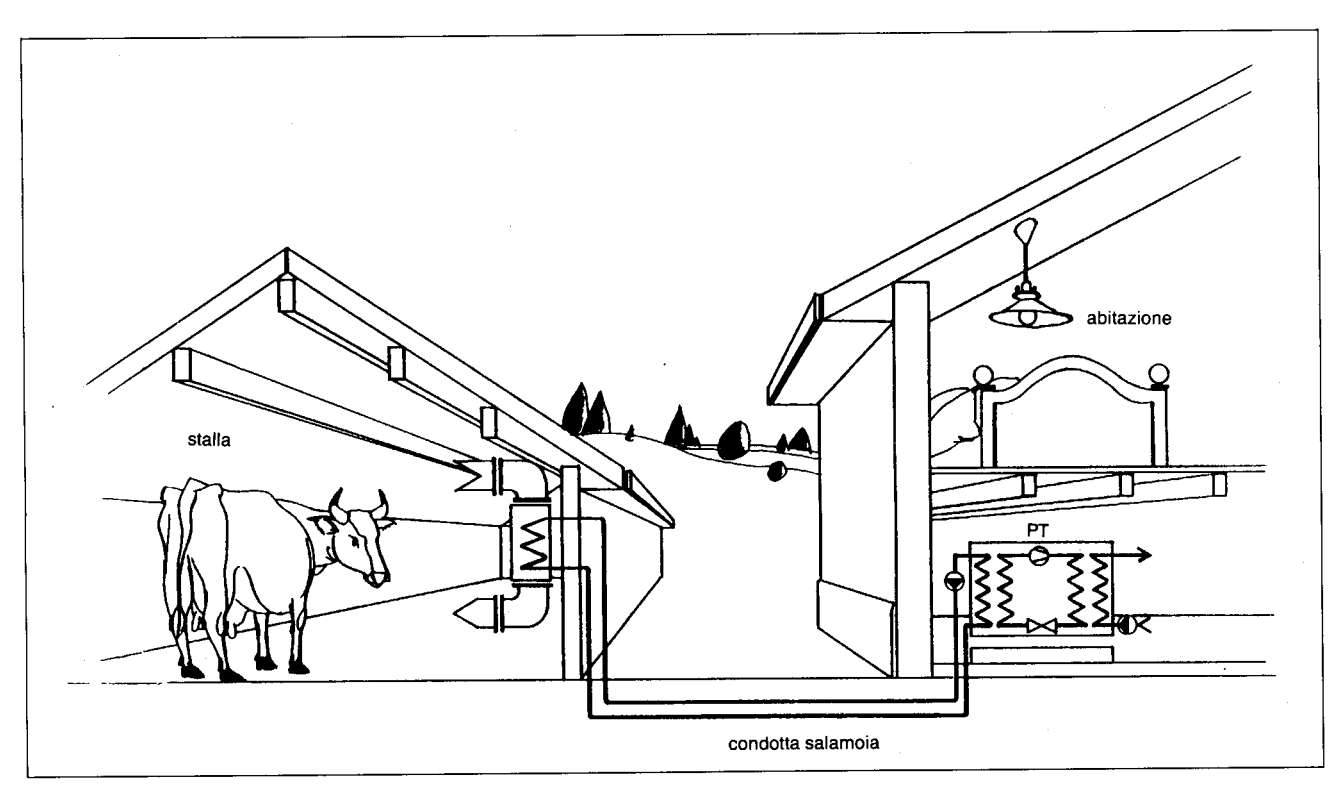

A: utilizzazione del calore perduto nell'ambiente della stalla con una pompa termica acqua/acqua (impianto evaporatore indiritto).

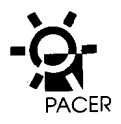

La pompatermica arialacqua a costruzione compatta puo essere istallata nellastalla medesimao in un locale adiacente. La stessa funziona sia con aria ricircolata che con aria di smaltimento. Nel caso di istallazione nella stalla deve essere prestata molts attenzione alla scelta dei materiali di tutto I'impianto per evitare la corrosion mentre che nel caso di istallazione in un locale adiacente soltanto Ie condutture dell'aria sono sottoposte a questo pericolo.

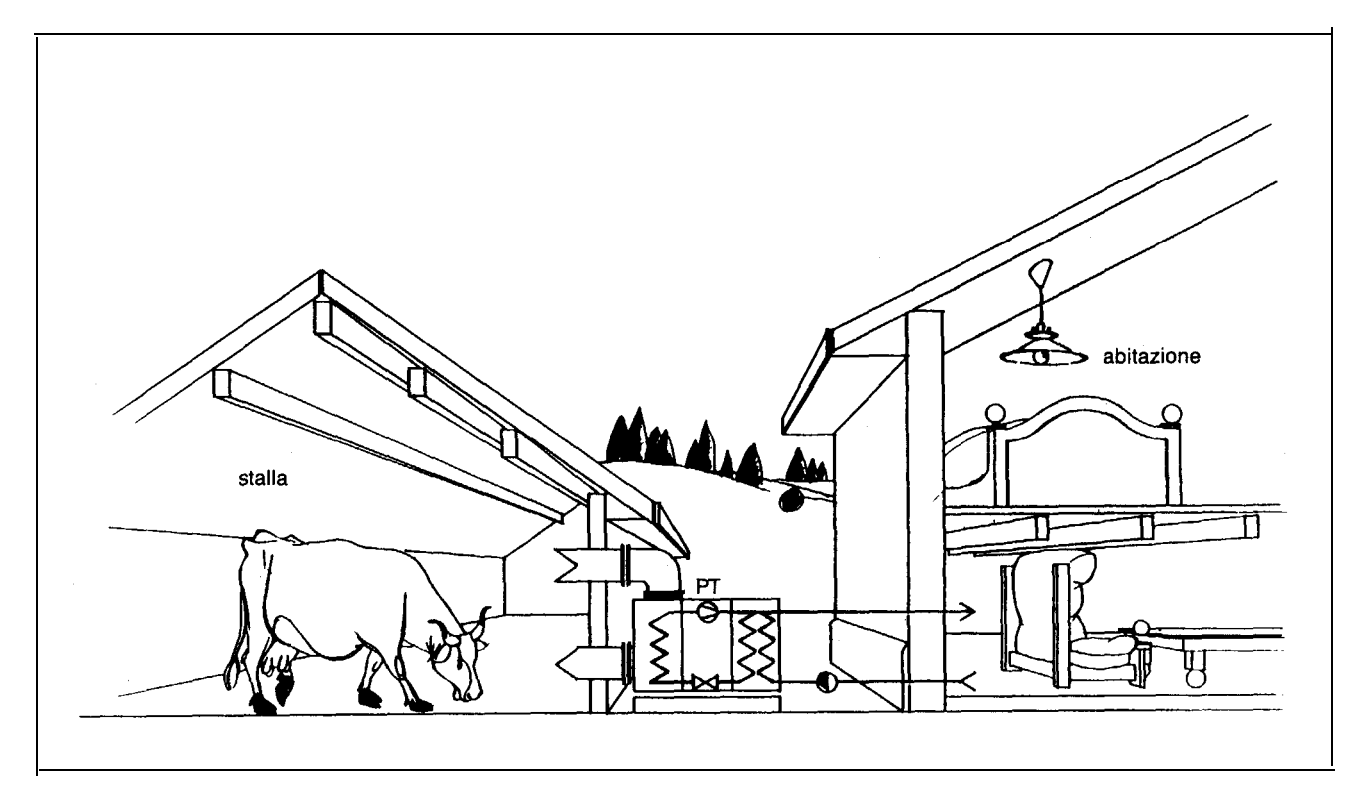

B: pomps termica aria dells stalla/acqua con evaporator diretto (impianto compatto).

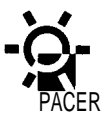

La pompa termica aria/acqua a sistema-plit può essere azionata sia con aria ricircolata che con aria di smaltimento. L'evaporatore è collegato con I 'unitàcondensatore per mezzo di condutture di fluido frigorigeno. La distanza non dovrebbe superare i 50 metri. La posa di condutture con fluido frigorigeno presenta maggiori problemi rispetto a quelle con salamoia. Le stesse sono inoltre maggiormente soggette a perdite. Ciò comporta la fuoriuscita molto rapida, dell'intero contenuto frigorigeno. Per motivi ecologici questo tipo non dovrebbe più essere istallato.

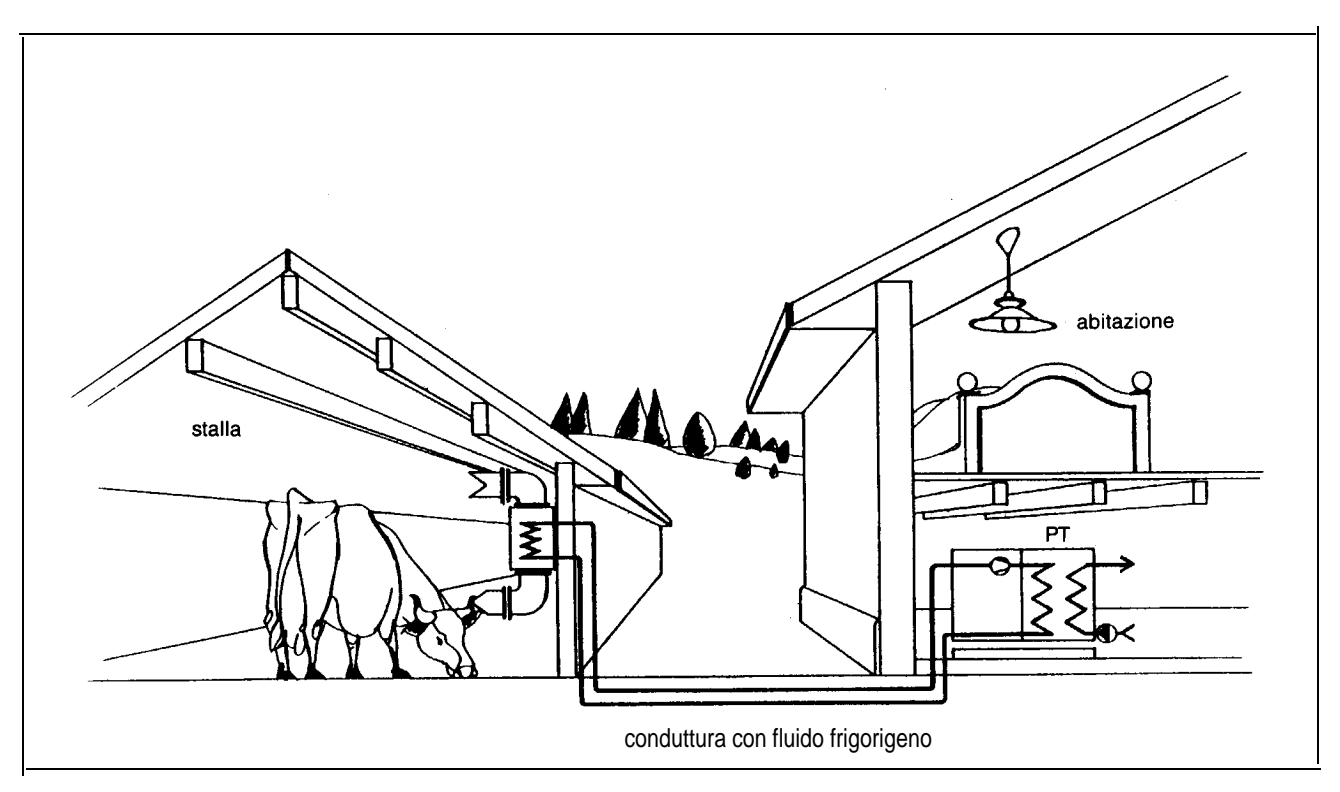

C: pompa termica aria della stalla/acqua con evaporatore diretto costruzione split (impianto-split).

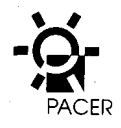

#### **2.2.2 Ricupero di calore dall'aria ricircolata Ricupero di calore dall'aria ricircolata**

Nel processo di ricupero di calore dall'aria ricircolata, I'aria della stalla viene raffreddata nell'evaporatore e quindi immessa nuovamente nel locale. II vapore acqueo così come I'ammoniaca sono condensate attraverso il processo di raffreddamento abbassando quindi I'umidità dell'aria e migliorando il clima nella stalla.

L'aria ricircolata viene raffreddata fino a 5-8°C condensando quindi, per  $m<sup>3</sup>d'$ aria, fino a due grammi di acqua.

Tenuto conto della sottrazione di calore dall'aria della stalla il ricupero di calore dall'aria ricircolata può essere realizzato solo in presenza di un'eccedenza di calore. Di regola ciò si verifica in stalle con basse temperature (perdite minime di trasmissione). Sono particolarmente adatte per il ricupero di calore dall'aria ricirco-Iata Ie stalle per vacche e buoi.

Per I'immissione dell'aria esterna è necessaria una ventilazione separata (ad es.ventilazione a gravità nelle stalle per vacche). La stessa deve essere dimensionata in modo che il contenuto di CO2 non superi il 0,35% (0,5% all'ora). In queste stalle I'umidità non rappresenta un problema perché una parte del vapore acqueo viene condensate nell 'evaporatore.

#### **2.2.3 Ricupero di calore dall'aria di smaltimento**

Nelle stalle ad alte temperature (stalle per maiali e pol-Iame) è utilizzato il sistema con aria di smaltimento, perche ciò permette un maggiore ricupero di calore, L'utilizzo di scambiatori di calore deve essere tenuto in considerazione quando la stalla deve essere riscaldata per mancanza di calore (vedi cap. 3).

In questo processo I'aria viziata della stalla viene raffreddata nell 'evaporatore a ca. 5°C e ceduta all'aria esterna.

Questa procedura non ha nessun influenza sul clima della stalla, tenuto conto che per il ricupero di calore viene utilizzata soltanto I'aria di smaltimento.

II ricupero di calore mediante aria di smaltimento è uti-Iizzato soprattutto nelle stalle per maiali d'ingrasso.

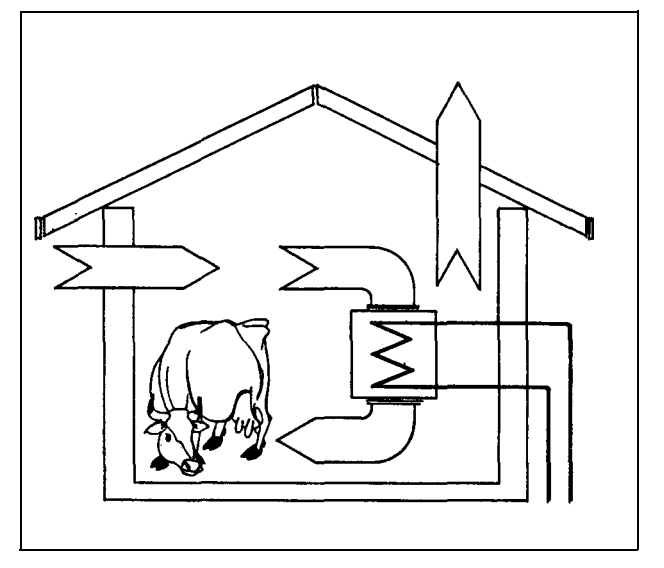

L'aria della stalla, raffreddata nello scambiatore, viene nuovamente immessa nella stalla.

#### **Ricupero di calore dall'aria di smaltimento**

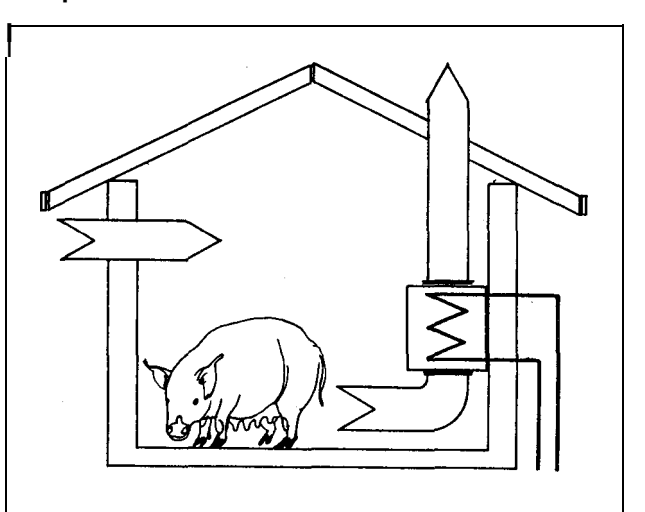

L'aria di smaltimento (aria viziata della stalla) passa attraverso 10 scambiatore di calore e viene convogliata all'esterno.

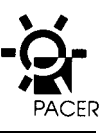

L'evaporatore viene istallato direttamento nella corrente dell'aria di smaltimento.

Esiste inoltre la possibilità di combinare Ie due procedure aria ricircolata ed aria di smaltimento.

### **2.3 Coefficiente di Iavoro e flusso energetico**

#### **2.3.1 Coefficient annuale di Iavoro** β

I parametri determinanti per la progettazione di un impianto di pompe termiche sono il coefficient annuale di Iavoro β e I'indite di potenza ε.

II coefficiente annuale di Iavoro β corrisponde al rapporto tra I'energia utile ceduta all'impianto per l'utilizzo di calore ed il consumo complessivo di energia pagato secondo tariffa durante I'anno. Ad esempio un coefficiente annuale di Iavoro di tre significa che con un chilowattora di corrente possono essere prodotti tre chilowattora di calore.

Nel calcolo deve inoltre essere compreso, come compendio dell'energia di compressione, il fabbisogno energetico di tutti i gruppi ausiliari come ventilatori, pompe, riscaldamento della coppa dell'olio del compressore come pure la regolazione. II fabbisogno energetico della pompa di circolazione e dell'impianto per I'utilizzo di calore non viene tenuto in considerazione.

II coefficiente annuale di Iavoro β dipende sia dalla temperatura della fonte di calore che dalla temperatura di mandata del riscaldamento. Più è alta la temperatura media della fonte di calore e minore la temperatura di mandata del riscaldamento, maggiore è il coefficiente di Iavoro. In altre parole: minore e la necessità di innalzamento della temperatura dal fronte freddo al fronte caldo, maggiore è il coefficiente di Iavoro. La qualità ed il dimensionamento delle singole parti di un impianto di riscaldamento con pompe termiche determinant ulteriori ripercussioni sul coefficient annuale di lavoro.

La tabella mostra dei coefficient annuali di Iavoro medi di un impianto di riscaldamento a pompe termiche pervarietemperature della stallae di mandata del riscaldamento.

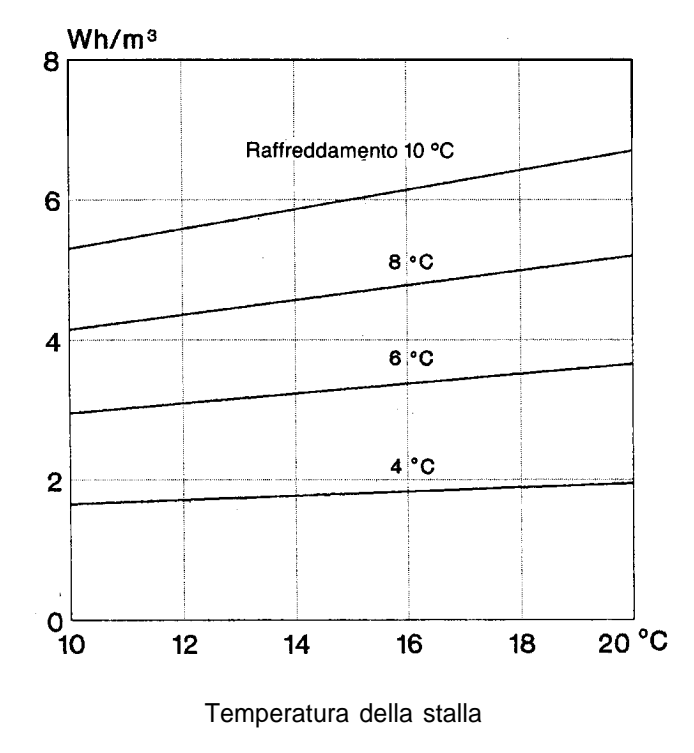

Ricupero di calore dipendente dalla temperatura e dal raffreddamento dell'aria della stalla.

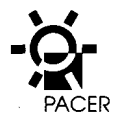

L'indice di potenza ε corrisponde approssimativamente ad un coefficient di Iavoro in un determinate momento (valore momentaneo) ma senza tener conto dei gruppi ausiliari. Visto che Ie temperature delle fonti utilizzate

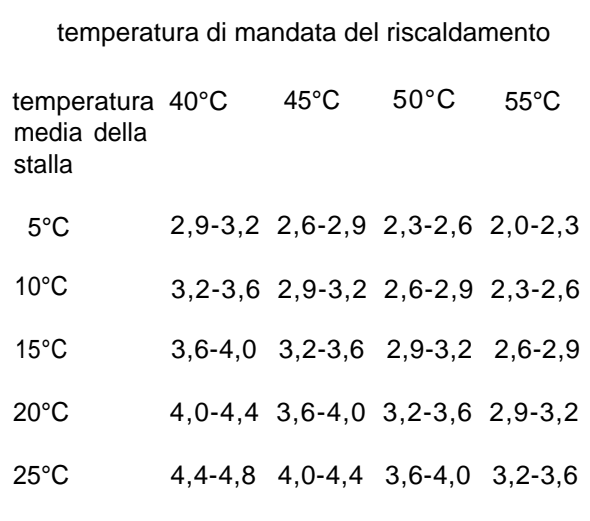

Coefficienti annuali di lavoro b dell'impianto di riscaldamento a pompe termiche IRPT in relazione alla temperatura media della stalla ed alla temperature di mandata del riscaldamento. I valori più bassi valgono di regola per scambiatori termici a circuito intermedio (impianti con circolazione a salamoia) mentre i valori più alti sono riferiti ad impianti con evaporatori diretti.

in agricoltura non subiscono forti oscillazioni nei periodi di riscaldamento, (rispetto, ad esempio, ad una pompa termica che utilizza I'aria esterna), gli indici di potenza non divergono molto dai coefficienti di Iavoro.

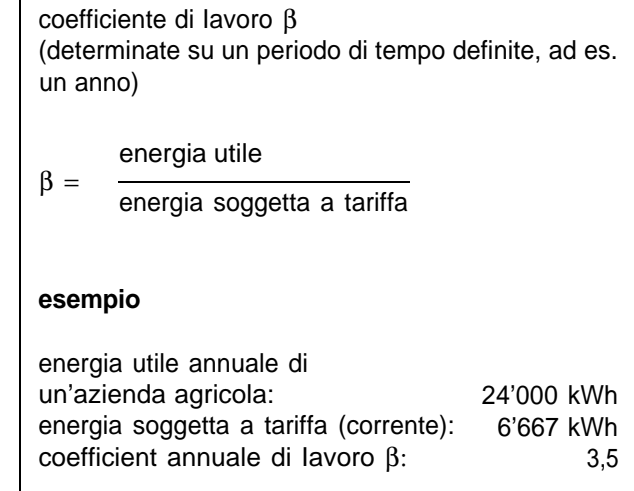

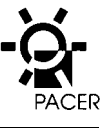

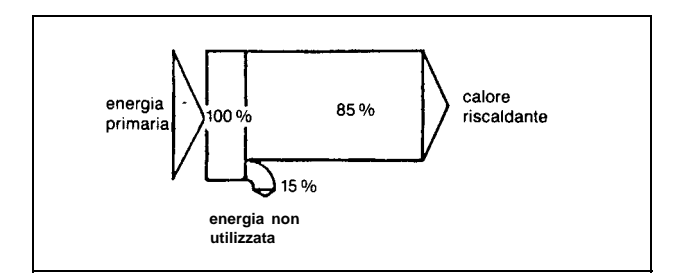

A: produttore di calore convenzionale (caldaia di riscaldamento ad olio.

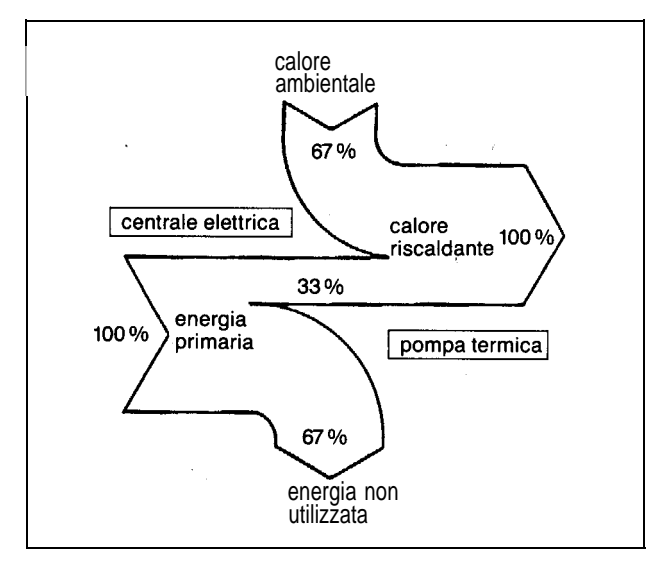

B: diagramma del flusso energetic di una pompa termica a motore elettrico con energia elettrica di produzione termica.

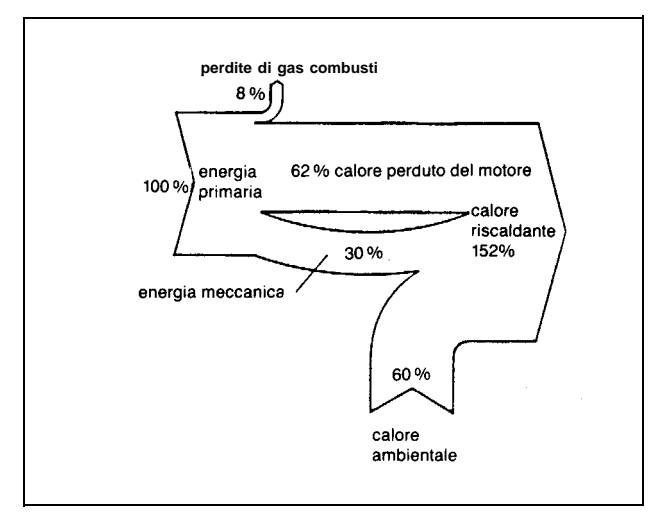

C: diagramma del flusso energetico di una pompa termica con motore a gas e utilizzo del calore perduto (combinazione forzacalore).

#### **2.3.2 Flusso energetico**

È sensato illustrate Ie considerazioni sul processo della pompa termica comprendendo il consumo di energia primaria. Dalla figura A risulta che con un riscaldamento convenzionale ad olio viene utilizzato solamente I'85% ca. dell'energia primaria impiegata.

Dalla figura B risulta che nella produzione di energia elettrica mediante centrale termoelettrica viene utilizzato soltanto un terzo dell'energia primaria mentre nella maggior parte delle centrali termo-elettriche (CTE) la stessa non viene utilizzata o soltanto in minima parte. Con I'impiego di pompe termiche e possibi-Ie «riprendere» questi due terzi perduti.

Nella produzione idraulica di energia elettrica l'energia primaria (centrali idroelettriche) viene utilizzata in modo migliore. Per un giudizio concreto deve pero essere tenuto in considerazione il fatto che in Svizzera I'energia elettrica è prodotta per ca. il 60% da centrali idroelettriche e per ca. il 40% da centrali termoelettriche (la maggior parte centrali nucleari).

Gli impianti di produzione combinata forza-calore col-Iegati con pompe termiche possono produrre circa 50% più energia utile dell'energia primaria impiegata (figura C). Con riferimento all'energia utile va detto che il motore a diesel e più diffuso del motore a gas. Ma per quanto concerne I'emissione di sostanze nocive il motore a gas e da ritenere migliore. Comunque Ie due soluzioni producono per kWh di energia utile più sostanze nocive (soprattutto CO<sub>2</sub>, aumentando l'effetto serra) rispetto alla pompa termica elettrica con l'attuale produzione di corrente.

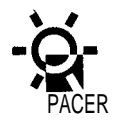

## **2.4 Materiali**

#### **2.4.1 Pompa termica**

Le esigenze di resistenza alla corrosione dei materiali utilizzati sono molto più elevate negli apparecchi impiegati in agricoltura che non per Ie normali pompe termiche.

In generale si può però dire che i problemi che riguardano la corrosione sono superabili con una scelta idonea dei materiali, rispettivamente della vernice protettiva. Gli impianti istallati nelle stalle per maiali e soprattutto in quelle per il pollame richiedono maggiore attenzione rispetto a quelle per bovini a causa delle maggiori quantità di idrogeno solforato, ammoniaca e polvere nell'aria.

#### **2.4.2 Carrozzeria**

Il materiale in Iamiera d'acciaio zincato-sendzimir con una smaltatura supplementare impiegato per la carrozzeria della pompa termica, ha dato dei buoni risultati.

#### **2.4.3 Ventilatore**

Spesso vengono utilizzati ventilatori radiali in Iamiera d'acciaio zincato-sendzimir. La palettatura fine di cui sono dotati, può portare, in caso di insufficiente filtrazione dell'aria, ad accumulo di polvere e conseguenti squilibri e danni dovuti a deposito. Le ruote necessitano di una smaltatura aggiuntiva.

I ventilatori assiali sono meno soggetti alla polvere. Anche i giranti in alluminio dovrebbero essere smaltati. Buoni risultati hanno dato giranti composti in materiale sintetico.

#### **2.4.4 Evaporatore**

Gli evaporatori usuali con tubi in rame e Iamelle in al-Iuminio applicate non dovrebbero essere utilizzati nel-I'aria viziata della stalla soprattutto a causa dell'ammoniaca (corrosione) anche se in alcuni casi non si sono verificati dei problemi. L'esigenza minima consiste nella plastificazione delle Iamelle in alluminio. Anche per evaporatori con tubi in rame non smaltati a lamelle in rame può verificarsi una corrosione dipendente dall'acqua di condensa e I'ammoniaca contenute nell'aria della stalla. Se lo spessore dello strato è sufficiente, anche una verniciatura elettroforetica o una stagnatura ad immersione offrono una buona protezione. Quale esigenza minima vengono raccomandati dei tubi in rame con verniciatura preventive delle Iamelle in alluminio.

Migliore e da ritenere un evaporatore con tubi in rame e Iamelle-alluminio verniciato elettroforeticamente a montaggio terminato, evitando di conseguenza l'infiltrazione delle acque di condensa tra Ie lamelle-alluminio ed il tubo in rame. Per procedere alla pulizia con un apparecchio ad alta pressione sono necessarie delle Iamelle grosse e stabili (minimo 0,4 mm).

La soluzione piu sicura, ma anche la più costosa, consiste in un evaporatore in acciaio al cromonichel e mo-Iibdeno. Bisogna comunque tener conto della pessima trasmissione del calore e del conseguente aumento di superficie dell'evaporatore che molto spesso determina un peggioramento dei coefficienti annuali di Iavoro (aumento della perdita di pressione del-I'aria e temperature di evaporazione piu basse).

#### **2.4.5 Strumenti elettrici di comando e regolazione**

Anche se molti di questi strumenti sono resistenti al-I'aria viziata della stalla gli stessi dovrebbero essere istallati all'esterno della stessa.

#### **2.4.6 Impianti ad evaporazione indiretta per la stalla**

Quali evaporatori indiretti per la stalla si sono affermati soprattutto i sistemi in Iamiera di alluminio smaltati, Iastre in materie sintetiche come anche registri o avvolgibili in tubi fatti con materiale sintetico. L'acciaio inossidabile e idoneo ma molto costoso. Bisogna comunque tener conto del fatto che I'acciaio inossidabile, ed in particolare il materiale sintetico, hanno una pessima conduzione termica. Importante è comunque che il materiale permetta una buona pulizia periodica.

#### **2.4.7 Canali d'aria**

Per i canali d'ariasono impiegati Iamiere in acciaio, legno, Iastre in cemento e gesso come pure Iastre in po-

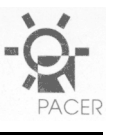

.

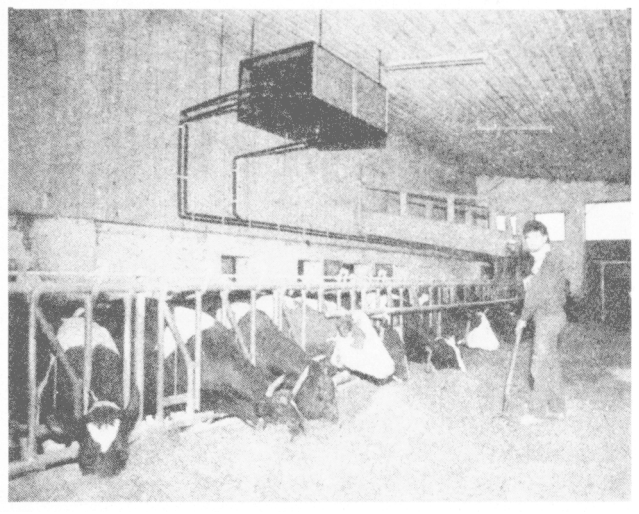

Evaporatori ad aria ricircolata difficilmente accessibili per la pulizia.

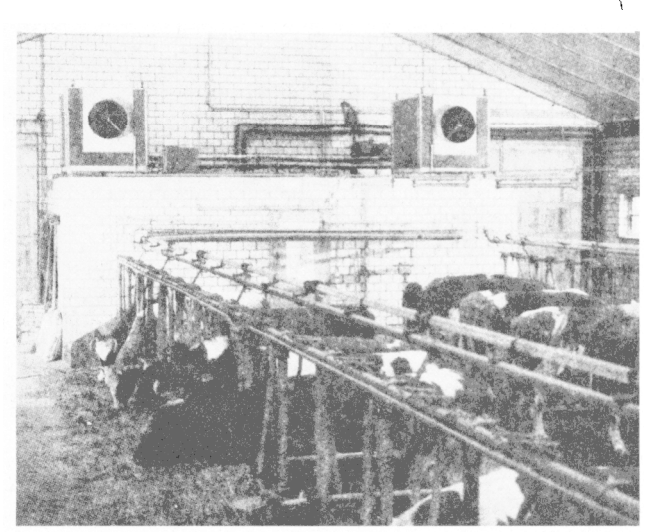

Evaporatori ad aria ricircolata facilmente accessibiliper la pulizia.

.

Iiuretano espanso. Per i tubi fles.sibili di distribuzione dell'aria possono essere utilizzate anche quelli in materiale sintetico Iaminare. Vengono inoltre impiegati tubi-spiro e tubi flessibile spiroidali. Deve essere data preferenza al materiale non infiammabile.

**I** canali dovrebbero essere corti e facilmente accessibili per la pulizia. L'uscita dell'aria deve essere concepita in modo che gli animali non si trovino nellacorrente d'aria.

Per motivi energetic devono essere osservate velocita dell'aria minime (un massimo di 4 m/s).

### **2.4.8 Pulizia**

La quantita di polvere presente nell'aria viziata delta stalla, dipende sia dalla specie animale, sia dal modo di alimentary gli animali che dallo stallaggio. Nell'evaporatore questa polvere si deposita SUIIO scambiatore di calore ed assieme al vapore acqueo condensate forma una poltiglia attaccaticcia.

Questo comports una pulizia regolare dello scambiatore di calore. La stessa viene effettuata, di regola, con un apparecchio ad acqua ad alta pressione. L'istallazione dell'evaporatore in un Iuogo facilmente accessible con la possibility di impiegare I'acqua, e molto importance. Gli intervalli tra una pulizia e I'altra sono di due o tre settimane.

Nell'evaporatore diretto è usualmente istallato un filtro nel flusso d'aria. I feltri di tessuto filtrante trattengono la polvere riducendo quindi la puliziadello scambiatore di calore ad uno/due volte I'anno. I feltri filtranti devono essere cambiati e puliti da uno a due volte la settimana (Iavaggio a mano con spruzzo d'acqua o nella Iavatrice).

In molti casi I'incorporazione di impianti per la pulizia (ad esempio iniettori) non ha dato buoni risultati, in quanto per I'asportazione della massa di polvere attaccaticcia non si ha unasufficiente pressione dell'acqua. Inoltre, in caso di acqua calcarea, gli iniettori si otturano facilmente.

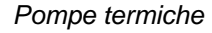

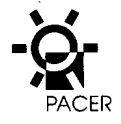

## **2.5 Utilizzo del calore**

#### 2.5.1 **In generale**

Nelle aziende agricole I'utilizzazione del calore e importance soprattutto nel riscaldamento delle abitazioni, cioe dove esiste un maggiore fabbisogno calorico.

Le pompe di calore che utilizzano I'aria viziata del-I'ambiente della stalla sono, di regola, impiegate monovalentemente per il riscaldamento deile abitazioni. Cio significa che Ie stesse sono Ie uniche produttrici di calore. Contrariamente alla pomps termica ad aria esterna la temperature della fonte di calore (aria della stalla) e alta durante tutto I'arco dell'anno con il risultato di un buon coefficient annuale di Iavoro.

Altra possibility di applicazione e la produzione di acqua calda per uso non domestico o il riscaldamento di porcili. In generale, I'essiccazione del fieno non puo avvenire con pompe termiche che utilizzano I'aria del-Ia stalla, perche la potenza calorica delle stesse e insufficient.

#### 2.5.2 **Fabbisogno di potenza calorica**

II fabbisogno di potenza calorica delle abitazioni puo essere valutato con I'ausilio di valori indicative della potenza specifics di riscaldamento (W/rep) (vedi tabel-Ia). I valori dipendono soprattutto daila grandezza, dalla posizione e dall'isolamento termico dell'edificio. Quale grandezza di riferimento viene usata la superficie riscaldabile di riferimento che risulta dalla somma della superficie utile lorda riscaldata dei singoli piani.

La potenza calorica della pomps termica necessaria viene calcolata moltiplicando il valore indicative con la superficie riscaldabile di riferimento. A causa dei costi elevati nel dimensionamento delle pompe termiche, devono essere evitate Ie riserve di potenza.

Dei valori piu precisi si ottengono, negli edifici esistenti, se si conosce il consumo energetic. Nella tabella sono menzionati dei valori indicative per un riscaldamento ad olio con o senza riscaldamento dell'acqua. La potenza calorica approssimativa della pomps termica risulta dalla moltiplicazione per quattro del consumo annuale di olio in  $m<sup>3</sup>$  (Esempio: consumo an-

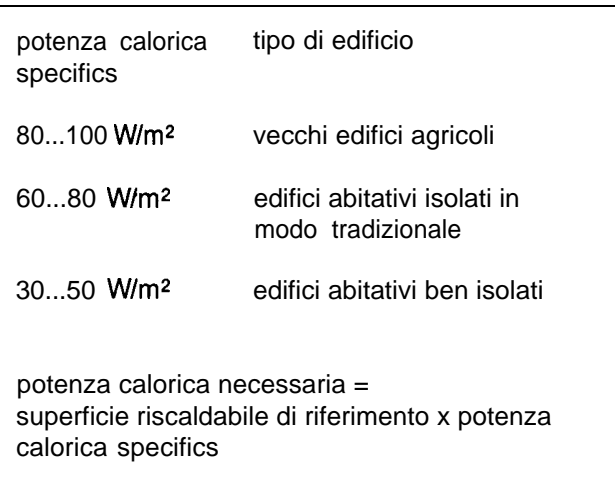

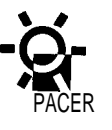

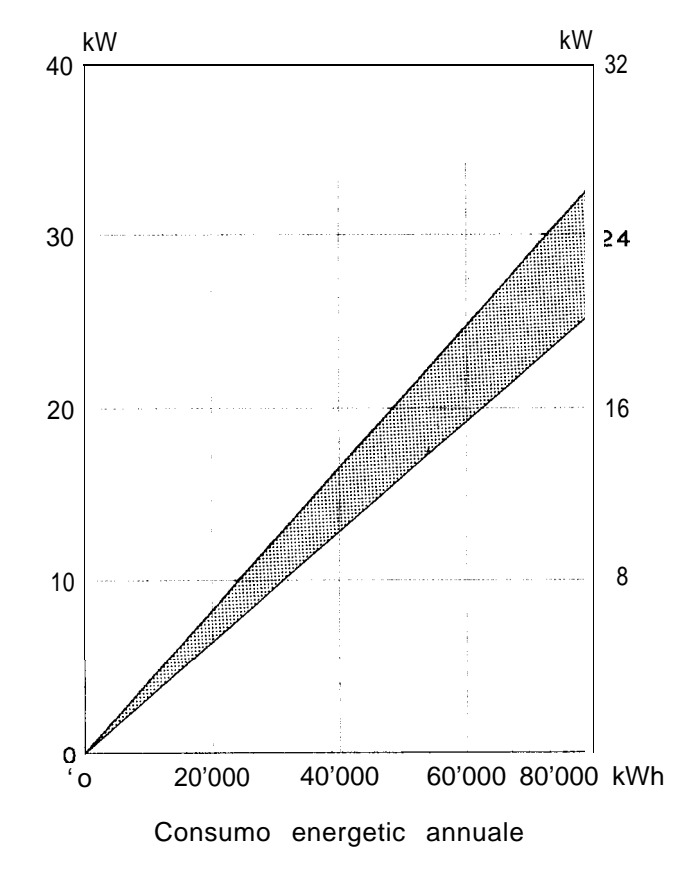

Potenza calorica necessaria (settore punteggiato) di una pomps termica in funzione alconsumo calorico annuale diun riscaldamento ad olio o gas (ascisse sinistra: PTsenza riscaldamento dell'acqua; ascisse destra: PT con riscaldamento dell'acqua).

nuale di olio = 3000 litri =  $3 \text{ m}^3$ ; potenza calorica del-Ia pomps termica:  $3 \times 4 = 12$  kW.).

Questi metodi di valutazione sono idonei per il progetto preliminary. Per ii progetto definitive il fabbisogno di potenza calorica deve assolutamente essere dimensionato secondo la Norma SIA 384/2.

#### 2.5.3 Distribuzione del calore

Più la temperature di mandata e bassa e meglio una pomps termica Iavora. 150"C di temperature di mandata non devono essere superati.

II calore puo essere ceduto al locale sia per tramite di un riscaldamento a pavimento sia per mezzo di corpi riscaldanti a bassa temperature. Il riscaldamento a pavimento permettetemperature di mandata minimali mentre i corpi riscaldanti permettono un adattamento piu rapido ai cambiamenti della temperature esterna (ad esempio, in caso di irraggiamento solare). La combinazione dei due sistemi nello stesso circuito di riscaldamento e possibile ma non consigliabile.

Problemi possono verificarsi quando in un vecchio edificio vengono istallate delle pompe termiche in sostituzione di un riscaldamento ad olio o a Iegna. In tal caso e necessario un controllo preciso per verificare se i radiatori, con temperature massime di mandata di 50°C, emettano calore a sufficienza per riscaldare il locale. In caso contrario i radiatori devono essere ampliati e/o l'edificio deve avere un'isolamento termico migliore.

#### 2.5.4 **Accumulator termico**

L'istallazione di impianti di pompe termiche e possibi-Ie sia con senza accumulator. Un accumulator non e necessario quando ii sistema di emissione di calore funziona ad inerzia e quando puo essere garantito una quantita d'acqua costante nell'impianto per l'uti-Iizzo di calore (senza valvole termostatiche). Per questo sistema sono adatti i riscaldamenti a pavimento. Tramite I'accumulo di calore nel pavimento puo essere evitato il frequente inserimento e disinserimento dells pomps termica.

Per una soluzione tecnicamente e idraulicamente perfetta e comunque necessario prevedere l'istallazione di un (piccolo) accumulator tampone. Tramite I'impiego di un accumulator tampone la pomps ter-

### **Potenza calorica di una pomps termica**

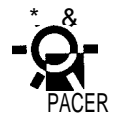

mica ha dei tempi di funzionamento più lunghi (senza « pendolazione ») con un consequente prolungamento dells vita media dell'impianto. Importance e che I'accumulatore sia accoppiato al sistema di riscaldamento quasi senza resistenze. In tal modo e possibile evitare errori di circolazione.

Un vero e proprio accumulator giornaliero non e raccomandabile. La differenza di temperature minima disponibile determinerebbe la necessita di grandi accumulator per I'accumulazione notturna/giornaliera. La stalla non verrebbe deumidificata durante il giorno. Tenuto conto che in un prossimo futuro Ie tariffe ridotte per il consumo notturno potrebbero essere soppresse, I'accumulazione notturna/giornaliera non si giustifica nemmeno dal punto di vista finanziario.

#### 2.5.5 **Regolazione**

L'impiego di un regolatore dells temperature di mandata funzionante a seconds delle condizioni climatiche, puo essere una buona soluzione per impianti senza accumulator. Inoltre, nell'esercizio a carico parziale, deve peter essere modificata I'erogazione di potenza dells pomps termica (con una quantita d'acqua costante negli impianti per I'utilizzo di calore). Di regola, negli impianti piu piccoli viene impiegato una regolazione a due posizioni (inserimento/disinserimento), Per evitare frequenti interruzioni, il sistema di emissione di calore deve possedere una sufficient inerzia (ad es.riscaldamento a pavimento).

La regolazione di impianti con accumulator e relativamente complicate. II mantenimento costante delle temperature di accumulo semplifica sia il concetto di regolazione che I'efficienza del funzionamento ma comports una Ieggera diminuzione del coefficient annuale di Iavoro. In simili circostanze la quantita d'acqua dell'impianto di utilizzazione di calore dovrebbe essere variabile (ad es. valvole termostatithe).

#### 2.5.6 **Acqua calda**

L'acqua calda sanitaria puo essere riscaldata tramite il sistema di riscaldamento o separatamente (per esempio con pompe termiche o con scaldacqua elettrico). Con it riscaldamento tramite la pomps termica 10 scaldacqua e caricato solo in determinate orari du-

## **Comando e regolazione dells PT**

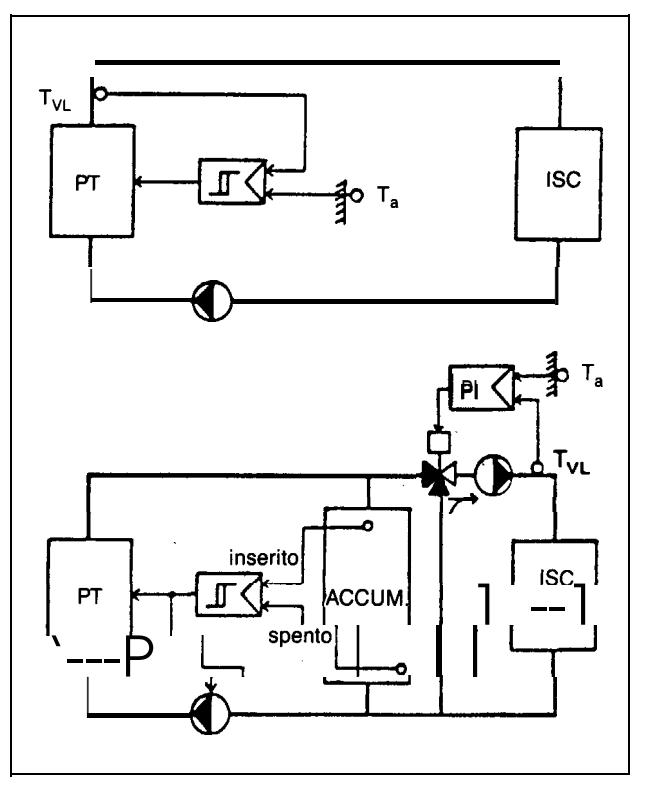

Comando e regolazione semplice di un impianto a pompe termiche.

In alto: senza accumulator, ilsistema di emissione di calore ha una capacità di accumulo di calore sufficient (pavimento); in basso: con accumulator, idoneoper tuttiisistemidi emissione di calore a basse temperature (pav. o rad.).

II coefficient annuale di Iavoro migliore e ottenuto con la rego-Iazione dells PT in funzione delle condizioni meteorologiche dells temperature esterna.

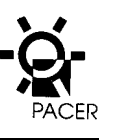

**Fabbisogno di energia termica nelle abitazioni in MJ/mza**

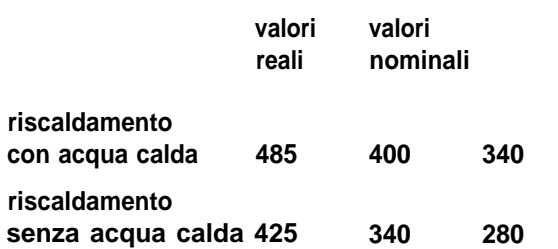

fabbisogno di energia calorica con o senza riscaldamento dell'acqua per diversi edifici (secondo la norms SIA 380/1)

valori reali: edifici esistenti (1988) valori nominali: valori medi dopo un risanamento edifici nuovi: valori medi per edifici nuovi

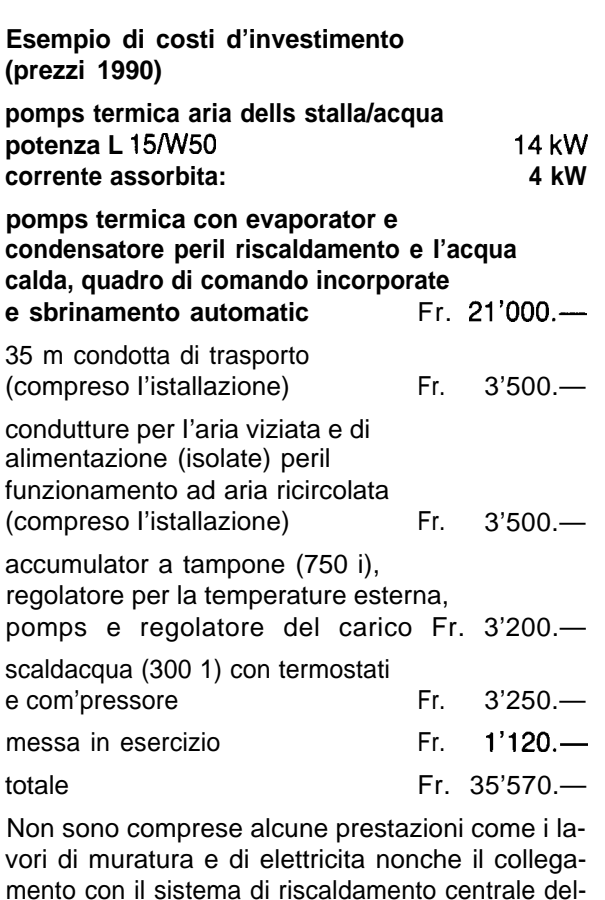

rante i quali la pomps termica viene regolata sulla temperature massima (ea. 55"C). Per il resto del tempo la pomps termica Iavora a temperature piu basse in base alla curva di riscaldamento. Se e richiesta una temperature dell'acqua sanitaria sopra i 50"C e necessaria I'istallazione, nel terzo superiore dello scaldacqua, di un riscaidamento a resistenza elettrica.

Con la pomps termica e possibile produrre acqua calda anche fuori dei periodi di riscaldamento. La pomps termica e messa in esercizio una o due volteal giorno per caricare 10 scaldacqua. E cio ha anche un vantaggio supplementare nel senso che il compressor non rimane fermo per sei mesi evitando di conseguenza possibili danni.

#### 2.5.7 **Fabbisogno annuale di energia**

II fabbisogno energetic annuale puo essere valutato in base al consumo attuale (edifici esistenti) od il coefficient energetic caratteristico. Nella tabella e indicato il fabbisogno di energiatermica per case uni e bifamiliari. I valori sono relativi alla superficie energetic di riferimento. Per calcolare il fabbisogno energetic annuale questi valori devono essere moltiplicati con la superficie energetic di riferimento. **II** consumo di corrente elettrica si ottiene dalla divisione del consumo energetic annuale con il coefficient annuale di Iavoro della pomps termica ( 1 **MJ = 0,28** kWh).

## **2.6 Costi d'investimento e d'esercizio**

#### **2.6.1 Costi d'investimento**

I costi di investimento per un impianto con pompe termiche dipendono fortemente dalle condizioni imposte. In piu agli investimenti per I'impianto di pompe termiche incidono anche quelli necessari per il ricupero di calore (canali d'aria) e quelli per il trasporto del calore (Iunghezza tubazioni).

I costi complessivi d'investimento per un impianto di pompe termiche con potenze da 10 a 20 kW si situano tra i 35'000.— ed i 45'000.— Fr.

Una panoramic sui singoli elementi di costo e fornita dall'esempio di Iato.

I'abitazione.

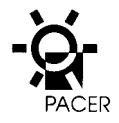

#### 2.6.2 Costi d 'esercizio

I costi d'investimento comprendono sia i costi energetic che Ie spese per i servizi e la manutenzione.

I costi energetic sono calcolati in base al consumo di corrente necessario per la pomps termica (cap. 2.5.7) ed alle tariffe. Per gli impianti con pompe termiche sensa accumulator di calore Ie quote di corrente atariffa elevata sono del 60 all'80 O/o per impianti con accumulator di calore del 30 al 40%. Nel future, la possibility di disporre di corrente a bassatariffa durante la notte ed i fine settimana, dovrebbe essere preclusa. Molti comuni, gia attualmente, hanno introdotto una tariffa unitaria per tutto ii periodo invernale. Nei costi energetic devono pure essere considerate Ie tasse ed il costo dell'allacciamento elettrico.

Le spese per il servizio e la manutenzione dells pomps termica so no valutate pari all'1,5 % dei costi del-I'impianto. Anche la pulizia dell'evaporatore ed eventualmente del filtro devono essere preventivate. Un impegno di tempo di circa mezz'ora alla settimana dovrebbe essere sufficient.

## **2.7 Progettazione**

6

Nella progettazione di un impianto con pompe termiche sono tenuti in considerazione svariati settori tra di Ioro collegati. Per la produzione di calore necessitano deile conoscenze SUI clima della stalla, sugli impianti di ventilazione e Ie pompe termiche. Per I'utilizzo di calore 1'edificio deve essere valutato dal profilo energetic e la conoscenza degli impianti di riscaldamentoe pure indispensabile.

Per questi motivi, ed in particolare per pompe termiche che funzionano con I'aria dells stalla, una progettazione accurata e molto importance. La stessa deve, in ogni case, essere fatta da un tecnico specializzato nel settore energetic od un ingegnere specializzato in impiantistica.

La presente pubblicazione offre Ie basi per l'allestimento di un progetto preliminary per un'azienda esistente o nuova.

L'occasione per un'eventuale realizzazione di un impianto con pompe termiche puo essere la nuova costruzione di una stalla, di una casa d'abitazione, il ri-

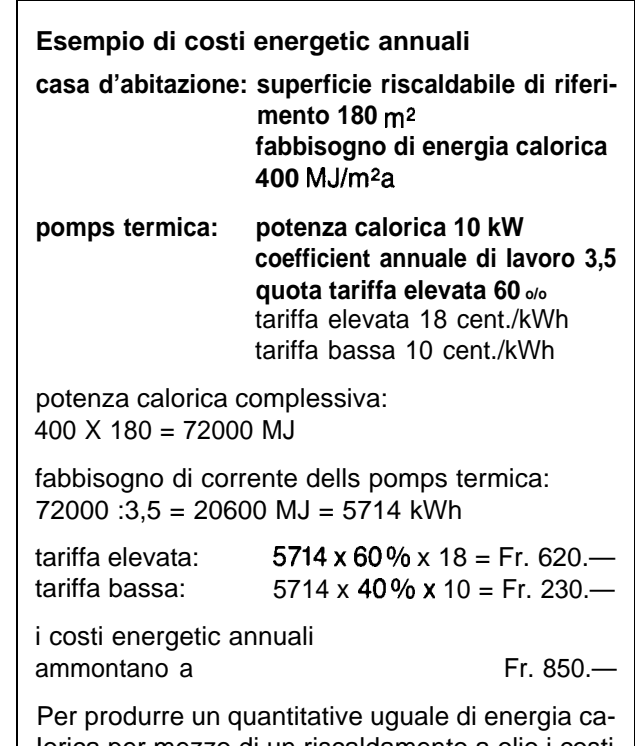

Iorica per mezzo di un riscaldamento a olio i costi energetic, considerate un prezzo dell'olio di Fr. 40.— per 100 kg, ammontano a ca. Fr. 850.—.

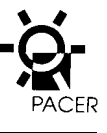

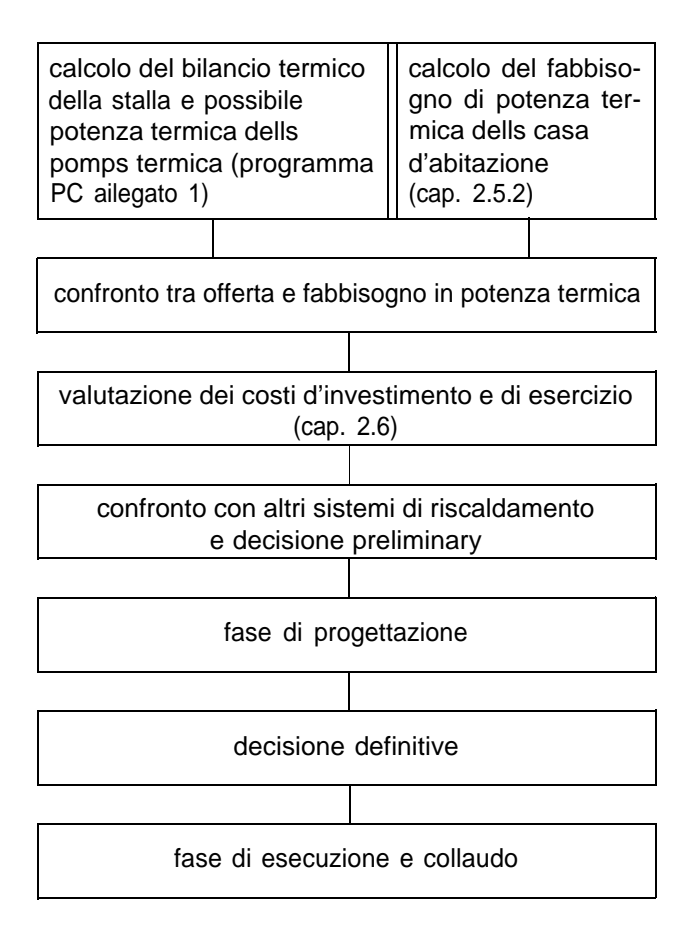

sanamento dell' impianto di produzione di calore o anche semplicemente il desiderio di migliorare it clima dells stalla.

II primo passo da fare e il calcolo, COI computer, del bi-Iancio termico dells stalla per animali (la descrizione precisa del program ma e indicata nell'allegato 1). II bi-Iancio deve essere calcolato in base alla temperature minima esterna secondo la carta riferita al clima dells stalla. In base alle attuali conoscenze un contenuto di CO<sub>2</sub> del 0,5 o/o nella stalla e accettabile. In generale, per stalle con temperature inferiori ai 15 'C, viene scelto il metodo ad aria ricircolata mentre per quelle con temperature piu alte il metodo ad aria di smaltimento e ritenuto il piu idoneo. II programma del computer calco-Ia la potenza termica raggiungibile dalla pomps termica con un determinate coefficient annuale di Iavoro.

II secondo passo consiste nella valutazione o nel cal-COIO del fabbisogno di potenza termica della casa d'abitazione e di eventuali ulteriori utilizzazioni (cap. 2.5.2).

II paragone tra I'offerta ed il fabbisogno di potenza termica dimostra se Ie proporzioni indicate permettono ii riscaldamento anche con temperature esterne minime. Se cio non fosse possibile dovranno essere valutati eventuali miglioramenti da apportare: ad esempio un increment dell'offerta tramite un miglior isolamento della stalla, unadiminuzione del fabbisogno attraverso un isolamento migliore della casa o un riscaldamento supplementare per l'appartamento.

Successivamente devono essere valutati i costi d'investimento (cap. 2.6) oppure richieste Ie rispettive offerte. In tal caso vengono stabiliti i costi di tutto l'impianto. Devono essere tenuti in considerazione in particolare i canali per I'aria dells stalla, Ie necessaries condotte di trasporto (calore, soluzione salamoia) compresi i Iavori di scavo ed ii collegamento con il sistema di riscaldamento esistente. La collocazione ottimale dell'evaporatore (accessibility, possibility di pulizia) deve essere tenuta in debito conto.

In base al fabbisogno annuale di energia termica, al coefficient annuale di Iavoro della pomps termica ed alle tariffe per la corrente vengono calcolati i costi energetic (cap. 2.6). Nei costi d'esercizio sono comprese Ie spese per il servizio e la manutenzione ed anche il Iavoro necessario per la pulizia dell'evaporatore ed eventualmente del filtro.

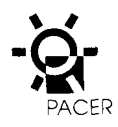

I costi d'investimento e d'esercizio sono comparabili soltanto con i costi di altri sistemi di riscaldamento (ad es. riscaldamento a Iegna o ad olio). Per una decisione preliminary bisogna inoltre tener conto di ulteriori criteri come la necessita di spazio, la manovrabilita, il miglioramento del clima dells stalla e Ie ripercussioni ecologiche.

In caso di decisione preliminary positiva si pub passare alla fase di progettazione. A questo punto, e non piu tardi, deve essere ingaggiato un tecnico specializzato nel settore energetic o un ingegnere in impiantistica. Questi elabora un progetto dettagliato con prezzi d'offerta per tutto I'impianto prevedendo eventuali ulteriori chiarificazioni (soprattutto per I'utilizzo di calore nel-Ie abitazioni). II committente decide poi definitivamente in base al progetto.

Quale fase conclusive si passa quindi all'esecuzione con confronti delle offerte, Ie assegnazioni, la direzione Iavori e la messa in esercizio. Per I'istallazione di un impianto con pompe termiche e importance che la responsabilita di tutto I'impianto sia assunta da una persona (ingegnere specializzato, architetto) (clauso-Ie da annotare nel contratto d'appalto). Questa persona deve inoltre occuparsi della consegna e dell'istruzione dell'utente di questo impianto. E indispensable ii verbale di collaudo per controllare Ie prestazioni garantite dal produttore. Questi verbali sono important anche in caso di difetti futuri e servono per la ricerca delle cause. Le esperienze fatte hanno dimostrato che la regolazione degii impianti con pompe termiche non sono sufficientemente armonizzati con l'edificio da riscaldare. E quindi molto importance, almeno per it primo anno d'esercizio, che sia eseguita una ottimizzazione dell'impianto da parte di uno specialis t .

## **2.8 Esempi di impianti**

#### **2.8.1 StaUe per vacche e manzi**

Una mucca da Iatte del peso di 600 kg sviluppa una potenza calorica complessiva di quasi 1000 W, suddivisa per circa i tre quarti come calore sensibile in inverno e per un quarto come calore Iatente sotto forma di vapore acqueo. Questa quantita di calore e disponibile con temperature tra i 10 ed i 15°C. Queste condizioni sono idonee per una pomps termica.

#### **Criteri important per la scelta di una PT**

- procedimento ad aria ricircolata o di smaltimento
- evaporator di retto o indiretto
- collocamento ottimaie per la pulizia e la manutenzione

.

#### **Contenuto dells documentazione da consegnareal committente**

- verbale di collaudo
- istruzioni per I'uso
- contratto per i servizi
- calcoli (calcolo del fabbisogno calorico della casa d'abitazione)
- documentazione peril controllo personale dei risultati (controllo d'efficacia)

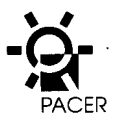

Nelle stalle con vacche la pompa termica viene di solito azionata con aria ricircolata per togliere l'eccedenza calorica e I'umidità. L'aria ricircolata è raffreddata a ca. 6-7°C. Per evitare che il contenuto di CO2 nella stalla superi il 0,35% (fino ad un massimo di 0,5% al-I'ora) viene immessa aria fresca per mezzo di un impianto di ventilazione a gravità o di ventilatori.

#### **Esempio: stalla per vacche**

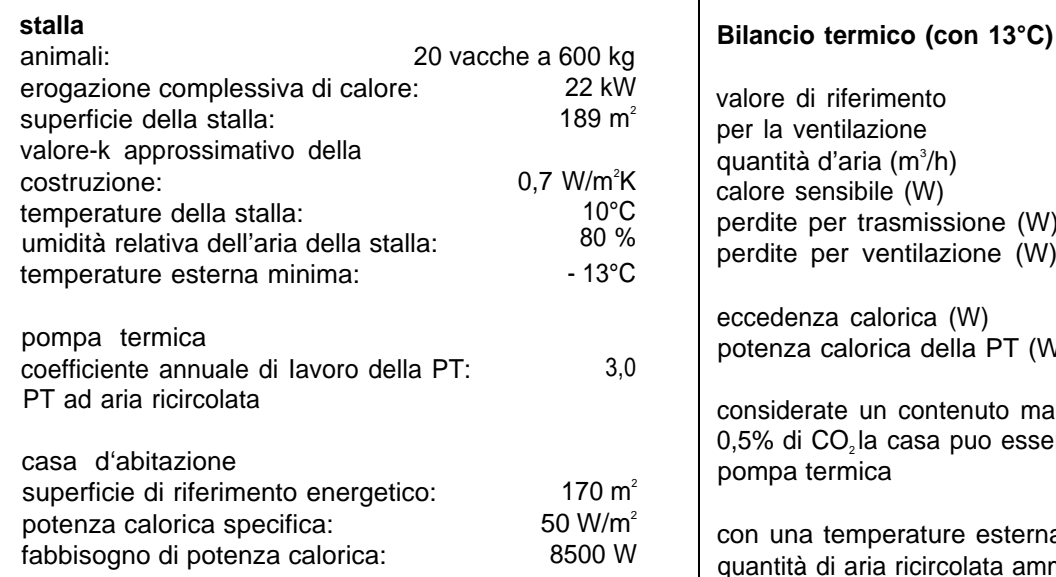

 $\lceil$ 

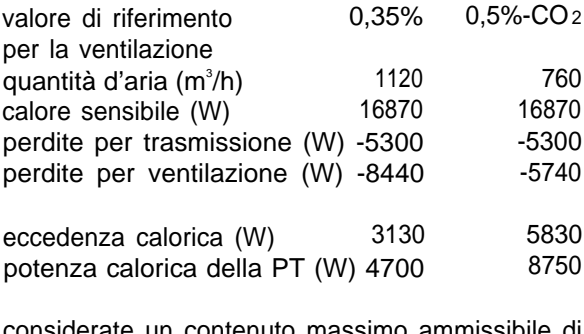

enuto massimo ammissibile di puo essere riscaldata con una

re esterna minima di -13°C la olata ammonta a ca. 1500 m/h (durante 24 ore)

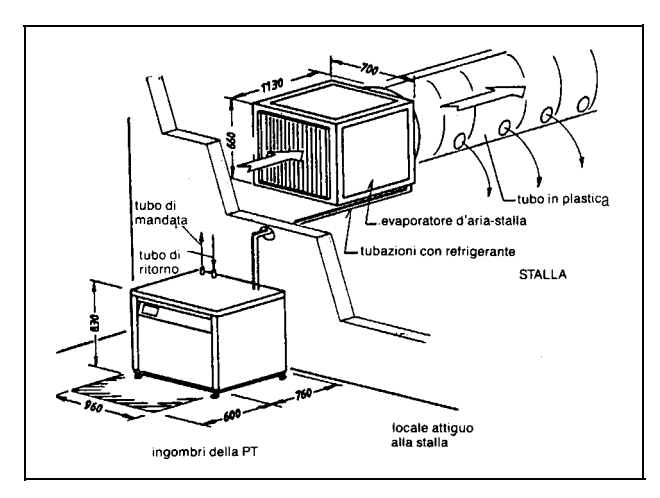

Esempio di un impianto Split con evaporatore diretto per il funzionamento ad aria ricircolata.

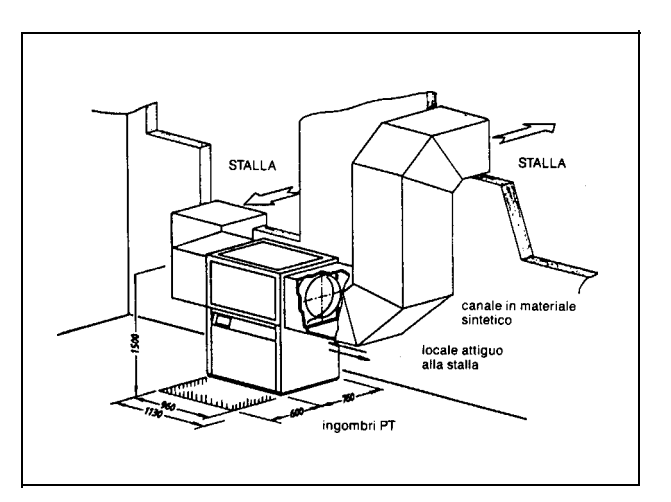

Esempio di una pompa termica compatta per il funzionamento
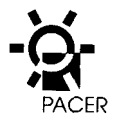

#### **2.8.2 Stalle per I'ingrasso dei maiali**

Nelle stalle per I'ingrasso dei maiali viene solitamente usato la procedura ad aria di smaltimento. La temperatura della stalla si situa tra i 15 ed i 20°C permettendo quindi, contrariamente al sistema con I'aria ricirco-Iata, di ricuperare più calore (maggiore differenza di temperatura). Con un raffreddamento di ca.10°C si ottiene un ricupero di calore di ca. 6 Wh per m<sup>3</sup>di aria di smaltimento. Siccome i gas nocivi nei porcili sono più aggressi vi vengono impiegati praticamente soltanto impianti ad evaporazione indiretta che Iavorano con scambiatori di calore in materiale sintetico. Questi evaporatori sono montati direttamente nella corrente dell'aria di smaltimento o posati come cosiddetti «evaporator silenziosi» sul soffitto della stalla. L'istallazione nella corrente dell'aria di smaltimento determina una caduta di pressione maggiore e di conseguenza dei costi energetici più elevati per il ventilatore. «L'evaporatore silenzioso« ha una cattiva convezione termica naturale e necessità quindi di una maggiore superficie per 10 scambio di calore.

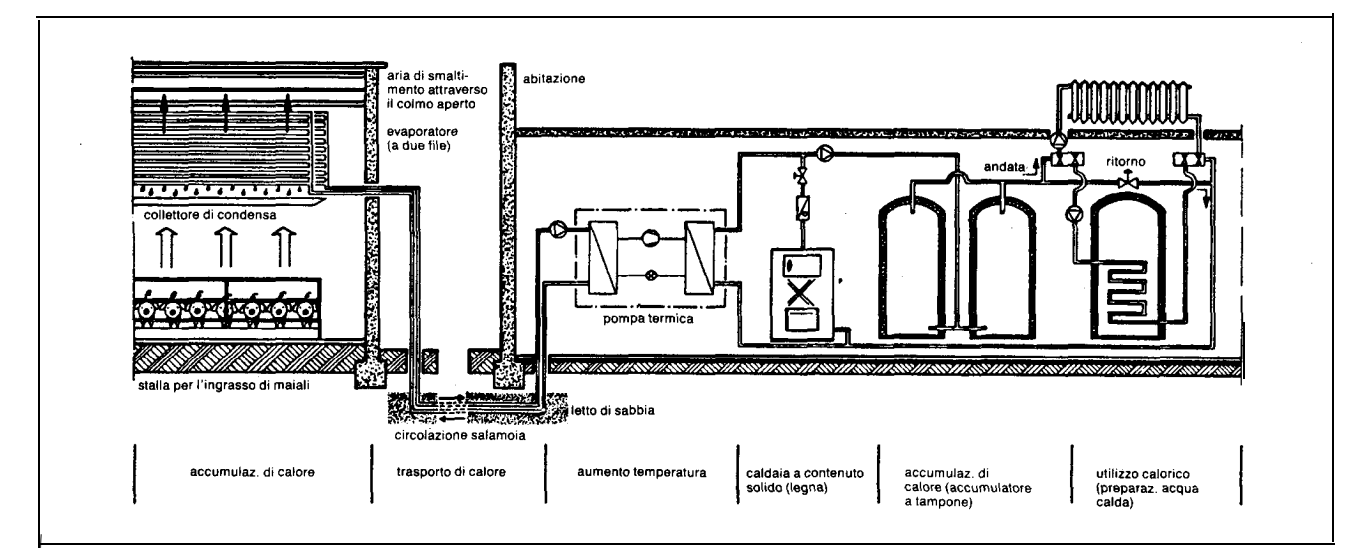

Stallaper l'ingrasso di maiali con «raffreddamento silenzioso» nell'aria di smaltimento (senza ventilatore).

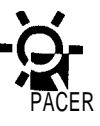

### **Esempio: stalle per I'ingrasso di maiali**

#### **stalla**

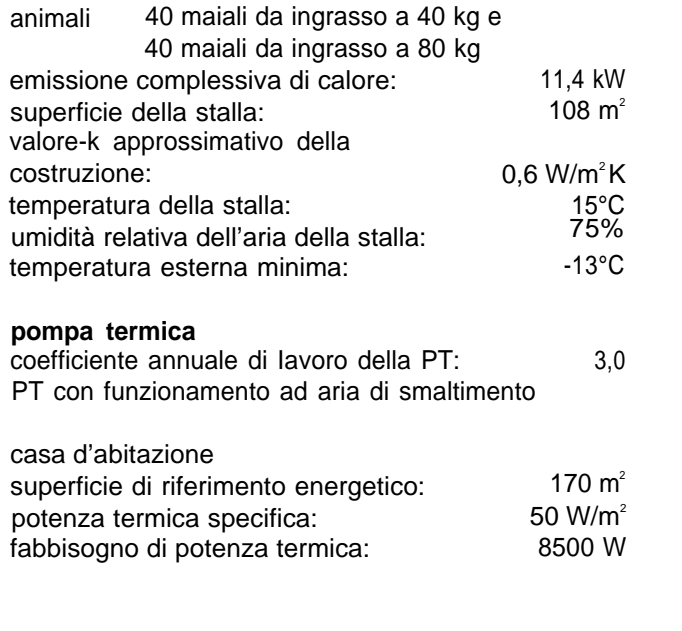

#### **Bilancio termico (con -13°C)**

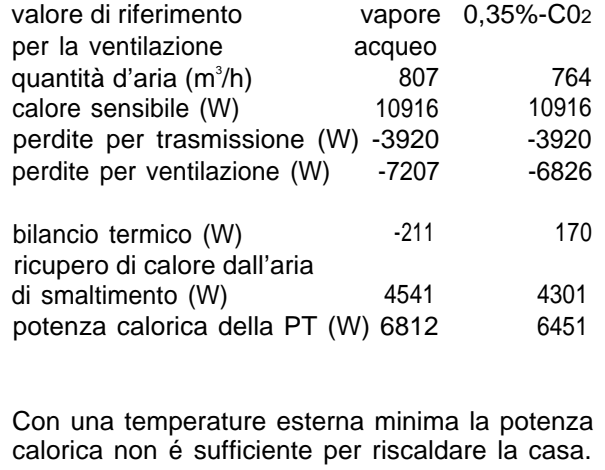

Una potenza calorica sufficiente è possibile con una temperatura esterna di -4°C.

II bilancio termico dells stalla è praticamente equilibrate con la temperature minima esterna. Ciò significa che un riscaldamento supplementare non è più necessario.

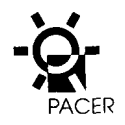

## **3. Scambiatore di calore**

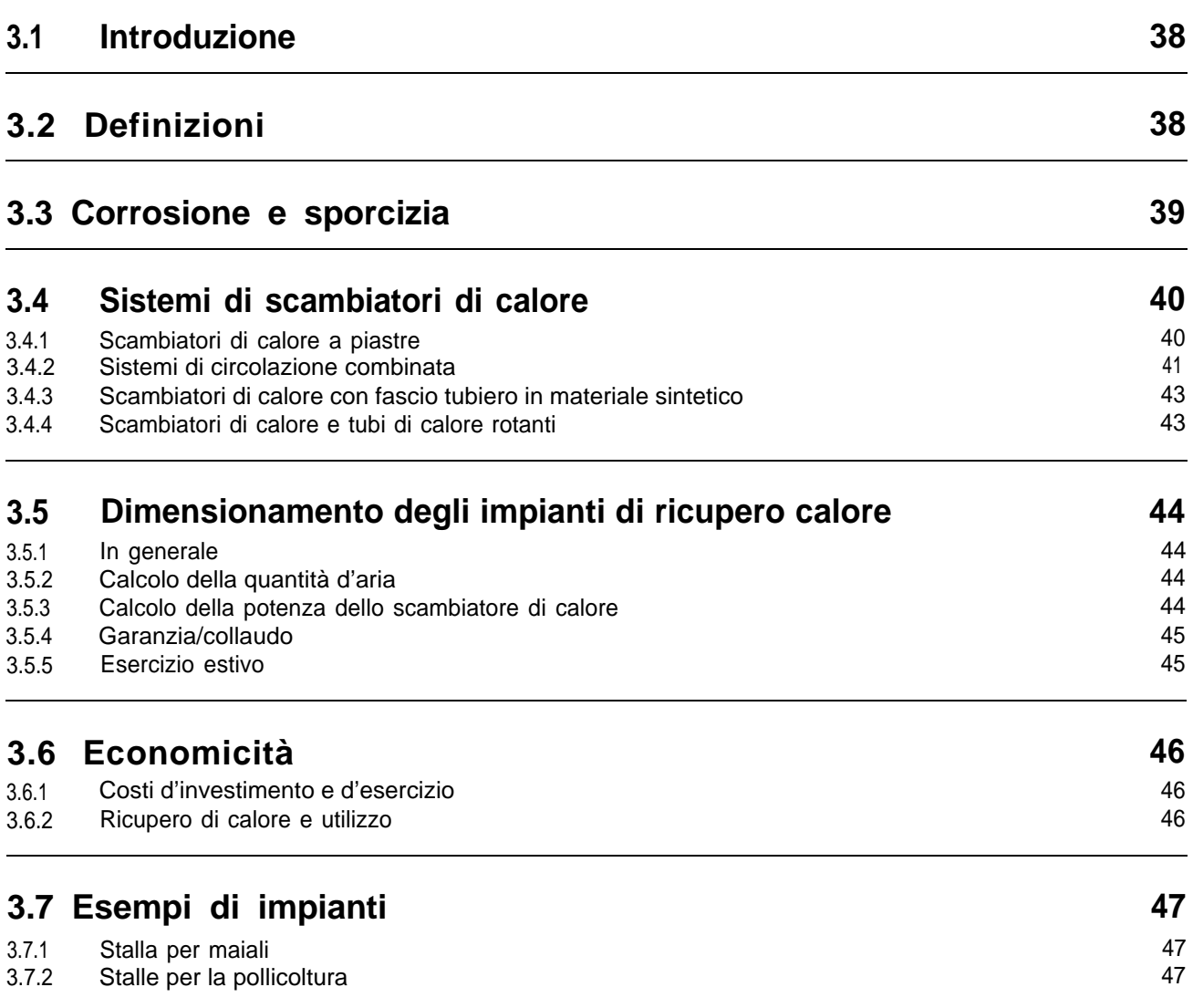

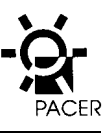

## **3. Scambiatore di calore**

#### **Scambiatori di calore per I'aria della stalla**

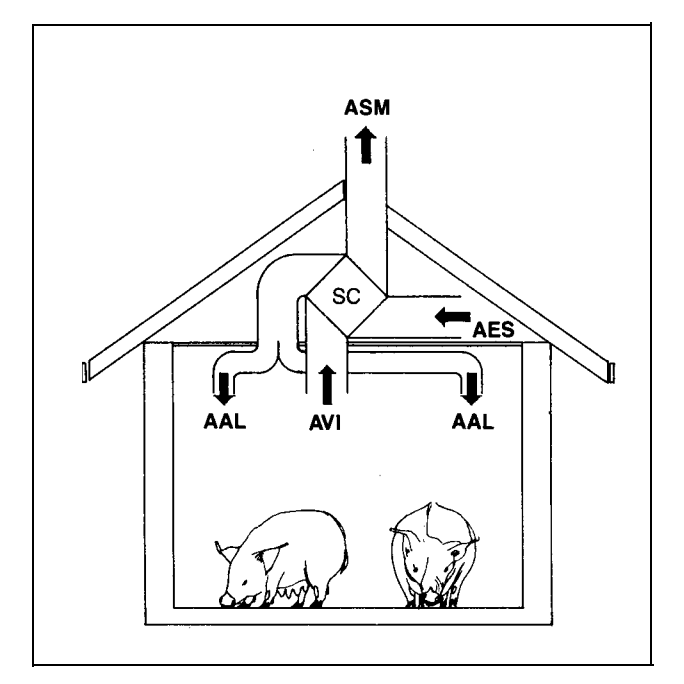

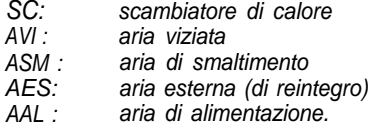

### **3.1 Introduzione**

Gli animali emanano anidride carbonica e vapore acqueo. Questi gas devono essere estromessi e sostituiti con aria fresca esterna. In inverno, nelle stalle con maiali piccoli e pollame, I'aria introdotta dall'esterno deve essere riscaldata. Esistono tre possibilità per eseguire questa operazione:

- collegamento all'impianto centrale di riscaldamento della casa mediante una conduttura a distanza
- istallazione di un impianto di riscaldamento separato per la stalla (riscaldamento ad olio, gas, Iegna o elettrico)
- istallazione di un impianto di ricupero di calore (impianto RC) per I'impianto di ventilazione.

Dal punto di vista energetico ed ecologico I'impianto RC rappresenta la soluzione più opportuna. Se progettato in modo corretto ed il funzionamento e adeguato, lo stesso rappresenta inoltre un'alternativa economicamente interessante rispetto ad un impianto di riscaldamento convenzionale.

L'impianto RC ha come obiettivo il trasferimento del calore dell'aria di smaltimento all'aria fresca esterna immessa nella stalla.

Siccome con un impianto di ventilazione devono essere espulsi sia vapore acqueo che sostanze nocive e sostituiti con aria secca esterna, si possono utilizzare soltanto sistemi che garantiscono una totale separazione tra aria di smaltimento e aria esterna.

Gli impianti RC sono impiegati soprattutto nelle stalle per maiali e pollame. Non si sono fatte sufficienti esperienze per quanto attiene alle stalle per vitelli.

## **3.2 Definizioni**

L'aria estromessa dalla stalla, prima che attraversi lo scambiatore di calore, è denominate aria viziata e dopo aria di smaltimento. L'aria fresca immessa, prima che attraversi lo scambiatore di calore, è denominate aria esterna (di reintegro) e dopo aria di alimentazione. Quasi sempre viene usato il concetto «aria di smaltimento» per I'aria viziata e I'aria di smaltimento ed il concetto «aria esterna» per I'aria esterna e I'aria di alimentazione. Nel testo in questa parte della documentazione si procedera nello stesso modo.

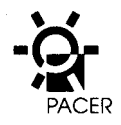

Per la valutazione di un impianto RC e importante il rendimento denominate anche coefficiente di ricupero termico. Lo stesso rappresenta il rapporto tra riscaldamento dell'ariae sterna e la differenzadi temperatura tra aria di smaltimento ed esterna.

II rendimento dipende dal sistema e dalla modalità di costruzione dello scambiatore di calore, dai Iivelli di temperature ed anche dalla sporcizia. Nell'applicazione pratica sono raggiunti valori tra il 0,2 ed il 0,7. In tutte Ie condizioni di esercizio un buon impianto di RC dovrebbe raggiungere un rendimento di almeno  $0.5$  (rendimento  $> 50\%$ ).

## **3.3 Corrosione e sporcizia**

Uno scambiatore di calore deve avere una durata piuttosto Iunga e di conseguenza deve essere costituito da materiali non corrodibili oppure avere una protezione idonea contro la corrosione dell'aria dells stalla. Tenuto conto che nell'aria della stalla e presente ammoniaca non si devono utilizzare metalli non ferrosi (Cu, Al, Ms). Nei casi in cui ciò non fosse possibile per motivi finanziari (ad es. none possibile rimpiazzare lamelle-alluminio con altre in acciaio al cromo) questi materiali devono essere dotati di rivestimenti non porosi ed il più possibile resistenti alla diffusione. La verniciatura a due component con uno spessore di ca. 100 μ m ha dato buoni risultati.

Uno scambiatore di calore istallato nell'aria della stal-Ia si sporca rapidamente. Lo stesso deve quindi essere costruito in modo che Ie particelle di sporcizia non vi aderiscono. La sporcizia aderisce con minor facilita su materiale sintetico o su superfici metalliche rivestite che non su superfici relativamente porose in metallo ossidato. Le distanze tra piastre o Iamelle devono essere sufficientemente grandi in modo da permettere una buona pulizia dello scambiatore di calore. Con I'applicazione di filtri gli scambiatori di calore si sporcano meno ma questi filtri devono essere sostituiti molto spesso (almeno settimanalmente) a prescindere dal fatto che gli scambiatori di calore devono comunque essere puliti periodicamente (ca. mensilmente). Questi filtri determinant inoltre una resistenza all'aria e quindi un maggior fabbisogno energetico dei ventilatori per I'aria esterna e I'aria di smaltimento.

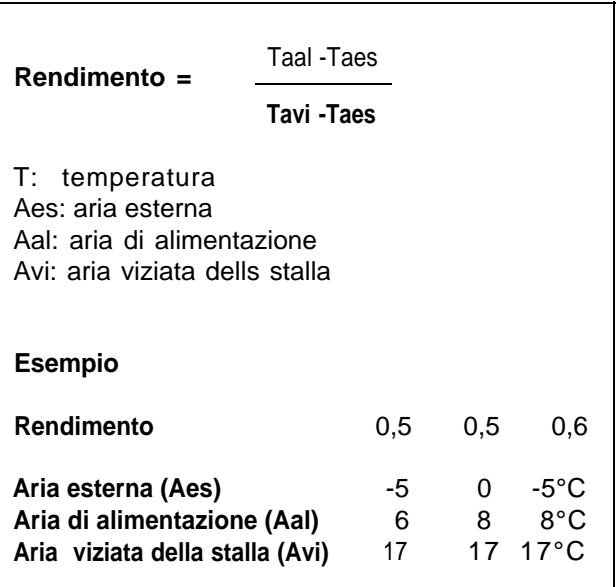

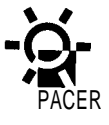

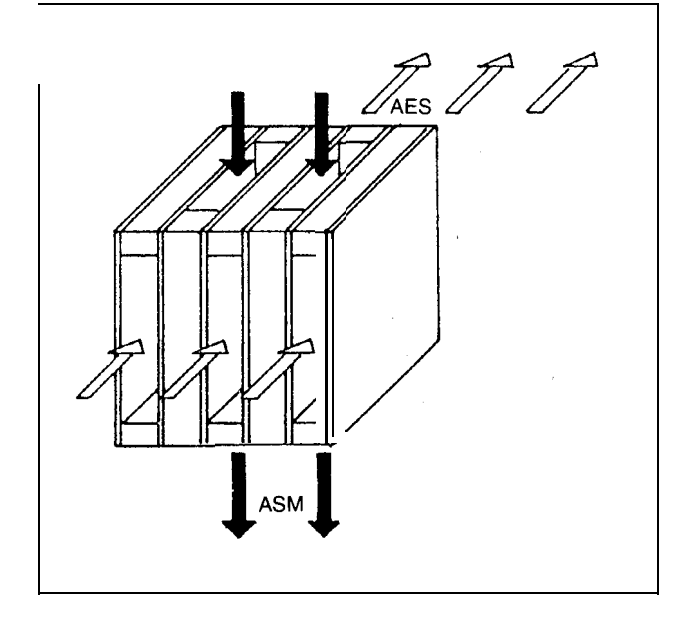

#### **Scambiatore di calore a piastre**

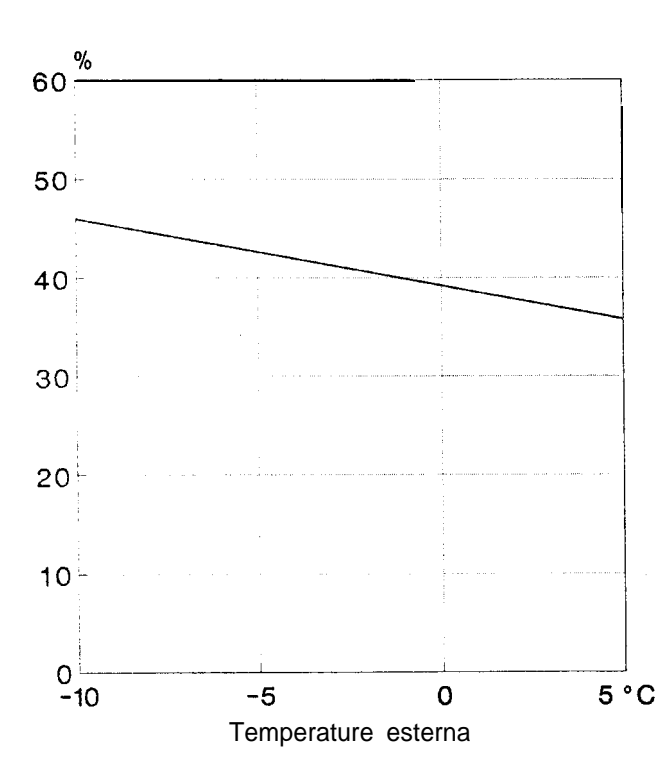

Rendimenti medi misurati di uno scambiatore con piastre a neresterna. I rendimenti raggiunti in questo caso sono insufficienti per un impianto moderno. vatura in una stalla per maiali in realzione con la temperatura

### **3.4 Sistemi di scambiatori di calore**

#### **3.4.1 Scambiatori di calore a piastre**

#### **In generale**

La corrente dell'aria esterna e dell'aria di smaltimento viene condotta Iungo una superficie divisoria la quale trasmette direttamente il calore. Nel caso in cui la corrente dell'aria di smaltimento va al disotto del punto di rugiada I'umidità viene eliminata e contemporaneamente è trasmesso calore di condensa (calore latente). Sono stati ottenuto dei buoni risultati con gli scambiatori a piastre soprattutto in stalle per maiali e pollame dove sono molto diffusi.

Nel settore agricolo vengono impiegate prevalentemente piastre in materiale sintetico (piastre a nervatura) in parte anche piastre in alluminio rivestite. Lamine in vetro o materiale sintetico non hanno dato dei buoni risultati per motivi di vulnerabilità. La distanza delle piastre dovrebbe essere di almeno 8 mm a causa del-Ia sporcizia.

#### **Limite del punto di congelamento**

Gli scambiatori a piastre hanno purtroppo un Iimite del punto di congelamento relativamente alto. Con temperature esterne di ca. -10°C la temperatura della piastra raggiunge solamente ca. 0°C e ciò porta quindi al congelamento della condensa espulsa con I'aria di smaltimento.

In presenza di uno strato di ghiaccio sulle piastre la quantità d'aria di smaltimento ed il coefficiente di trasmissione di calore diminuiscono con conseguente ulteriore abbassamento della temperatura della piastra fino a quando lo scambiatore di calore e quasi completamente ghiacciato.

Bisogna quindi cercare di evitare che I'aria esterna, entrando nello scambiatore a piastre non venga abbassata, nemmeno in pieno inverno, sotto i -10°C. Una possibilità usata di frequente e I'aspirazione dell'aria esterna dalla cavità sopra la stalla. Sfruttando Ie perdite di calore del soffitto dells stalla I'aria esterna viene pre-riscaldata. Un'alternativa è rappresentata inoltre dalla riduzione del rapporto tra la massa d'aria esterna e quella di smaltimento attraverso la riduzione del volume della corrente dell'aria esterna oppure con I'ausilio di un bypass attorno allo scambiatore a piastre.

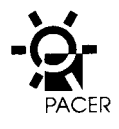

#### **Pulizia**

Uno scambiatore di calore a piastre dovrebbe essere pulito almeno ogni tre settimane, spruzzando Ie piastre con molto acqua. Per questo motivo è necessario potervi accedere facilmente disponendo di un allacciamento per I'acqua e di un sistema di scarico. Scambiatori a piastre costruiti con elementi ad estrazione sono facili da pulire.

Se la pulizia non e eseguita regolarmente la portata della corrente d'aria ed il rendimento diminuiscono. In casi estremi lo scambiatore può venir completamente chiuso dalla massa attaccaticcia di polvere.

#### **Dimensione dello scambiatore**

Gli scambiatori di calore a piastre hanno un coefficiente di trasmissione di calore di ca.10W/m<sup>2</sup>K. Per ca. 25 m<sup>3</sup> all'ora di aria della stalla (con una quantità minima di aria) è necessaria una superficie di 1 m<sup>2</sup>.

#### **3.4.2 Sistemi di circolazione combinata**

#### **In generale**

L'aria di smaltimento viene raffreddata in scambiatori di calore a Iamelle o a tubi Iisci. La miscela acqua/glicol riscaldata viene trasmessa, attraverso un sistema di condutture con pompa di circolazione, allo scambiatore dell'aria esterna la quale viene, a sua volta, riscaldata.

Questo sistema di ricupero di calore ha il vantaggio che I'aria esterna e I'aria di smaltimento non devono essere collegate con canali. Le condutture di collegamento per la miscela acqua/glicol necessitano di meno spazio e sono istallabili con più facilita ed a minor costo. II calore ricuperato dall'aria di smaltimento può essere condotto nelle stalle dove c'è più bisogno di calore. In una stalla per I'ingrasso di maiali è quindi possibile trasmettere calore dal reparto per I'ingrasso finale alla stalla con i porcellini da Iatte.

#### **Costruzione degli scambiatori di calore Iamellati**

Per I'esercizio ad acqua/glicol gli scambiatori di calore dovrebbero essere fabbricati con collettori di raccolta istallati su entrambi i Iati e poter essere svuotati completamente. .

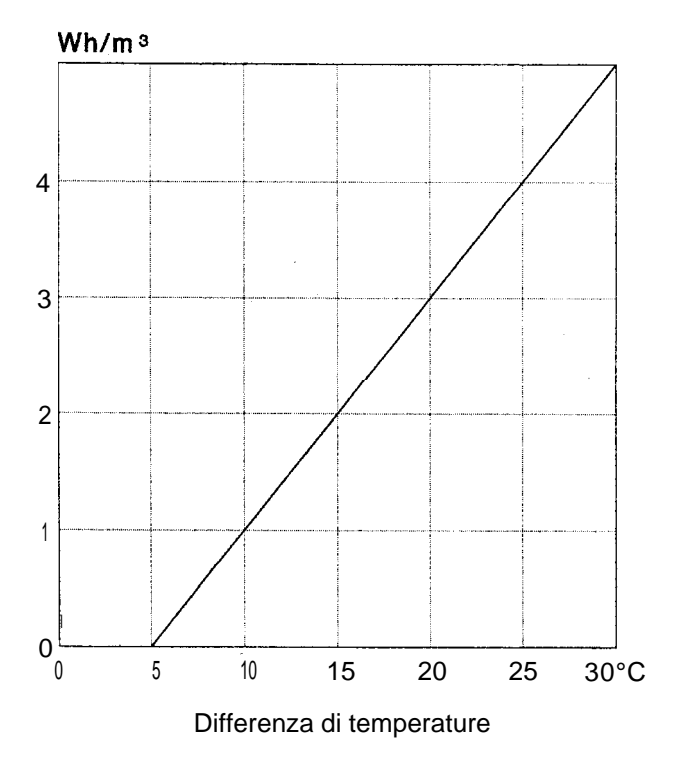

Ricupero medio di calore di diversi scambiatori a piastre ad aria in relazione alla differenza di temperature tra l'aria esterna e quella della stalla.

#### **Ricupero di calore con un sistema di circolazione combinata**

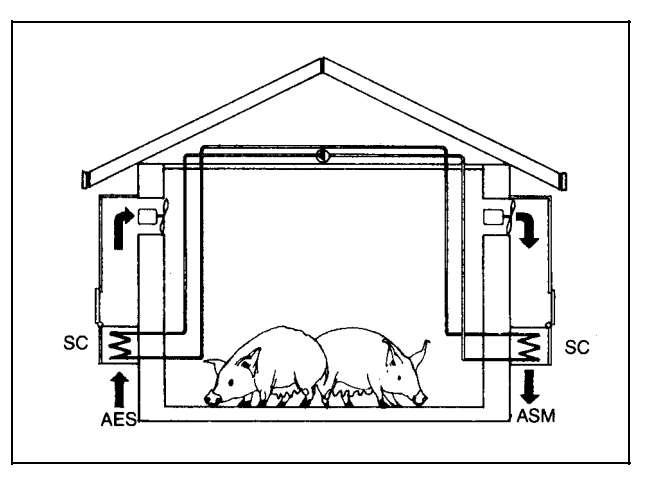

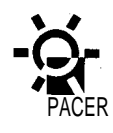

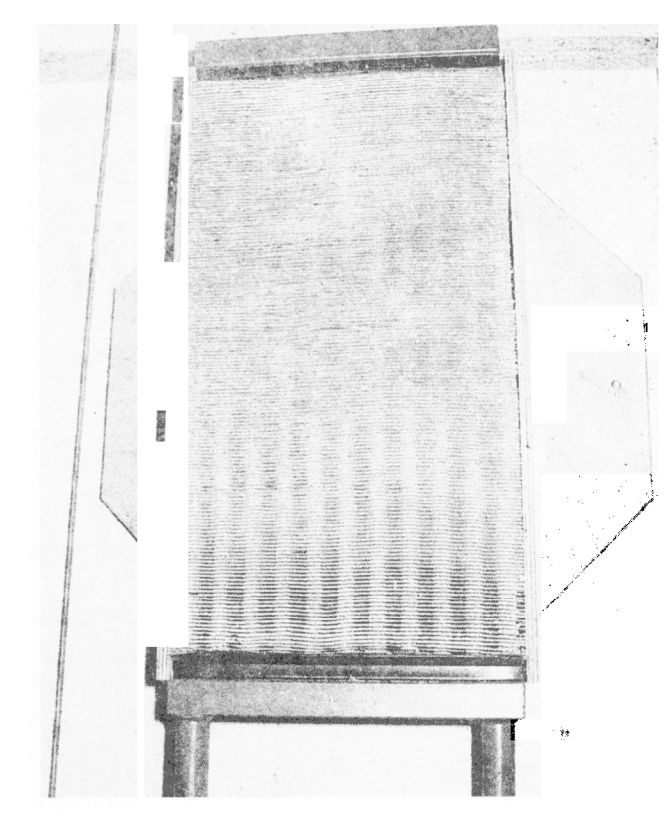

#### **Scambiatori di calore Iamellati**

I tubi sono in acciaio zincato o cromato V4A ed i collettori in acciaio (sabbiati e patinati) ma anche in V4A. Le Iamelle sono quasi esclusivamente in alluminio (spessore ca. 0,4 mm). La patinatura non dovrebbe essere porosa e di ca. 100  $\mu$ m di spessore. Se le distanze tra Ie Iamelle sono inferiori ai 5 mm gli scambiatori di calore si ostruiscono rapidamente.

Prima della messa in funzione I'impianto deve essere molto ben risciacquato fino alla completa eliminazione delle particelle di ruggine e ossidi. Soltanto a questo punto si puo aggiungere la miscela acqua/glicol.

#### **Limite di congelamento**

Anche con i sistemi di circolazione combinata la temperatura della superficie de! tubo non deve abbassarsi sotto i 0°C per evitare il congelamento della condensa nell'aria di smaltimento. II Iimite di congelamento può essere abbassato con sistemi molto semplici attorno ai -20°C ed anche a temperature inferiori.

Con I'estensione della superficie dello scambiatore di calore nell'aria di smaltimento rispetto a quella a contatto con I'aria esterna è possibile aumentare il Iivello di temperature della miscela acqua/glicol e di conseguenza abbassare il Iimite di congelamento. Lo stesso effetto può essere raggiunto mediante I'aumento della quantità d'aria di circolazione e conseguente diminuzione della differenza di temperatura della miscela acqua/glicol. E possibile anche I'istallazione di una regolazione antigelo che Iimita la potenza dell'impianto RC a bassa temperature evitando il congelamento della condensa.

#### **Pulizia**

Se la distanza tra Ie Iamelle di uno scambiatore e inferiore a 5 mm la pulizia deve essere fatta in modo più frequente che non per lo scambiatore a piastre cioé ca. ogni due settimane. Siccome scambiatori lamellati sono collegati a delle condutture, gli stessi sono puliti allo stato di posa. Di conseguenza deve essere prestata grande attenzione all'accessibilità, alle possibilità di allacciamento, alle condotte dell'acqua nonche ai rispettivi scarichi. Come per lo scambiatore a piastre anche in questo caso la sporcizia viene tolta dalle Iamelle con molto acqua.

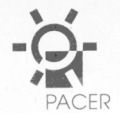

#### **3.4.3 Scambiatori di calore con fascio tubiero in materiale sintetico**

Per il ricupero di calore dall'aria della stalla può essere impiegato un fascio tubiero in materiale sintetico. La trasmissione di calore all'aria esterna avviene, nel-Ia maggior parte dei casi, mediante scambiatori lamellati.

II grande vantaggio di questi scambiatori a fascio tubiero consiste'nella possibilità di una pulizia semplice e della poca sporcizia che ci si posa. Gli svantaggi, per contro, sono sia la pessima convezione termica naturale che la Iimitata superficie esterna di trasmissione. Per ottenere una potenza sufficiente (rendimento di almeno il 50%) devono essere istallati tubi piuttosto Iunghi.

Deve inoltre essere prestata attenzione al fatto dell'uso esclusivo di materiali sintetici a tenuto stagna contro la diffusion di ossigeno (per es. Iamine-alu integrate). Un'immissione regolare di ossigeno consuma rapidamente gli inibitori anticorrosive determinando la corrosion del sistema (nella maggior parte dei casi corrosion profonda).

#### **3.4.4 Scambiatori di calore e tubi di calore rotanti**

.

Gli scambiatori di calore rotanti non sono adatti per I'impiego in agricoltura. Con I'aumento della sporcizia e della corrosione I'umidità viene trasmessa dall'aria di smaltimento all'aria esterna. Non possono essere evitate Ie perdite d'aria. La pulizia degli scambiatori di calore rotanti e inoltre possibile solo in modo Iimitata.

I tubi di calore (Heatpipe) idonei per I'impiego nell'aria della stalla non sono attualmente reperibili sul mercato. Quelli ottenibili sono composti in tubi di rame con Iamelle-alluminio sottili e con piccole distanze tra Ie lamelle. Questi prodotti dimostrano una forte tendenza alla corrosion ed alla sporcizia. La Ioro pulizia e inoltre difficoltosa. Nell'attuale situazione di mercato è quindi consigliabile non utilizzare questi tubi di calore.

#### **Scambiatori di calore a fascio tubiero**

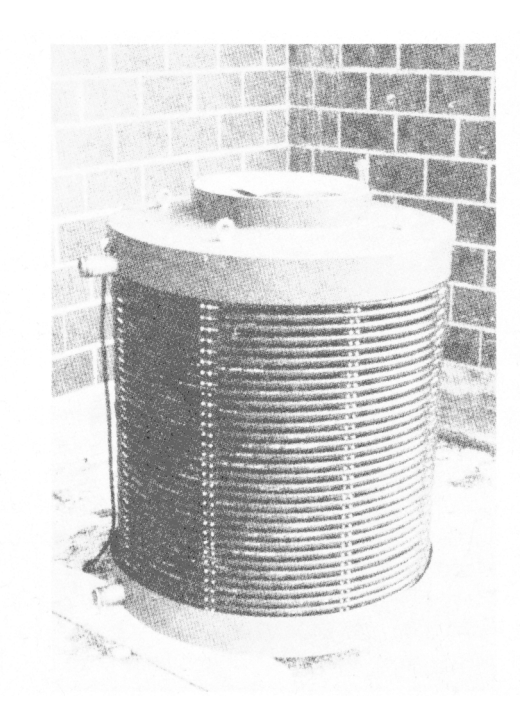

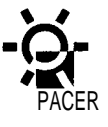

### **3.5 Dimensionamento degli impianti di ricupero calore**

#### 3.5.1 In generale

Siccome gli scambiatori di calore costituiscono parte del sistema di ventilazione gli stessi devono essere progettati assieme all'intero impianto di ventilazione della stalla. Per quanto attiene alle componenti più piccole, il progettista della ditta per ventilazioni procederà al dimensionamento degli scambiatori di calore, dei ventilatori, dei canali d'aria ed alla regolazione e progettazione dell'intero impianto.

Gli scambiatori di calore possono essere impiegati sia per singole sezioni che per tutta la stalla. Alcuni settori per porcellini o maiali di allevamento presentano quasi sempre, in caso di un isolamento mediocre e nonostante l'impiego di uno scambiatore di calore, delle carenze termiche. In questi casi I'utilizzo dell'aria derivante da più stalle (ad esempio allevamento porcel-Iini, maiali d'ingrasso) assieme ad uno scambiatore di calore permette, il più delle volte, di avere un bilancio termico equilibrate e positivo. I calcoli che seguono devono quindi essere eseguiti da un Iato per i singoli settori e d'altro complessivamente su stalle con diverse sezioni.

Questa documentazione illustra la procedura per il dimensionamento di un impianto RC (quantità d'aria, rendimento dello scambiatore di calore) mentre l'impianto di ventilazione singolo non viene trattato.

Le temperature dell'insufflamento d'aria dopo lo scambiatore di calore giocano un ruolo secondario in agricoltura rispetto a quelle degli impianti RC nell'industria e nell'artigianato. La quantità d'aria che deve essere trasportata è determinata dalle condizioni quadro del clima della stalla (scarico di vapore acqueo e di anidride carbonic). Si tratta quindi di ricuperare la maggior quantità possibile di calore dall'aria di smaltimento per aumentare al massimo la temperature del-I'aria esterna.

Per il dimensionamento dell'impianto RC devono essere determinate Ie quantità minime e massime dell'aria come pure Ie potenze necessarie dello scambiatore di calore.

#### 3.5.2 Calcolo della quantità d'aria

La quantità d'aria per ii dimensionamento dello scambiatore di calore e del relativo ventilatore è determinata mediante il programma PC «clima della stalla» (descrizione precisa del programma nell'allegato 1). La quantità d'aria minimale corrisponde alla quantità invernali d'aria a temperature esterne minimali. La quantità d'aria massima per lo scambiatore di calore corrisponde alla quantità d'aria ad una temperature esterna in cui lo scambiatore di calore è messo fuori esercizio. Ciò potrà avvenire soltanto quando il bilancio termico della stalla è equilibrato senza lo scambiatore di calore.

Con I'impiego di un impianto RC la stalla ha un'eccedenza termica quando Ie temperature esterne superano quella minimale. La quantità d'aria, a queste temperature, può di conseguenza essere aumentata rispetto al calcolo teorico. II clima della stalla sarà sensibilmente migliorato senza causare una mancanza di calore.

Lo scambiatore di calore viene generalmente impiegato fino a quando lo stesso non ricupera più calore utile (surriscaldamento della stalla). Questo è il caso con temperature esterne inferiori di ca. 5-10°C rispetto alla temperature della stalla. La quantità massima d'aria per lo scambiatore di calore viene calcolata per una temperature esterna che è di 5°C inferiore alla temperature della stalla. In tal modo anche se la temperature esterna varia sensibilmente durante una giornata nella stagione intermedia, è garantita la trasmissione della quantità d'aria necessaria con lo scambiatore di calore in esercizio.

Il ventilatore per lo scambiatore di calore deve essere regolabile con quantità d'aria minime e massime. II valore di riferimento della quantità d'aria massima può essere ritenuto pari al tripio fino cinque volte la quantità d'aria minimale.

#### 3.5.3 Calcolo della potenza dello scambiatore di calore

La potenza dello scambiatore di calore necessaria può essere dedotta dai calcoli eseguiti secondo il programma PC riferiti alle rispettive temperature esterne («ricupero di calore SC»).

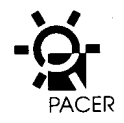

#### **3.5.4 Garanzia/collaudo**

II grado di rendimento di uno scambiatore di calore deve essere garantito dal produttore in forma scritta. Con differente di temperatura da 30 fino a 10°C lo stesso dovrebbe essere di almeno il 50 % (scam biatore di'calore pulito).

Nell'interesse del committente, al momento del col-Iaudo dell' impianto di ventilazione, il volume delle correnti d'aria ed i rendimenti dovrebbero essere rilevati e registrati a verbale. Ciò permette il calcolo del grado di rendimento e di conseguenza la verifica del rendimento garantito. II verbale serve per ricercare Ie cause di eventuali imperfezioni che dovessero verificarsi in un secondo tempo.

#### **3.5.5 Esercizio estivo**

Gli scambiatori di calore sono in esercizio soltanto durante I'inverno e, al massimo, durante i periodo di transizione. L'impianto di ventilazione invece, deve essere progettato anche per I'esercizio estivo. Le quantità d'aria necessarie possono essere dedotte dal programma PC«clima della stalla».

L'esercizio estivo e assicurato da un impianto di venti-Iazione indipendente (ventilatori separati) o in combinazione con un impianto RC. Lo scambiatore combinato con I'impianto RC, può essere aggirato mediante un bypass che permette la diminuzione della pressione e I'aumento della trasmissione della quantità d'aria. In alcuni tipi di scambiatori di calore gli elementi possono essere tolti e sostituiti con un «mezzo esti-VO». In tal modo si raggiunge lo stesso risultato come con il bypass.

#### **Esempio**

stalla per maiali con 100 porcellini di 20 kg quantità d'aria secondo la scala del vapore acqueo temperatura della stalla: 20°C

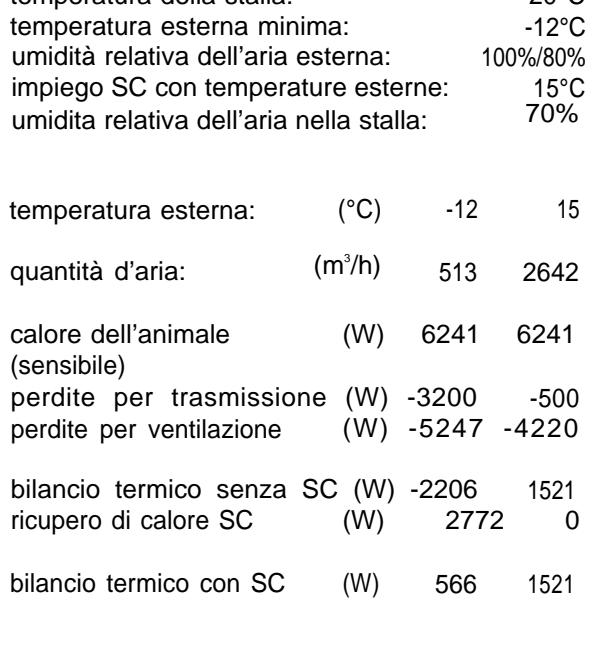

#### **Dimensionamento SC**

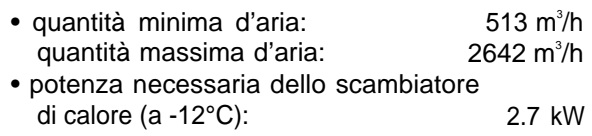

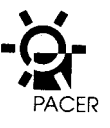

#### **Esempio di costi d'investimento (prezzi 1990)**

impianto di ventilazione a pressione costante per quattro stalle per I'ingrasso di maiali (70-80 posti) con scambiatore di calore integrato (uno per ogni stalla)

impianto di ventilazione con SC a piastre in materiale sintetico integrato (superficie dello scambiatore 40 m<sup>2</sup>, con una potenza massima del ventilatore di 4800 m<sup>3</sup>/h):

4 x Fr. 2'900.— Fr. 11'600.—

canali d'aria, camini, intelaiatura del tetto, strumenti elettronici di regolazione, ecc. 4 x Fr. 2'500.— Fr. 10'000. distribuzione dell'aria esterna nel soffitto Fr. 2'500. impianto di allarme Fr. 900. montaggio e Iavori di adattamento Fr. 6'000.—

totale Fr.31'000. quota per I'impianto RC (ca.) scambiatore di calore con carcassa Fr. 8'000.—

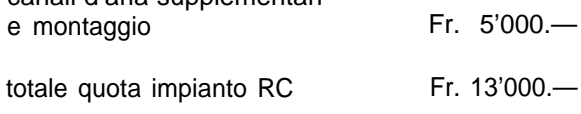

canali d'aria supplementari

## **3.6 Economicità**

#### **3.6.1 Costi d'investimento e d'esercizio**

I costi d'investimento per un impianto di ricupero di calore sono difficilmente valutabili in dettaglio. Gli scambiatori di calore sono integrati in un sistema di ventilazione che deve essere istallato indipendente dall'impianto di ricupero di calore. Per valutare l'economicità devono essere conteggiati anche i costi supplementari per lo scambiatore di calore, per il prolungamento dei canali d'aria, per Ie valvole a farfalla, il bypass, ecc. Di fianco è illustrato il calcolo in base ad un esempio di una stalla per I'ingrasso di maiali con quattro settori.

I costi d'esercizio vengono valutati tenendo conto del-I'aumento del fabbisogno di corrente dei ventilatori e dei costi di manutenzione. II fabbisogno di corrente puo essere calcolato in base alla perdita di carico supplementare dello scambiatore di calore. Tale perdita non dovrebbe superare i 100-150 Pa con la quantità d'aria massima. Una ulteriore perdita di carico di 80 Pa con una quantità d'aria di trasmissione di 2000 m 3 /h determinerebbe un fabbisogno supplementare di corrente di ca. 80 Watt.

I costi di manutenzione comprendono in particolare la pulizia dello scambiatore di calore che possono essere valutati in mezz'ora/un'ora ogni due/quattro settimane.

#### **3.6.2 Ricupero di calore e utilizzo**

A secondo del rendimento dello scambiatore di calore possono essere ricuperati dal 40 al 60 % delle perdite di calore della ventilazione. Per il bilancio annuale conta comunque esclusivamente la quantità di calore che può essere utilizzato in modo proficuo (sostituzione del riscaldamento, miglioramento dei clima della stalla tramite aumento della quantità d'aria). Questo vantaggio dipende essenzialmente dal Iuogo d'impiego dello SC (dall'aria della stalla, dalla costruzione/isolamentoterm ico). Nelle stalle di animali con alte temperature (ad esempio porcellini) ed in una stalla con isolamento termico medio, lo scambiatore di calore può essere utilizzato durante ca. 3000 ore all'anno in modo proficuo. In una stalla per pre-ingrasso di maiali Ie ore utili si riducono attorno a 1000. Ad esempio il ricupero di calore utile annuale in una stalla con

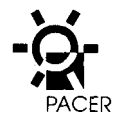

100 porcellini e di ca. 3000-6000 kWh. Ciò comporta un risparmio di alcune centinaia di franchi all'anno.

Con il solo risparmio d'energia I'impianto di RC non può essere ammortizzato. Grazie all'impiego dello scambiatore di calore è comunque possibile rinunciare ad un ulteriore riscaldamento della stalla. In questo caso i maggiori costi sono più che compensate perchè I'istallazione di un riscaldamento separato o dei tubi di calore a distanza con la relativa distribuzione calorica hanno costi molto piu elevati.

L'impiego di uno scambiatore di calore ha anche altri vantaggi. In inverno, I'aria esterna viene riscaldata di ca, 10°C, riducendo quindi il pericolo di raffreddamento degli animali. II clima della stalla è migliorato perchè, grazie all'impiego dello scambiatore di calore, possono essere trasmesse quantità d'aria maggiori con un bilancio termico equilibrate. Ciò riduce il contenuto di sostanze inquinanti nella stalla ed aumenta il benessere degli animali. Anche il rischio di danni alla costruzione (condensazione e formazione di muffa), è ridotto a causa dell' umidità minima dell'aria.

### **3.7 Esempi di impianti**

#### **3.7.1 Stalla per maiali**

Nella scuola di agricoltura di Flawil è stato istallato un impianto centrale di ricupero di calore. Nella stalla (superficie base ca. 350 m<sup>2</sup>) sono comprese tre stalle per maialini da Iatte con cinque box, una stalla per l'ingrasso (60 posti) ed una per scrofe che allattano, verri e rimonte. L'aria di smaltimento di tutti gli scompartimenti viene convogliata nello scambiatore di calore che si trova nel soffitto. L'aria esterna viene condotta dal soffitto nello scambiatore di calore e distribuita nelle singole stalle. Per questo processo viene impiegato uno scambiatore di calore a piastre in materiale sintetico con pacchetti estraibili di una superficie di 65 m<sup>2</sup>. Il rendimento d'aria massimo dei ventilatori (aria

di smaltimento, aria esterna) ammonta a ca. 3000 m 3 /h. II funzionamento estivo e garantito mediante ventiiatori separati.

Con I'istallazione dell'impianto RC la stalla non deve più essere riscaldata (ad eccezione delle Iampade uti-Iizzate per i porcellini). I calcoli hanno dimostrato che I'impianto può essere gestito con economicità nonostante i costi d'investimento relativamente alti di Fr. 20'000.– (1980).

#### **3.7.2 Stalle per la pollicoltura**

Interessante risulta ii ricupero di calore nelle stalle per I'ingrasso del pollame dove vengono richieste temperature tra i 20 e 30°C (a seconda dell'età degli animali).

In generale Ie stalle per I'ingrasso del pollame vengono attualmente smerciate come impianti pronti per I'uso. Ciò voul dire che la costruzione e gli impianto per il foraggio, per I'asportazione del Ietame e per la ventilazione sono venduti sotto forma di pacchetto complessivo. In Svizzera, una ditta precede all'istallazione dell'impianto con il ricupero di calore in serie.

La stessa utilizza uno scambiatore di calore con soffietto cilindrico (vedi illustrazione). Le superfici dello scambiatore (ca. 50 m<sup>2</sup>) sono fabricate in lamiera di alluminio rivestite in materiale sintetico. Come ventilatore è utilizzato una corona di palette doppia che trasmette un massimo di 9000 m<sup>3</sup> di aria all'ora (funzionamento con bypass senza pacchetti estraibili dello scambiatore).

Per la superficie di un impianto di 300 m $^2$ (ca. 5000 polli) vengono impiegati due unità di scambiatori di calore. In base a misurazioni si è potuto dimostrare che il consumo energetico poteva essere ridotto del 60% grazie all'impianto RC il che corrisponde ad una riduzione del consumo annuale di olio combustible di ca. 5000 kg. I maggiori costi per il ricupero di calore ammontano a ca. Fr. 15'000.—.

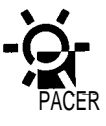

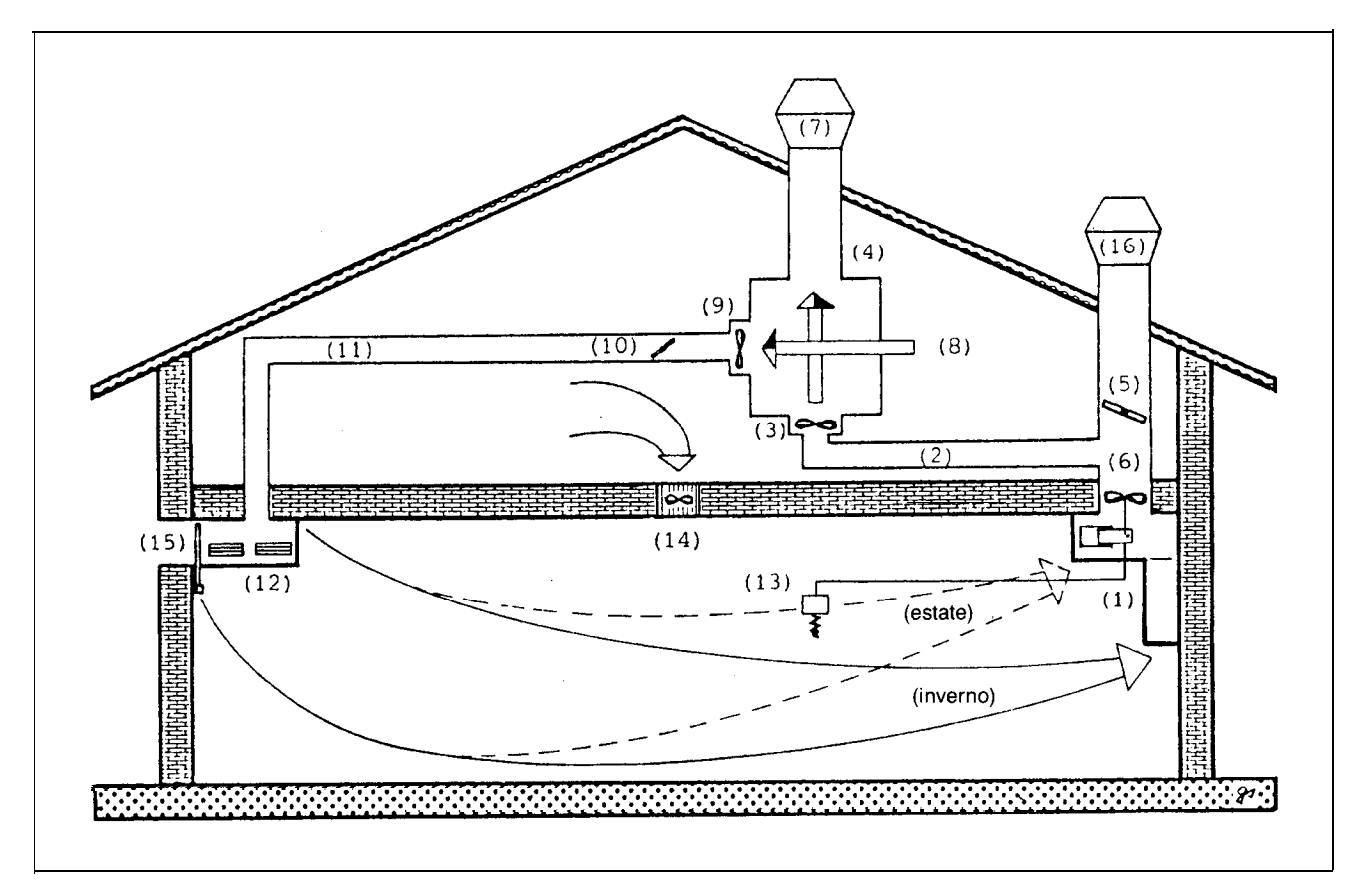

#### **Impianto RC istallato in una stalla per I'allevamento e per I'ingrasso di maiali**

- 1: canale di raccolta dell'aria di smaltimento nella 10: farfalla di regolazione nel canale per I'aria stalla esterna esterna esterna esterna esterna esterna esterna esterna esterna esterna esterna esterna esterna
- 
- 3: ventilator dell'aria di smaltimento nel RC 12: canale d'afflusso dell'a<br>4: scambiatore di calore 13: termostato della stalla
- 4: scambiatore di calore
- camino
- 6: ventilatore del camino
- 7: camino dell'aria di smaltimento per l'impianto RC to estivo.
- 
- 9: ventilator dell'aria esterna nel RC
- 
- 2: canale di alimentazione all'impianto RC 11: canale di alimentazione per l'aria esterna<br>3: ventilator dell'aria di smaltimento nel RC 12: canale d'afflusso dell'aria esterna nella stalla
	-
	-
- 5: farfalla di regolazione dell'aria di smaltimento nel 14: apertura per I'aggiunta di aria fresca (nel locale per il foraggio)
	- 15: saracinesca dell'aria esterna per il funzionamen-
- 8: aspirazione dal sottotetto deil'aria esterna 16: camino dell'aria di smaltimento per il funziona-<br>9: ventilator dell'aria esterna nel RC mento estivo.

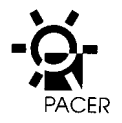

### **Scambiatore di calore a soffietto cilindrico**

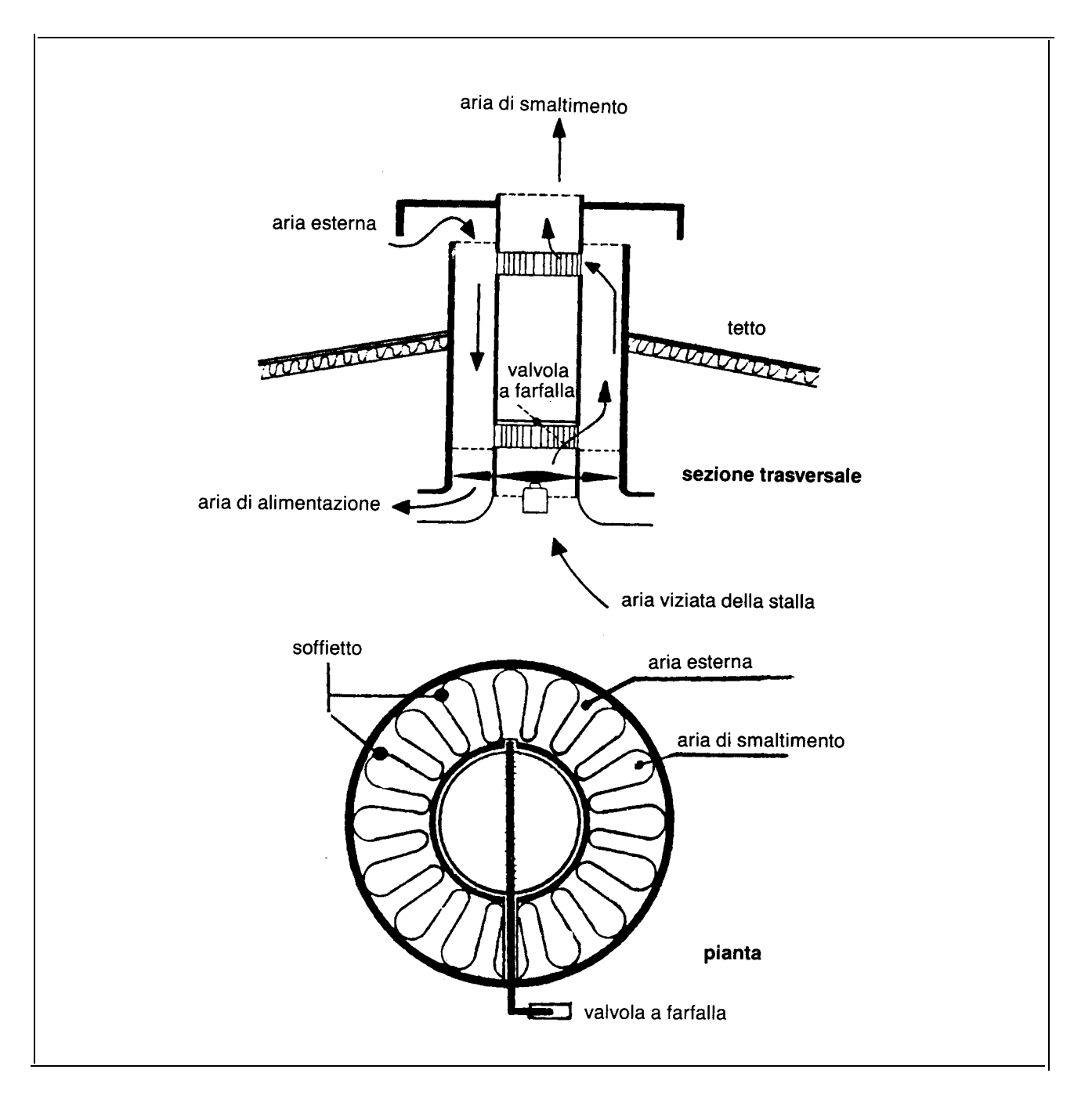

 $\label{eq:2.1} \frac{1}{\sqrt{2\pi}}\sum_{i=1}^n\frac{1}{\sqrt{2\pi}}\sum_{i=1}^n\frac{1}{\sqrt{2\pi}}\sum_{i=1}^n\frac{1}{\sqrt{2\pi}}\sum_{i=1}^n\frac{1}{\sqrt{2\pi}}\sum_{i=1}^n\frac{1}{\sqrt{2\pi}}\sum_{i=1}^n\frac{1}{\sqrt{2\pi}}\sum_{i=1}^n\frac{1}{\sqrt{2\pi}}\sum_{i=1}^n\frac{1}{\sqrt{2\pi}}\sum_{i=1}^n\frac{1}{\sqrt{2\pi}}\sum_{i=1}^n\$ 

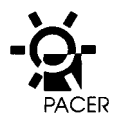

## **Parte 2<sup>a</sup> : Collettori solari per la ventilazione del fieno**

## 1. Ventilazione del fieno

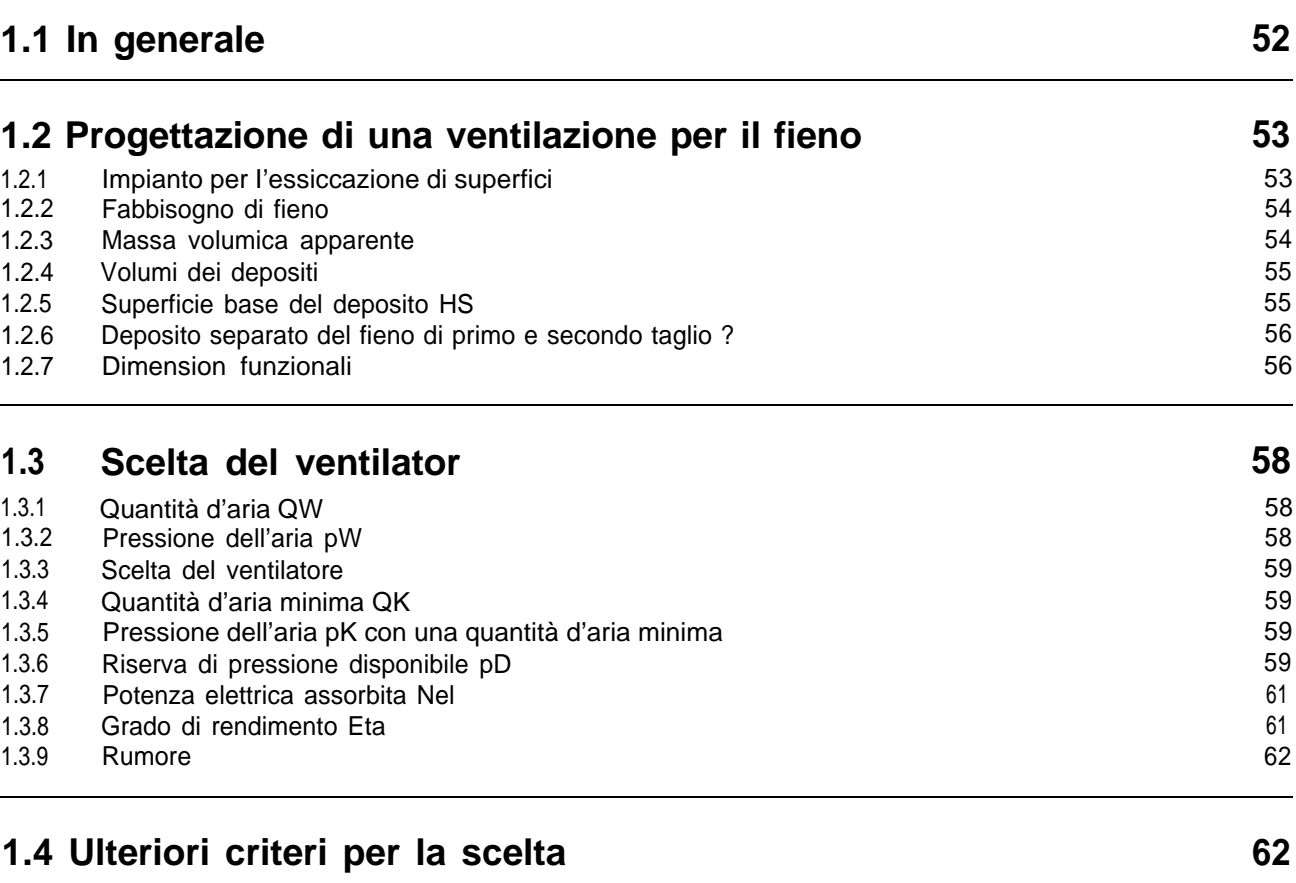

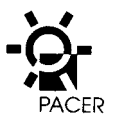

## **1. Ventilazione del fieno**

## **1.1 In generale**

Le aziende dotate di ventilatori per il fieno aumentano di anno in anno. Secondo il censimento delle aziende agricole del 1990, circa 44000 agricoltori dispongono di uno o più impianti di ventilazione.

Un terzo di questi impianti ha un'età di 20 e più anni e parecchi sono ancora muniti di ventilatori assiali. L'aumento delle compressioni dei quantitativi di fieno ammucchiato a causa del taglio precoce e delle umidità di raccolto come anche I'utilizzo di collettori solari presuppongono I'impiego di ventilatori radiali a pressione stabile. Nel primo capitolo è descritta la scelta di un ventilatore appropriate in base all'elenco dei ventilatori oggi disponibili con i dati di misurazione FAT.

Un ettaro (ha) di erba fresca tagliata produce ca. 30 quintali (1 q = 100 kg) di sostanza secca (SS). Quest'erba con ad esempio il 18% di SS contiene ancora 136,7 q di acqua. Nella preparazione del fieno, dall'erba deve essere eliminata I'acqua nella misura di ca. l'88% fino ad un resto ammissibile di 4,1 q, affinchè il foraggio sia idoneo per I'insilamento. Un impianto di ventilazione con una superficie base di 100 m<sup>2</sup>non riesce ad eliminare questa quantità d'acqua senza rovinare il fieno. Solo attraverso un grande dispendio di mezzi tecnici, ad es. con un impianto di essiccazione dell'erba, I'estrazione dell'acqua richiede ancora dal-Ie 3 alle 4 ore. Questa capacità di essiccazione elevata implica un fabbisogno energetico rilevante (ca. 1300 I di olio e 400 kWh di corrente per 30 q SS).

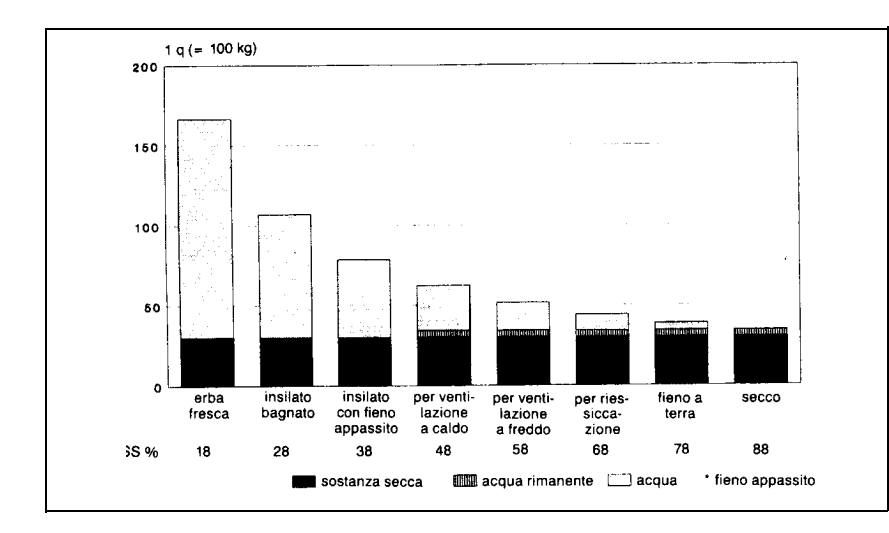

A seconda del grado di appassimento sopra il deposito di fieno evapora ancora molto acqua. La fienagione giornaliera (sostanza secca quasi uguale a quella in verde del foraggio insilato) entra in considerazione solo sporadicamente e in quantità ridotte. II fieno a terra elimina un certo quantitative d'acqua a causa de/l'autoriscaldamento.

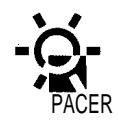

II sistema meno costoso rimane ancora sempre un'essiccazione preliminare all'aperto sfruttando il calore del sole. A seconda del grado di pre-essiccazione con la ventilazione, devono ancora essere eliminate grandi quantità d'acqua. II grafico dimostra come con la procedura «ventilazione a caldo» (collettori solari, pompe termiche o forno ad aria calda con riscaldamento ad olio), devono essere eliminate delle quantità d'acqua triple rispetto al metodo di «riessiccazione». Quest'ultima necessita però di più di due giorni di bel tempo per I'essiccazione preliminare all'aperto, il che implica un maggior rischio per cambiamenti di tempo e maggiori perdite. Ventilazioni esterne, sili di forma cilindrica o prismatica come pure impianti di aspirazione possono essere al massimo utilizzati per la riessiccazione ma non per un'essiccazione del fieno intorno al 70% di SS. Inoltre questi impianti non possono essere dotati di collettori solari.

### **1.2 Progettazione di una ventilazione per il fieno**

**1.2.1 Impianto per I'essiccazione di superfici**

#### **Impianti per la ventilazione interna**

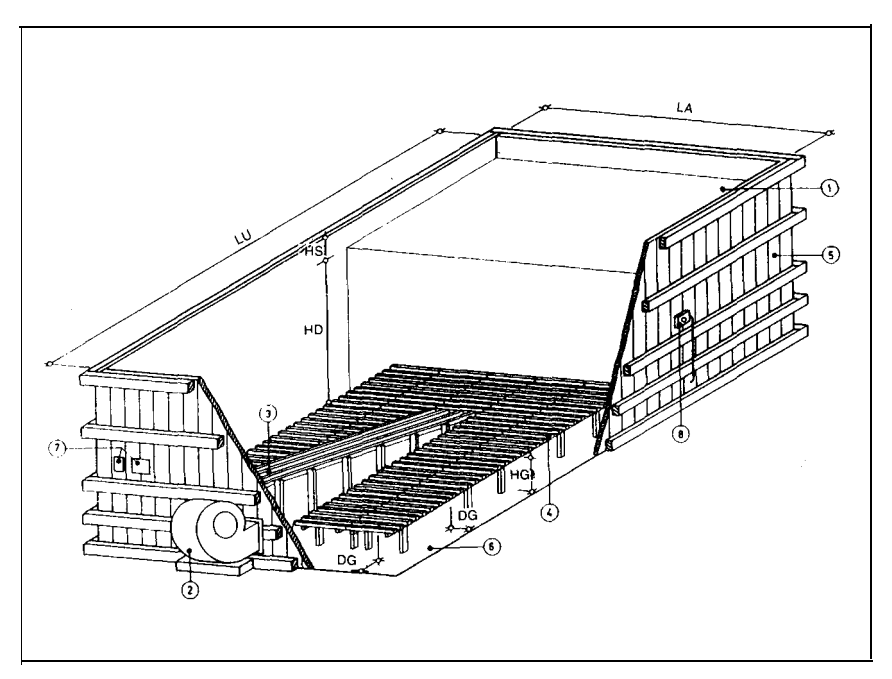

- 1: deposito di fieno
- 2: ventilator
- 3: canale di entrata
- 4: griglia
- 5: parete di contenimento
- 6: pavimento
- 7: 8: strumento di regolazione controllo dells pressione dell 'aria
	-
- LU: Iunghezza del deposito
- LA:  $HD:$ Iarghezza del deposito altezza del deposito
- $HS:$ altezza sedimentazione
- HG : altezza dells griglia
- $DG:$ 
	- distanza tra griglia e parete di contenimento

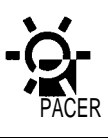

#### **Calcolo del fabbisogno di fieno**

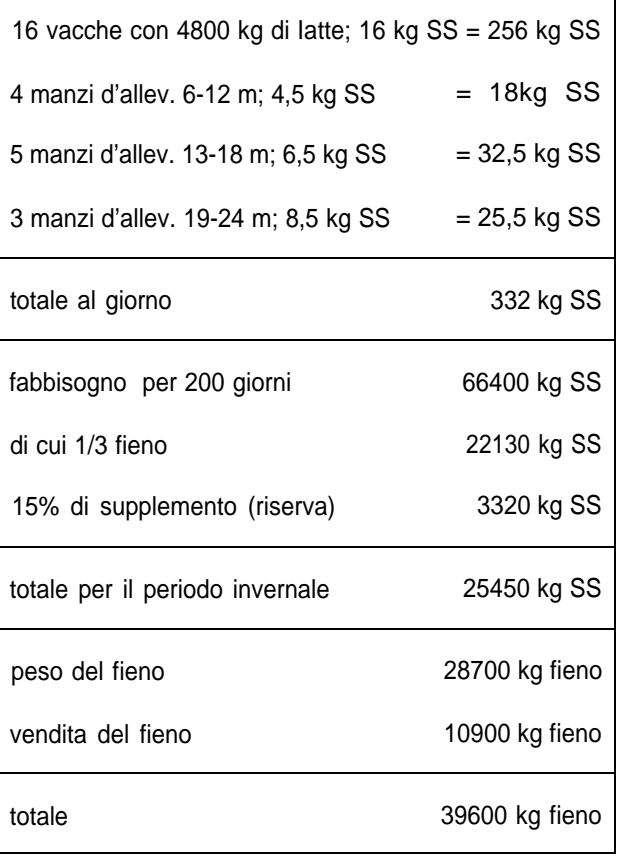

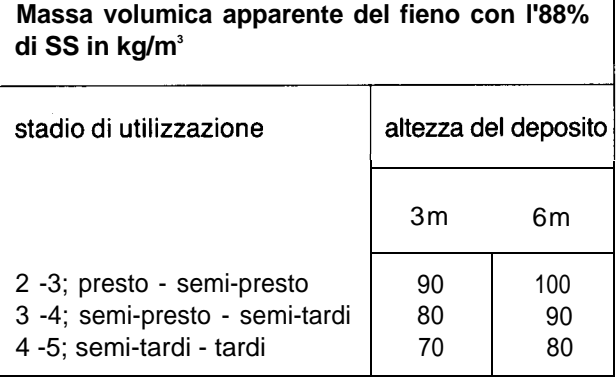

L'impianto per la ventilazione interna con pavimento a griglia come da figura deve essere, di regola, preso in considerazione quando si intende progettare un nuovo impianto oppure trasformarne uno esistente. Impianti con canali principal e secondari non sono idonei a causa dell'essiccazione irregolare dei depositi di fieno.

#### **1.2.2 Fabbisogno di fieno**

II fabbisogno di fieno dipende:

- dal numero e dal tipo di animali che si nutrono di foraggio secco
- dalla durata del foraggiamento durante il periodo invernale (150-210 giorni)
- dalla quota parte di fieno in kg SS nella razione di foraggio (tenendo conto di: insilamento, erba secca, foraggio per I'equilibria energetico e per il rendimento Iatteo, rape da foraggio, ecc.
- dall'acquisto o dalla vendita di fieno.

La tabella a Iato mostra un esempio di calcolo. Una seconda possibilità per il calcolo della quantità di fieno può essere la valutazione del raccolto con Ie rispettive superfici di fieno.

#### **1.2.3 Massa volumica apparente**

Secondo un rilevamento della FAT la massa volumica apparente oscilla tra 51 e 129 kg SS/m<sup>3</sup>quindi in una proporzione di 1:2,5. Non è di conseguenza possibile indicare una cifra valida per tutta la Svizzera riferita a tutti i depositi di fieno. Calcoli recenti dimostrano che lo stadio di utilizzazione, rispettivamente di contenuto di fibre grezze del fieno influenzano la massa volumica apparente. Anche l'altezza del deposito gioca un ruolo importante.

L'aumento della massa volumica apparente e influenzato da:

- spessore degli strati d'immagazzinamento
- basso contenuto di SS (forte umidita del fieno al memento dells messa sotto tetto)
- foraggio fine e giovane
- fieno appassito con taglio corto
- foraggio con molto trifoglio ed erba
- lavorazione meccanica all'aperto, ad esempio tramite compressione
- una determinate prima compression eseguita dal veicolo di carico.

L'immagazzinamento con la benna riduce la massa vo-Iumica apparente fino al 20% rispetto ad un immagazzinamento con compressore.

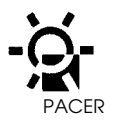

#### **1.2.4 Volumi dei depositi**

In base al calcolo del fabbisogno di fieno ed alla massa volumica apparente è possibile determinare il volume del deposito necessario.

#### **1.2.5 Superficie base del deposito HS**

L'altezza del deposito (indicato come HD nell'illustrazione dell' «impianto per la ventilazione interna» deve essere Iimitata ad un massimo di 5 m. Quando i depositi sono più alti, per poter introdurre I'aria per l'essiccazione si rendono necessarie delle pressioni dell'aria troppo elevate.

Per il foraggiamento esclusivamente con fieno, nel caso di un progetto per un nuovo impianto, si deve tendere verso una superficie di riferimento del deposito dai 7 a 8 m<sup>2</sup>per UBG. Una massa volumica apparente elevata (100 kg/m<sup>3</sup>) fa diminuire la cifra di riferimento di 1-2 m<sup>2</sup>. Una massa volumica apparente bassa (70 kg/m<sup>3</sup>) ha l'effetto contrario.

La superficie del deposito dipende dal progetto del-I'architetto e dalle situazioni specifiche. La pianta dipende spesso dalle distanze degli elementi della struttura e non dal dimensionamento appropriate per la ventilazione. Conoscendo il volume e la superficie del deposito si potra di conseguenza calcolare l'altezza necessaria.

Depositi lunghi e stretti, ad esempio 5 x 20 m, sono più difficili da ventilare rispetto a quelli quadrati o rettangolari con un rapporto tra i Iati di 1:1,5. La Iarghezza massima di un deposito di fieno dipende dall'attrezzatura per lo scarico. II trasportatore pneumatico a tubo telescopico con distributore a curva orientabile e idoneo per una Iarghezza di distribuzione massima di 14m.

I depositi con una superficie oltre i 150 m $^2$ si possono suddividere. Non sono necessarie pareti di sostegno tra i depositi. È sufficiente interrompere la griglia nei punti di suddivisione.

I motivi per cui e meglio suddividere i depositi di grandi dimensioni sono i seguenti:

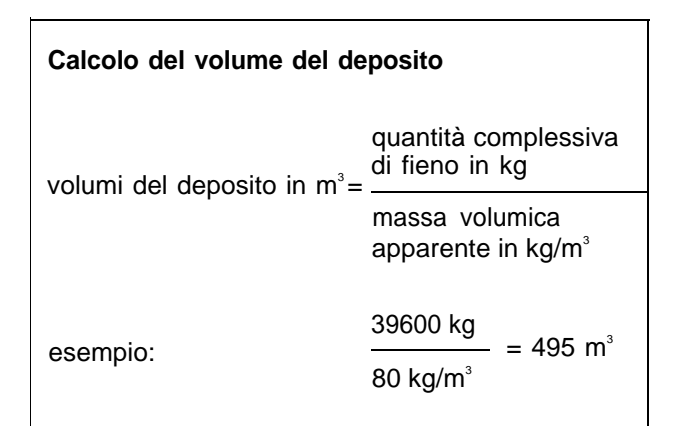

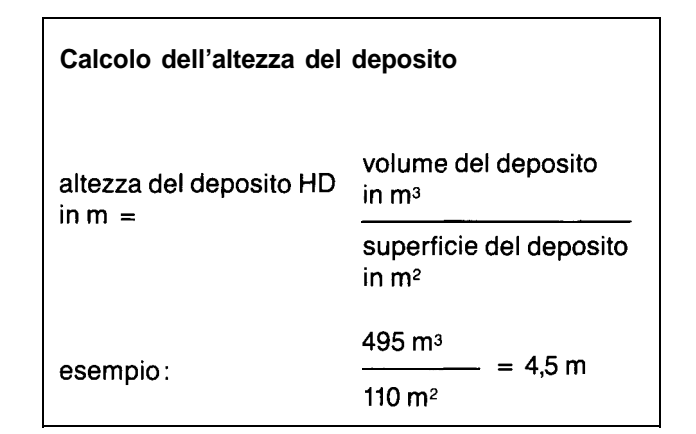

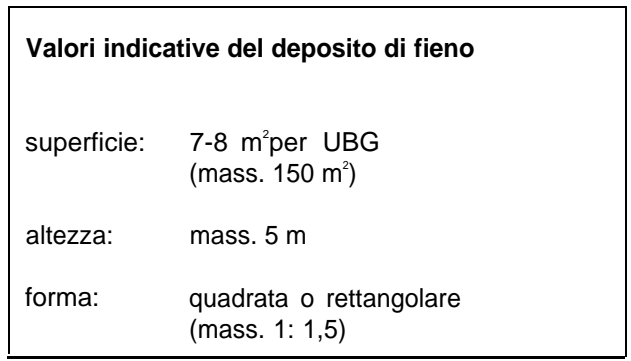

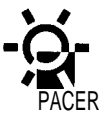

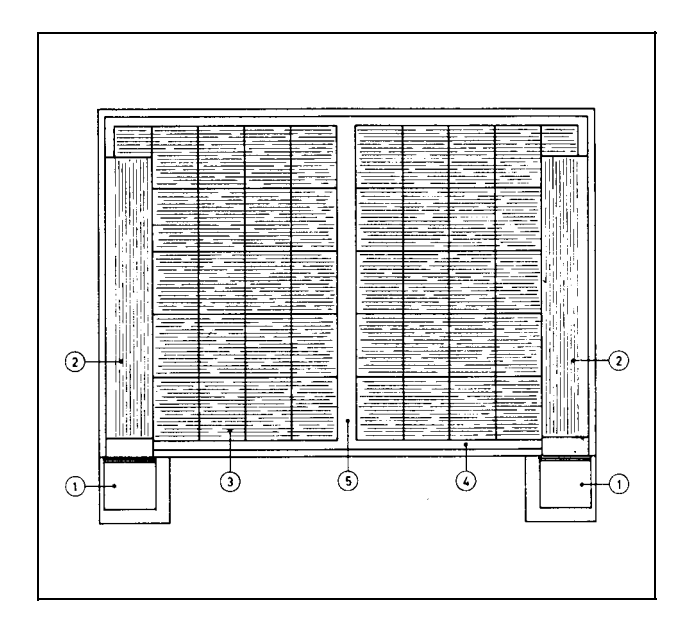

#### **Ventilazione di due mucchi di fieno**

Se i due mucchi sono caricati parallelamente non è necessaria una parete divisoria.

I ventilatore con i canali di alimentazione (2) trasmettono l'aria sotto due sezioni della griglia (3)., La distanza (5) tra le griglie corrisponde al doppio della distanza tra griglia e parete (4).

- Introducendo quantità piccole la ripartizione sui depositi non risulta regolare. Nei punti poco o per niente coperti da foraggio umido I'aria si disperde nelle superfici gia essiccate in modo eccessivo senza peter essere riutilizzata.
- Per Iimitare al massimo Ie perdite di pressione i canali della presa d'aria e dell'alimentazione devono essere superdimensionati. Un ventilatore di 15 kW necessità già di una sezione di 4  $m^2$ .
- Per I'impiego di un collettore solare i depositi di fieno eccessivamente voluminosi non sono particolarmente adatti. Si tenta di raggiungere un riscaldamento dell'aria di almeno 5-6°C.
- Per grandi depositi gli impianti con pompe termiche o deumidificatori necessitano di potenze massime assorbite ed investimenti elevati.

#### **1.2.6 Deposito separato del fieno di primo e secondo taglio ?**

Nonostante la suddivisione dei depositi di fieno che superano i 150 m<sup>2</sup>si deve evitare la separazione dei mucchi di primo e secondo taglio. Una suddivisione dimezzerebbe la capacità di essiccazione con paral-Ielo raddoppio della durata di essiccazione. Per contro, due mucchi caricati contemporaneamente con due ventilatori hanno una grande capacità di essiccamento. Se tutto il fieno raccolto viene immagazzinato in breve tempo su metà della superficie del deposito, si formano per ogni giornata di raccolta grandi altezze degli strati, che richiedono un aumento delle pressioni dell'aria. Ciò fa sorgere dei problemi nei procedimenti di essiccazione (formazione di muffa), a causa dei tempi prolungati di ventilazione.

#### **1.2.7 Dimension funzionali**

Nella progettazione di un impianto di ventilazione si dimenticano sovente certe condizioni per il dimensionamento, con conseguente diminuzione del volume del mucchio o della funzione della ventilazione. L'altezza della griglia HG per depositi di ca. 50  $m^2$ di superficie è di 30 cm, da 50 a 100  $m^2$ di 35 cm e per mucchi più grandi di 40 cm.

La sedimentazione del fieno durante I'essiccazione necessità di un'altezza HS pari a ca. il 20 % dell'altezza di riempimento. Con un'altezza dello strato di 1 m ciò corrisponde a 20 cm.

II coefficiente della DG determina la distanza tra griglia e parete e corrisponde al rapporto tra la superficie della griglia e la superficie del mucchio. Nella tabella che segue sono riportati i valori indicative.

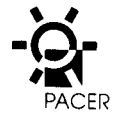

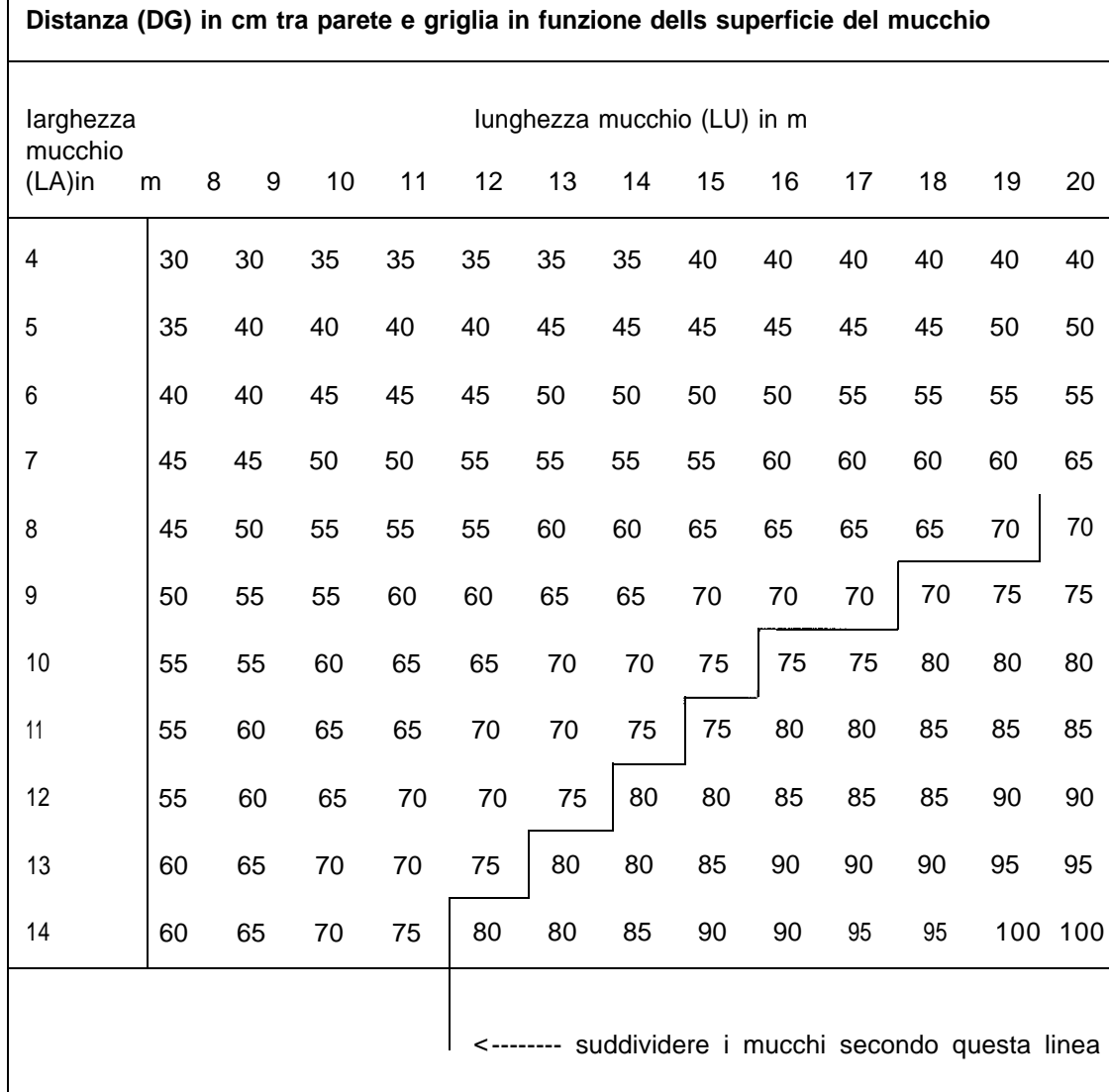

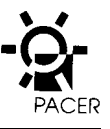

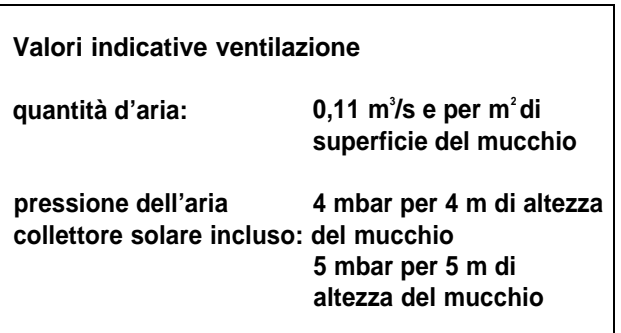

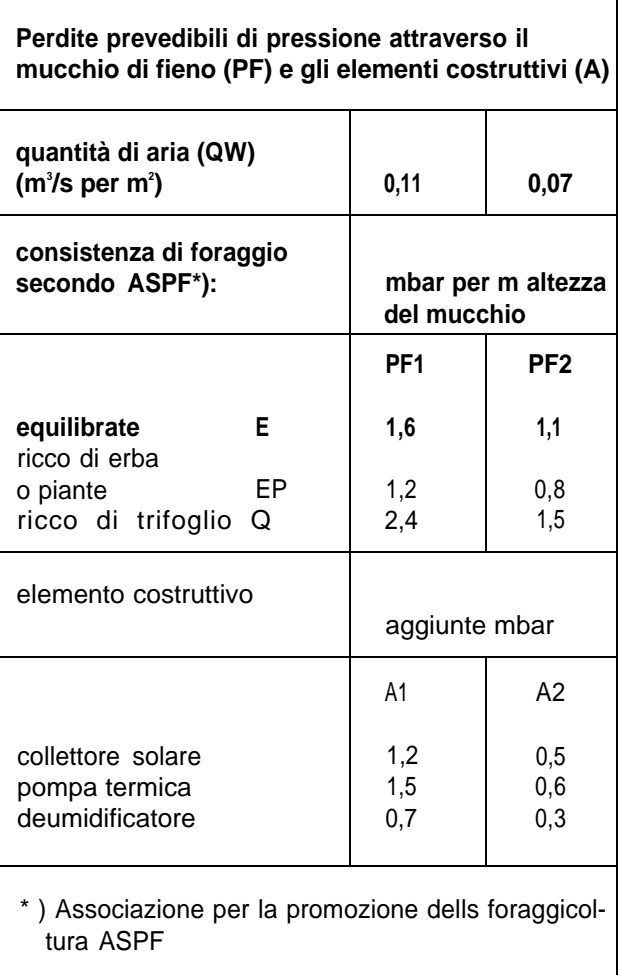

## **1.3 Scelta del ventilatore**

La scelta del ventilatore viene dapprima fatta in base alla superficie ed all'altezza del mucchio. Le stesse determinano la quantità e la pressione dell'aria del ventilatore. Quali ulteriori criteri di scelta vengono tenuti in considerazione i confronti tra rendimento e livello dell' intensità sonora (rumore). L'ubicazione del motore del ventilator (altezza sul Iivello del mare, temperature ambiente) influenza la potenza assorbita. Pure il prezzo e Ie garanzie di prestazioni fornite ecc., hanno la Ioro importanza. Un esempio di calcolo è illustrato alla pagina seguente.

#### **1.3.1 Quantita d'aria QW**

La quantità d'aria QW dipende dalla superficie del mucchio AS ed ammonta a 0,11 m $\degree$ /s per m $\degree$ di superficie. Chi, di regola, mette il fieno al coperto il secondo giorno dopo il taglio può ridurre la quantità d'aria fino al 10%. La quantità d'aria aumenta del 10% quando si fa essiccare del fieno appassito pesante (inferiore al 60% di SS).

Un quantitative d'aria troppo elevato fa aumentare la pressione con un conseguente maggiore consumo energetic. È inoltre poco probabile che un maggior quantitativo d'aria possa influenzare positivamente la capacità di essiccazione.

#### **1.3.2 Pressione dell'aria pW**

La quantità d'aria determina la pressione necessaria del ventilatore. La pressione pW dipende dall'altezza del mucchio HD, dal patrimonio vegetale e dalla quantita d'aria QW. Per la pressione pW necessaria si inserisce la meta dell'altezza del mucchio.

Procedure supplementari per il riscaldamento dell'aria come, ad es., con collettore solare, pompa termica e deumidificatore richiedono aggiunte A. Soltanto il riscaldamento ad aria calda e con olio combustible o altri impianti con ventilatori di sostegno non richiedono di aggiunte.

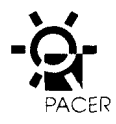

#### **1.3.3 Scelta del ventilatore**

È possibile scegliere il ventilatore più adatto nella tabella (alla pagina seguente) in base alla quantità d'aria QW e al fabbisogno di pressione pW necessari. Con una pressione dell'aria di 5 mbar (valore arrotondato di 4,8) si segue la colonna V8 verticalmente daIl'alto al basso.

Una prima scelta è fatta tenendo in considerazione tutti i ventilatori che con 5 mbar presentano una quantità d'aria da 10,9 a 12,1 m<sup>3</sup>/s (10,9 m<sup>3</sup>/s = 12,1- 10%) sulla linea H1. Tutti i ventilatori rientrano in questa scelta, ad eccezione del tipo FAT-No. 0001. II tipo X1 viene escluso.

#### **1.3.4 Quantità d'aria minima QK**

In caso di aumento della pressione alcuni ventilatori riducono di molto il Ioro rendimento, cioè con una maggiore altezza del mucchio la quantità d'aria convogliata non è sufficiente. Dopo I'ultimo taglio il ventilatore dovrebbe fornire ancora almeno 0,07 m<sup>3</sup>/s per m <sup>2</sup>di superficie del mucchio.

#### **1.3.5 Pressione dell'aria pK con una quantità d'aria minima**

La quantità d'aria minima QK comprende anche la corrispondente pressione dell'aria pK. La stessa è presa in considerazione a partire da una quantità d'aria QW inferiore di 0,07 m<sup>3</sup>/s per m<sup>2</sup> (tabella perdite di pressione). II calcolo della pK è fatto considerando I'altezza complessiva del mucchio HD. A queste condizioni rispondono tutti i ventilatori rimanenti (tipi X, Y eZ).

#### **1.3.6 Riserva di pressione disponibile pD**

Affinchè il ventilatore possa trasmettere aria anche nel caso in cui siano eccezionalmente immagazzinati, dei carichi di foraggio pesante, occorre una riserva di pressione di almeno 2 mbar. La pressione massima necessaria pmass. in base ai dati sui ventilatori per il fieno (V3, H3) supera in tal caso la pressione dell'aria pKdi 2 mbar o anche di più. II tipo FAT-No. 00040 Zdispone di una riserva di pressione insufficiente ed e escluso.

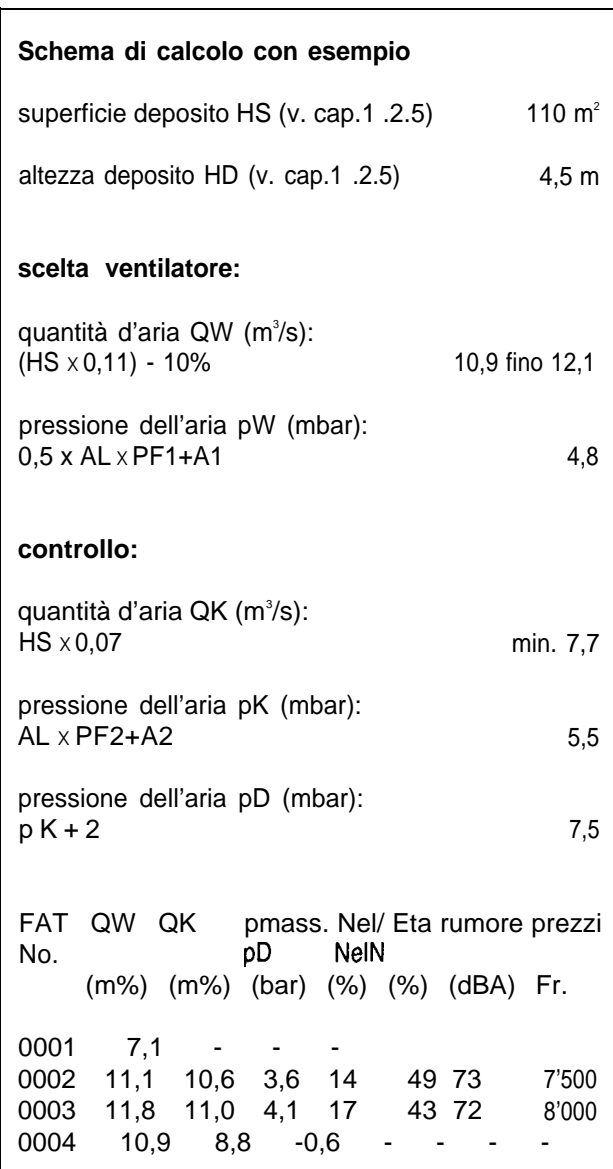

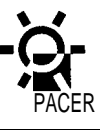

### **Estratto dal riassunto dei dati sui ventilatori per il fieno misurati e convertiti dalla FAT.** (Una Iista completa è ottenibile presso I'lstituto federale di ricerca FAT a Tänikon)

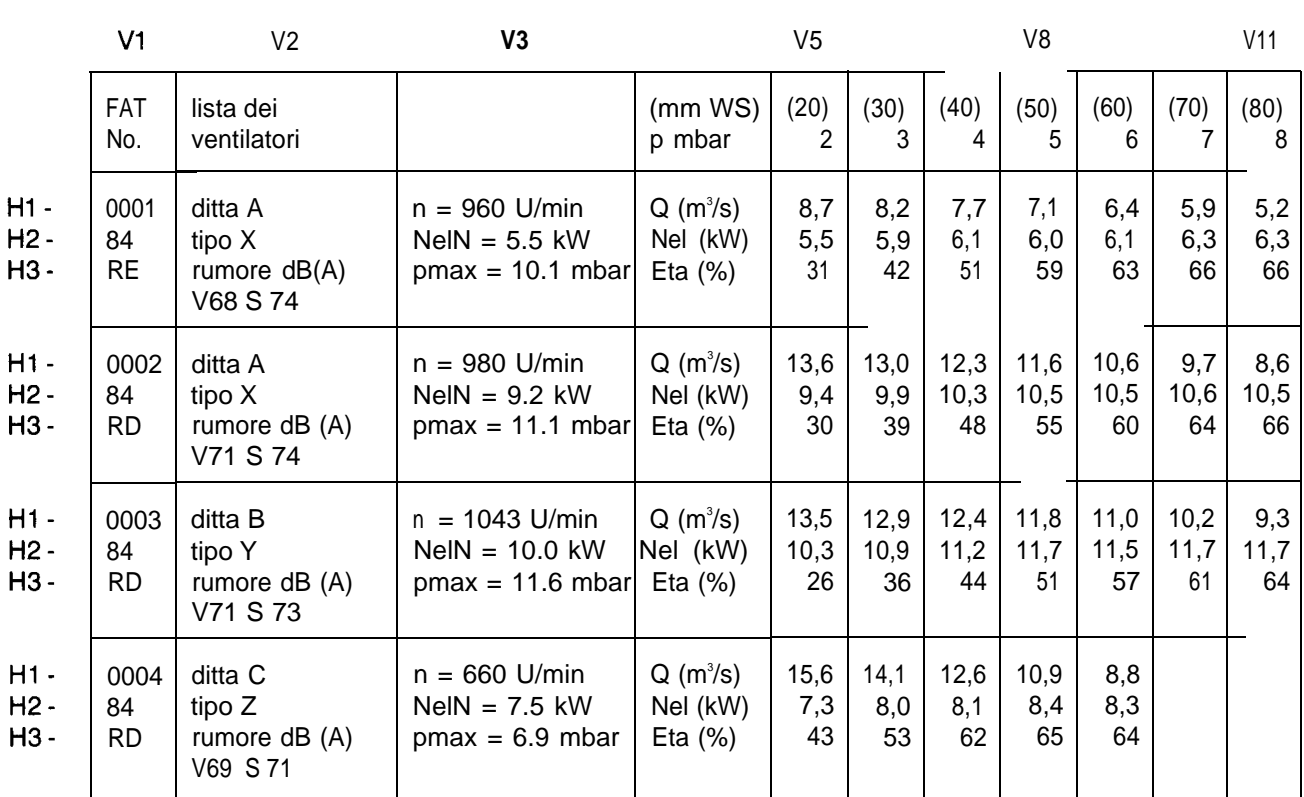

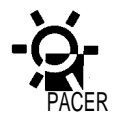

#### **1.3.7 Potenza elettrica assorbita Nel**

II motore elettrico del ventilator sopporta un certo sovraccarico. Per Iocalità fino a 700 m.s.m. ciò corrisponde al 20% e per altre superiori al 13% della potenza nominale NelN. La densità dell'aria influenza I'effetto di raffreddamento della stessa. A temperature elevate I'aria diventa più rarefatta. Per questo motivo I'utilizzo di collettori solari o di pompe termiche limitano Ie possibilità di sovraccarico a ca. il 13 % (anche a quote inferiori ai 700 m.s.m.). Nei dati relativi ai ventilator per il fieno si sceglie pertanto il valore più alto della potenza assorbita Nel (H2, V5fino V8) suddividendo 10 stesso con la potenza nominale NelN (H2, V3). Moltiplicando per 100 si ottiene il sovraccarico in %.

È stato eseguito un controllo della potenza elettrica di collegamento disponibile? La sezione trasversale dells linea di allacciamento ed il relativo sistema di sicurezza esistenti (normale o ad azione ritardata) permettono di valutare quale sia la potenza massima disponibile del motore elettrico. Nella tabella a Iato sono riportati alcuni dati.

#### **1.3.8 Grado di rendimento Eta**

II ventilatore è in grado di erogare potenza meccanica costituita da quantità e pressione dell'aria. II motore elettrico preleva potenza dalla rete elettrica. II rapporto tra potenza erogata (quantità e pressione dell'aria) e quella prelevata (chilowatt) è denominate grado di rendimento. Maggiore è il grado di rendimento, meglio il ventilatore (compreso il motore elettrico) trasforma la potenza prelevata dalla rete elettrica.

II confronto dei gradi di rendimento dei ventilatori eseguito solo con una determinate pressione, (ad es. 2 mbar), porta ad un risultato errato. Infatti, durante la raccolta del fieno, la pressione sale da 2 mbar fino alla pressione dell'aria pk nell'esempio di calcolo fino a 5,5 mbar).

Un confronto del grado di rendimento esteso a tutto il settore di impiego e quindi giustificato. II sistema uti-Iizzato è quello del calcolo della media aritmetica dei gradi di rendimento. Difference del 2-3% sono insignificanti: possono essere addebitate alle diverse moda-Iità di fabbricazione dei motori, alle cinghie trapezoidal con tensioni irregolari, a valori di calcolo arrotondati, ecc. In ogni caso differenze superiori al 5% influenzano la scelta del ventilatore.

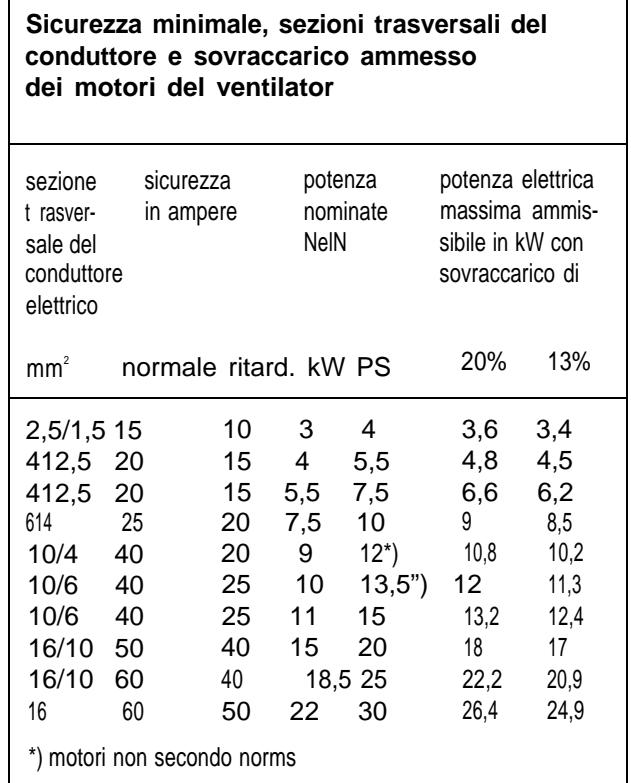

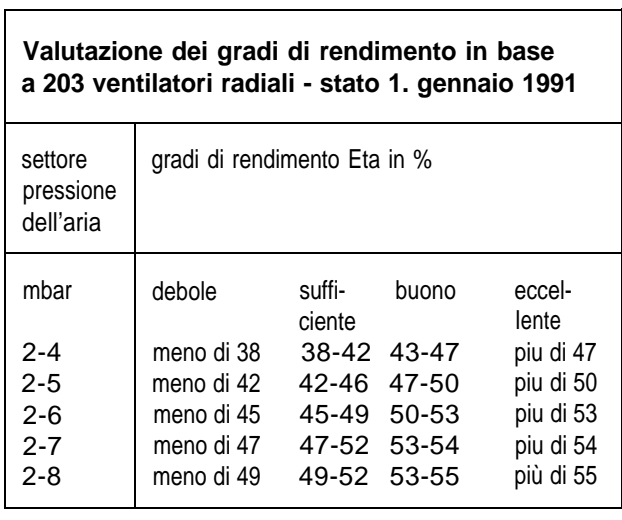

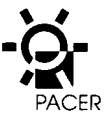

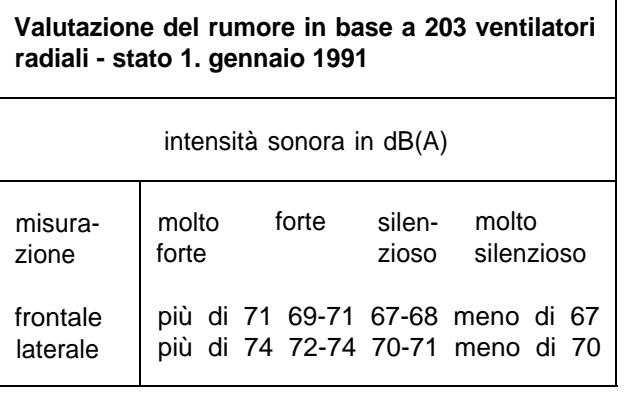

Dalla tabella per la valutazione del grado di rendimento si può inoltre dedurre se i valori di un ventilatore sono deboli, sufficienti, buoni o eccellenti.

#### **1.3.9 Rumore**

In generale, la ventilazione del fieno con collettori so-Iari, non pone problemi di rumore essendo i ventilatori collocati nei canali dell'aria. Se comunque si dovessero verificare dei problemi, la scelta del ventilator dovrà essere fatta tenendo presente la questione del-Ie emissioni di rumore. La Iista FAT dei ventilatori per il fieno considerate attuali propone unicamente ventilator radiali. La tabella espone i valori delle emissioni di rumore misurati e valutati da molto forte a molto silenzioso. La differenza tra i valori delle emissioni minime e massime è di 20 dB(A). Ciò significa che il ventilatore più rumoroso fa quattro volte più rumore di quello piu silenzioso.

## **1.4 Ulteriori criteri per la scelta**

Oltre agli aspetti tecnici devono essere considerate il prezzo, Ie condizioni di garanzia e fornitura, ii servizio e la consulenza della ditta fornitrice.

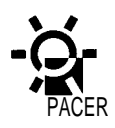

# **2. Considerazioni generali sui colletttori solari**

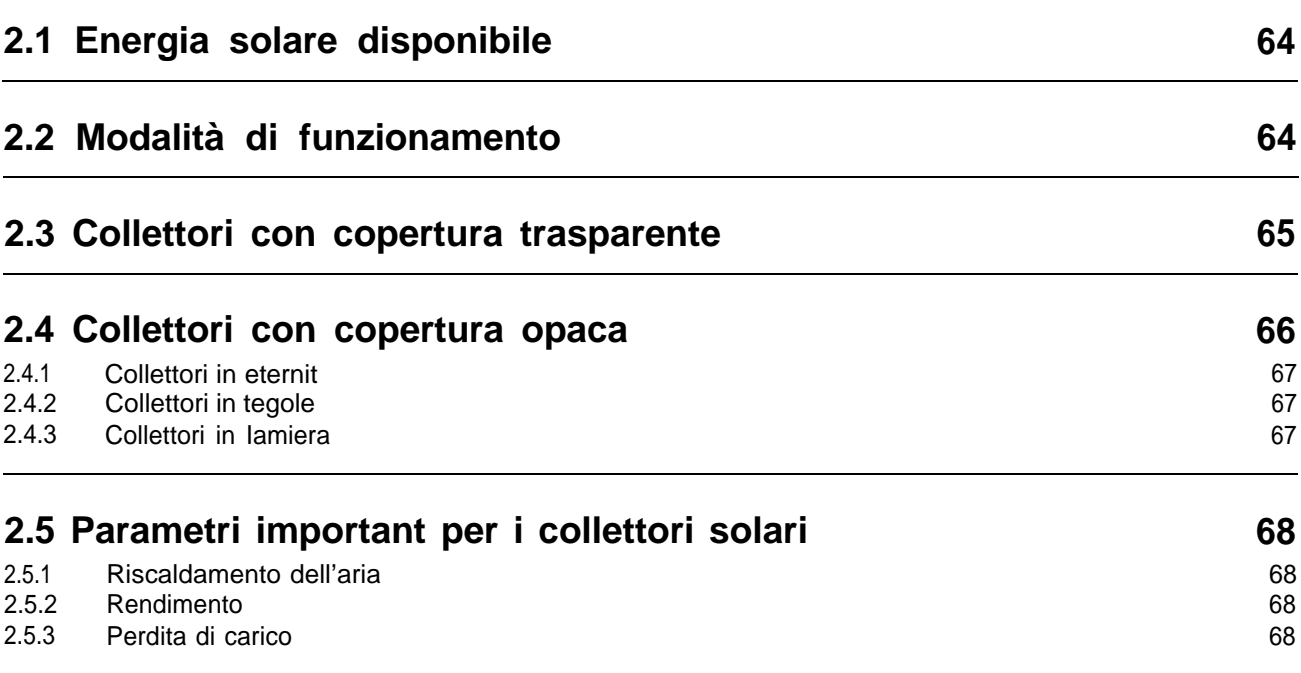

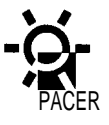

## **2. Considerazioni generali sui collettori solari**

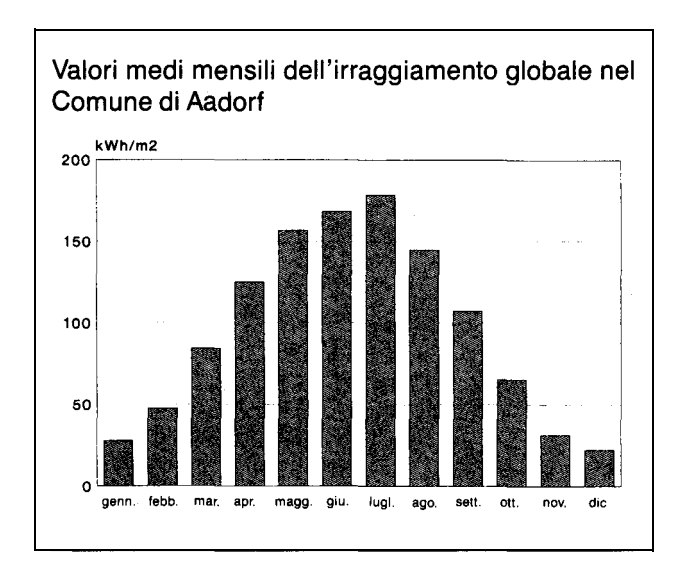

Irradiazione riferita ad un giorno di bel tempo, irraggiamento globale sulla superficie del collettore in W/m<sup>2</sup>

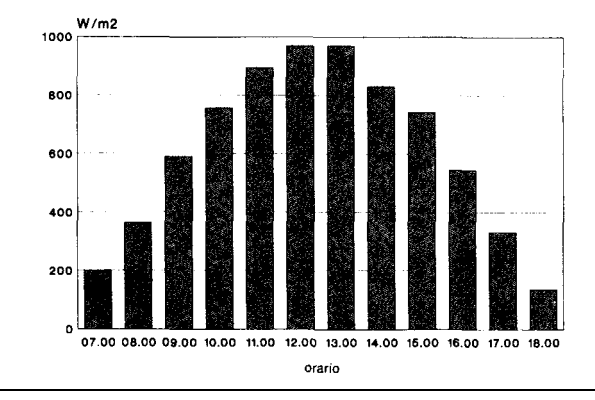

## **2.1 Energia solare disponibile**

La disponibilità di energia solare varia fortemente sia durante I'arco dell'anno che nel torso di una giornata. Ad es., sull'Altopiano Svizzero, l'irraggiamento per m<sup>2</sup> di superficie orizzontale, durante cinque mesi, da maggio a settembre, è di 100 fino a 180 kWh (vedi esempio Aadorf). In un giorno di bel tempo l'irraggiamento sulla superficie del collettore e di ca. 1000 W/m<sup>2</sup>, rispettivamente un valore medio di ca. 600 W/m<sup>2</sup>tra le ore 8.00 e 18.00. Con questa potenza un collettore con ad es. il 45% di rendimento ed una durata di funzionamento di 10 ore, può produrre in un giorno da 2,5 a 3 kWh per m<sup>2</sup>.

II grande vantaggio dell'utilizzo dell'energia solare per la ventilazione del fieno in agricoltura consiste nel fatto che la stessa cade nella stagione con un'elevata disponibilità di irraggiamento solare. Siccome i periodi di bel tempo sono sovente disturbati o interrotti da temporali, i periodi disponibili di tre o piu giorni consecutive per la raccoltae Ia preparazione del fieno si riducono sensibilmente. Per I'utilizzo efficiente degli impianti per Ia ventilazione del fieno è possibile impiegare mezzi di sostegno come riscaldamenti ad olio, pompe termiche, deumidificatori o collettori solari.

II collettore solare rappresenta I'unica soluzione che permette di rinunciare ad un apporto supplementare di energia esterna. E inoltre possibile I'uso finalizzato del ventilator cioe solo nei giorni con una rilevante disponibilita d'irraggiamento. Nei periodi restanti 10 stesso funziona ad intervalli per evitare la fermentazione del fieno.

## **2.2. Modalità di funzionamento**

Una superficie scura (assorbente) viene riscaldata dai raggi del sole ed il calore assorbito è poi ceduto al-I'ambiente. II collettore solare sfrutta questo effetto.

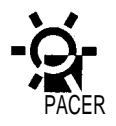

In un collettore ad aria la superficie scura cede questo calore al flusso d'aria circolante. L'aumento della temperature dell'aria ha come conseguenza l'abbassamento dell'umidità relativa dell'aria con il parallelo incremento della capacità d'assorbimento di acqua dal-I'aria.

A seconda delle caratteristiche dell'impianto e possibile aumentare l'assorbimento di acqua per m<sup>3</sup> d'aria del 50 fino al 75% e ridurre di conseguenza il consumo energetico del ventilatore. Ciò permette la raccolta di fieno ancora umido od una sua rapida essiccazione. L'agricoltore, di regola, sceglie una delle due possibilità.

Sostanzialmente sono disponibili due diversi modelli costruttivi di collettori.

### **2.3 Collettori con copertura trasparente**

II collettore con la copertura trasparente utilizza il cosiddetto effetto serra. I raggi del sole penetrano attraverso la copertura arrivando su una piastra assorbente opaca. i raggi vengono assorbiti dalla piastra, cioè la Iuce ad onde torte e trasformata in radiazione termica ad onde lunghe. La stessa radiazic ne non puo piu attraversare la piastra di copertura. La radiazione influenza quindi soltanto in minima parte I'ambiente e cio rende possibile uno sfruttamento ottimale dell'energia irradiata.

Siccome la produzione di collettori a copertura trasparente nel settore agricolo e praticamente cessata per motivi estetici, non ci prolungheremo in dettagli come, rivestimenti selettivi, ccc.

#### **Schema di un collettore solare**

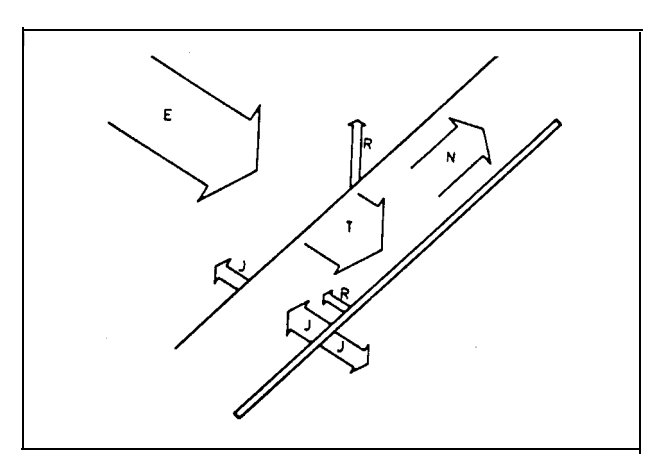

- E: irraggiamento solare<br>R: riflessione
- R: riflessione<br>J: irraggiamer
- J: irraggiamento termico
- energia utile
- T: irraggiamento che attraversa il collettore con copertura trasparente
- T: trasmissione di calore all'aria in un collettore con copertura opaca.

#### **Collettori con copertura trasparente**

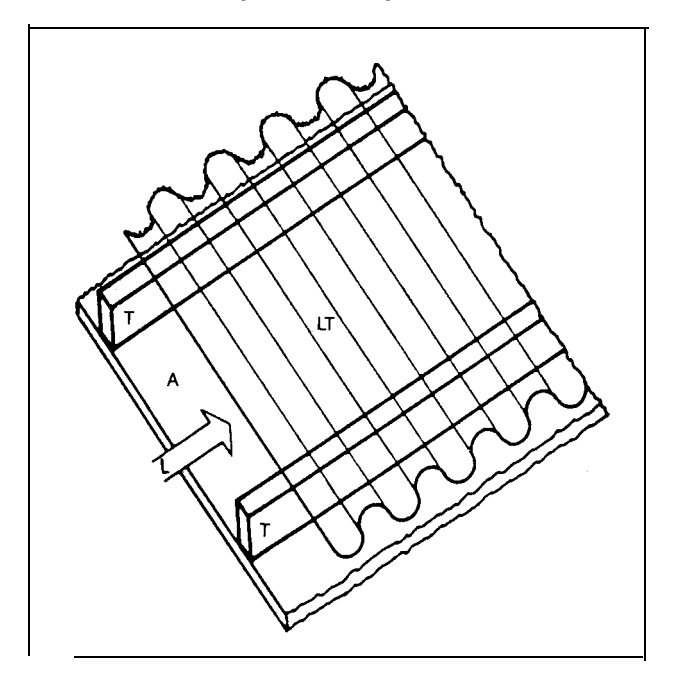

T: travetti

LT: Iastra trasparente

A: assorbitore (pannello nero in masonite).

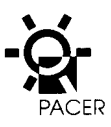

**Collettore con copertura opaca**

T:<br>L: travetti<br>L: lastre il

lastre in eternit o lamiera

PM: pannello di masonite.

## **2.4 Collettori con copertura opaca**

Nel collettore con copertura opaca, il calore prodotto dai raggi solari è assorbito dalla copertura medesima. Questo calore può quindi essere trasmesso sia all'aria esterna che all'aria che attraversa il collettore.

La trasmissione del calore dall'assorbitore all'aria circolante avviene soprattutto mediante convezione. Per questo motivo si rende necessaria una buona vorticosità dell'aria nel collettore. Maggiore è la velocità dell'aria, migliore è il rendimento. Per contro, aumentano Ie perdite di carico nel collettore.

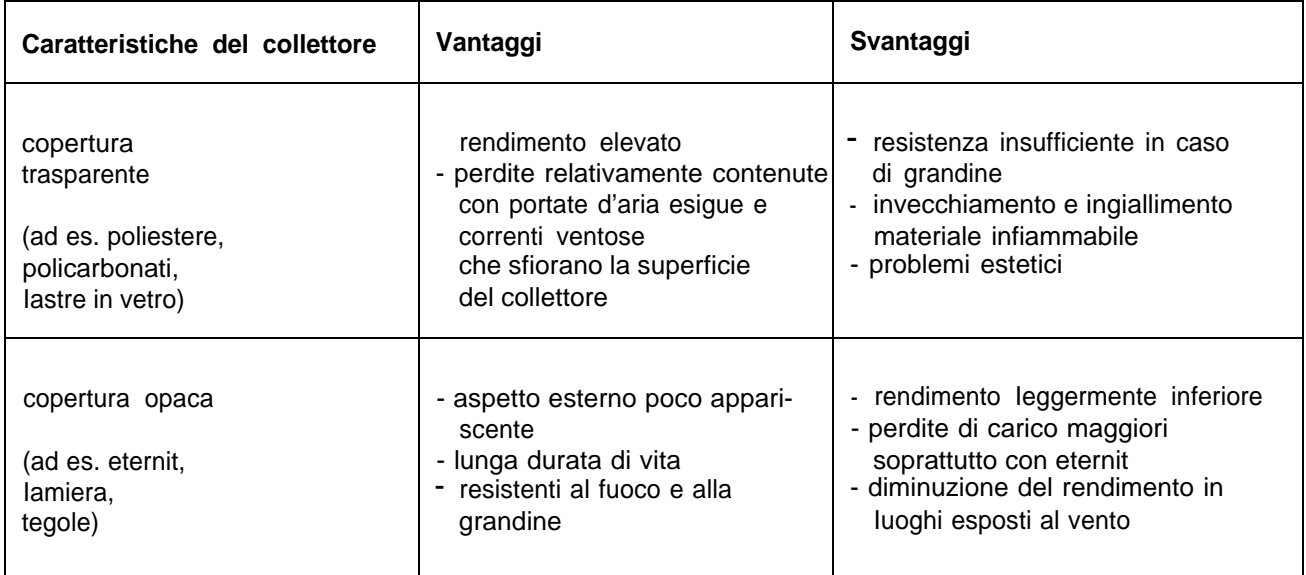

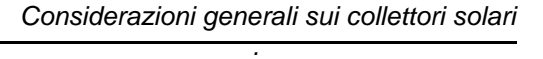

**.**

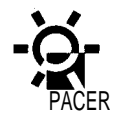

#### **2.4.1 Collettori in eternit**

Nelle nuove costruzioni vengono prevalentemente istallati collettori in eternit. Dal punto di vista estetico non danno problemi particolari. II rendimento si situa di regola tra il 40 ed il 50%. Per raggiungere un alto rendimento è necessaria una progettazione molto accurata con un calcolo preciso dell'altezza dei canali, rispettivamente dells velocità dell 'aria.

#### **2.4.2 Collettori in tegole**

I collettori in tegole sono utilizzati in Iuoghi con important esigenze d'inserimento paesaggistico dei tetti ma anche nel caso di trasformazioni. In generale, in simili casi, si valuta un rendimento piuttosto basso attorno al 30-40%. Una posa cosi come un trasporto dell'ariaottimali, come nel caso di un collettore in eternit, non sono possibili a causa del pericolo di formazione di «aria falsa» (interstizi tra Ie tegole). Inoltre a causa dells necessità di compensazione del pessimo rendimento attraverso una maggiore superficie, si raggiungono rapidamente i Iimiti di fattibilità.

E difficile valutare Ie ripercussioni delle precipitazioni sui collettori in tegole. E presumibile che Ie tegole asciughino con relativa Ientezza e che di conseguenza parte dell'umidità sia risucchiata attraverso Ie fessure.

#### **2.4.3 Collettori in Iamiera**

II collettore in Iamiera di alluminio verniciato a caldo o in Iamiera d'acciaio si situa, sia per il grado di rendimento che dal profilo estetico, tra il collettore in eternit ed il collettore con copertura trasparente, la cui fabbricazione e oggi quasi cessata. Per aziende situate in vicinanza di industrie o in zone con tetti tradizionali in Iamiera, il collettore in Iamiera rappresenta una soluzione buona e vantaggiosa. La strutturazione del tetto simile alle tegole aiuta a migliorarne I'estetica.

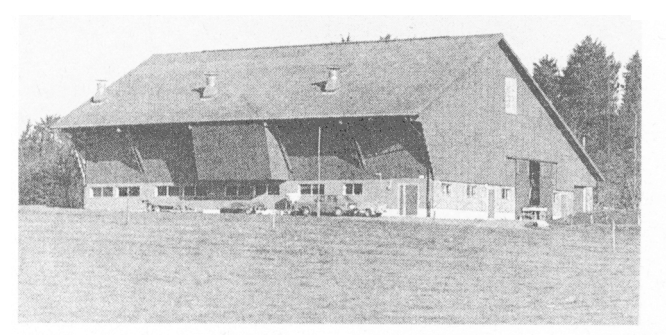

I collettori in eternit non sono visibili dall'esterno e sono quindi idonei anche in Iuoghi dove si pongono delle esigenze elevate di ordinepaesaggistico circa I'inserimento degli edifici agricoli.

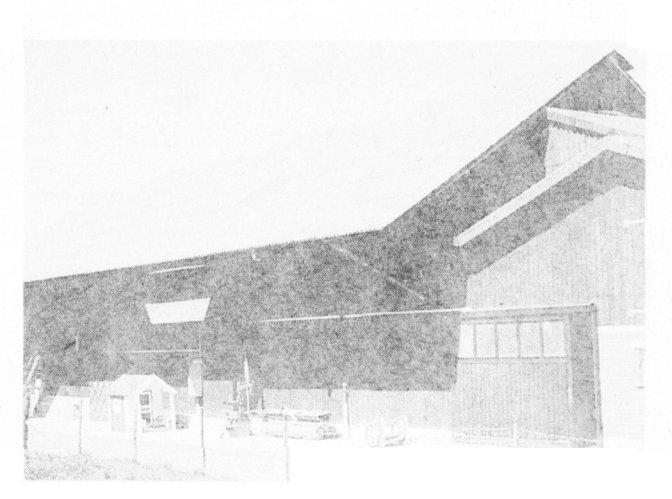

Collettori in Iamiera in sostituzione del vecchio tetto in tegole. Entrata dell'aria sul retro del colmo. II canale di raccolta trasmette I'aria sotto la pensilina da entrambi i Iati al ventilatore.

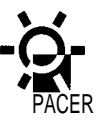

## **2.5 Parametri importanti per i collettori solari**

#### **2.5.1 Riscaldamento dell'aria**

La funzione del collettore solare e quella di riscaldare I'aria di essiccazione per la ventilazione del fieno. La stessa potra quindi assorbire più acqua e di conseguenza asciugare più rapidamente I'intero mucchio.

Ad esempio se I'aria con il 90% di umidità relativa è riscaldata di 6°C e cioè da 15 a 21°C, I'umidità relativa si abbassa al 60%. Quest'aria è sufficiente per l'essiccazione totale del fieno fino a ca. l'88% di SS. II rendimento del coliettore e ritenuto soddisfacente quando, con 800 W/m2 di irraggiamento solare, si ottiene un riscaldamento dell'aria di 6°C.

#### **2.5.2 Rendimento**

Maggiore è il rendimento migliore risulta lo sfruttamento dell'energia irradiata. II rendimento dipende principalmente dalla velocità e dalla vorticosità dell'aria nel collettore. Soprattutto nei collettori con copertura opaca è possibile migliorare il rendimento mediante una scelta ottimale della velocità dell'aria.

Con la determinazione del ventilatore e quindi della quantità d'aria complessiva la velocità è stabilita in funzione dell'altezza del canale. Minore e I'altezza del canale maggiori sono la velocità dell'aria ed it rendimento. Una velocità dell'aria più elevata determina comunque anche una maggiore perdita di carico al-I'interno del collettore.

II rendimento dipende inoltre dalla Iunghezza del col-Iettore. Con più i collettori sono corti migliore e il rendimento.

#### **2.5.3 Perdita di carico**

L'aria di essiccazione da riscaldare e aspirata dal ventilatore per il fieno, tra il tetto ed i pannelli di conduzione d'aria sottostanti (pannelli in masonite). L'immissione dell'aria esterna ed il movimento dell'aria nelle parti inferiori quasi sempre ondulate del tetto, determinant una perdita di carico. Questa perdita cresce rapidamente nel caso di velocità elevate dell'aria (nel quadrato della velocità !).

La perdita di carico all' interno del collettore solare non dovrebbe superare 1 mbar. Se il ventilatore dispone di riserve, tale Iimite può essere eccezionalmente tollerato fino 1,5 mbar. Questi valori comprendono anche Ie perdite di carico dal canale di raccolta fino al ventilatore, nel caso in cui Ie condotte d'aria sono dimensionate secondo Ie direttive tecniche (capitolo 3.7).

La perdita supplementare di carico all.'interno del col-Iettore solare determina la necessità di una maggiore potenza del motore del ventilator del 25-35%. Questa maggiore potenza è comunque più che compensata dal tempo di essiccazione più ridotto grazie all'uso di aria riscaldata. Si ottiene cosi anche un consumo energetico inferiore rispetto a quello di una ventilazione a freddo.

#### **Valori indicative di un collettore solare**

riscaldamento dell'aria: minimo 6°C perdita di carico: massimo 1 mbar

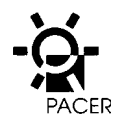

# **3. Progettazione di impianti di collettori solari**

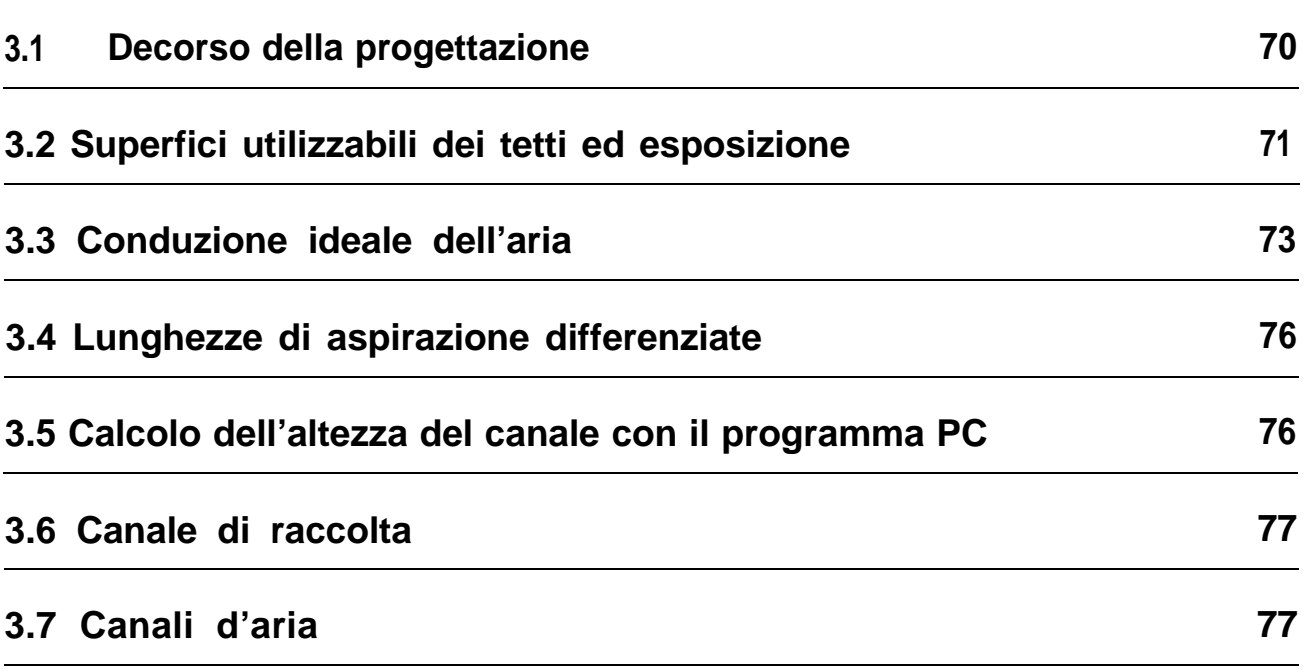

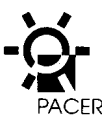

# **3. Progettazione di impianti di collettori**

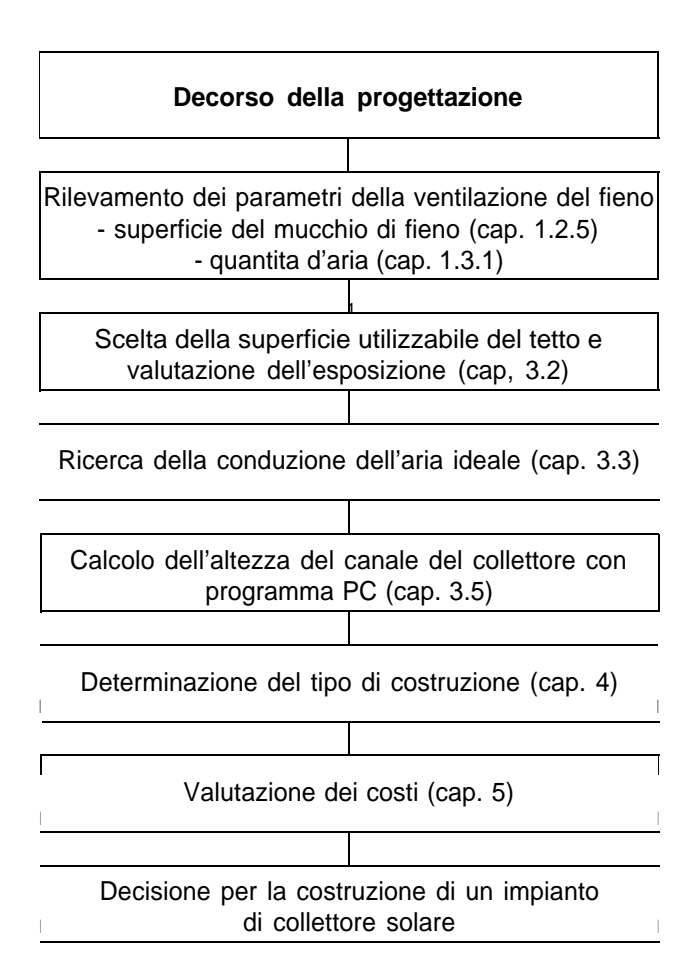

## **3.1 Decorso della progettazione**

La progettazione di un impianto di collettori solari inizia con la determinazione della superficie del mucchio di fieno e della quantità d'aria che occorre convogliare. Se si ha a che fare con due mucchi di fieno si deve nello stesso tempo rispondere alla domanda se gli stessi debbano, o meno, essere alimentati contemporaneamente con aria riscaldata. Se, in base alle conoscenze del contadino, questo problems non si pone o solo raramente, allora la progettazione del collettore deve essere riferita esclusivamente al mucchio più alto. Diversamente i canali di raccolta e quelli per l'alimentazione devono essere dimensionati in base ai due ventilatori ed alla quantità d'aria complessiva.

In seguito si passa alla scelta della superficie del tetto idonea per il collettore solare. I relativi criteri sono la dimensione (superficie necessaria), I'esposizione del tetto, come pure la Iunghezza più ridotta possibile dei canali d'aria di adduzione al ventilatore oltre che la facilità di montaggio.

In base alla superficie del tetto impiegata viene calco-Iata I'altezza del canale. I risultati sono da ritenere soddisfacenti quando il riscaldamento dell'aria è per lo meno di 6°C, la perdita di carico e inferiore ad 1 mbar e I'altezza del canale corrisponde al massimo a quella dei travetti. In tal caso il montaggio del collettore solare non presenta problemi. Se questi valori non sono raggiungibili dev'essere scelta un altra superficie del tetto (ev. più grande, più Iunga o più Iarga) ed il calcolo dell'altezza del canale deve essere rifatto.

Nel caso di risultati soddisfacenti si passa al dimensionamento dei canali di raccolta e dell'aria ed in seguito sono determinate Ie modalita di costruzione del-I'impianto di collettori solari.

Infine possono essere valutati i costi d'investimento e presa la decisione per la relativa costruzione.
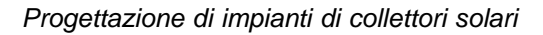

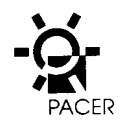

# **3.2 Superfici utilizzabili dei tetti ed esposizione**

La potenza di un collettore dipende direttamente dalla sua superficie. La stessa non dovrebbe essere troppo piccola in quanto cio potrebbe risultare non conforme alle aspettative e potrebbero verificarsi degli inconvenient con la conduzione dell'aria (sezione insufficiente). Per la progettazione e adotta la seguente formula:

#### **superficie del collettore in eternit = 2,5 x superficie del mucchio di fieno**

Nella procedura di calcolo questa superficie può essere adeguata sia verso il basso che verso l'alto.

In base ai piani è possibile determinate quale superficie del tetto è ritenuta idonea per I'istallazione del col-Iettore solare. Un'esposizione favorevole dello stesso permette un irraggiamento solare prolungato e completo. Nei mesi da maggio a settembre una superficie di tetto esposta a sud e con una pendenza di 20° permette uno sfruttamento ottimale dell'energia solare.

L'irraggiamento solare complessivo è costituito dei raggi diretti e da quelli diffusi (indiretti). Nei processi di essiccazione nel settore agricolo interessano soprattutto i giorni di bel tempo con una parte rilevante di raggi diretti. Nella tabella sono indicati i valori riferiti allo sfruttamento dell'irraggiamento diretto per diverse esposizioni e pendenze del tetto. Questo sempre come percentuale rispetto allo sfruttamento in posizione ottimale (sud/20° di pendenza del tetto). Da ciò risulta che ad es. una superficie del tetto posizionata in direzione ovest o est (90°) con una pendenza di 10°, sfrutta un buon 90% dell'energia prodotta da una medesima superficie rivolta a sud con una pendenza di 20°; con uno scarto di 90° ed una pendenza del tetto di 50°, si ottiene soltanto ancora il 70%. Risulta inoltre evidente che in estate con il sole molto alto anche Ie falde rivolte a nerd con una Ieggera pendenza (10°) possono avere un rendimento fino all'85% di una superficie rivolta a sud.

#### **Esposizione del collettore**

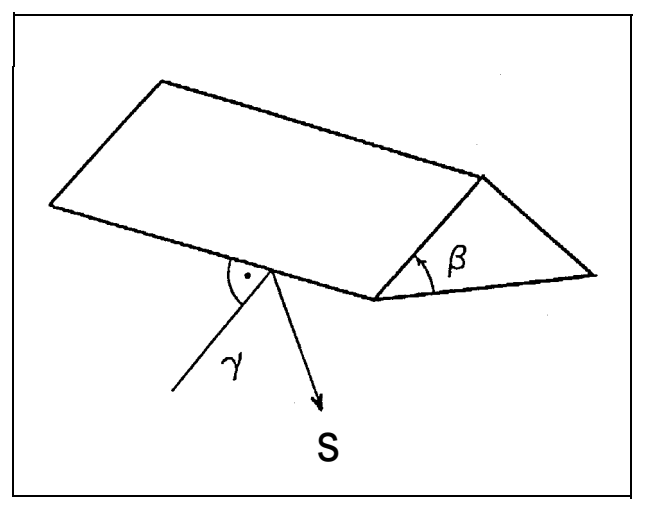

L'orientamento (esposizione) di un tetto viene de finito tramite due angoli:

- **Y:** scarto dells super ficie del tetto dall 'esposizione sud
- $\beta$ : pendenza del tetto.

#### **Sfruttamento relativo dell' irraggiamento diretto riferito all'esposizione ideale sud e con una pendenza del tetto di 20°**

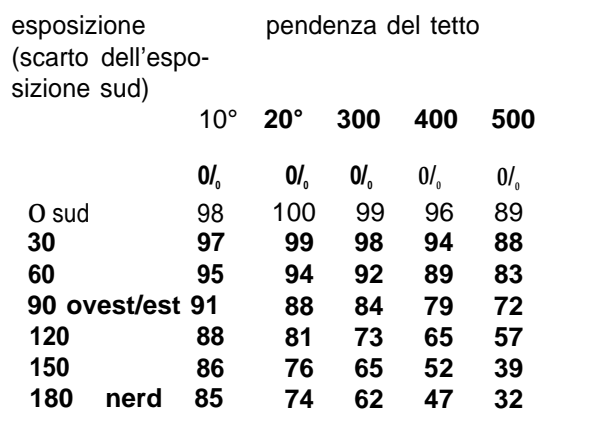

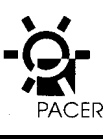

#### **Confronto delle potenze di un collettore**

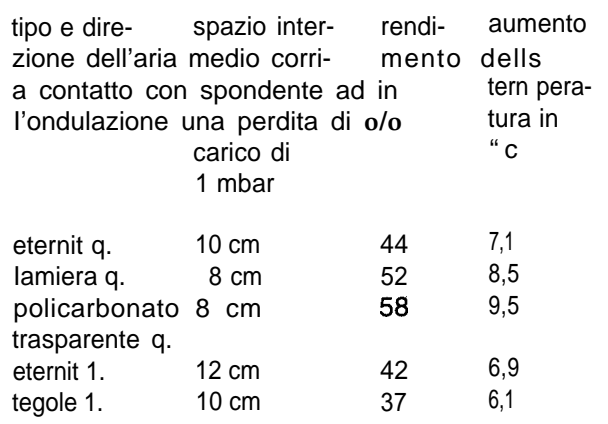

Collettore di 250 m<sup>2</sup> per un mucchio di fieno di ca. 100 m2 di super ficie, irraggiamento solare 800 W/m? 500 m.s.m., Iunghezza di aspirazione 10 m. II collettore in eternit con un rendimento del 44 % permette un riscaldamento dell 'aria di ca. 7°C. Un collettore in Iamiera riscalda /'aria di ca.  $8,5^{\circ}C$  ed un collettore trasparente di ca. 9,5°C.

Un collettore trasparente, oggi quasi abbandonato, permette di raggiungere I'aumento dells temperature del collettore in eternit di ca. 7°C, già con una super ficie di 180 m<sup>2</sup>. In altri termini ciò significa che il rendimento inferiore del collettore in eternit potrebbe essere compensate, in molti casi, mediante una super ficie maggiore. La differenza tra il collettore in tegole e quello in eternit e difficilmente compensable con una super ficie ancora più estesa del collettore medesimo. In tal caso sia la conduzione dell'aria che /e superfici del tetto esistenti sono degli elementi condizionanti.

Se il colmo si sviluppa da nerd a sud e ragionevole una ripartizione della superficie del collettore solare sulle due falde del tetto. Se la parte rivolta a sud ha una superficie insufficient (riscaidamento dell'aria insufficient, perdite di carico troppo elevate, con una necessita di canali collettori troppo grandi) e possibile utilizzare anche parte della falda nerd.

Per un confronto oggettivo delle varianti con un'esposizione differenziata, I'aumento di temperature di parte dells superficie, calcolata con il programma PC, deve essere moltiplicata con 10 sfruttamento relativo indicato nella tabella (valore in **o/o** dividendo per 100).

Camini di ventilazione, prese d'aria SUI tetto ed edifici annessi possono pregiudicare il funzionamento del collettore solare, in quanto ostacolano la circolazione dell'aria nei canali del collettore o rendono difficile l'aspirazione dells stessa. Questi ostacoli devono essere conosciuti al memento dells scelta dells superficie del tetto e, se del case, aggirati.

Un confronto del rendimento del collettore e illustrate in base ad un esempio nella tabella «potenze del collettore ».

t

# **3.3 Conduzione ideale dell'aria**

II collettore ed il collegamento collettore-ventilatore dipendono in modo rilevante dalla concezione della costruzione. Generalmente si fa una distinzione tra tetti con terzere e tetti a capriata semplice. Nei tetti con terzere Ie travi portanti sono disposte parallelamente al colmo ed alla gronda mentre nei tetti a capriata semplice Ie travi sono orientate dalla gronda al colmo. Gii esempi di conduzione dell'aria che seguono, sono di conseguenza suddivisi in due gruppi, cioè in tetti con terzere (T) ed in tetti a capriata semplice (C).

- T1 Una soluzione semplice per una falda del tetto con un canale di aspirazione ed uno di raccolta nel Iato opposto.
- T2 Questa disposizione e applicata sovente in fienili con tettoie. I-'aria e aspirata dai due Iati del tetto, condotta sulla parte mediana attraverso un montante a Iivello e quindi al ventilator. In questa variante il canale di raccolta sospeso e parte integrate del col-Iettore.
- T3 Questo modello e spesso applicato per edifici piu grandi come stalle Iibere a box. Questo tipo di stalla e ubicata quasi sempre SUI Iato sud e dotata di un tetto con pendenza molto contenuta. II fienile si trova sul Iato nerd. I ventilatori sono istallati (soprattutto nell'utilizzo di benne) sulla parte fredda .esterna a nerd. Cio rappresenta una condizione poco favorevole per una ventilazione ad aria fredda. Gli svantaggi di questa soluzione sono rappresentati dai canali di alimentazione lunghi, mentre per il collettore solare si presentano delle condizioni favorevoli per I'aspirazione.

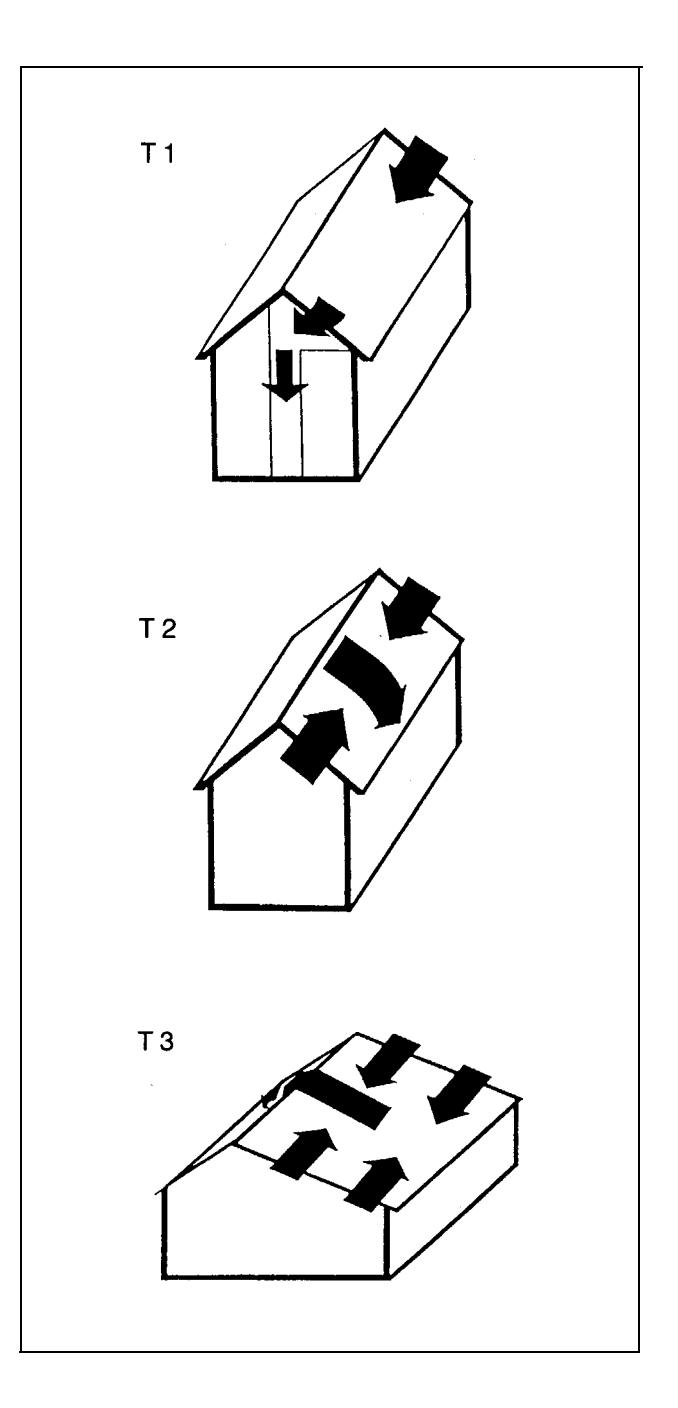

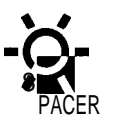

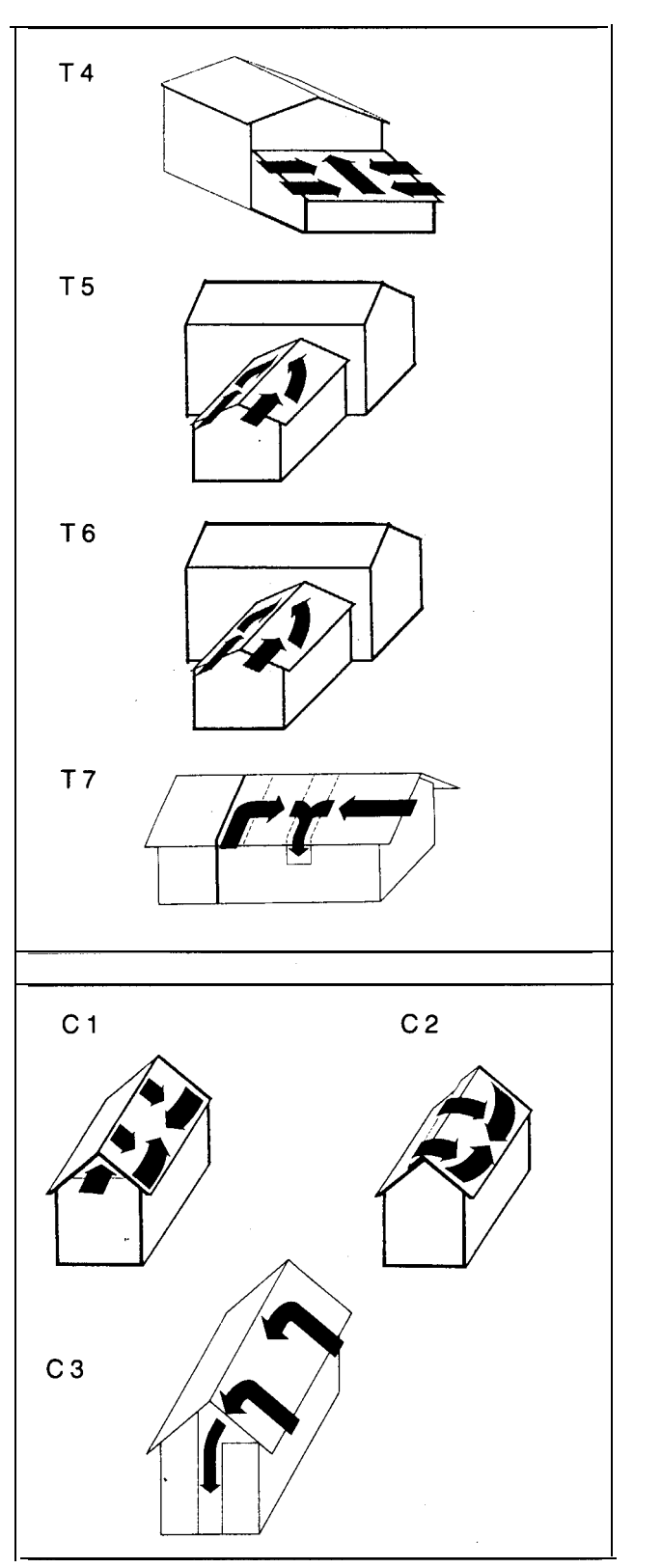

- T4-7 Una variante molto vantaggiosa dal punto di vistadei costi si puo ottenere con l'istallazione dei collettori solari nelle stalle annesse ai fienili o nelle tettoie di ricovero per il fieno. La maggior parte delle stalle sono costruite come stalle riscaldate e Ie stesse sono quindi gia dodate di un soffitto iso-Iante.
- adT4 II ventilator aspira I'aria negli interstizi del-Ie terzere direttamente tra I'isolazione e la copertura. II settore di raccolta puo essere realizzato tramite un abbassamento del tetto nella parte piu elevata.
- adT5 eT6 L'aria attraversa il tetto dells stalla e viene raccolta e condotta al ventilator soltanto alla fine. I costi di costruzione sono minimi masi rende necessaria una grande superficie a causa del pessimo rendimento (sezione troppo grande).
- $T$ , Questa possibility di applicazione e ideale nel caso di tetti estremamente Iunghi o suddivisi da un muro tagliafuoco o costruzioni annesse. L'abbassamento del canale di aspirazione porta ad ulteriori costi.

I tetti a capriata semplice formano dei canali d'aria che si sviluppano dal colmo alla gronda. Nei tetti rivolti a sud cio impedisce un'aspirazione dell'aria SUI Iato ovest-est.

- c l In questo caso un canale nel triangolo del colmo trasmette I'aria ai canali. La stessa viene trasportata da un canale di raccolta Iungo la gronda fino al ventilator.
- C2 Un'ulteriore possibility di aspirare I'aria nel colmo e data per mezzo di una falda sporgente che supera il colmo (ad es. un tetto in Iamiera-alluminio). In tal caso la Iamiera viene piegata in modo da formare un colmo che funge da cappa.
- C3 L'aria scorre Iungo la gronda nei canali col-Iettori. Un canale di raccoita nel colmo ed un canale di alimentazione verticale provvedono al collegamento con il ventilator.

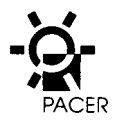

- C4 Offre una soluzione per tetti con un colmo rivolto verso nerd-sud, quindi collettori nel-Ie falde ovest e est.
- C5 L'aria scorre dalla gronda verso il colmo dove viene raccolta e trasmessa dalla parte posterior (eventualmente anche lateralmente) al ventilator.
- C6 Qui e illustrate una soluzione per una costruzione annessa con utilizzo dell'interspazio soffitto-tetto dells stalla. II canale di raccolta viene istallato trasversalmente alla corrente d'aria nell'estremita superiore del-Ia costruzione annessa.
- C7 Se la costruzione annessa (eventualmente gia esistente) dispone di un soffitto orizzontale bisognatener conto, per un buon rendimento (sufficient velocità d'aria), di introdurre una piastra sotto Ie travi per la conduzione deil'aria. Se 10 spazio triangolare puo essere sufficientemente isolato non e necessario un canale speciale per la conduzione dell'aria. Anche in questo caso dev'essere tenuto conto della ventilazione dells stalla.

Siccome in alcune di queste varianti il collettore viene collocato sopra il colmo ed e di conseguenza impedita la ventilazione del medesimo, si deve provvedere ad una ventilazione sufficient del fienile sui Iati frontali.

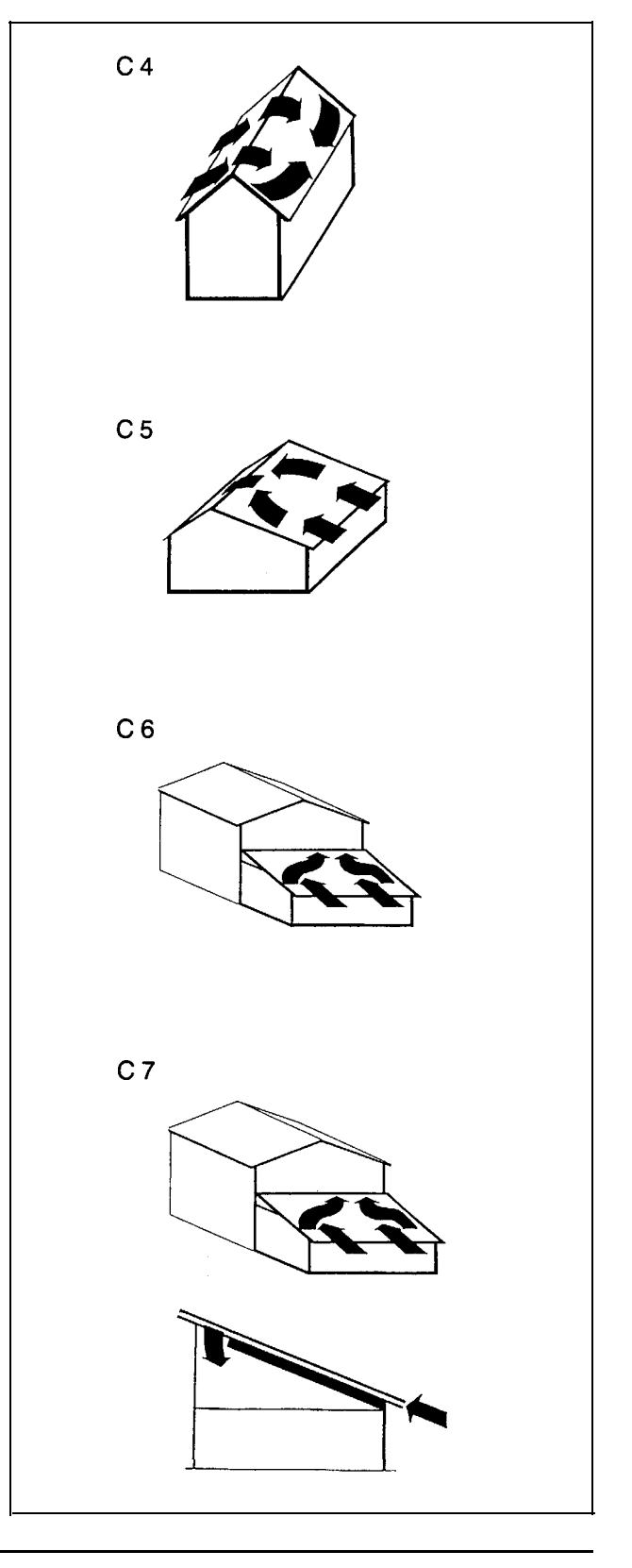

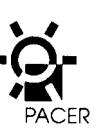

**Lunghezze di aspirazione differenziate**

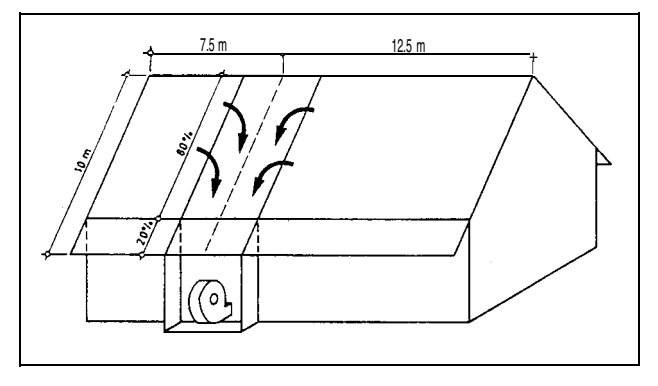

Obiettivo: riscaldamento dell'aria uguale in entrambe /e sezioni.

Procedura: calcolo dell'aumento di temperature con ii programma PC per entrambe /e Iunghezze delle sezioni. Scelta delle altezze del canale del collettore con *più* o meno 10 stesso aumento di temperature e uguale perdita di carico.

#### **Altezza del canale**

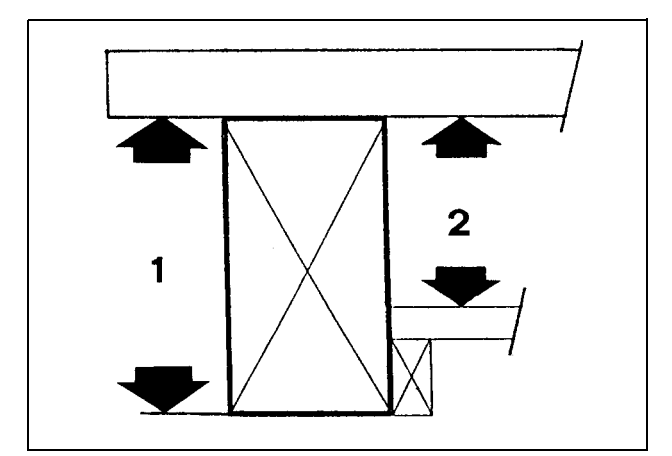

1: altezza delle travi

2: a/tezza del canale.

## **3.4 Lunghezze di aspirazione differentiate**

Nei collettori con aspirazione da entrambi i Iati ii cana-Ie di raccolta non e sempre situato in corrispondenza della media del tetto. In questo caso (aspirazione fino a meta del canale di raccolta) i! calcolo dell'altezza del canale e effettuata per ogni singolo settore del collettore. Con questo sistema si ottiene un rendimento ottimale del collettore. Al memento deil'istallazione sul-I'edificio si dovratener conto di un'opportuna differenziazione in corrispondenza delle intercapedini.

## **3.5 Calcolo dell'altezza del canale con il programma PC**

Per raggiungere un grado di rendimento ottimale deve essere scelto con precision la velocita dell'aria e di conseguenza I'altezza del canale. Per la determinazione dell'altezza del canale e a disposizione il programma PC «Soko». Questo programma permette il calcolo delle velocita dell'aria nel collettore, la perdita di carico, il grado di rendimento come pure I'aumento dells temperature dell'aria di essicazione con un irraggiamento solare di 800 W/m<sup>2</sup> in relazione a delle Iunghezze e Iarghezze prestabilite del collettore. I risultati dipendono dall'altezzadel canale (dieci diverse altezze con intervaili di un cm ciascuno). Si hanno a disposizione quattro diversi materiali di copertura per tetti. La descrizione dettagliata del programma PC e illustrate nell'allegato 2.

L'altezza scelta del canale deve essere tale da permettere di raggiungere un riscaldamento dell'aria minimo di 6°C ed una perdita di carico inferiore ad 1 mbar. Per facilitate il montaggio I'altezza del canale dovrebbe essere corrispondente al massimo a quells delle travi.

L'altezza del canale puo essere determinate anche senza programma PC e calcolata in base a tabelle («dimensionamento di collettori solari per la ventilazione del fieno», rapporto FAT No. 325).

# **3.6 Canale di raccolta**

 $\blacktriangleright$ 

**'** 

Nel canale di raccolta Ie velocita dell'aria dovrebbero essere mantenuti al disotto dei 5 m/s (normale 4 m/s). Va comunque solo tenuto conto del quantitative d'aria effettivo esistente in ogni sezione del canale, Nel caso in cui i canali dei collettori sboccano direttamente nel vano del ventilator, per it calcolo dells sezione trasversale del canale di raccolta, il quantitative d'aria di questo settore deve essere dedotta dal quantitative d'aria complessivo.

Nel canale di raccolta devono essere sommate Ie parti dei canali del collettore. II canale di raccolta nel tetto con terzere e spesso realizzato in forma conica.

# **3.7 Canali d'aria**

II compito dei canali d'aria e quello di trasmettere aria, direttamente e senza grandi perdite, dal collettore al ventilator. Cio implica in primo Iuogo di disporre di una sezione trasversale che permette una circolazione dell'aria a velocita ridotta ed in secondo Iuogo evitare possibili deviazioni con un eventuale spezzamento o arrotondamento delle angolazioni.

### **Canale di raccolta nel tetto con terzere**

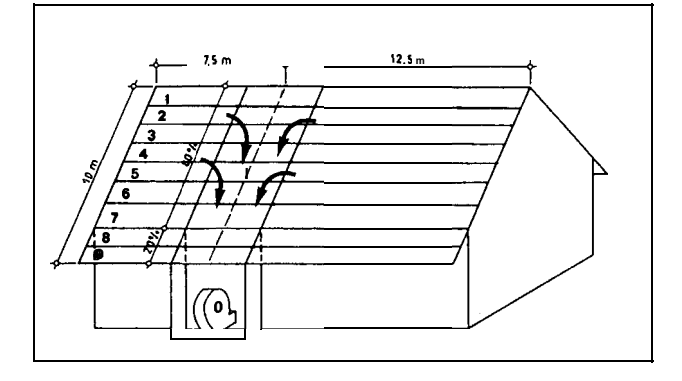

### **Esempio di calcolo per il canale di raccolta**

mucchio di fieno 80 m<sup>2</sup>, quota d'aria 0,11 m<sup>3</sup>/s = > 8,8 m<sup>3</sup>/s portata d'aria.

L'intero tetto contiene 9 canali collettori, di cui 2 si trovano nella sezione dells gronda sporgente; ciò significache ca. il 20 **o/o** dell'ariafluisce direttamente dai canali collettori dells pensilina nel locale del ventilator che risponde ad una portata d'aria di 1,9 m<sup>3</sup>/s; i restanti 6,9 m<sup>3</sup>/s affluiscono attraverso il canale di raccolta.

7 campi del collettore sboccano nel canale di raccolta

portata d'aria per campo: ca. 1 m<sup>3</sup>/s

Iarghezza del canale di raccolta (distanza delle traverse in Iuce): 5 m

aumento dell 'altezza del canale di raccolta per settore per una velocita massima dell'aria di 4 m/s:

$$
\frac{1 \text{ m}^3\text{/s}}{4 \text{ mls}} = 0.25 \text{ m}^2 - \frac{0.25 \text{ m}^2}{5 \text{ m}} = 5 \text{ cm}
$$

- 1. campo minimo pari all'altezza del canale collettore 05 cm di passaggio Iibero
- 2. campo minimo 10 cm
- 7. campo minimo 35 cm.

 $\label{eq:2.1} \mathcal{L}(\mathcal{L}) = \mathcal{L}(\mathcal{L}) \mathcal{L}(\mathcal{L}) = \mathcal{L}(\mathcal{L}) \mathcal{L}(\mathcal{L})$ 

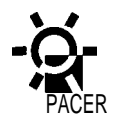

Elil

# **4. Costruzione di impianti di collettori solari**

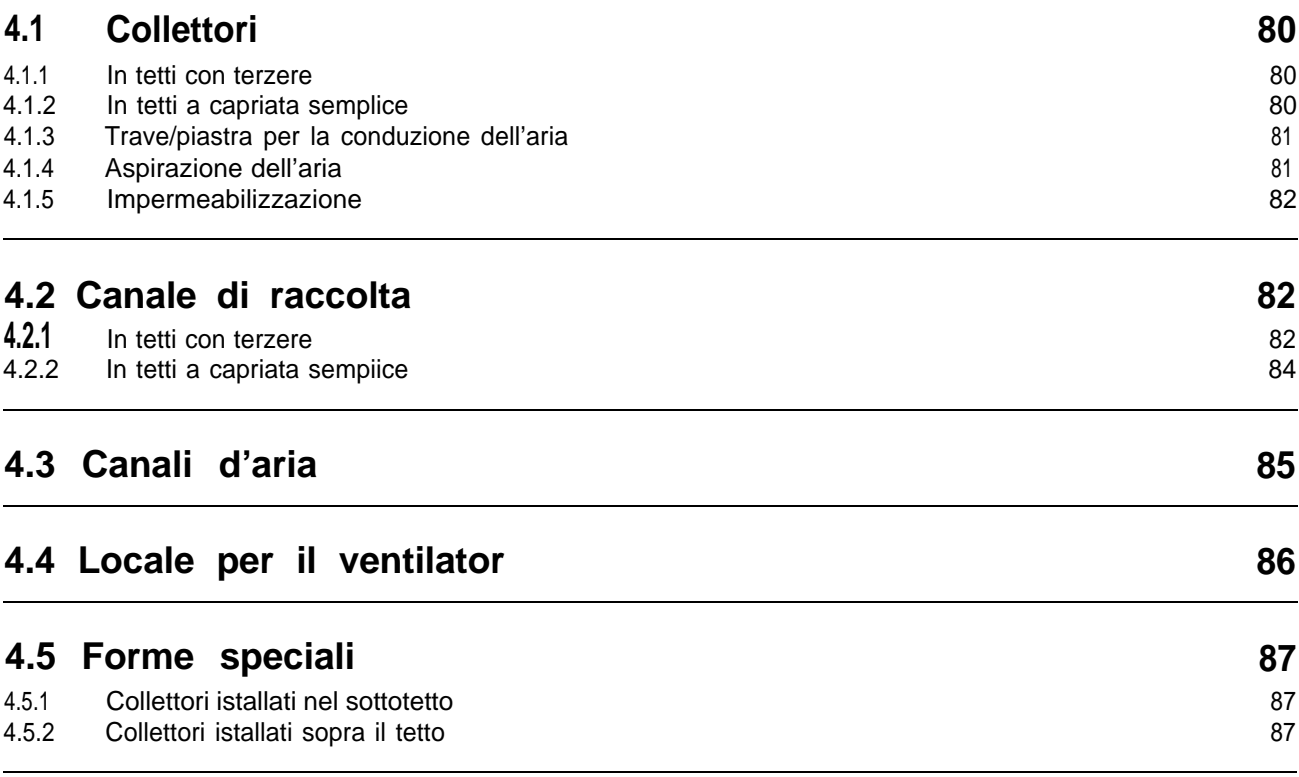

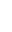

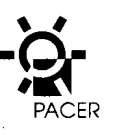

# **4. Costruzione di impianti di collettori solari**

**Accoppiamenti Gerber**

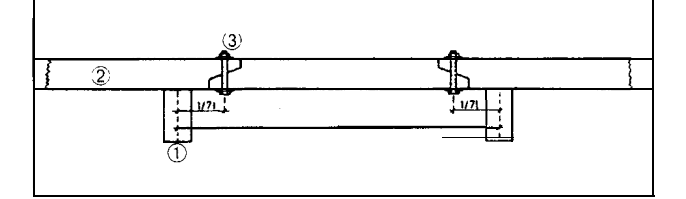

7: paniforte

#### **Terzere accoppiate**

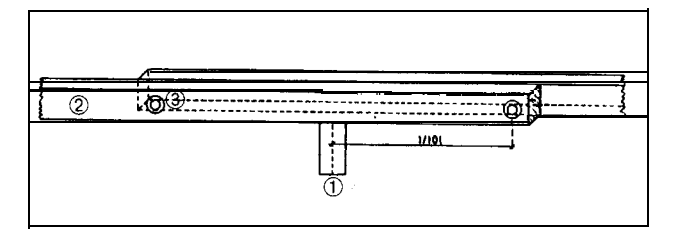

### **Collegamento piede del terzere**

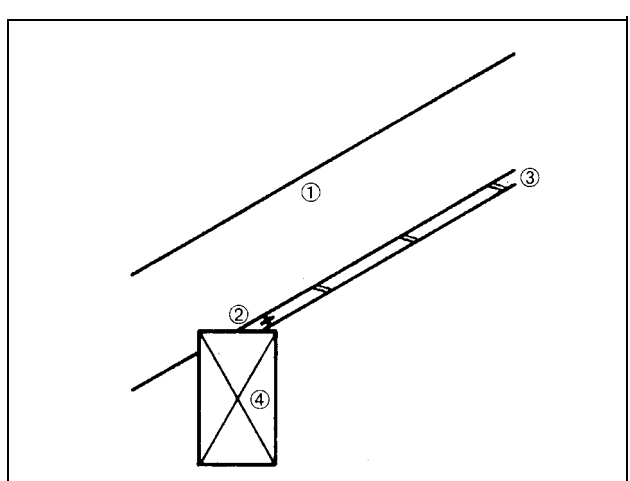

<sup>7:</sup> capriata

4: piede terzere.

# **4.1 Collettori**

#### **4.1.1 In tett i con terzere**

Le terzere sono denominate piu semplicemente travi maestre o travi portanti del tetto. Le stesse costituiscono Ie travi orizzontali che sostengono la copertura del tetto (ad es. piastre in eternit). Le dimension sono di regoladi 16 fino a 22 cm d'altezza e di 8 fino a 12 cm di Iarghezza. Lo spessore e Ie distanze delle travi vengono calcolati dall'architetto o da un esperto specia-Iizzato in costruzioni in Iegno in funzionedei carichi di neve specifici del Iuogo.

La posa dei giunti Gerberal posto delle terzere accoppiate e da ritenere migliore in quanto garantiscono un flusso d'aria senza ostacoli. Le stesse formano Ie pareti laterali dei diversi canali del collettore. Come delimitazione inferiore dei canali del collettore viene uti-Iizzata una piastra per la conduzione dell'aria (di regola pannelli di masonite). Per canali del collettore con un'altezza inferiore, di 2 cm rispetto a quells delle terzere e consigliabile la fissazione alle terzere di assicelle laterali prima di essere sollevati.

#### **4.1.2 In tetti a capriata semplice**

Le capriate semplici corrispondono alle travi che scorrono dalla gronda al colmo che sostengono i listelli delle tegole o altro materiale di copertura. Nel caso di nuove costruzioni la procedura e identica a quells per il tetto con terzere. In caso di rifacimento di vecchi tetti in tegole i collettori possono essere istallati facilmente in tetti a capriata semplice. Solitamente questi tetti sono Ieggermente deformati e non idonei per la posadei pannelli in masonite tra Ie travi. Questo procedimento si giustifica solo in casi in cui e prevedibile un aumento insufficient dells temperature.

Nei tetti a capriata semplice deve essere rivolta un'attenzione particolare ai passaggi negli infissi delle terzere. In questi punti Ie capriate sono spesso intagliate ed il passaggio diventa quindi piu stretto. Nell' illustrazione «collegamento piede terzere» cio e messo in evidenza dall'esempio dell' ultima terzere (piede terzere).

<sup>2:</sup> terzere

<sup>3:</sup> vite da carpentiere.

<sup>2:</sup> cuneo

<sup>3:</sup> pannello di masonite

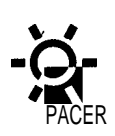

#### **4.1.3 Trave/piastra per la conduzione dell 'aria Modi di montaggio**

Per Ie nuove costruzioni e raccomandabile inserire Ie travi (pannelli in masonite) direttamente prima della copertura del tetto. II carpentiere ha la possibility di montare Ie assicelle o tavole laterali sotto la trave (capriate/terzere in eternit) gia nell'officina. I pannelli di masonite tagliati a formato (19 mm) possono quindi essere posati speditamente dall 'alto. In questo caso si rende comunque necessario I'impegno di un carpentiere (poco impegno personale) ma contemporaneamente non deve essere sottovalutato il Iavoro supplementary per I'impalcatura ed il Iavoro faticoso dei successive montaggio in condizioni sfavorevoii. La giunzione dei pannelli avviene mediante scanalatura e linguetta. Per lasciar «lavorare» i pannelli, gli stessi sono accostati solo fino ad una distanza di ca. 2 mm. Nel montaggio dei pannelli dal basso, Ie controvenature possono essere fissate dopo o eventualmente, inseriti dei nastri metallici.

Al posto di travi sono utilizzabili anche altri materiali oltre i pannelli di masonite (ad esempio Iamiere sagomate, cartoni di fibra dura o materiali in tessuto impermeable). Comunque i cartoni di fibra dura non sono raccomandabili in quanto sprovvisti di giunti idonei. Se I'intercapedine del collettore e di poco inferiore o uguale al lo spessore dells trave e possibile impiegare materiali in tessuto impermeable (Bigroflex, Nissan, Sarnafil). Gli stessi sono molto più leggeri rispetto ai pannelli di masonite. Per evitare il rigonfiamento con conseguente restringimento dellasezione trasversale dei canali a causa del riscaldamento nei mesi estivi, questi prodotto dovrebbero essere Ieggermente precompressi mediante Iistelli del tetto bordati e con paranco. In certi casi e possibile disporre di prodotto preconfezionati; in altri termini cio significa che la ditta venditrice prepara dei pezzi che corrispondono ad esempio, alla distanza di capriata ed alla Iarghezza del tetto. II materiale in tessuto impermeable e particolarmente adatto per il montaggio personale in edifici vecchi dove non si ha un carico dovuto all'uso di mezzi meccanici (henna) od il rinfazzo del rivestimento (inclusosassi) attraverso il ventilator.

#### **4.1.4 Aspirazione dell 'aria**

Usualmente i canali collettori sono condotti fuori dal fienile dove vengono semplicemente chiusi con un asse ad angolo o di gronda e muniti di una rete di pro-

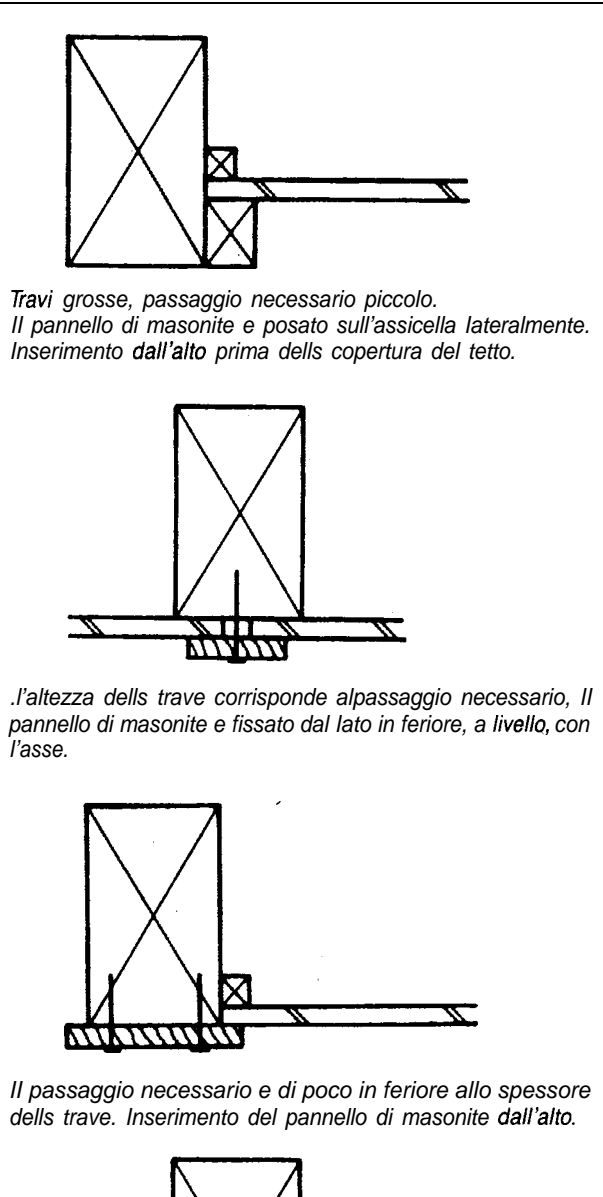

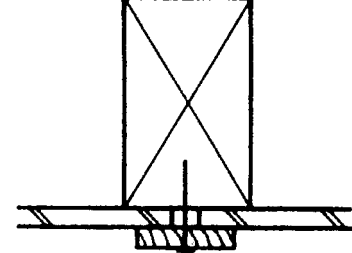

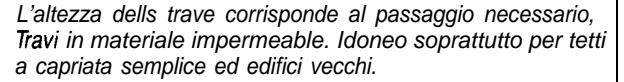

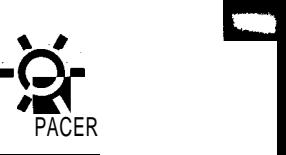

#### **Aspirazione dell'aria dallo spigolo smussato del frontone**

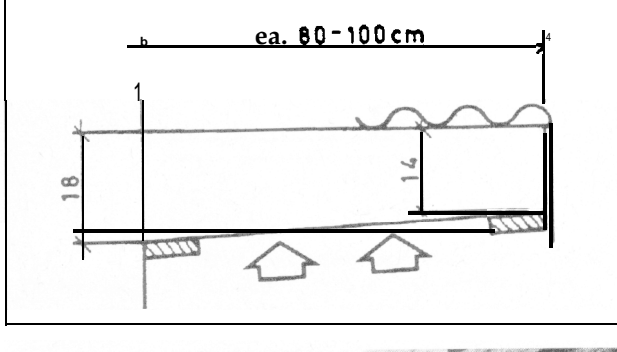

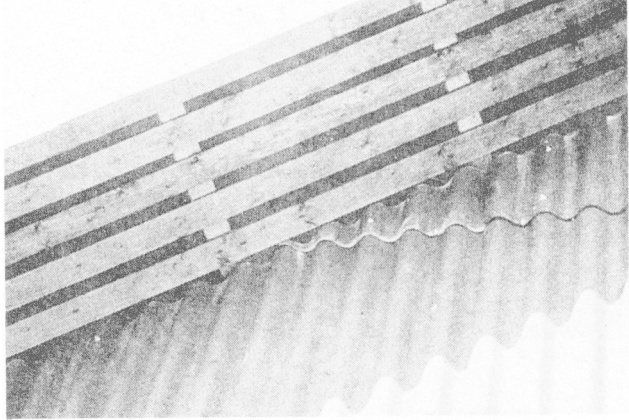

In caso di Iuoghi esposti al vento o per motivi estetici Ie tavole possono essere montati anche nel modo illustrate. Deve essere rivolta un 'attenzione particolare alla sezione trasversale dells aspirazione che deve rispondere, per 10 meno, a quells del col-Iettore.

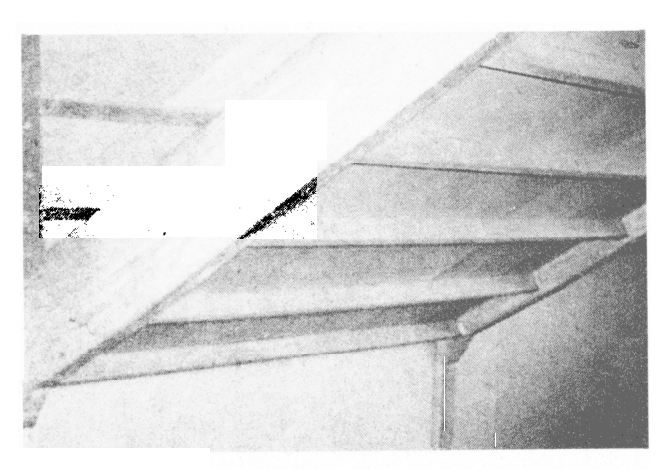

A: Ie puntazze per travi fissate alla capriata sorreggono /e travi del canale di raccolta.

tezione per gli uccelli. Uapertura deve corrispondere per 10 meno all'altezza del can ale collettore. Se [e terzere si appoggiano contro un muro tagliafuoco deve essere costruito un canale per I'afflusso dell'aria. Per canali di aspirazione dal colmo e inoltre raccomandabile I'istallazione di una rete di protezione per uccelli e persiane supplementari.

#### **4.1.5 Impermeabilizzazione**

L'esterno dei collettori dovrebbe essere relativamente ben ermetizzato. Per profili ondulati sono disponibili blocchi isolanti di gomma spugna adeguati ai profili. Durante il montaggio gli stessi possono essere inseriti trail rivestimento e la copertura. E sufficient prowedere ad un'impermeabilizzazione nel terzere superioreed inferiore del collettore. Di regola i pannelli di masonite sono istallati con scanalatura e linguetta e impermeabilizzati nelle vicinanze del canale con schiuma di montaggio o riempimento. I materiali in tessuto impermeabilizzato devono essere fissati da tutti i Iati con assicelle o cornici.

L'acqua di condensa si forma solo in casi rari a causa, principalmente, dell'umidità dell'aria della stalla.

# **4.2 Canale di raccolta**

#### **4.2.1 In tetti con te'rzere**

Nelle tettoie dei fienili con falde rivolte a sud e ventilator istallati SUI lato sud medesimo, il canale risultante e molto corto. Come sezione di raccolta si possono uti-Iizzare i campi intermedi dells capriata. A seconds dells forma dells capriata il canale di raccolta ottiene una forma conica che si allarga verso la gronda.

A seconds dells sezione trasversale disponibile esistono svariate modalità costruttive:

A: la piastra di conduzione dell'aria è fissata alle capriate con puntazze per travi.

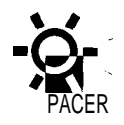

B: Ie travi vengono fissate alle terzere con nastri in metallo o Iistelli in Iegno e si sviluppano dalla gronda al colmo. In questo modo Ie correnti d'aria possono circolare indisturbate.

C: Ie travi trasversali sono fissate allo spigolo inferiore dells capriata ed i pannelli di masonite posati dall'alto.

Sea dipendenza deila Iarghezza del campo della capriata e dells forza dells medesima risulta una sezione maggiore del necessario, puo essere adottato la variante A. Se questa'sezione trasversale e per contro ridotta, entrano in considerazione Ie varianti B e C.

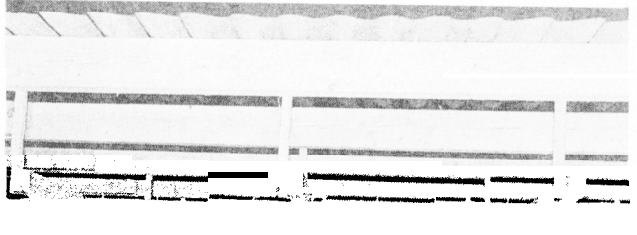

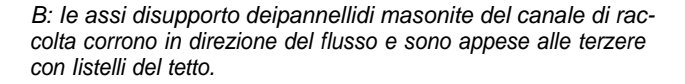

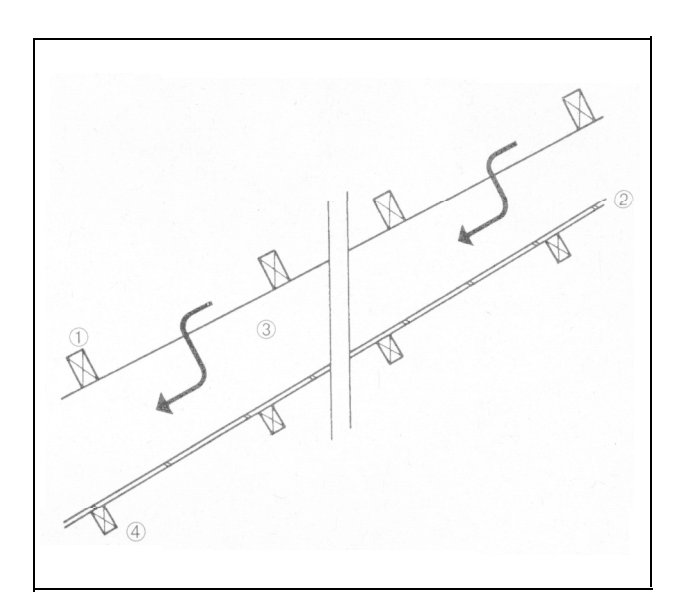

C: canale di raccolta in sezione trasversale nel caso in cui l'altezza dello stesso è uguale alla larghezza dells capriata.

7: terzere 2: pannello di masonite 3: capriata

4: trave con puntazza per travi.

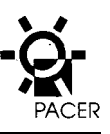

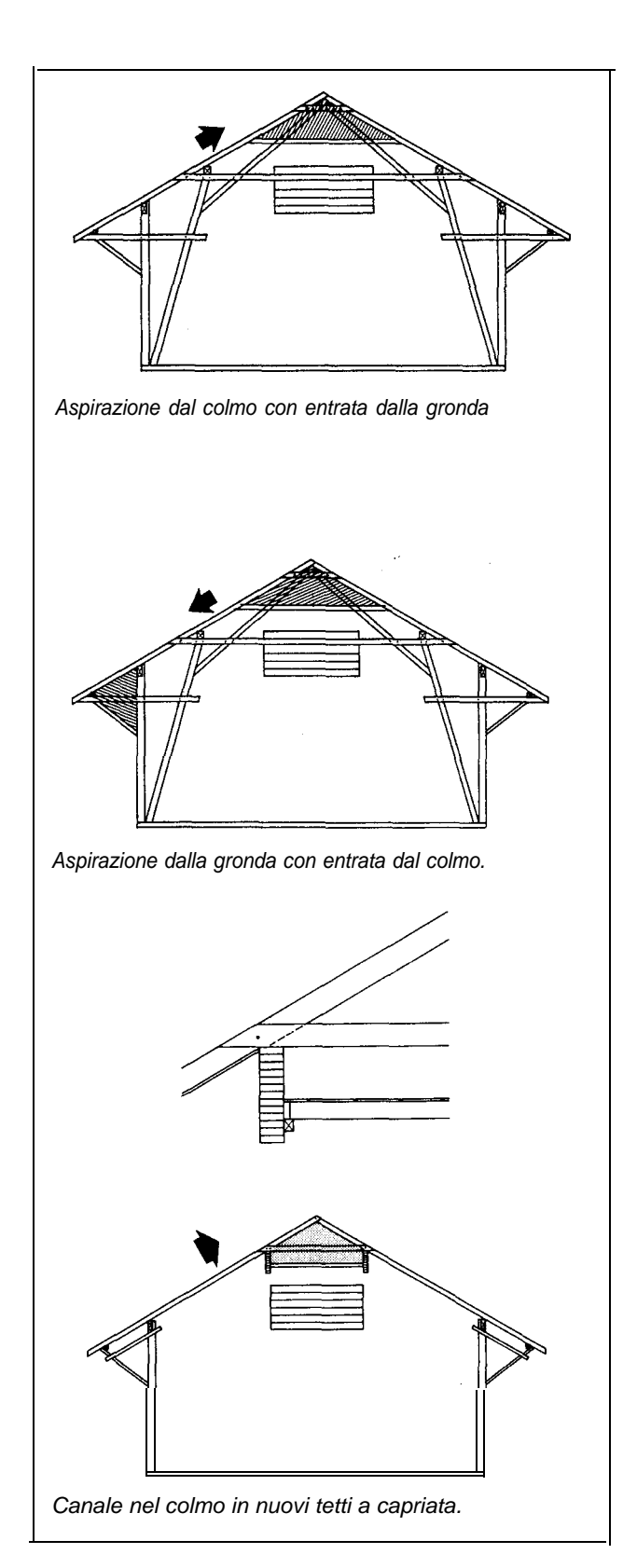

#### 4.2.2 In tetti a capriata semplice

Nel metodo di aspirazione dal colmo I'aria corre Iungo la gronda nei canali del collettore. II canale di raccolta nel colmo è dotato di un pavimento posato su tenaglie esistenti o travi espressamente intarsiate. Nei tetti a capriata più recenti Ie travi (8 x 16 cm) possono essere adattate ai pianiforti che scorrono in posizione longitudinale mediante puntazze per travi.

Nell'aspirazione dalla gronda con canale d'entrata dal colmo, l'aria affluisce dall'esterno attraverso Ie feritoie, viene ripartita nei canali dei collettori e corre sotto la pensilina nel canale di raccolta. Questa via d'aria è applicable sia a nuove che avecchie costruzioni. Nel-Ie varianti con aspirazione dal colmo esiste il pericolo che I'aria viziata viene risucchiata nuovamente dal fienile. Le aperture per I'aria viziata possono eventualmente essere istallate sul Iato opposto dell'edificio e non direttamente sotto il punto di aspirazione.

In tutte Ie varianti con la sezione del colmo chiusa (canale di raccolta nel colmo o collettore sopra il colmo) deve essere prestata particolare attenzione alla venti-Iazione della stalla.

#### **Canale di raccolta nel tetto a capriata**

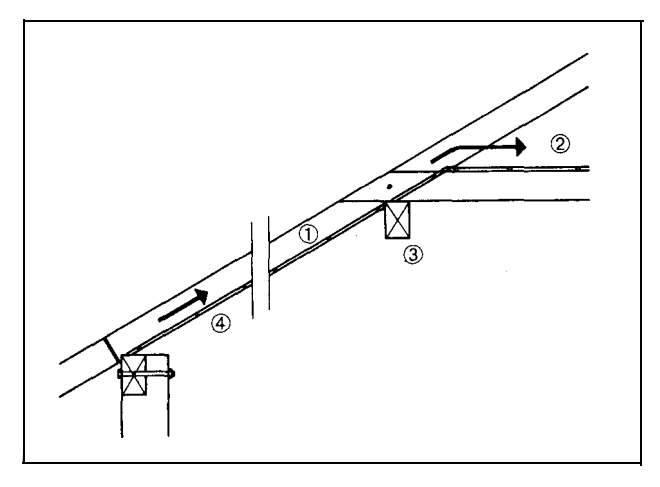

- 1: capriata
- 2: canale di raccolta
- 3: terzere intermedia
- 4: pannello di masonite.

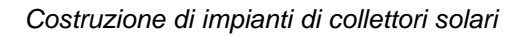

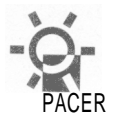

# **4.3 Canali d'aria**

In molti casi il canale d'aria è collegato al ventilatore a partire dal settore di raccolta. II ventilatore è posizionato nel canale in modo tale che il rinvio dalla verticale al ventilatore avviene direttamente attraverso gli ugelli di aspirazione e conseguentemente senza perdite.

I canali d'aria possono avere delle forme geometriche molto diversificate. Quelle più usuali sono quadrate o triangolari. Molto spesso si utilizzano anche interi spazi accessori. In alcuni casi davanti ad una parete viene posata una seconda creando in tal modo un piccolo locale.

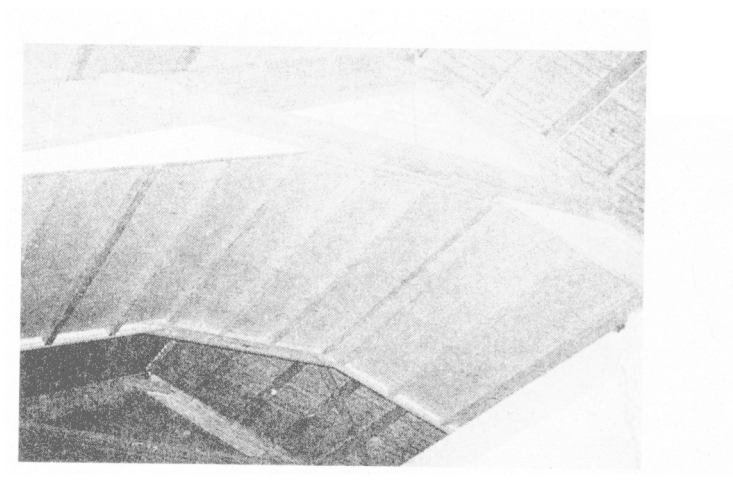

Canale d'aria posato sul colmo. Con questi canali relativamen- ' te Iunghi deve essere prestata una particolare attenzione alla sezione trasversale perchè potrebbero verificarsi delle perdite di pressione troppo elevate.

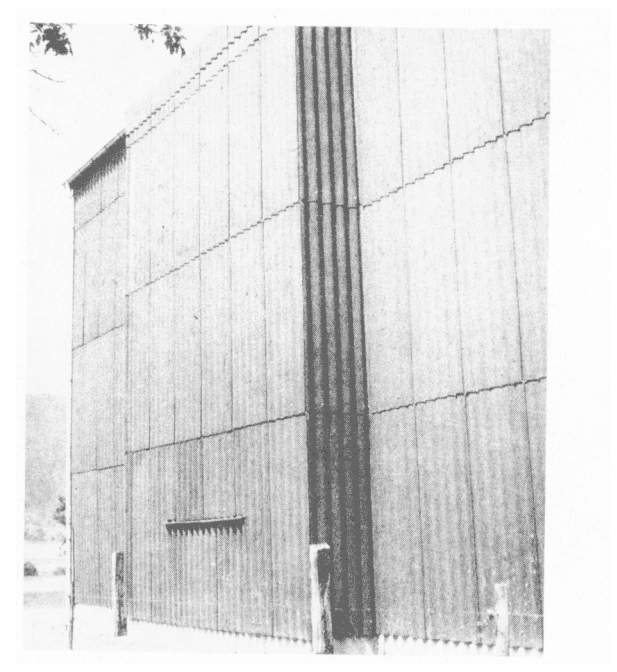

Nei fienili con benne si riscontrano spesso delle difficoltà in corrispondenza della percorrenza della benna. Nell'esempio illustrato il canale d'aria è stato collocato sulla parete esterna dell'edificio.

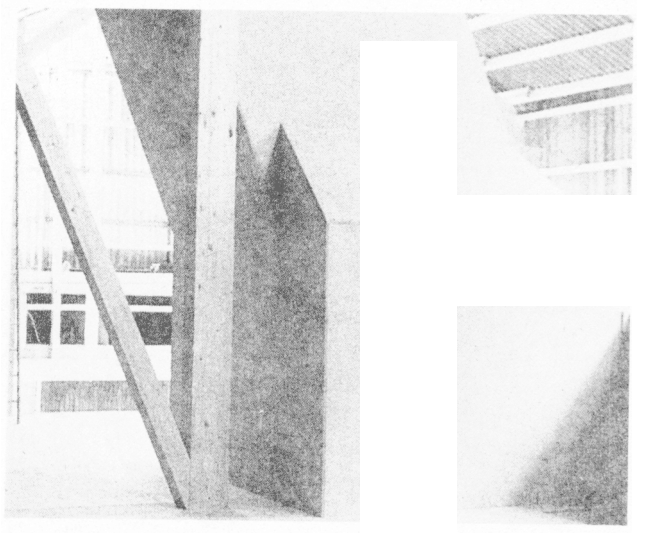

II canale d'aria collega ii canale di raccolta con il ventilatore. Nella misura del possibile il canale dovrebbe essere dimensionato in modo generoso.

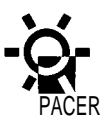

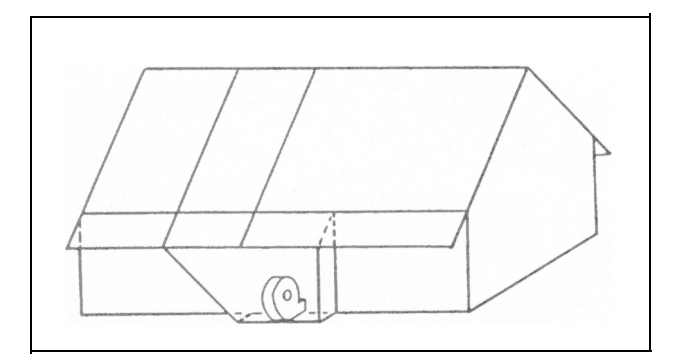

Locale per ventilatore collocato Iateralmente.

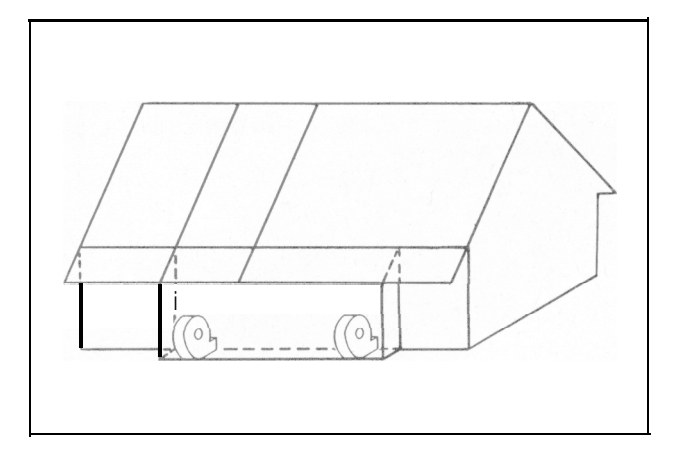

Locale per ventilatore ampio per la ripartizione su due ventilator.

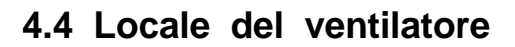

Solitamente il ventilatore è situato direttamente nel canale della presa d'aria. II locale del ventilatore può presentare misure molto diversificate. All'interno del-I'edificio può servire contemporaneamente come locale di deposito (per esempio spazio tra parete esterna e quella del deposito di fieno). Devono essere assicurati sia la tenuta stagna del locale del ventilatore che I'afflusso della corrente d'aria al ventilatore (distanza adeguata tra la parete del locale del ventilatore e ventilatore medesimo).

il locale del ventilatore istallato sulla parete esterna può essere sfruttato come giunto laterale ad angolo (ad esempio di 1 campo di capriata) qualora il campo della capriata nel quale e situato il ventilatore non corrisponde a quello ideale del canale di raccolta. La fipartizione dell'aria su due ventilatori può avvenire attraverso il locale del ventilatore.

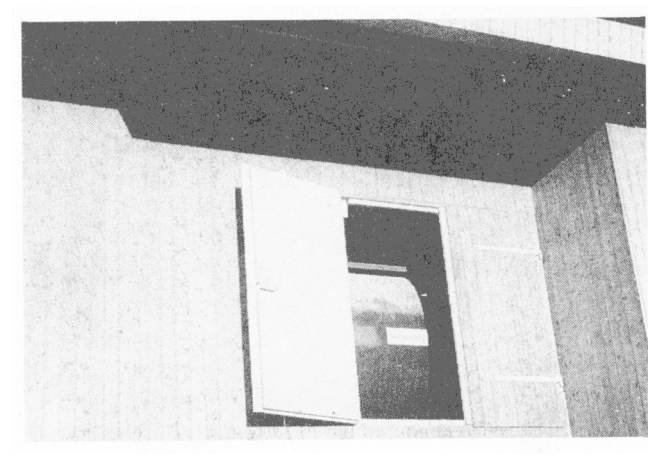

Locale per il ventilatore tra la parete del deposito di fieno e facciata. Una porta assicura / 'accesso al ventilatore e permette I'entrata diretta dell'aria.

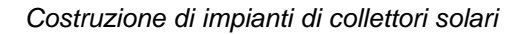

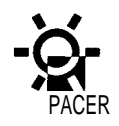

# **4.5 Forme speciali**

#### **4.5.1 Collettori istallati nel sottotetto**

Gli stessi vengono utilizzati, come risulta dalla denominazione, nei sottotetti nuovi o esistenti (quasi sempre sopra una stalla). Una stalla costruita accanto ad un capannone per il deposito di fieno con tettoia ha generalmente un vuoto tra la copertura del tetto ed il soffitto isolato. Lo sfruttamento di questo vuoto rappresenta una possibile variante di collettore poco costosa se la sezione trasversale non e troppo grande ed il collettore puo essere allacciato alla ventilazione con un canale molto corto. Di questa possibilità si può tener conto al momento della progettazione di nuove costruzioni ed in caso di trasformazioni.

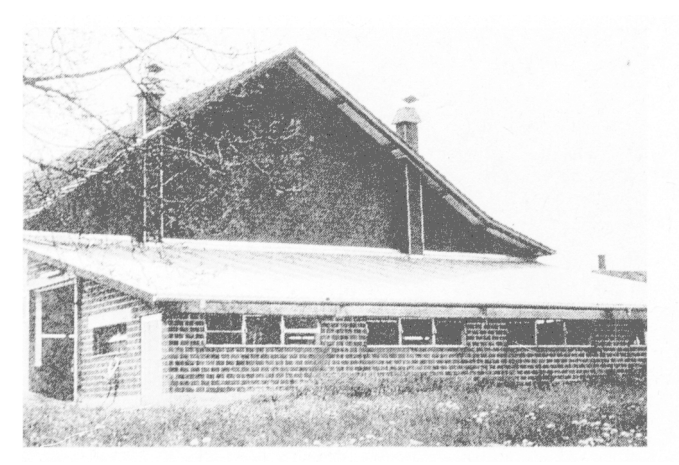

Questa stalla annessa ha un tetto sotto forma di collettore (190 m 2 ) dotato di una copertura trasparente in poliestere. L'aria penetra nel collettore dalla gronda, scorre verso I'alto e viene aspirata dal ventilarore per il fieno da entrambi i Iati verso il centro.

#### **4.5.2 Collettori istallati sopra il tetto**

II collettore può essere istallato sopra un tetto esistente. Le nuove travi sono posate in corrispondenza di quelle vecchie sopra la copertura del tetto. II vecchio tetto forma la piastra inferiore di conduzione dell'aria. La nuova copertura e posata sullo strato delle nuove travi. L'aria può essere aspirata attraverso un relativo passaggio nella vecchia copertura del tetto direttamente nel canale di raccolta situato all'interno. II vantaggio di questo modo di costruzione sta nella facilità d'accesso peril montaggio. Gli svantaggi sono da ricercare sia nei maggiori costi peril materiale supplementary necessario quali la copertura che per il secondo strato di travi.

,

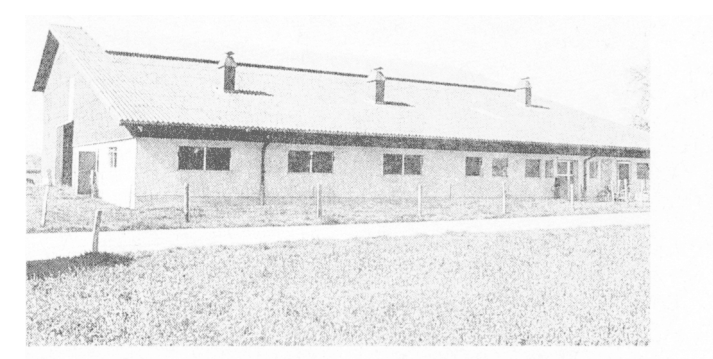

Un collettore in Iamiera-alluminio istallato sopra il tetto in eternit di un fienile esistente. II secondo strato di terzere viene posato sul tetto esistente. Quest ultimo è interrotto soltanto in mezzo per Iasciar affluire I'aria nel canale di raccolta sottostante.

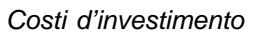

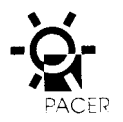

# **5. Costi d'investimento**

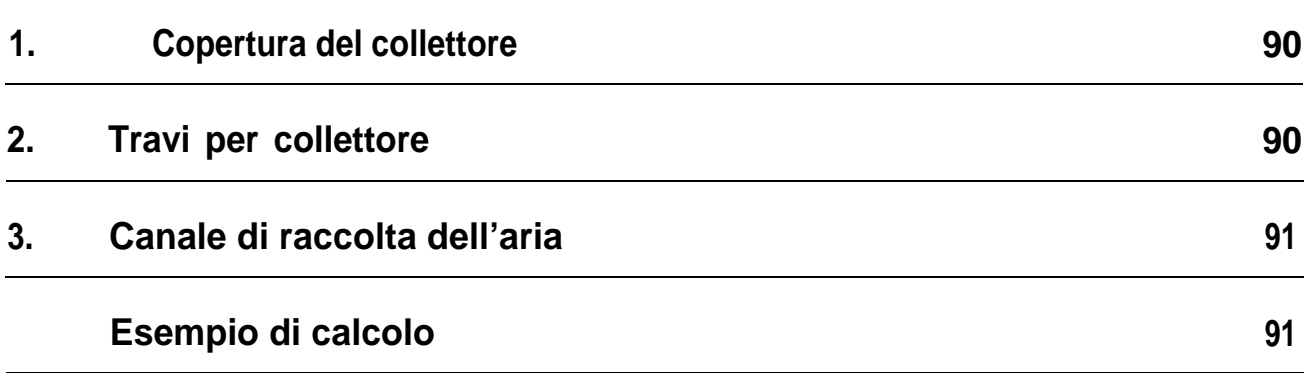

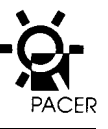

# **5. Costi d'investimento**

I costi d'investimento per collettori integrati nel tetto Per collettori istallati sul tetto l'intero prezzo del mate-

- tura rispetto al materiale standard solitamente uti- cessarie. Iizzato a parità di altitudine
- costi d'investimento per Ie travi, il canale di rac- In base ai prezzi indicative esposti in seguito, è possi-

sono composti da: riale necessario per la copertura supplementare deve costi d'investimento supplementari per la coper- essere addebitato al collettore. Le travi non sono ne-

> bile valutare i costi d'investimento supplementari per un impianto di collettore.

#### **Costi d'investimento (prezzo base 1991) per la costruzione di impianti di collettori solari**

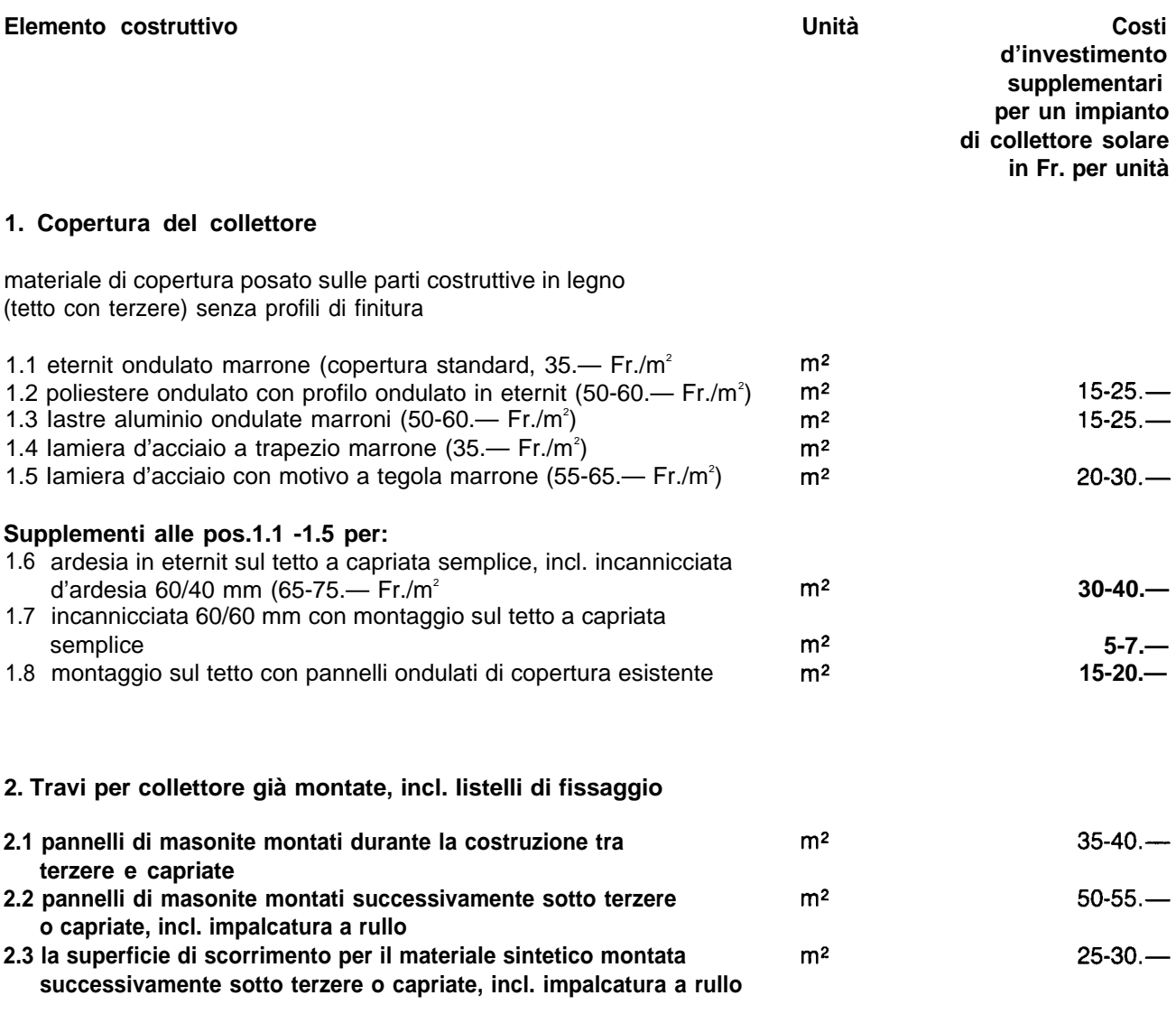

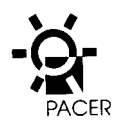

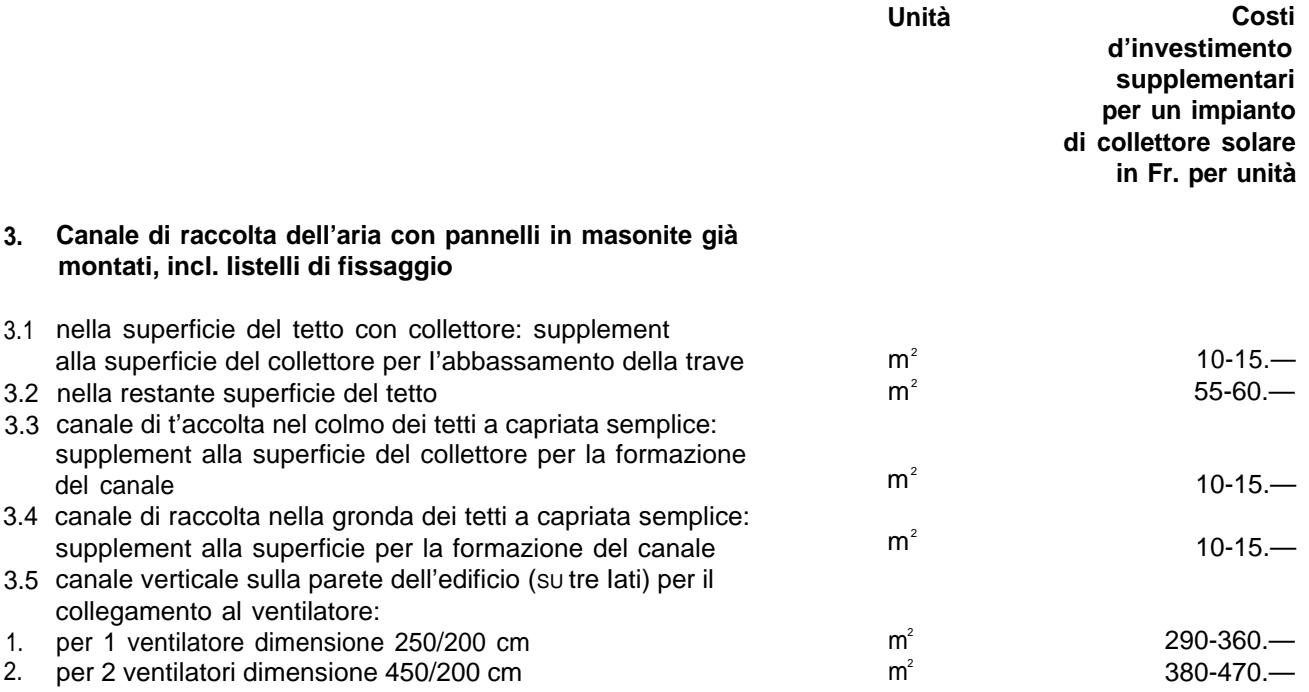

- **—** I prezzo sono compresi del montaggio in posa da parte di una ditta.
- **—** I costi per il materiale ammontano a ca. il 60% e per il Iavoro a ca. il 40°/0.
- **—** L'impalcatura necessaria per il successive montaggio del rivestimento deve essere calcolato in Fr. 15.— per  $m^2$ .

#### **Esempio di calcolo**

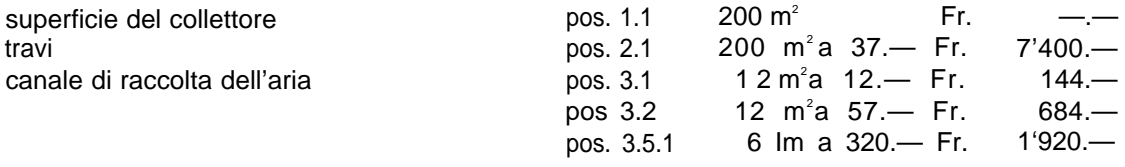

Costi d'investimento supplementari complessivi per I'impianto collettore

**Fr. 10'148.—**

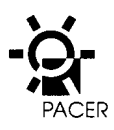

# **Bibliografia**

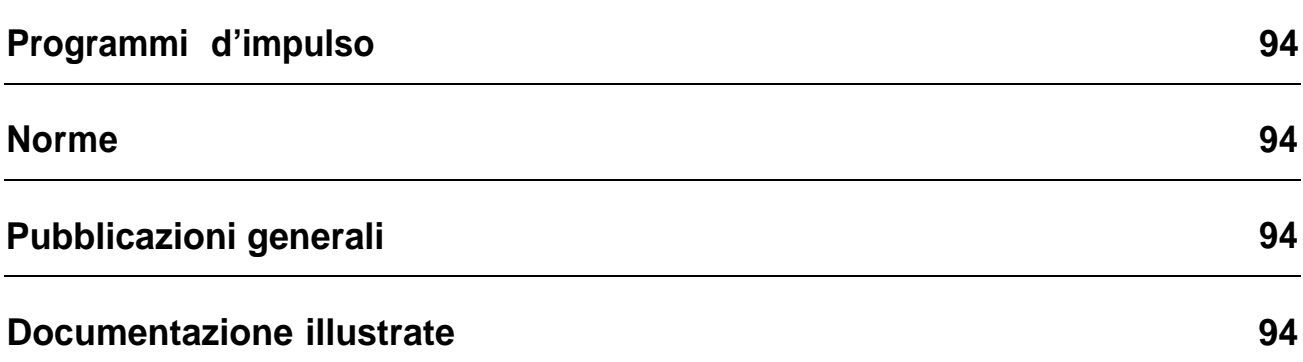

# **Bibliografia**

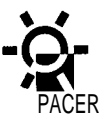

# **Programmi d'impulso**

#### **Manuale di pianificazione e progettazione per il risanamento termico negli edifici**

Ufficio federale dei problemi congiunturali UFSM, Berna

No. 724.500

#### **Ricupero di calore negli impianti di ventilazione e condizionamento**

Ufficio federale dei problemi congiunturali UFSM, Berna

No. 724.709

#### **Tecnica della ventilazione**

Ufficio federale dei problemi congiunturali UFSM, Berna No. 724.618

#### **Sistemi di riscaldarnento**

**per il risparmio energetic negli edifici** Ufficio federale dei problemi congiunturali UFSM, Berna No. 724.609

#### **Riscaldamento a pompe termiche con aria esterna quale fonte di calore**

Ufficio federale dei problemi congiunturali UFSM, Berna No. 724.712

# **Norme**

**Norme svizzere per ii clima nella stalla** Istituto per la produzione animale ETH Zurigo, 1983

#### **Climatisation of Animal Houses**

Commission International du Gènie Rural CIGR, Aberdeen. 1984

SIA 384/2: fabbisogno di rendimento termico di edifici SIA Zurigo, 1982

SIA 380/1: energia nell'edilizia SIA, Zurigo, 1988

# **Pubblicazioni generali**

**Pompe termiche** INFOSOLAR Brugg, 1981

**Misurazioni pratiche negli scambiatori di calore a piastre** W. Göbel, rapporto-FAT No. 301, Tänikon, 1986

**La ventilazione del fieno dall'A alla Z**

J. Baumgartner, rapporto-FAT No. 406, Tänikon, 1991

#### **II collettore solare per la ventilazione del fieno - progettazione e realizzazione**

F. Nydegger, rapporto-FAT No. 407, Tänikon, 1991

#### **Analisi di collettori d'aria per il riscaldamento e I'essiccazione**

J. Keller, V. Kyburz, A. Kölliker, rapporto-PSl No. 18, Würenlingen 1988

# **Documentazione illustrate**

(per quanto non estratti dalle pubblicazioni sopraindicate)

Istituto federale di ricerca di Economia Aziendale e Tecnica Agraria, Tänikon; Scuola di, agraria, Flawil; Kalte Fedder GmbH & Co., Coesfeld; Planair SA, La Sagne; B. Pulver & Co., Muri.

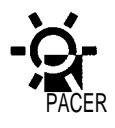

# **Allegato 1**

**Programma PC clima della stalla (versione 2.1)**

# **Allegato 1**

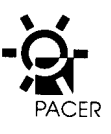

**Programma PC clima della stalla (versione 2.1)**

## **1. Istruzione per I'uso**

#### **Menu-pulldown**

La prima riga superiore del video illustra Ie funzioni principal del programma. Ogni titolo del menu contiene una funzione che può essere scelta. I menu-pulldown vengono attivati mediante il tasto Alt oppure con il maus. Le singole funzioni possono ora essere scelte con il tasto FRECCIA e RETURN, oppure con il maus o il tasto scelta rapida (segnali accentuate nei menus). Premendo contemporaneamente il tasto Alt e quello della scelta rapida si può selezionare direttamente una delle funzioni del menu-pulldown (senza dover prima attivare il menu).

A video «vuoto» il menu-pulldown può essere attivato mediante il tasto Alt o F10.

#### **Maschere e utilizzo della finestra**

Nelle finestre è possibile dirigersi verso i singoli campi d'immissione tramite il maus. Per il comando a tastiera esistono Ie possibilità elencate nella riga-aiuto visibile a margine del video. In generale corrispondono comunque ai tasti: TAB, SHIFT +TAB, FRECCIA IN SU o FRECCIA IN GIÙ.

È possibile in ogni momento uscire dalle finestre mediante una delle funzioni di conclusion (Buttons) che sono indicate nella parte inferiore delle stesse. Questi Buttons possono essere attivati direttamente ed in qualsiasi momento mediante il tasto Alt unitamente ad un tasto di scelta rapida. L'uscita da queste finestre è possibile soltanto tramite questi Buttons.

#### **Box per I'allarme**

I box per I'allarme sono delle piccole finestre che generalmente sono visibili in mezzo allo schermo. Gli stessi contengono una comunicazione e Ie funzioni di conclusion (Buttons). II button desiderata può essere attivato tramite un tasto scelta rapida. Con RE-

TURN viene attivato il button su cui si trova il cursore. Con i tasti TAB, SHIFT+TAB, FRECCIA IN SU e FREC-CIA IN GIÙ è possibile spostare it cursore su un altro button.

#### **Campi d'immissione**

<sup>I</sup> I

L'elaborazione (Iavorazione) del contenuto di un campo d'immissione avviene con i seguenti tasti:

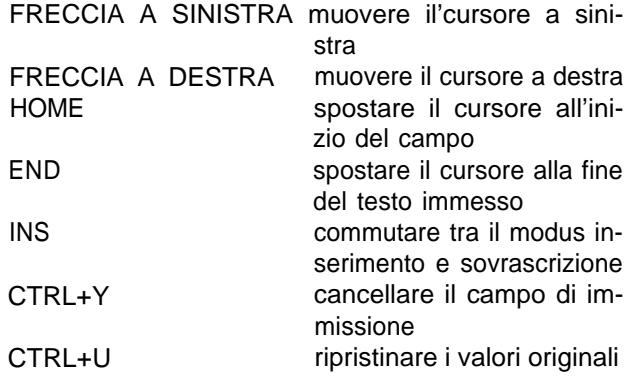

Nei campi numerici possono essere immessi esclusivamente i valori 1234567890.

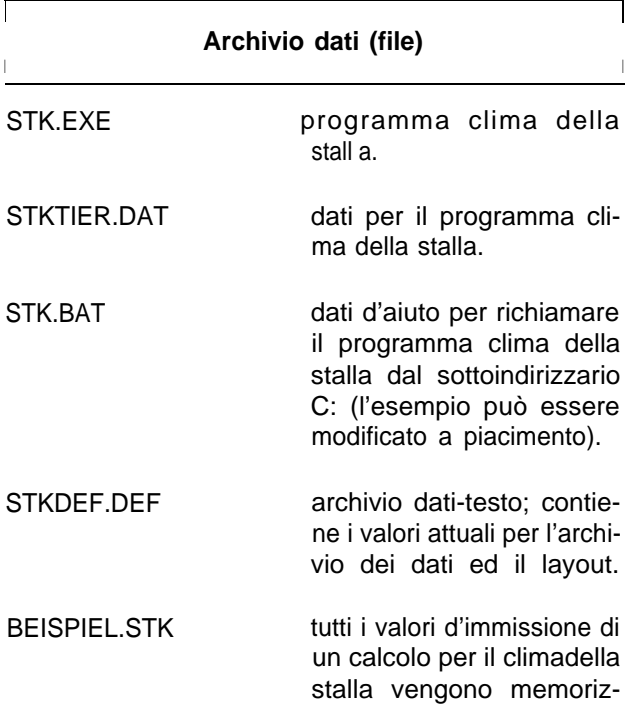

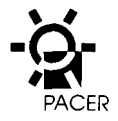

zati nell'archivio dati con l'estensione « .STK».

- NONAME.STK archivio dati temporaneo; lo stesso contiene i valori d'immissione del-I'ultimo calcolo del clima della stal-Ia; questi dati possono nuovamente essere disponibili per il programma clima della stalla tramite la funzione DOS: COPY NONAME.STK XYZ.STK.
- STKOUITE archivio dati-testo temporaneo; contiene i risultati dell'ultimo calco-Io SUI clima della stalla.
- .HLP **archivio dati-testo**; contiene i testi d'aiuto.

### **2. Descrizione del programma**

#### **2.1 In generale**

II clima della stalla ha una grande importanza per l'allevamento zootecnico. Lo stesso influenza la salute e la capacità di rendimento sia degli animali che del personale, determinando inoltre anche lo stato e la durata di vita dell'edificio. I calcoli SUI clima della stalla possono inoltre contribuire affinche gli animali e la sostanza edi-Iizia non subiscano delle conseguenze negative o danni a causa di un pessimo clima della stalla.

Quale base di calcolo del programma computerizzato sono utilizzate, — come e il caso per la norma austriaca (1983) e quella tedesca rielaborata (1991) —, Ie formule di calcolo, Ie emissioni di caiore e Ie indicazioni sul clima nella stalla della proposta di calcolo CIGR del 1984. II metodo di calcolo e applicato sia per stalle riscaldate che fredde. Mentre nelle stalle riscaldate la temperature in inverno viene tenuta costante, rispettivamente non va al di sotto di un determinate valore con isolamento termico e regolazione dell'aria, nella stalla fredda senza o con uno scarso isolamento termico, la stessa segue I'andamento della temperatura esterna con una differenza massima di 8°C.

#### **2.2. Maschere d'immissione**

Sotto **«calcoli per il clima della stalla»** nel menu principale e **«nuova elaborazione»** nel menu pulldown, sono indicate, una dopo I'altra, Ie seguenti maschere d'immissione: **«DATl CARATTERISTICI DELL'A-ZIENDA», «PATRIMONIO ZOOTECNICO SCELTO», e «COSTRUZlONE DELL'EDIFICIO E TRASMISSIO-NE».** Della maschera **«PATRIMONIO ZOOTECNICO SCELTO»** fanno parte tre ulteriori finestre cioè **«scegliere il tipo di animali», «rilevare il patrimonio zootecnico»** e **«clima della stalla».**

# **Dati caratteristici dell'azienda**

Sotto **«numero»** può essere immesso un qualsiasi nome o cifra per la denominazione del calcolo. In molti casi e comunque opportuno utilizzare il numero del-I'oggetto edilizio.

il **«nome dell'archivo dati»** è importante per l'archiviazione ed il ritrovamento di un calcolo. Lo stesso può essere introdotto soltanto al momento della memorizzazione del calcolo. In questo caso è utile usare un nome riferito al calcolo (un massimo di 8 Iettere, rispettivamente numeri).

**«Altitudine s.m»** deve sempre essere indicato perche la pressione d'aria come anche il valore Default sono regolati in base alla temperature esterna minima inserita. Alcuni valori d'immissione come la temperature esterna, I'emissione di calore o la temperatura degli animali nella stalla, ecc., prestabiliti o estrapolati in precedenza, sono comunque modificabili come va-Iori default.

## **Patrimonio zootecnico scelto**

Mediante i box per I'allarme «elaborazione del patrimonio zootecnico» con Ie indicazioni pulldown «aggiungere», «modificare» e «cancellare» si arriva alla 1. finestra: «scegliere il tipo di animali». È sufficiente selezionare un tipo di animali che fa parte del patrimonio zootecnico della relativa stalla. La categoria d'animale seiezionata compare unitamente all'emissione di calore neila 2. finestra: «rilevare il patrimonio zootecnico». Dev'essere indicata unicamente la quantità di animali della relativa categoria. Le emmissioni di calore degli animali secondo CIGR valgono come va-

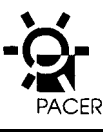

lore Default. Lo stesso può, ad esempio, essere sostituito con valori di altre norme. Si deve comunque tener conto del fatto che I'emissione di calore secondo CIGR e più alto per molti tipi di animali rispetto aquel-Ia indicata dalle norme svizzere sul clima della stalla. Ad esempio, per i buoi di riproduzione, si hanno delle emissioni fino al 25% e per maialini e polli da ingrasso addirittura del 50 %. Per questo motivo in molti calcoli sul clima della stalla risulta un bilancio termico positivo, rispetto al modo di calcolo secondo norme svizzere. L'aumento delle emissioni di calore sono da attribuire ai rendimenti degli animali che sono oggi in realtà maggiori. Le emissioni di calore secondo CIGR nonche ulteriori perfezionamenti delle ipotesi di calcolo, danno risultati più conformi.

Nella **finestra 3: «clima della stalla»** viene registrato quanto segue:

#### **Temperatura della stalla**

Come valori Default per la temperature e l'umidità re-Iativa dell'aria nella stalla riscaldata, sono assunti Ie indicazioni della proposta di calcolo CIGR per la categoria di animali descritta nella prima riga. La temperatura della stalla è modificabile nell'ambito dei -15°C fino ai 35°C rendendo quindi possibile il calcolo anche per Ie stalle fredde. In ogni caso stalle non riscaldate situate ad un altezza superiore ai 1000 m.s.m., non sono raccomandabili se non sono acquisite delle condizioni minime di isolazione del tetto e delle pareti.

#### **Temperature esterna**

La temperature esterna quale temperature di riferimento in inverno (parametro del freddo) è dedotta in modo approssimativo dalla quota di altitudine della stalla indicata nella maschera «DATI CARATTERISTl-CI DELL'AZIENDA». In molti casi un valore più preciso e specifico di un Iuogo può essere ripreso sia da una carta sulle norme svizzere clima della stalla sia dal dot. 70 della SIA.

#### **Umidità relative dell 'aria**

L'umidità relativa media dell'aria riferita alla temperature esterna si situa intorno all '80%. Per il calcolo del-Ie stalle riscaldate viene indicato come valore norma-Ie, rispettivamente valore Default per I'interpretazione della temperatura, I'umidità relativa dell'aria del 100%, in modo da poter asportare il vapore acqueo dalla stalla anche in caso di nebbia. Nel calcolo della rata d'aria nelle stalle non riscaldate si determina l'umidità relativa dell'aria interna pari al 90% e quella

esterna pari all'80%. Con temperature nella stalla inferiori ai 0°C, come può verificarsi nelle stalle non riscaldate, gli animali supportono un'umidità relative dell'aria maggiore. L'80% di umidità relativa dell'aria esterna è valido anche per il calcolo con temperature esterne più elevate rispetto a quelle corrispondenti al parametro del freddo specifico locale. Per analisi della stal-Ia in un determinate momento sono ammesse delle variazioni dell'umiditià relativa dell'aria del 60 fino al 100% per I'interno e del 40 fino al 100% per I'esterno.

#### **Fattore di umidità**

La formazione di vapore acqueo maggiore rispetto a quello prodotto dagli animali è da attribuire al foraggio (foraggio Iiquido o insilato per suini), all'acqua potabi-Ie, (abbeveratoi a rubinetto o a vasca), ai pavimenti umidi della stalla (a causa del Ietame o dell'uso generoso di acqua per la pulizia) ed al sistema di evacuazione del Ietame (cantine per Ietame, rispettivamente canali sotto il pavimento fessurato o materasso per il Ietame). In alcune norme un aggiunta di vapore acqueo del ca. il 10% dell'emissione di provenienza animale, indipendentemente dal sistema di evacuazione utilizzato, è già implicito. Normalmente vale quindi il fattore umidità 1,1. Solo nel caso in cui Ie quattro cause indicate in precedenza non si riscontrano o sono ininfluenti, può essere utilizzato il fattore 1,0. In caso contrario e più indicato utilizzare il fattore 1,2.

#### **Fattore di correzione scambiatore di calore**

II grado di rendimento differenziato degli scambiatori di calore è tenuto in considerazione dal fattore di correzione (valore Default 1). Per scambiatori a Iamina o impianti molto sporchi questo fattore è pari a 0,5 mentre per scambiatori speciali puliti può arrivare fino a 1,5.

#### **Coefficiente di Iavoro pompa termica**

II coefficiente di Iavoro corrisponde al rapporto tra il ricupero di energia termica e quella utilizzata sotto forma di corrente elettrica. II valore Default per vacche/buoi e il 3,5 e per suini il 3,0.

## **Costruzione dell'edificio e trasmissione**

#### **Superfici esterne della stalla**

Oltre alle superfici delle pareti, finestre, portoni, porte, tetti e soffitti devono essere immessi i rispettivi valori-K così come Ie temperature dei Iocali accessori. Le

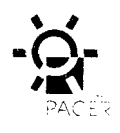

superfici delle pareti devono essere introdotte con le la stalla si può interpolare. Nelle stalle non riscaldate dimensioni compressive effettive misurate esterna- con temperature inferiori ai 0°C si verificano delle permente sia in senso orizzontale che dallo spigolo supe- dite nei terreno irrilevanti tanto piu che lo strato di strariore del pavimento della stalla allo spigolo superiore me usuale diminuisce il deflusso termico. del soffitto in senso verticale.

II computer deduce automaticamente Ie superfici di finestre o portoni/porte (fessura nelle murature) dalle sezioni parete «esterna», «interna» ed «ulteriori».

#### **Settore parete sotto terra**

Le perdite di calore per trasmissione non si verificano soltanto negli elementi costruttivi fuori terra di una stalla, come pareti e tetto ma anche attraverso il pavimento della stalla, rispettivamente il pavimento della fossa del Ietame e Ie fondazioni dei muri esterni. Per il calcolo delle perdite di calore per Ie parti interrate esistono svariate proposte (CIGR 1984, SIA 384/2, Ufficio federale dei problemi congiunturali TH-K 77, DIN 18910 nuovo, elemento 29) che portano a risultati differenziati. Una semplice possibilità per tener conto delle perdite approssimative di calore per trasmissione e ottenibile con I'inclusione nel calcolo di possibili perdite per una striscia di 1 m al di sotto dello spigolo superiore del terreno, rispettivamente del pavimento della stalla sotto Ie pareti esterne.

Per il calcolo si considera da un Iato la differenzacomplessiva della temperature esterna e interns. Dall'altro Iato si considers il valore-K per la striscia profonda 1 m da includere nel calcolo a seconda della situazione e del settore isolante perimetrale usualmente accettato e valutato in modo approssimativo, tenendo conto di un flusso termico all'esterno fino a una profondità di 2 m. Ad esempio, per un muro in calcestruzzo nel caso in cui il terreno e situato al di sopra del livello del pavimento della stalla, e attribuito un valore-K di 1,5 W/m<sup>2</sup>K (vedi parte 2 «valori indicative-K perelementi costruttivi»). L'istallazione di un isolamento perimetrale dello spessore di 5 cm e con una profondità di 50 cm abbassa il valore-K della striscia ipotetica di calcolo di una profondita di 1 m, ad un valore di 1,1 W/m<sup>2</sup>K. Se questo isolamento fosse realizzato fino a 2 m sotto terra il valore-K relativo ammonterebbe a 0,7 W/m<sup>2</sup>K. In una stalla per l'ingrasso dei maiali con una superficie per 320 animali con una piantadalle dimension 14 x 28 m ed una differenza di temperature di 30°C tra interno, e esterno, si riscontrano delle perdite di calore per trasmissione nel suoio di 30 x 0,7 x 84 = 1764 W. Nei passaggi intermedi come ad esempio tra la situazione «terreno 2 m sopra il pavimento della stalla» e «terreno allo stesso Iivello del pavimento del-

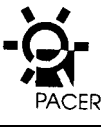

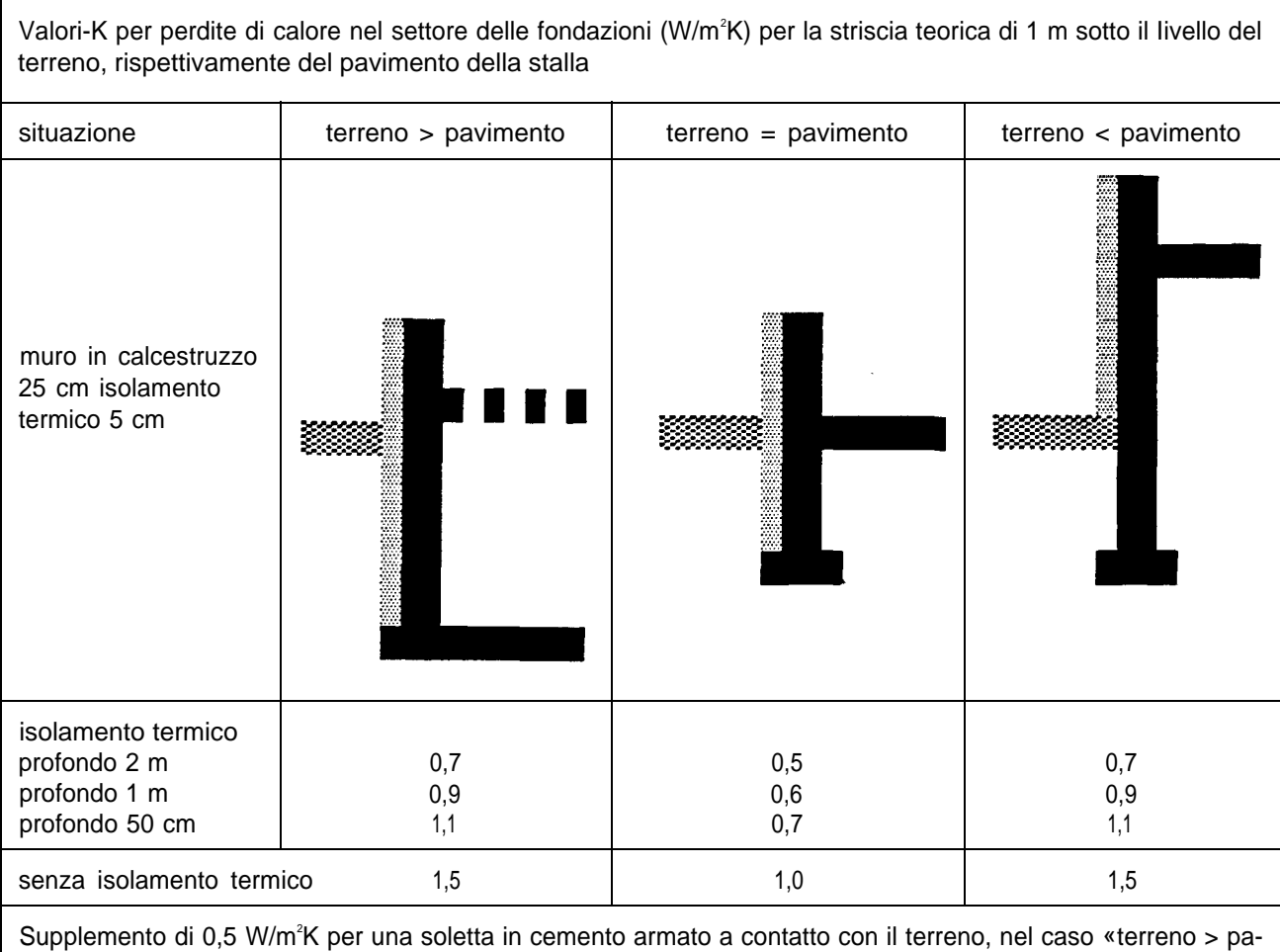

vimento» e «terreno = pavimento» collegata ininterrottamente con il basamento.

Nella costruzione di nuove stalle riscaldate i valori-K delle murature esterne non dovrebbero superare lo **In generale** 0,5 W/m<sup>2</sup>K e del tetto/soffitto 100,4 W/m<sup>2</sup>K. Per contro, in stalle non riscaldate i valori-K non devono superare, sempre per i due elementi costruttivi menzionati, i 1,2 W/m<sup>2</sup>K, alfine di evitare il deposito di condensa.

I valori-K devono essere calcolati o possono essere dedotti da tabelle. II valore-K medio che tiene conto delle diverse quote di superficie di riferimento, deve essere calcolato e introdotto nel caso in cui il settore della parete situato al di sopra della superficie di base della stalla (basamento) ha un isolamento termico diverso da quello della parete.

#### **Valori-K 2.3 Dati di uscita sullo schermo**

Sullo schermo sono visibili, oltre ai valori d'entrata, il calore sensibile emesso, il vapore acqueo e I'anidride carbonica degli animali come pure Ie diverse rate d'aria ed i rispettivi bilanci termici.

#### **Rata d'aria invernale**

In inverno, nella stalla non devono essere superati l'umidità relativa dell'aria del 70 o 80% rispettivamente, secondo CIGR, DIN 18910 e della norms svizzera sul clima nella stalla, del 0,35 Vol. % CO<sub>2</sub>. Come rata d'aria invernale deve sempre essere tenuta in considerazione la maggiore delle due (scala vapore acqueo e anidride carbonica).

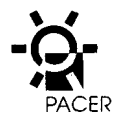

#### **Rata d 'aria estiva**

Per un ottimale indite di ricambio d'aria del ventilatore la rata d'aria estiva e molto importante. Per Ie vacche, buoi, pecore e capre è generalmente necessaria la rata d'aria derivante dalla differenza di temperatura di 3°C, per il pollame ed i suini una differenza di 2°C (per un'altitudine sopragli 800 m anche 3°C). II calcolo del-Ia rata d'aria estiva si basa sull'asportazione di calore risultante a 30°C.

#### **Bilanci termici**

La scala di ventilazione con la maggiore rata d'aria invernale da un risultato sfavorevole del bilancio termi-CO. Un bilancio negativo può essere evitato o attenuato nel modo che segue: migliore isolamento termico di singole strutture edilizie, minori volumi della stalla, superfici delle finestre piu piccole, nel caso in cui superino il 5% della superficie della stalla, temperature deila stalla inferiori attraverso I'aumento di rate d'aria, impiego di scambiatori termici e stalle con una supplementare, irrilevante formazione di vapore acqueo (vedi annotazioni sul fattore umidità sotto «scelta del patrimonio zootecnico»).

#### **Scambiatori termici**

Le stalle con animali giovani (vitelli, maialini e pulcini) denotano spesso un bilancio termico negativo che può essere equilibrate tramite uno scambiatore termico che trasmette il calore dall'aria di smaltimento all'aria esterna. Per questo motivo sono indicati sotto «bi-Iancio termico con scambiatore termico» i due bilanci termici cone senza scambiatori termici.

In molti casi si riesce a ricuperare il 50% del calore per perdite di ventilazione tramite lo scambio di calore e la condensazione. Anche in tutti gli altri casi, dove uno scambiatore termico non viene utilizzato per riscaldare, lo stesso migliora comunque il clima della stalla perchè nella misura in cui ricupera calore permette di far entrare più aria nella stalla (un Wh riscalda 1 m <sup>3</sup>d'aria di ca. tre gradi). Contemporaneamente I'aria esterna viene riscaldata diminuendo il pericolo di corrente. Sono pure calcolate Ie dimensioni delle superfici di separazione necessarie di uno scambiatore termico a piastre.

#### **Pompe termiche**

Oltre alle due rate d'aria di smaltimento ed ai bilanci termici secondo il tenore dello 0,35% di CO<sub>2</sub> ed alla scala del vapore acqueo, e indicato un terzo elemento di calcolo cioè la scala del 0,50% di CO<sub>2</sub> in quanto si presume che gli animali (con temperature esterne basse) emettano un maggiore quantitative di anidride carbonica all'ora. Secondo questa scala, in presenza di un esercizio ad aria ricircolata (vacche/buoi), si ottiene la massima produttività termica. Oltre alla portata termica viene indicato quale rata di aria ricircolata (m<sup>3</sup> /h) e quanta condensa (g/h) sono ottenibili se I'aria della stalla e raffreddata a 3°C con il 95% di umidità relativa dell'aria.

Nell'esercizio ad aria di smaltimento nelle stalle con maiali il contenuto superiore di CO<sub>2</sub> ammesso non è importante perchè, specialmente in inverno, il tenore di 0,35% di CO<sub>2</sub> o di vapore acqueo richiedono una maggiore rata d'aria di smaltimento dalla quale viene poi ricuperato calore (raffreddamento dell'aria di smaltimento a 5°C con un'umidità relativa dell'aria del 95%).

#### **2.4 Stampa**

II calcolo può essere stampato così come è rappresentato sullo schermo. I risultati, compreso I'indirizzo, vengono visualizzati su due, rispettivamente tre fogli A4 a secondo se sono inclusi o meno lo scambiatore termico e la pompa termica.

### **3. Elementi base del calcolo**

#### **3.1 Temperature esterne**

II valore Default quale temperature indicative per la temperature esterna, viene determinate in funzione deli'altitudine come segue: la temperature esterna a partire da -7°C sotto i 100 m.s.m. diminuisce di 1°C ogni 100 m di aumento dell'altitudine. Questa temperature, come parametro del freddo, è analoga alla quantità media dei giorni di gelo di un determinate luogo. Come giorni di gelo si intendono giorni nei quali Ie temperature sono situate al di sotto dei 0°C per ognuno dei tre periodi di misurazione. II parametro del freddo è equivalente alla temperatura media più bassa per 90 ore all'anno (ca. 4 giorni, rispettivamente I'1% della durata di un anno).

#### **3.2 Parametri dell'aria**

Per il calcolo delle rate d'aria invernali sono necessari i cosiddetti parametri dell'aria.

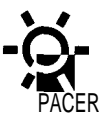

Questi valori non dipendono unicamente dalla temperatura e dall'umidità dell'aria ma anche dall'altitudine alla quale è situata la stalla. Per esempio la pressione e Ia densità nell'aria tra i 500 ed i 1500 m.s. m. diminuiscono del 13%, mentre la capacità di assorbimento del vapore acqueo aumenta del 13%. Per il calcolo si possono utilizzare Ie formule di Janssen e Schoedder (grandezze sullo stato dell'aria, elementi base di tecnica agraria Bd. 30,3, 1980).

#### **3.3 Formule di calcolo (calore emesso dagli animali, rate d'aria, ecc.)**

L'emissione di calore degli animali comprende sempre sia il calore sensibile che Iatente (in relazione al vapore acqueo). Con Ie formule secondo la proposta di calcolo CIGR tabella 3 il computer calcola, in base all'emissione di calore degli animali in una stalla, la quota di calore sensibile, il tenore di vapore acqueo e di anidride carbonica. La tabella 3 contiene anche Ie formule per il calcolo delle rate d'aria invernali ed estive nonche delle perdite per ventilazione. Le rate d'aria invernali calcolate in m<sup>3</sup>/h si riferiscono all'aria di smaltimento. A dipendenza della maggiore densità in inverno, la rata d'aria dell'aria esterna è inferiore del 10%. Per il bilancio termico il programma del computer paragona la quota di calore sensibile emessa dagli animali con la sommadelle perdite per trasmissione e della quota di calore sensibile delle perdite per venti-Iazione, cosi come praticato secondo Ie norme per edifici industrial e abitativi.

#### **3.4 Scambiatore di calore**

II ricupero di calore tramite scambiatori di calore per il riscaldamento della stalla dipende dalla differenza tra Iatemperatura dt esterna e quella interna(misurazioni personali e di diversi autori):

ricupero di calore in  $Wh/m^3 = 0.2$  dt -1.

Se si divide per 100 la rata d'aria invernale moltiplicata per 4, si ottiene la superficie necessaria di tutte Ie piastre dello scambiatore. Ciò è spiegabile con il fatto che nel periodo di transizione uno scambiatore di calore deve Iasciar passare ca. il quadruplo di rata d'aria invernale, in considerazione del fatto che, secondo svariate misurazioni, sono ammessi ca. 100 m<sup>3</sup>/h d'aria per metro quadro di superficie dello scambiatore a piastre.

#### **3.5 pompa termica**

Mediante pompe termiche il calore della stalla può essere usato come riscaldamento dell'abitazione. II ca-Iore viene prelevato dall'aria ricircolata oppure da quella di smaltimento. Per I'utilizzo di calore derivante dall'aria ricircolata, Ie pompe termiche a costruzione compatta e split sono Ie più idonee. Negli impianti compatti I'aria ricircolata viene trasmessa alla pompa termica e negli impianti split solamente all'evaporatore che è separato dalla pompa.

I due tipi di impianti utilizzati soprattutto in stalle con vacche/buoi, prelevano dall'aria ricircolata I'intero ca-Iore residue, quindi I'eccedenza di calore. Sfruttando la quota dell'eccedenza di calore, compresa la quota di corrente del compressore, si ottiene quindi la quantità necessaria di calore per una pompa termica per vacche e buoi. Con coefficienti di Iavoro più bassi si ottengono potenzialità caloriche maggiori rispetto a coefficienti più alti. Ciò deriva dal fatto che la quota di corrente del compressor e più alta.

La rata di aria ricircolata (m<sup>3</sup>/h) si ottiene dividendo il calore residuo con la differenza tra I'entalpia dell'aria della stalla e I'aria ricircolata (3°C con il 95% di umidità relativa dell'aria). La quantità di condensa (g/h) si ottiene moltiplicando la differenzadel contenuto di vapore acqueo dei due stati d'aria con la rata di aria ricircolata.

Per I'utilizzo del calore dall'aria di smaltimento vengono impiegate pompe termiche con una circolazione ad acqua o salamoia. Ciò è il caso soprattutto in stalle con maiali perche Ie temperature sono più alte rispetto a stalle con vacche, permettendo quindi il ricupero di calore dall'aria di smaltimento. Inoltre il pericolo più accentuate di formazione di polvere nella stalla per maiali influisce in misura minore sulla circolazione supplementare. Una circolazione supplementare e la formazione di polvere determinano comunque un coefficiente di Iavoro più basso. L'aria di smaltimento viene raffreddata a 5°C con il 95% di umidità relativa dell'aria prelevando, a secondo dellatemperatura della stalla, per  $m^3 d'$ aria da 3 a 10 Wh di calore. In questo modo si ottiene la potenzialità calorica compresa la quota di corrente del compressore.

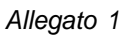

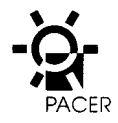

# **4. Tabelle e formule**

### Tab. 1: **valori sul clima della stalla ed emissione di calore (secondo CIGR)**

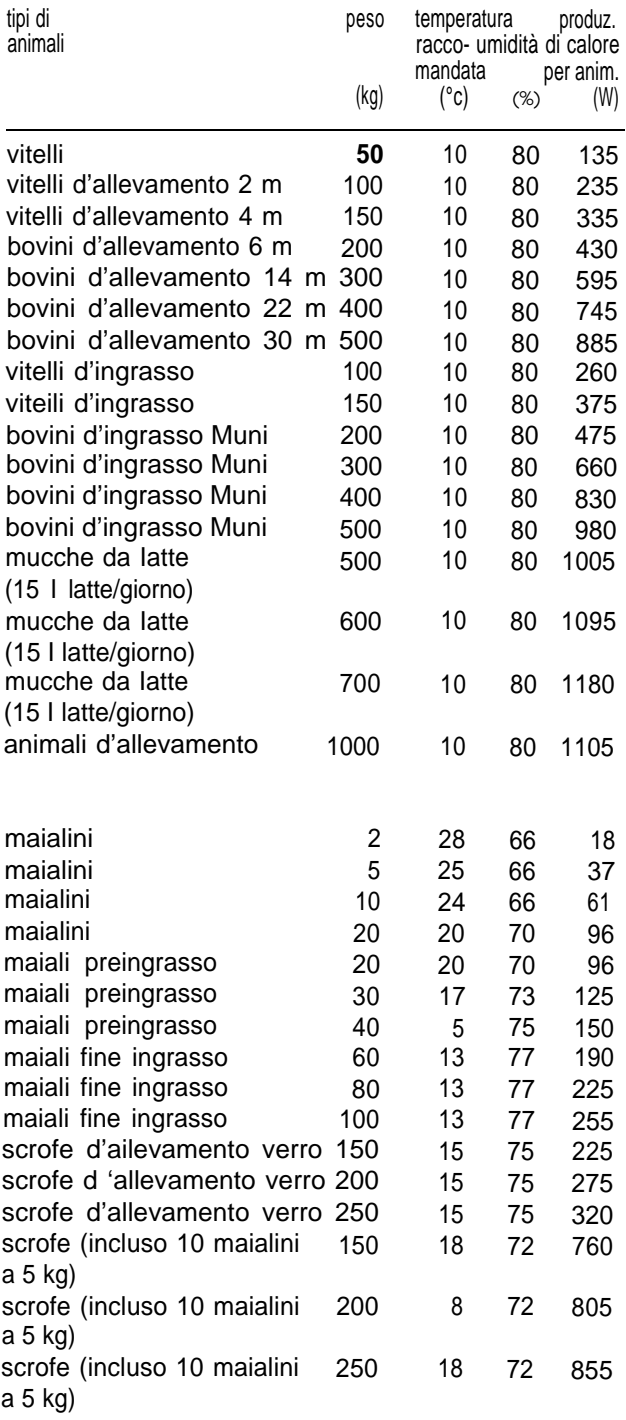

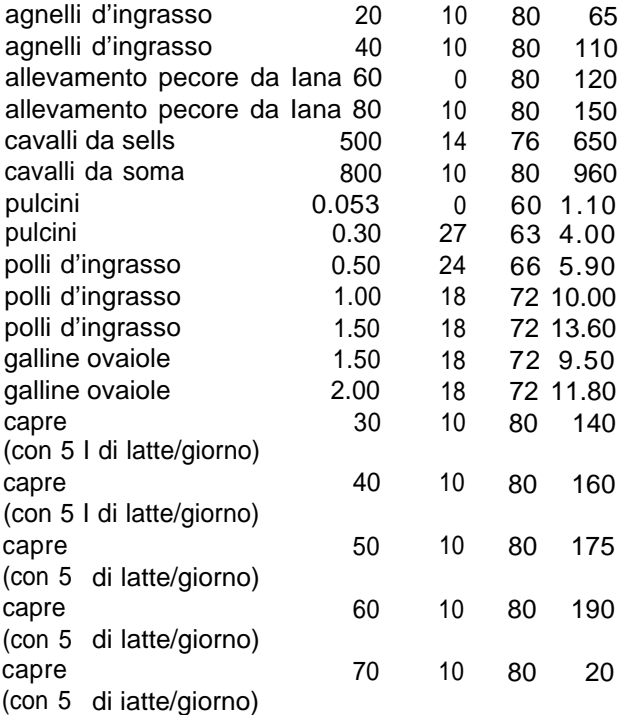

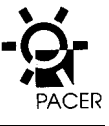

Tab. 2: valori-K indicative per elementi costruttivi in edifici agricoli

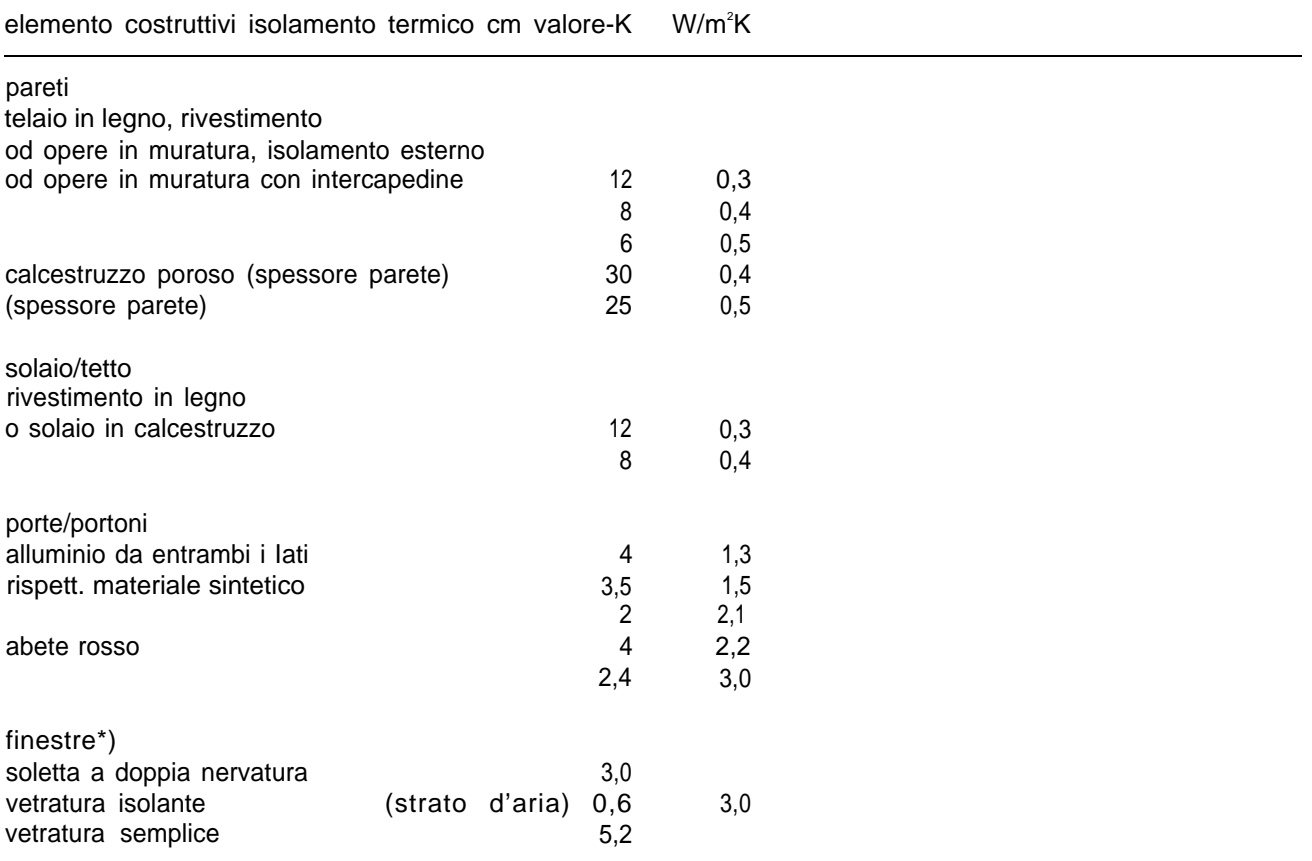

\*) supplement di 0,5 W/m<sup>2</sup>K per finestre con telaio in metallo

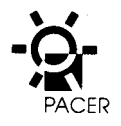

Tab. 3: formule per il calcolo del clima della stalla secondo CIGR, 1984

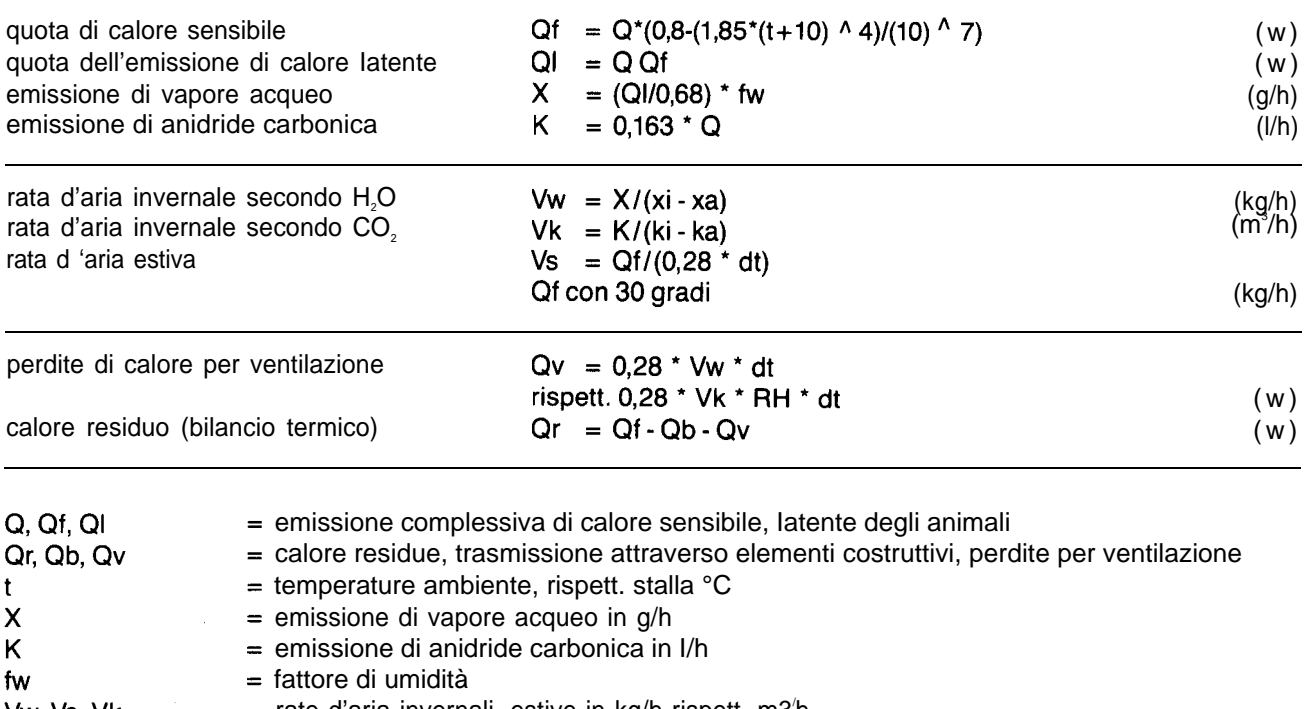

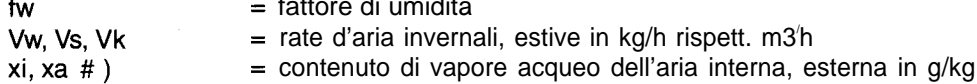

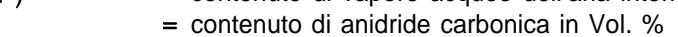

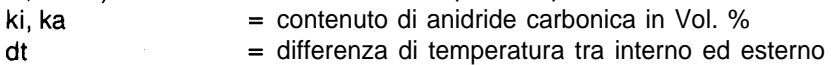

 $=$  densità dell'aria in kg/m<sup>3</sup> **RH** 

# ) II contenuto di anidride carbonica all'esterno e stabilito in 0,03%, all'interno in 0,35%

 $\mathcal{L}^{(1)}$  $\mathcal{L}^{\text{max}}_{\text{max}}$
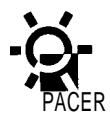

# **Allegato 2**

**Programma PC collettori solari (versione 1.1)**

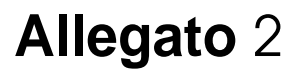

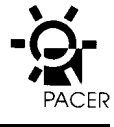

**Programma PC collettori solari (versione 1 .1)**

## **1. In generale**

II programma PC «collettori solari» serve per il dimensionamento di collettori solari per l'essiccazione del fieno. Questo programma si basa su misurazioni di modelli di collettori solari effectuate presso I'lstituto PSI di Würenlingen. In base ai risultati ottenuti è stato allestito il rapporto FAT No. 325 «dimensionamento di collettori solari per I'essiccazione del fieno» ed un programma computerizzato per calcolatori di grande capacità. Questo programma è stato modificato ed e ora disponibile per i personal computer.

II programma calcola la velocità dell'aria nel collettore, la perdita di pressione, il grado di rendimento e I'aumento di temperature dell'aria di essiccazione con 800 W/m<sup>2</sup> di irraggiamento solare per una determinate superficie del collettore ed un certo tipo di materiale del tetto partendo dall'altezza massima delle terzere e delle capriate. Questo procedura di calcolo viene ripetuta nove volte mentre I'altezza del canale diminuisce ogni volta di 1 cm (1 altezza calcolata = altezza delle terzere).

## **2. Dati d'immissione**

Chiamando il programma «SOKO» viene visualizzata, dopo il titolo del programma, una Iista con collettori solari gia calcolati. II file «SOKO. DAT» contiene un determinate numero di modelli aziendali che possono essere modificati a piacimento. Dopo la scelta dell'azienda lo schermo visualizza la maschera di ingresso con i dati dell'azienda scelta. Gli stessi possono essere modificati (globalmente o singolarmente) per ogni calcolo.

La maschera contiene i seguenti dati d'immissione:

- indirizzo del consulente
- indirizzo dell'azienda con indicazione dell'altitudine e della posizione geografica
- numero delle ventilazioni
- superficie del mucchio (uno o due mucchi)
- altezza del mucchio (uno o due mucchi)
- portata d'aria (uno o due mucchi)
- carico dell' impianto
- tipo di collettore (materiale)
- lunghezza complessiva del collettore
- lunghezza parziale del collettore (in caso di aspirazione dai due Iati)
- larghezza del collettore
- altezza delle travi

L'indirizzo del consulente può essere adattato una volta per ogni utente. L'indirizzo dell'azienda viene modificato ad ogni procedura di calcolo. I due indirizzi sono visualizzati soltanto con la stampa dei risultati ma non SUIIO schermo.

La maschera per I'immissione dei dati contiene delle spiegazioni sull'immissione dei valori numerici. Un test di plausibilità controlla i valori immessi. Gli stessi si devono trovare all'interno dei Iimiti delle parentesi.

Le correzioni nello stesso riquadro avvengono con il tasto  $\leftarrow$ 

Dopo I'immissione di nuovi dati deve essere premuto il tasto Enter. Con il tasto FRECCIA IN SU ci si sposta nel riquadro precedence e con il tasto FRECCIA IN GIU' in quello successive. I tasti di comando relativi sono visibili nell'ultima riga.

Se due mucchi (sia di uguali o differenti dimensioni) devono essere ventilati uno dopo I'altro o contemporaneamente, si preme il 2, altrimenti l'1 (numero delle ventilazioni).

Partendo dalla superficie e dall'altezza del mucchio il programma calcola la portata d'aria e il carico dell'impianto. Ma ciò avviene soltanto premendo nel relativo riquadro il tasto ENTER o FRECCIA IN GIU. Se è gia stato scelto un determinate ventilatore, deve essere immessa la portata d'aria specifics (nel corrispondente carico dell'impianto).

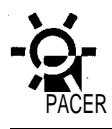

II calcolo può essere effettuato per cinque diversi tipi di collettori:

- tipo 1: eternit marrone, ondulazione trasversale
- tipo 2: eternit marrone, ondulazione Iongitudinale
- tipo 3: alluminio marrone, ondulazione trasversale
- tipo 4: polycarbonato trasparente, ondulazione trasversale
- tipo 5: copertura in tegole

Una Iunghezza parziale del collettore è tenuta in considerazione soltanto in caso di aspirazione dai due Iati. In generale, un collettore istallato su un tetto a capriata semplice, ha una Iunghezza parziale zero (0), cioè I'aspirazione avviene soltanto da una parte. Le misure che devono essere immesse per I'altezza delle travi o delle capriate cosi come anche per I'altezza del canale, sono rappresentate nella figura. Dopo l'immissione degli ultimi valori, deve essere premuto il tasto PgDn.

#### **Materiale peril tetto**

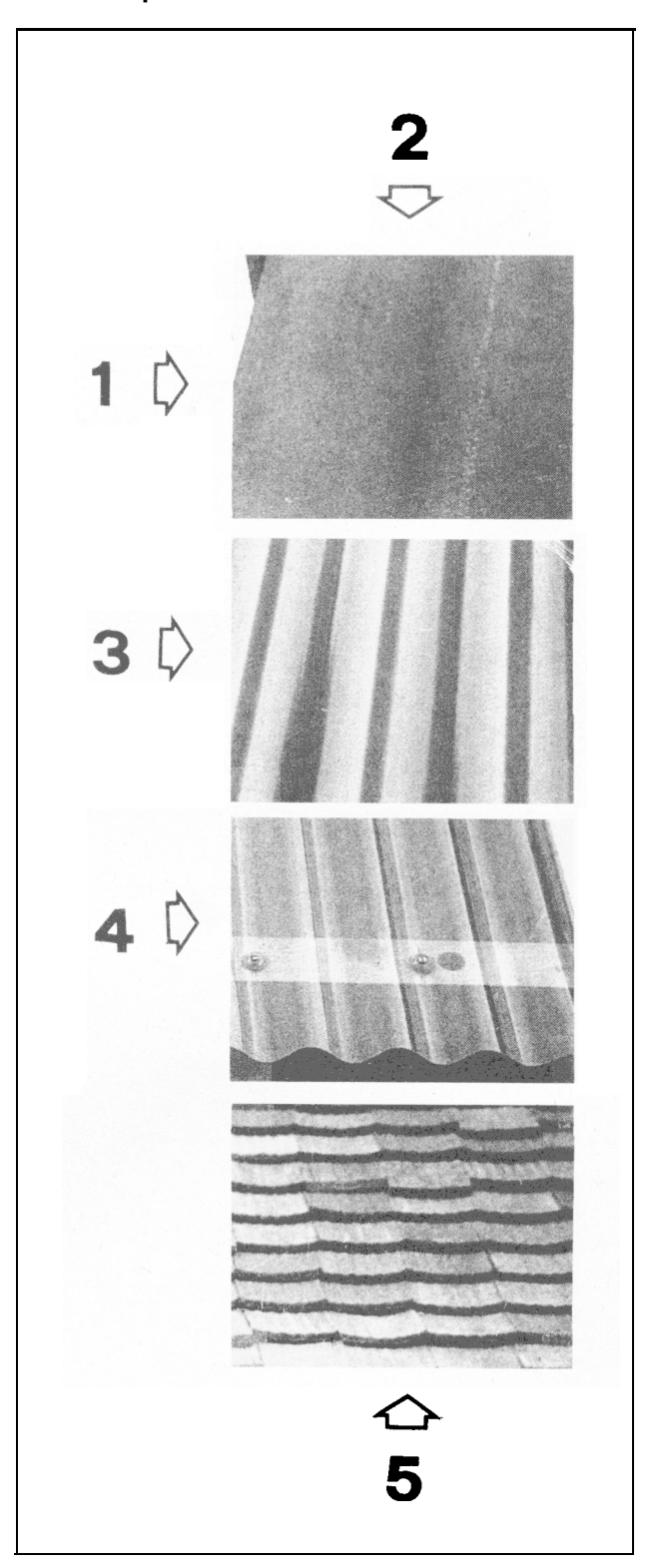

1: eternit marrone, ondulazione trasversale

- 2: eternit marrone, ondulazione Iongitudinale
- 3: alluminio marrone, ondulazione trasversale
- 4: polycarbonato trasparente, ondulazione trasversale

5: copertura in tegole.

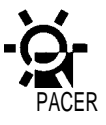

### **Misure del collettore**

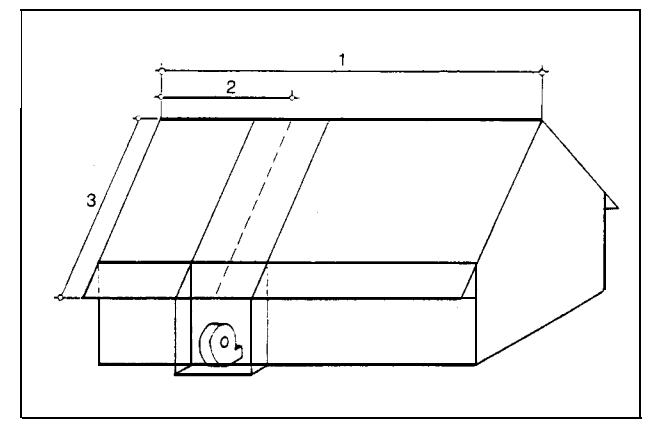

1: Iunghezza complessiva

2: Iunghezza parziale

3: Iarghezza.

**Distanze**

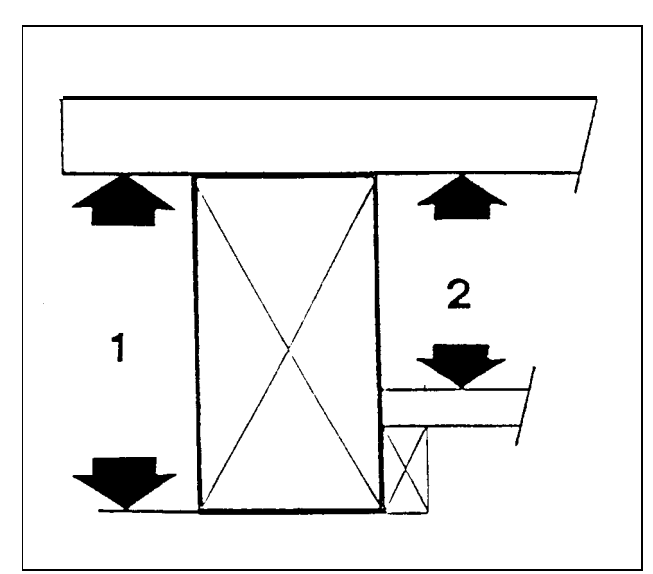

7: a/tezza della trave

2: a/tezza de/ cana/e.

## **3. Controllo dei dati**

Sullo schermo sono visualizzate Ie indicazioni che seguono:

I dati con il segno # (ad es. # 0,15) sono critici e devono essere modificati. I dati vengono memorizzati e possono essere nuovamente richiamati nell'esercizio No. 1 sotto SOKO.DAT.

I dati con il segno \$ sono al di fuori dei Iimiti e devono essere controllati. In questo caso il programma non e comunque interrotto.

La scelta viene confermata con I'indicazione dei numeri di aspirazione d'aria (da un solo Iato o dai due iati) e delle ventilazioni. La verifica del calcolo dimostra se la rata d'aria si colloca entro condizioni di normalita o se la stessa e critica ( # segno).

II rapporto tra la superficie del collettore e quella del mucchio è pure verificata. Se tale proporzione è situata al di fuori dei valori che seguono, la stessa è visua-Iizzata con un avvertimento (segno \$):

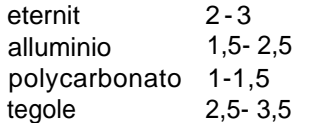

Se compare il segno \$ significa che i valori sono superiori o inferiori a quelli dei valori indicative. Valori troppo elevati significano che si e in presenza di una superficie del collettore troppo grande con costi d'investimento alti. Con valori inferiori il riscaldamento del-I'aria risultera minore ai 6°C.

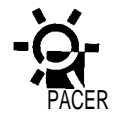

# **4. Interpretazione dei risultati**

I risultati vengono dapprima visualizzati SUIIO schermo. Si determina I'altezza del canale con cui vengono raggiunti i 6°C di riscaldamento dell'aria e non si supers una perdita di di carico di più di 1 mbar e meglio come e indicato nell'estratto dallo schermo che segue:

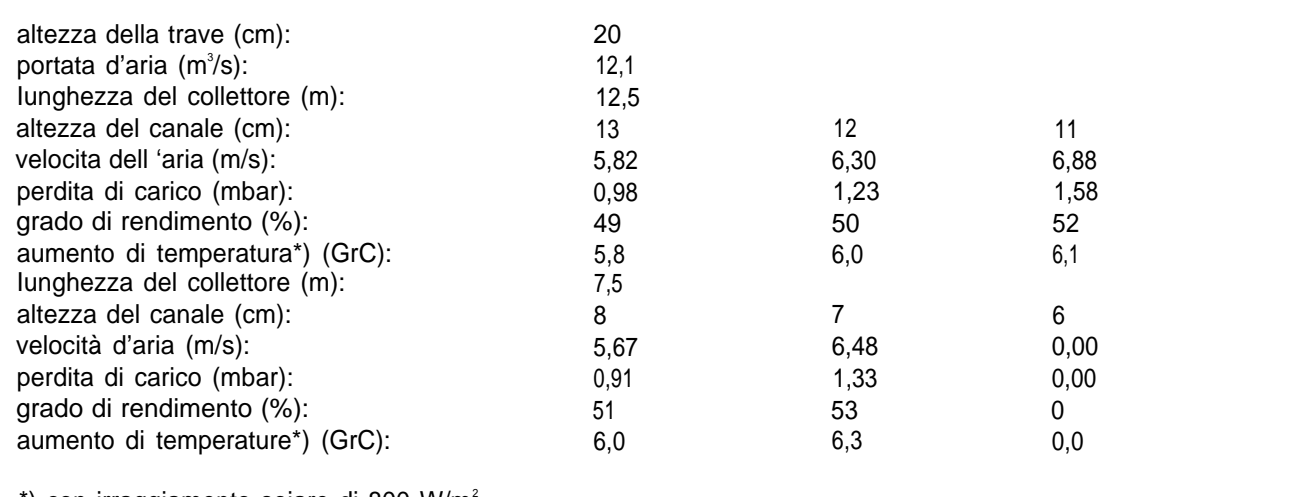

 $^{\star}$ ) con irraggiamento soiare di 800 W/m $^{\circ}$ 

Se Ie Iunghezze di aspirazione non sono di uguali dimensioni, il programma permette la scelta di diverse altezze di canali nelle quali la perdita di carico e quasi uguale.

A questo punto si può decidere se i risultati sono soddisfacenti. In caso contrario i dati vengono memorizzati e si inizia da cape.

# **5. Stampare e memorizzare**

Se i risultati sono soddisfacenti, si può passare alla zando, nel contempo, quelli non più usati mediante<br>stampa degli stessi. Nel caso in cui la stampante non sovrascrizione. stampa degli stessi. Nel caso in cui la stampante non è inserita il programma ordina, mediante un impulso sonoro, (dopo una pausa di alcuni secondo) di proce- L'ultima domanda e se si desidera calcolare un nuovo dere. collettore od un'ulteriore variante.

II programma ci richiede successivamente it numero d'esercizio sotto il quale devono essere memorizzati i dati. II numero 1 e riservato per i «casi di pericolo». I numeri da 2 a 15 sono Iiberamente disponibili riutiliz-

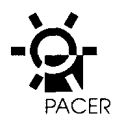

# **Allegato 3**

**Programma PC biogas (versione 1.1 .1)**

# **Allegato 3**

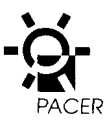

#### **Program ma PC biogas (versione 1.1 .1)**

#### **Capitolo 1: in breve**

Se avete delle conoscenze sull'uso del programma MS-DOS calcolatrici, Ieggete questo capitolo. Ciò vi permettera di disporre di una conoscenza approssimativa SUI BIOGAS ed in poco tempo potete passare all'elaborazione dei dati.

#### **Capitolo 2: avvio**

In questo capitolo potete Ieggere come si avvia il programma BIOGAS ed otterrete informazioni più precise sul manuale d'uso e sulle maschere dello schermo.

#### **Capitolo 3: i menu**

In questo capitolo sono trattati la funzione e I'uso dei menu «Pulldown».

#### **Capitolo 4: immissione dei dati**

In questo capitolo vengono illustrate Ie possibilità relative all'immissione dei dati e di correzioni.

#### **Capitolo 5: rappresentazione dei bilanci calcolati**

In questo capitolo apprenderete come rappresentare i risultati dell'immissione dei vostri dati.

#### **Capitolo 6: stampa dei dati**

In questo capitolo sono illustrate i dettagli per la stampa dei vostri dati e calcolazioni.

#### **Capitolo 7: memorizzazione e Iettura dei dati**

In questo capitolo e descritto come potete memorizzare i vostri dati su mini-dischi o dischi fissi e come gli stessi potranno essere nuovamente Ietti e elaborati.

#### **Allegato: il file BIOGAS.DEF**

Nell'allegato e spiegato la funzione ed il contenuto del file BIOGAS.DEF.

## **1. In breve**

Seguendo passo dopo passo Ie indicazioni di questo capitolo vi permettera di conoscere Ie funzioni essenziali del programma BIOGAS. In molte fasi troverete Ie indicazioni SUI capitolo nel quale sono menzionati dei dettagli sulla problematic specifics. Se del caso consultatelo per poi ritornare a questo capitolo.

#### **1.1 Avvio del programma**

II programma BIOGAS inizia immettendo nel file DOS-Prompt « BIOGAS < Enter>». Lo schermo avvio e visualizzato.

#### **1 .2 Commutare sul modus-menu**

Digitate <F10>.

Ciò vi permettera di entrare nel modus-menu nel qua-Ie si possono eseguire svariati comandi.Il menu-archivio dati (file) è ora aperto ed il comando «nuovo» è attivato. Per una descrizione dettagliata sull'uso del menu consulate il capitolo 3.

#### **1.3 Allestimento di un nuovo documento**

Digitate il tasto <Enter> .

In tal modo uscirete dal modus-menu perentrare nella maschera d'immissione «patrimonio zootecnico e potenziale BIOGAS».

#### **1.4 Immettete il patrimonio zootecnico ed il potenziale BIOGAS della vostra azienda**

Potete quindi immettere i vostri dati nei riquadri; ogni volta che premete <Enter> vi sposterete nel riquadro successive. Una spiegazione dettagliata per l'immissione dei dati viene illustrate nel capitolo 4.

#### **1.5 Entrate nella maschera d'immissione successive**

Entrate nel modus-menu (vedi passo 2) ed aprite il modus-menu-immissioni premendo il tasto di direzione <destra> . Attivate il comando «proz.- e Betr-Parameter (parametro processo ed esercizio)» (tasto di direzione <giù> ) e digitate <Enter> . Riempite anche questa maschera secondo Ie indicazioni specifiche per la vostra azienda.

#### **1.6 Compilate la terza maschera d'immissione**

La procedura e identica a quella descritta per la fase 6, ma ora dovete attivare il comando «dati climatici ». Adeguate la maschera dati climatici alle vostre esigenze.

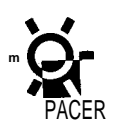

#### 1.7 Memorizzazione delle vostre immissione

E auspicabile memorizzare i dati immessi il piu presto possibile. Premete quindi <Alt >-S (questa e una procedura abbreviate per richiamare la finestra del menucomandi. A questo proposito Ieggete il capitolo 3). Sullo schermo appare I'invito di immettere il nome di un file e come proposta e visual izzato il testo w BIO-GAS. DAT ». Digitate « Mein Hof  $\leq$  Enter > » (la mia azienda) (I'introduzione può essere effettuata sia con Iettere maiuscole che minuscoie).

Nel file BIOGAS viene quindi visualizzato il file MEIN-HOF. DAT; l'estensione « DAT. » viene aggiunta automaticamente. Da questo momento nella riga di configurazione (vedi capitolo 2) appare il nome del file nel quale sono stati memorizzati i vostri dati. I dettagli per la memorizzazione di dati sono indicati nel capitolo 7.

#### 1.8 **Calcolo dei bilanci energetic della sua azienda**

Qui avete la possibilità di calcolare il «bilancio giornaliero », il « biiancio annuale con riscaldamento a gas», it «bilancio annuale con un impianto di produzione combinata forza-calore » e la «sostituzione energetic ». Questi quattro comandi si trovano nel menu-calcolatrici. Ulteriori dettagli nel capitolo 5.

#### 1.9 **Stampa dei vostri dati**

Mediante il tasto < Alt > -P potete stampare i vostri dati visibiii attualmente nella maschera dello schermo. Ulteriori dettagli relativi alla stampa sono indicati nel capitolo 6.

#### **1.10 Fine del programma**

Con il tasto eAlt > -X potete terminare in ogni memento il Iavoro con il programma BIOGAS. Se dopo I'ultima memorizzazione sono state fatte delle modifiche successive, potete ora procedere alla Ioro memorizzazione.

### **2. Avvio del programma e informazioni generale**

#### 2.1 **Avvio del programma**

A1l'awio del program ma BIOGAS avete due possibility :

- digitate «BIOGAS <Enter> »;
- digitate «BIOGAS <nome del file> <Enter>», ric-ordandovi che il <nome del file> e il nome di un file esistente del programma BIOGAS. In tal caso questo file viene attivato ed e pronto per I'uso. I dettagli sono illustrate nel capitolo 7.

Dopo I'avvio del programma il file BIOGAS cerca dapprima un file denominate BIOGAS.DEF nell'indirizzario base (cioe I'elenco nel quale si trova il file BIO-GAS. EXE). Se la ricerca risulta negativa, viene attivato un segnale acustico e nella riga di configurazione è visualizzata una comunicazione in merito. Dopo aver digitato un tasto qualsiasi si ritorna a DOS-Prompt.

Nel caso in cui si verifica questo errore significa che ii file BIOGAS.DEF non esiste; copiate quindi questo file dal dischetto originale nell'indirizzario base ed avviate nuovamente ii file BIOGAS.

L'importanza del file BIOGAS.DEF e illustrate nell'al-Iegato.

#### 2.2 **Le maschere dello schermo**

Le maschere dello schermo sono state progettate in modo da essere ben Ieggibili SUIIO schermo monocromatico. Nel caso di schermi a colore alcune informazioni sono ulteriormente evidenziate, ad es. i campi d'immissione ed i campi con calcoli sono raffigurati in modo diverso uno dall'altro.

Si opera una distinzione tra maschere d'immissione (nelle quali sono immessi e modificati i dati) e maschere di rappresentazione grafica (the servono unicamente per la raffigurazione di dati, ad esempio di calcoli).

Tutte Ie maschere dello schermo sono di regola strutturate in modo identico. Le stesse sono composte in 3 parti:

- la barra del menu si trova nella prima riga dello schermo; la stessa viene utilizzata quando vi trovate nel modus-menu;
- il settore inferiore e costituito dalle ultime due righe dello schermo. La riga superiore (riga principal) contiene di regola ii nome del file appena

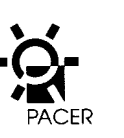

aperto oppure il testo «nessun file»; in questa riga vengono visual izzate anche Ie comunicazioni relative al programma. La seconds riga informs in merito alla disponibilita di tasti speciali;

il settore principal dello schermo serve per la raffigurazione e la elaborazione dei dati.

2.3 Schermo-avvio

Lo schermo-avvio viene sempre visualizzato quando non e stato aperto nessun documento:

- quando viene avviato BIOGAS senza indicare il nome del file;
- quando viene chiuso un documento.

Lo schermo di avvio e una normale maschera di raffigurazione. Nella stessa vengono indicate Ie informazioni inerenti ii programma.

#### 2.4 **Le diverse caratteristiche del programma**

Si differenziano tra:

- modus-immissione
- modus-raffigurazioni e
- menu.

Quasi sempre vi troverete nel modus-immissione per elaborar,e i dati della vostra azienda. Se volete procedere alla valutazione di questi dati dovete entrare nel modus-raffigurazioni dove sono illustrate i bilanci energetic. II modus-menu viene utilizzato per eseguire altri comandi come ad esempio memorizzare, stampare, ccc., come anche per cam biare dal modusimmissione in quello delle raffigurazioni o viceversa. Questi tre modi sono descritti dettagliatamente nei capitoli 3 (modus-menu), 4 (modus-immissione) e 5 (modus-raffigurazioni).

Un ulteriore metodo e il cosiddetto modus-dialogo con il quale avete delle possibilità di scelta limitate, ad esempio I'immissione del nome di un file oppure la risposta ad una domanda con un «si» o con un  $\alpha$  no  $\alpha$ .

### **3. I menu**

Tutti i comandi del programma BIOGAS vengono eseguiti mediante un menu. II BIOGAS offre cosiddetti ~,menu pulldown ~~, con una visual izzazione permanence dei titoli nella barra-menu. Nel momento in cui entrate nel modus-menu, uno di questi viene attivato; con alcuni tasti potete aprire tutti i menu e cio vi permettera una visione rapida di tutti i comandi offerti da un program ma.

#### **3.1 Utilizzo del menu**

Con il tasto < F10 > si cambia dai modus-immissione o raffigurazione nel modus-menu. Si apre I'ultimo menu attivato. Con i tasti di direzione edestra > e c sinistra > entrerete nel menu successive oppure in quello precedence.

In ogni menu si trovano degli ordini che possono essere raffigurati in svariate maniere:

- i comandi non eseguibile sono raffigurati con una semiluminosita'e come 10 indica il nome medesimo, non eseguibili;
- i comandi non attivi sono raffigurati con una piena Iuminosita. Gli stessi possono essere eseguiti, ma solo dopo la Ioro attivazione;
- i comandi attivi sono raffigurati inversamente. E possibile I'attivazione di un unico comando. II cambiamento del comando attivo avviene tramite i tasti di direzione c su >, rispettivamente  $c$  giù > Esiste la possibilità che al momento del-I'apertura di un menu nessun ordine sia attivo anche se 10 stesso contiene dei comandi eseguibili. In tal caso e sufficient utilizzare i tasti di direzione  $<$ su $>$  o  $<$ giù $>$ .

E possibile Iasciare il modus-menu

- mediante I'uso del tasto <enter> : in questo caso I'ordine attivo viene eseguito, o
- mediante l'uso del tasto  $\lt$  Esc  $\gt$ : in questo caso non viene eseguito nessun ordine.

#### 3.2 **Comandi abbreviate**

Ogni comando e eseguibile direttamente senza clover entrare nel modus-menu. In questo caso viene digitatoil tasto < Alt > assieme ad un tasto specifico di co-

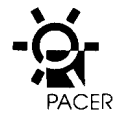

mando. Questo tasto e visibile a destra di ogni comando; e quindi sufficient, ad esempio, utilizzare lacombinazione dei tasti < Alt > -X per Iasciare il programma.

#### 3.3 I menu in dettaglio

#### 3.3.1 File-menu

L'utilizzo del file dipende in ogni caso dai comandi contenuti nel menu-file:

- nuovo <Alt >-N; in questo modo viene aperto un nuovo documento non ancora attribuito ad un file (nella riga di configurazione viene visualizzato  $\overline{\bullet}$  nessun file  $\overline{\bullet}$ ).
- $-$  Aprire... < Alt > -O; in questo caso entrate nel modus-dialogo e potete scegliere un file esistente (ulteriori dettagli nel capitolo 7). Questo file viene quindi aperto e vi troverete nel modus-elaborazione. II nome del file viene visualizzato nella riga di configurazione.
- Memorizzare  $\lt$  Alt >-S: i dati del documento attuale sono memorizzati su dischetto o disco fisso. Se I'attribuzione di questo documento ad un file non e ancora avvenuta, dovete digitare un nome di file (analogo a «memorizzare sotto... »). Dopo la memorizzazione vi troverete nuovamente nella finestra precedence.
- Memorizzare sotto... < Alt > -A: questo comando vi permette di memorizzare il vostro documento in un altro file. Entrerete nel modus-dialogo dove potete immettere un nome di file come pure scegliere I'units e I'indirizzario nel quale deve essere scritto il file (vedi capitolo 7). II file originario viene chiuso e Iavorerete in seguito con il nuovo file. II nuovo nome del file viene visualizzato nella riga di configurazione.
- Chiudere <Alt > -W: il documento attualmente aperto viene chiuso; nel caso in cui i vostri dati non fossero ancora stati memorizzati, rispettivamente modificati dopo I'ultima memorizzazione, vi viene data la possibilità di farlo (attraverso l'attivazione del comando «memorizzare»).
- Stampare <Alt > -P: il contenuto della maschera dello schermo visibile al momento viene stampato.

 $-$  Terminare  $<$  Alt  $>$  -X: dopo aver chiuso un documento attivo (digitando il comando «chiudere») il programma BIOGAS termina e vi ritroverete nel DOS-Prompt.

#### 3.3.2 Menu-immissione

I comandi di questo menu servono al richiamo di maschere d'immissione che permettono I'introduzione dei dati. In questo modo entrerete nel modus-immissione.

- patr.zootecnico/pot. biogas < Alt >-1: con l'attivazione di questo comando entrate nella maschera «PATRIMONIO ZOOTECNICO E POTENZIALE BIOGAS»; qui vengono registrati it patrimonio zootecnico dell'azienda ed il potenziale di biogas delle singole specie d'animali.
- Parametro-processo ed esercizio c Alt >-2: questo comandovi conduce nella maschera «DIMEN-SIONAMENTO IMPIANTO DI BIOGAS», nella quale possono essere immessi e modificati i parametri di processo ed esercizio.
- Dati SUI clima cAlt > -3: Questo comando permette I'adeguamento delle temperature medie mensili come pure I'immissione delle temperature giornaliere che devono essere utilizzate per la determinazione del bilancio giornaliero.

#### 3.3.3 Menu-calcoli

I comandi di questo menu richiamano maschere di raffigurazione che descrivono i risultati dei calcoli del bilancio. Si entra quindi nel modus-raffigurazioni.

- Bilancio giornaliero cAIt > -T: calcolo e rappresentazione del bilancio energetic giornaliero
- Bilancio annuale riscald. gas <Ah > -G: calcolo e rappresentazione del bilancio energetic annuale con riscaldamento a gas.
- Bilancio annuale CFC <Alt > -K: calcolo e rappresentazione del bilancio energetic annuale con I'impiego di un impianto combinato forza-ca-Iore.
- Sostituzione energetic <Ah> -E: calcolo e rappresentazione della quantita di energia sostituita tramite biogas; il layout di questa maschera di raffigurazione dipende dal fatto se nella maschera ~~DIMENSIONAMENTO DI IMPIANTO DI BIO-

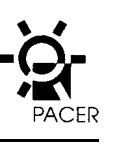

GAS » e stata scelta l'opzione « riscaldamento dell'acqua con riscaldamento ad olio/legna» o «riscaldamento dell'acqua con boiler elettrico».

#### **4. Immissione dati**

Se vi trovate nel modus-immissione (nelle tre maschere dimmissione «PATRIMONIO ZOOTECNICO E PO-TENZIALE BIOGAS», c< DIMENSIONAMENTO IM-PIANTO DI BIOGAS » e «dati climatici »), potete modificare i dati nei riquadri di immissione. II contenuto dei riquadri calcolati viene di nuovo automaticamente calcolato se vengono modificati i relativi dati nei riquadri d'immissione.

#### **4.1 Tipi di riquadri**

II settore principal delle maschere d'immissione contiene 3 tipi di riquadri:

- riquadri statistic: il contenuto degli stessi non viene mai modificato e serve unicamente per la comprensione. Ne fanno parte ad esempio il titolo del-Ia maschera e Ie units. I riquadri statistic sono rappresentati con una Iuminosita ridotta.
- Riquadri d'immissione: gli stessi servono per la registrazione e la modifica dei dati. E attivo (pronto per I'elaborazione) sempre e soltanto un unico riquadro. Gli altri sono inattivi. II riquadrod'immissione e rappresentato in modo inverso e contiene un cursore Iampeggiante. I riquadri d'immissione inattivi sono raffigurati con una Iuminosita piena.
- Riquadri calcolati: negli stessi vengono illustrate i risultati di calcoli. II Ioro contenuto e modificabile in base a calcolazioni; non e possibile modificare direttamente il contenuto di un riquadro calcolato. Gli stessi sono raffigurati, come i riquadri d'immissione, con Iuminosita piena. In schermi a colore sono rappresentati con fondo blu.

#### 4.2 **Elaborazione dei riquadri d'immissione**

In generale si Iavora nel riquadro d'immissione attivato, cioe in quello che e rappresentato in modo inverse. Con I'immissionedi dati nel riquadrod'immissione attivato, il contenuto originale viene cancellato. Una tale immissione specifics può essere annullata, solo fintanto vi trovate ancora in questo riquadro: digitate < Esc > ed il contenuto originale sara nuovamente ricuperato.

Durante I'immissione di dati avete la possibilità di cancellare I'ultimo segno immesso mediante I'uso del tasto < BS > (Bloc Scorr). Altre funzioni di edizione non esistono. Al momento dell' uscita dal riquadro viene eseguito il controllo se I'immissione dei dati e autorizzata, cioe ad esempio se nel riquadro numerico e stato immessa una cifra realmente valida. In caso di immissione errata, scatta un segnale acustico ed il riquadro non può essere abbandonato.

#### 4.3 **Navigazione all'interno di una maschera d'immissione**

Con il richiamo di tasti specifici potete spostarvi all'interno della maschera d'immissione.

> c giu >, < Enter > : in giu e destra >, <tab> : a destra  $<$ su $>$ : in su < sinistra> , <Shift> , <tab> : asinistra < Home> : nel primo riquadro < End> : nell'ultimo riquadro

Con l'azionamento del tasto <F10> vi spostate nel modus-menu.

## **5. Raffigurazione del bilancio calcolato**

Con il richiamo dei comandi «bilancio giornaliero», « bilancio annuale rise. a gas», «bilancio annuale impianto CFC » o «sostituzione energetica » nel menucalcolo arriverete nel modus-raffigurazione. A seconds del bilancio richiesto viene visualizzata una maschera di raffigurazione con i risultati relativi. Nel modus-raffigurazione non c'e la possibilità di modificazione dei dati. Soltanto spostandovi nel modusmenu con il tasto < F1O> cio viene reso possibile.

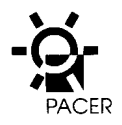

# **6. Stampa di dati**

Tutti i dati visibili sullo schermo possono essere stampati con il comando «stampare» nel menu-file. Esistono 5 diverse maschere per la stampa:

- patrimonio zootecnico e parametro impianto: in questa maschera per la stampa Ie due maschere dello schermo «PATRIMONIO ZOOTECNICO E POTENZIALE BIOGAS» e « DIM ENSIONAMEN-TO IMPIANTO BIOGAS» sono combinate.
- Dati climatici: questa maschera di stampa corrisponde alla maschera dello schermo «dati climatici».
- Risultati bilancio giornaliero: corrisponde alla maschera di stampa « risultati bilancio giornaliero ».
- Risultati bilancio annuale: qui sono riunite Ie due maschere dello schermo «risultati bilancio annua-Ie (utilizzo nella caldaia di riscaldamento a gas) » e ~~risultati bilancio annuale (utilizzo in un impianto combinato forza-calore) ».
- Risparmio di energiacon biogas: corrisponde alla maschera dello schermo u RISPARMIO di olio/legna per riscaldamento (inclusa I'elettricita) con biogas». Se la stampante non e pronta viene visualizzata un'informazione specifics.

Net file BIOGAS.DEF sono memorizzati dei valori che hanno un influsso sulla stampante:

allacciamento stampante

margine superiore

margine sinistro.

In merito si richiama I'allegato.

## **7. Memorizzazione e Iettura di dati**

#### **7.1 Memorizzare**

I dati del vostro documento vengono memorizzati nel-Ie occasioni seguenti:

- quando eseguite il comando memorizzare: il program ma BIOGAS controlla se il vostro documento e gia stato attribuito ad un file (quando viene visualizzato un nome file nella riga di configurazione). In caso affermativo i dati vengono iscritti in questo file. In caso contrario viene chiamato il comando « memorizzare sotto.. » (vedi sotto);
- quando eseguite il comando memorizzare sotto..: questo significachevolete attribuire i vostri dati ad un nuovo file. Viene quindi visualizzato «memorizzare sotto» dialogo, che vi permette di dare un nuovo nome al documento che deve essere memorizzato o/e di inserirlo in un altro indirizzario e in un'altra units. Il «memorizzare sotto-» dialogo e descritto in modo dettagliato nel capitolo 7.3;
- quando eseguite il comando chiudere ma avete successivamente modificato dei dati net vostro documento senza memorizzarli: BIOGAS presents il modus-diaiogo con la domanda se volete memorizzare la modifica prima della chiusura. «J» richiama il comando «memorizzare» (vedi sopra);

<, N,, chiude ii documento senza memorizzare [a modifica;

 $<$  Esc  $>$  revoca il comando «chiudere»;

— quando eseguite il comando terminare, ma avete modificato dei dati nel vostro documento, senza aver memorizzato questi cambiamenti: il comando «terminare» nel file BIOGAS richiama prima il comando «chiudere» e contemporaneamente vengono visuaiizzati 10 stesso dialogo e Ie medesime possibilità presentati con ii comando «chiudere » (vedi sopra).

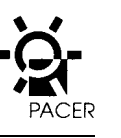

#### 7.2 Lettura

Dati memorizzati possono essere Ietti in due maniere:

 nell'avvio del programma richiedete il file BIOGAS con un nome-file, eventualmente assieme ad una via d'accesso (vedi capitolo 2.1). L'introduzione del riconoscimento del file (la parte del nome-file dopo il punto) e necessaria soltanto se il file da aprire non possiede il riconoscimento standard del file che e determinate nel BIOGAS.DEF (vedi allegato); se il nome-file immesso non e dotato di un punto, il riconoscimento standard del file viene automaticamente aggiunto.

Se it file richiamato non viene trovato, si visualizza una relativa comunicazione e ritornerete allo schermo di avvio.

— Eseguite il comando aprire.. (dallo schermo d'avvio):

si presenta il dialogo «aprire file» che vi permette la relativa scelta dai file esistenti (vedi capitolo 7.3). Per entrambi i casi vale: se il file non e un file BIO-GAS viene visualizzato unacomunicazione specifics e ritornerete neilo schermo avvio. In caso contrario entrate nella maschera « PATRIMONIO ZOOTECNICO E POTENZIALE BIOGAS».

#### 7.3 1 dialoghi « memorizzare sotto » e **<<aprire file>>**

I due dialoghi sono molto simili ed hanno il compito di sempiificare il piu possibile, I'utilizzo del file. Non dovete digitare ne units ne vie di accesso con le «parentesi uncinate Backslash » ma potete semplicemente spostarvi nel punto dove volete scrivere o Ieggere il vostro file. Entrambi i dialoghi sono dotati di 6 riquadri:

- riquadro-titolo: 10 stesso viene utilizzato per vedere se vi trovate nel dialogo « memorizzare sotto » o «aprire file»; questo riquadro non può essere modificato;
- dificato;<br>
nome-riquadro /maschera file: nel dialogo «memorizzare sotto» viene digitato il nome del file nella maschera del file del dialogo «aprire file»;
- riquadro units: 10 stesso illustra una Iista di tutte Ie units riconosciute dal sistema (vengono rappresentate anche delle units virtuali come ad esem-

pio RAM-Disks o Drives: reticolari). In questa Iista può essere scelta I'units attuale;

- indirizzario-/riquadro-f ile: in questa lista sono elencati tutti i sottoindirizzari che si trovano nell'indite attuale come pure i file del dialogo «aprire file» che corrispondono ai nomi della maschera del file;
- riquadro via d'accesso: in questo riquadro e rappresentato la via d'accesso attuale. Lo stesso non può essere direttamente modificato, ma viene attualizzato in base ai cambiamenti nei riquadri units ed indirizzario;
- . riquadro d'aiuto: questo riquadro visualizza quali tast i possono essere utilizzati.

Con il tasto Tab ci si può spostare da un riquadro all'altro mentre viene evidenziato in grassetto quello attualmente attivo. Tutte Ie azioni riguardono il riquadro attivato. In ogni riquadro Esc determina l'interruzione dell'ordine immesso nel file e la scomparsa del dialogo.

— Nome-/riquadro maschera-file: questo riquadro si comports in modo identico ad un riquadro d'immissione in una maschera di immissione. In altri termini mediante I'introduzione dei dati viene cancellato il contenuto precedence. Le Iettere minuscole vengono trasformate automaticamente in Iettere maiuscole. Return provoca, a seconds del dialogo, svariate azioni:

nel dialogo « memorizzare sotto » vale quale accettazione del nome file introdotto. Se 10 stesso non e dotato di un punto, viene aggiunto ii riconoscimento del file standard (vedi capitolo 7.2).

Nel caso in cui il nome del file digitato non risultasse valido (ad esempio perche contiene spazi vuoti), appare una comunicazione d'errore di immissione. in caso contrario viene controllato se l'indirizzario attuale contenga gia un file identico; in caso affermativo deve essere esplicitamente confermato che il file precedence può essere cancel-Iato. Se tutto e regolare il file desiderata viene digitato nell'indirizzario attuale ed il dialogo chiuso.

Nel dialogo «aprire file» vale come conferma che in base alla maschera del file il riquadro indirizzario e file devono avere una nuova raffigurazione. In

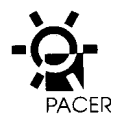

questo caso nell'indirizzario attuale vengono esaminati tutti i file che sono adatti alla maschera del file; la maschera del file contiene cosiddetti Wildcards, cioe segni come « \* » e « ? » che servono da supporto di spazio per svariati simboli.

- Quando il riquadro-unita e attivato, l'units attuale può"essere scelta digitando «su» o «giù » e confermata con < Return>. Nei caso in cui nella corrispondente units non fosse stato introdotto il dischetto appare una comunicazione di errore e l'unita non può essere attivata. II riquadro indirizzario-file e quello d'accesso vengono automaticamente attualizzati.
- Nel riquadro indirizzario/file può essere scelto l'indirizzario selezionato nell'unità evidenziata, spostando il cursore digitando  $\leq$ su $>$ e $\leq$ giu $>$ sopra il nome di un sottoindirizzario segnalato con ' ' o' <UP-DIR >' (per I'indirizzario base)e azionando it tasto <Return>. II riquadro d'accesso viene automaticamente aggiornato.

Se il cursore net dialogo «aprire file» e situato soprail nomedelfileesi preme < Return> ilfileevidenziato viene aperto ed il dialogo scompare.

## **Allegato: il file BIOGAS.DEF**

**Nel file** BIOGAS. DEF sono memorizzati alcuni valori di pre-regolazione che possono essere modificati, con cautela.

Attenzione ! il file BIOGAS può andare perso se il file BIOGAS.DEF è stato modificato e non ha piu la struttura prescritta. Si raccomanda quindi vivamente di fare una copia della versione precedence.

II file BIOGAS. DEF e un file-testo che può essere uti-Iizzato con ogni normale programma di edizione o di elaborazionetesti. Particolare attenzione deve essere prestata anche alla memorizzazione della vostra versione modificata che deve essere effettuata net file ~~SOLOTESTO~>.

La struttura di BIOGAS. DEF e la seguente:

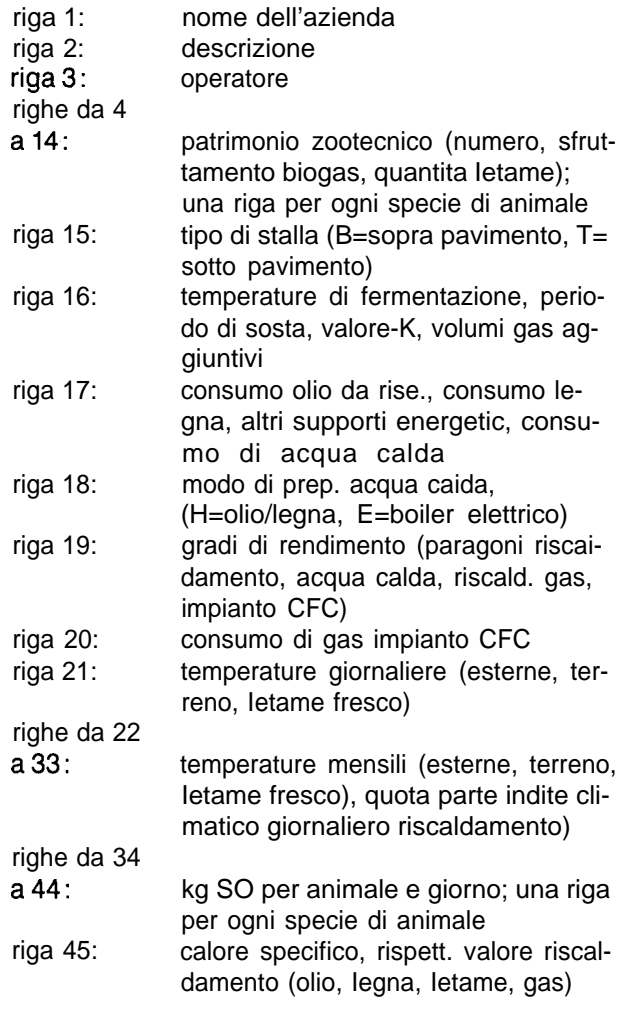

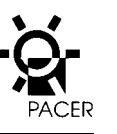

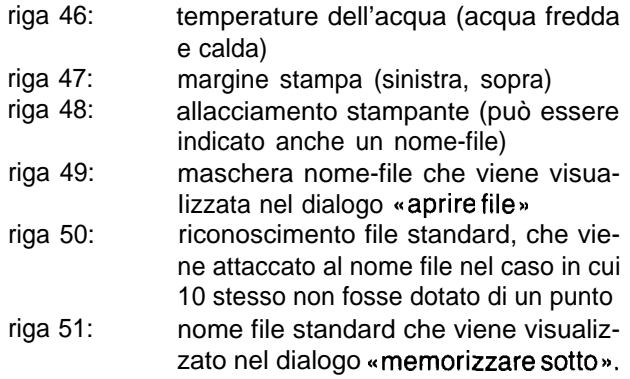

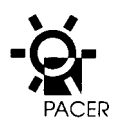

# **BUONO per programmi PC**

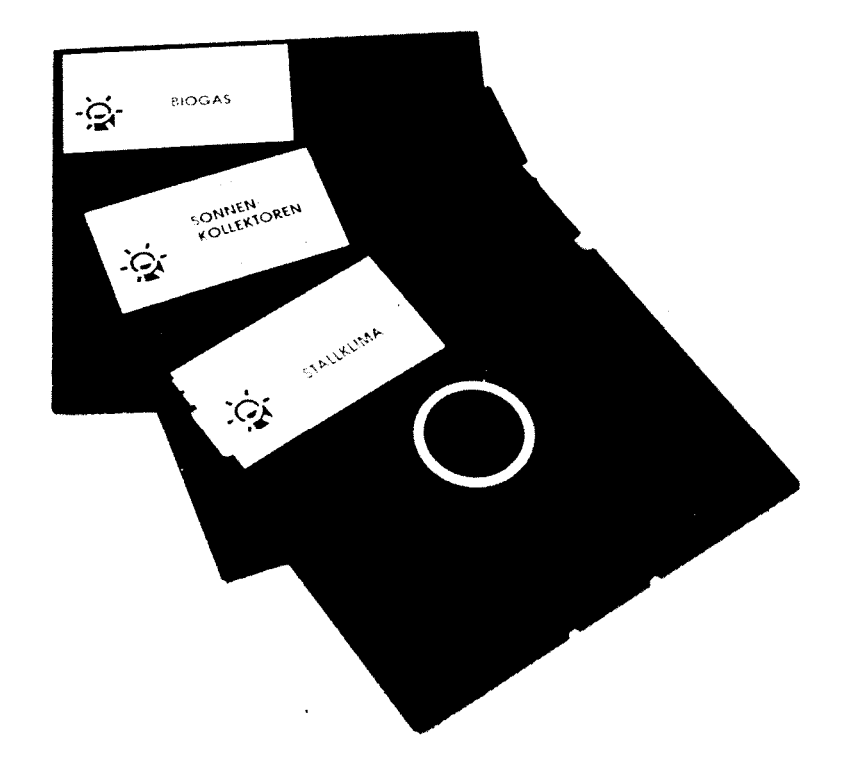

I dati base peril dimensionamento di impianti per il ricupero di calore dall'aria della stalla, di collettori solari per la ventilazione del fieno e di impianti di biogas, vengono calcolati con tre programmi PC.

> Gli stessi possono essere richiesti alla INFOSOLAR, c/o FAT, 8356 Tanikon, con il buono allegato alla documentazione.

# **Programma PC BIOGAS Istruzione d'uso abbreviate**

Uuso del programma e descritto in modo dettagliato nell'allegato 3 della documentazione. Le condizioni delle basi tecniche e la procedura per la progettazione di un impianto di biogas sono illustrate net « Manuale biogas». Lo stesso e ottenibile presso la INFOSOLAR a 8356 Tanikon.

Inizio del programma: «BIOGAS» < Enter > Attivazione del menu: < F1O >

# 1. **Patrimonio zootecnico e potenziale biogas**

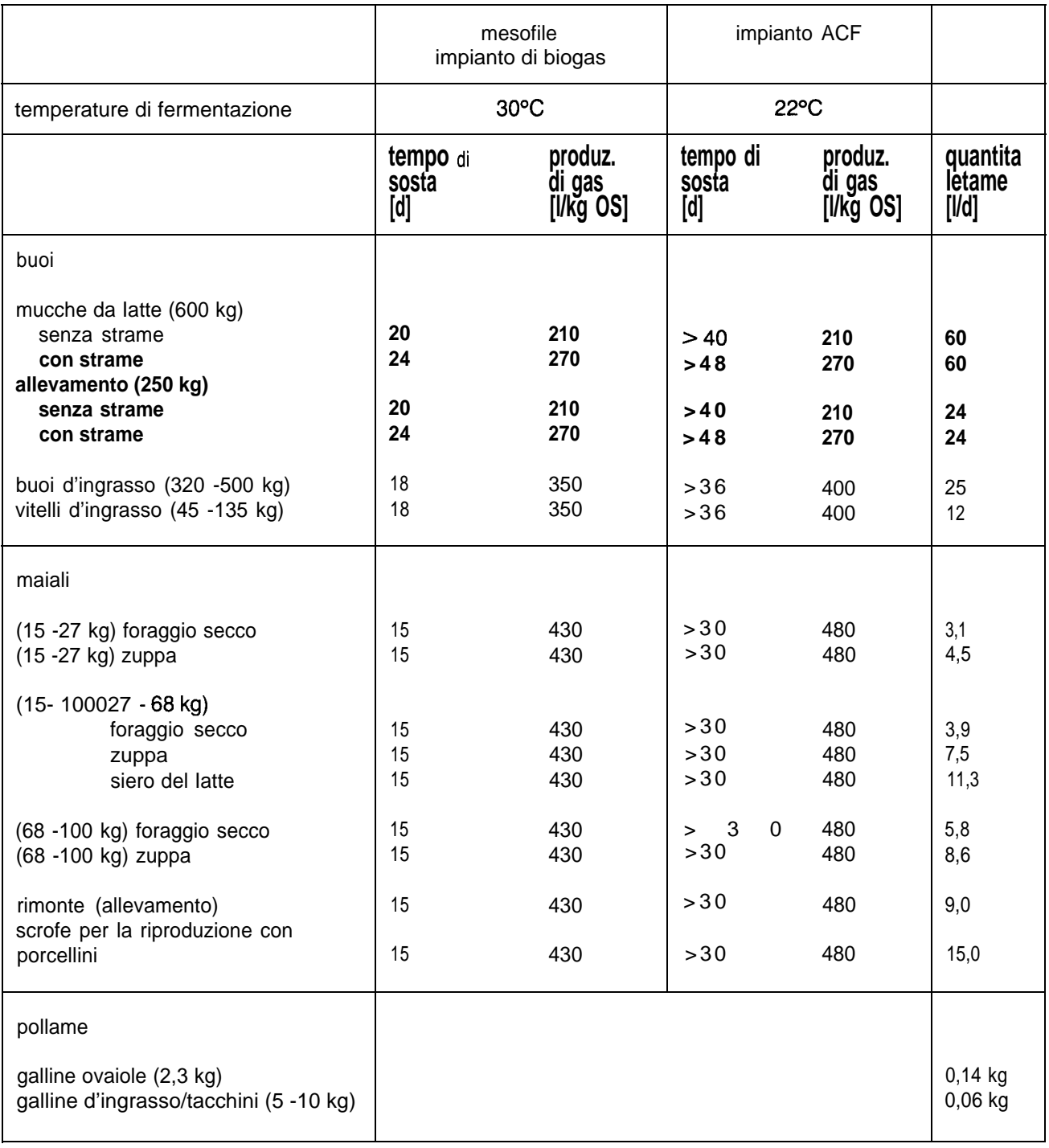

# **Temperature di fermentazione, tempo di sosta: paragone con la tabella sulla prima pagina**

Valore-K: il valore-K medio di impianti nuovi non dovrebbe superare i 0.4 W/m<sup>2</sup>, Negli impianti piu vecchi sono riscontrabili valori sensibilmente piu alti.

Volumi supplementari di gas nel contenitore di fermentazione: ca. il 15 O/o del volume d'utilizzazione (dipendente dalla costruzione del contenitore di fermentazione).

Consumo energetic peril riscaldamento dell'ambiente: deve essere immesso il consumo annuale per il riscaldamento dell'ambiente (ad es. olio e Iegna per il riscaldamento). In caso di esistenza di caldaie combinate deve essere dedotto il consurno per il riscaldamento dell'acqua.

Grado d'utilizzazione del riscaldamento ad olio o Iegna:

nuovo sistema di riscaldamento ad olio 0.8 vecchio sistema di riscaldamento ad olio da 0.6 a 0.7 nuovo sistema di riscaldamento a Iegna 0.7 vecchio sistema di riscaldamento a Iegna da 0.5a 0.6

Grado di rendimento dell'accumula-

zione e distribuzione di acqua calda: nuovo impianto  $0.7$ 

Valori piu bassi per vecchi impianti (pessimo isolamento del boiler, perdite per circolazione).

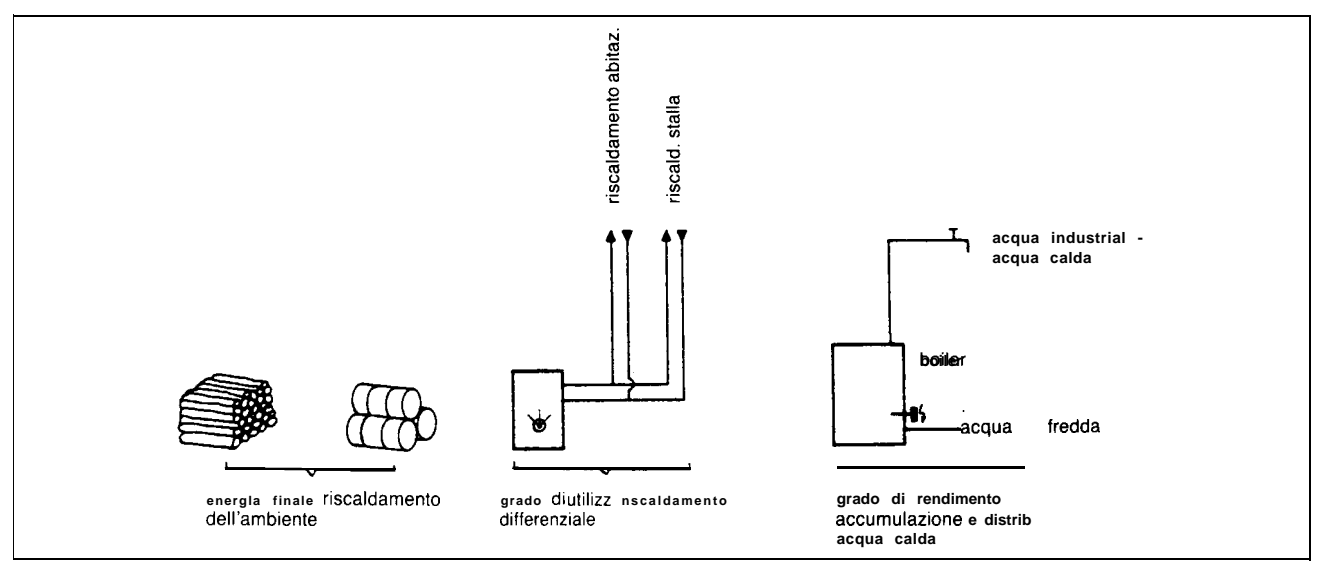

Figura 1: significato dei valori introdotti

Preparazione dell'acqua calda con riscaldamento ad olio/legna (L) o boiler elettrico (E): in caso di scelta del tipo ,, L,, viene indicato il risparmio in kg deil'olio ed in steri della Iegna. Nel **caso di scelta del** tipo KE>> vengono indicati i risparmi sia di corrente elettrica per la preparazione dell'acqua calda che dell'olio e di Iegna per il riscaldamento dell'ambiente.

Utilizzo di biogas: i valori Default sono dati d'esperienzadi impianti azionati con biogas. II consumo di biogas in un impianto combinato forza-calore corrisponde a quello del totem-FIAT (potenza elettrica ca. 12 kW).

# **3. Dati climatici**

Temperature esterne, ripartizione giornaliera dell'indite climatico di riscaldamento (20/12): valori per Ie diverse ubicazioni sono indicate nelle raccomandazioni SIA 380/1 o nel manuale biogas. I valori Default sono riferiti a Zurigo IMS (556 m.s.m.).

Temperature del terreno: i valori per Ie temperature del terreno si trovano nella documentazione SIA Nri. 64 e 48. Latemperatura del terreno e necessaria per il calcolo delle perdite di calore in impianti biogas con funzionamento sotto il Iivello del pavimento.

Temperature del Ietame fresco: la temperature del Ietame fresco dipende dalla concezione dell' impianto (fossa anteriore esterna aperta o coperta; I'afflusso direttamente dalla stalla). I valori Default sono uguali alla temperatera del terreno. Gli stessi possono corrispondere ad un'avanfossa disposta sotto il Iivello del pavimento all'esterno della stalla. La temperatura del Ietame fresco influenza in modo determinant la quantita dell'energia di processo necessaria.

## **4. Risultatj del bilancio giornaliero ed annuale di una caldaia di riscaldamento a gas, rispettivamente di un impianto CFC**

**Le illustrazioni che seguono mostrano il significato dei singoli concetti per I'utilizzo del biogas nelle caldaie di** riscaldamento a gas e negli impianti combinati forza-calore.

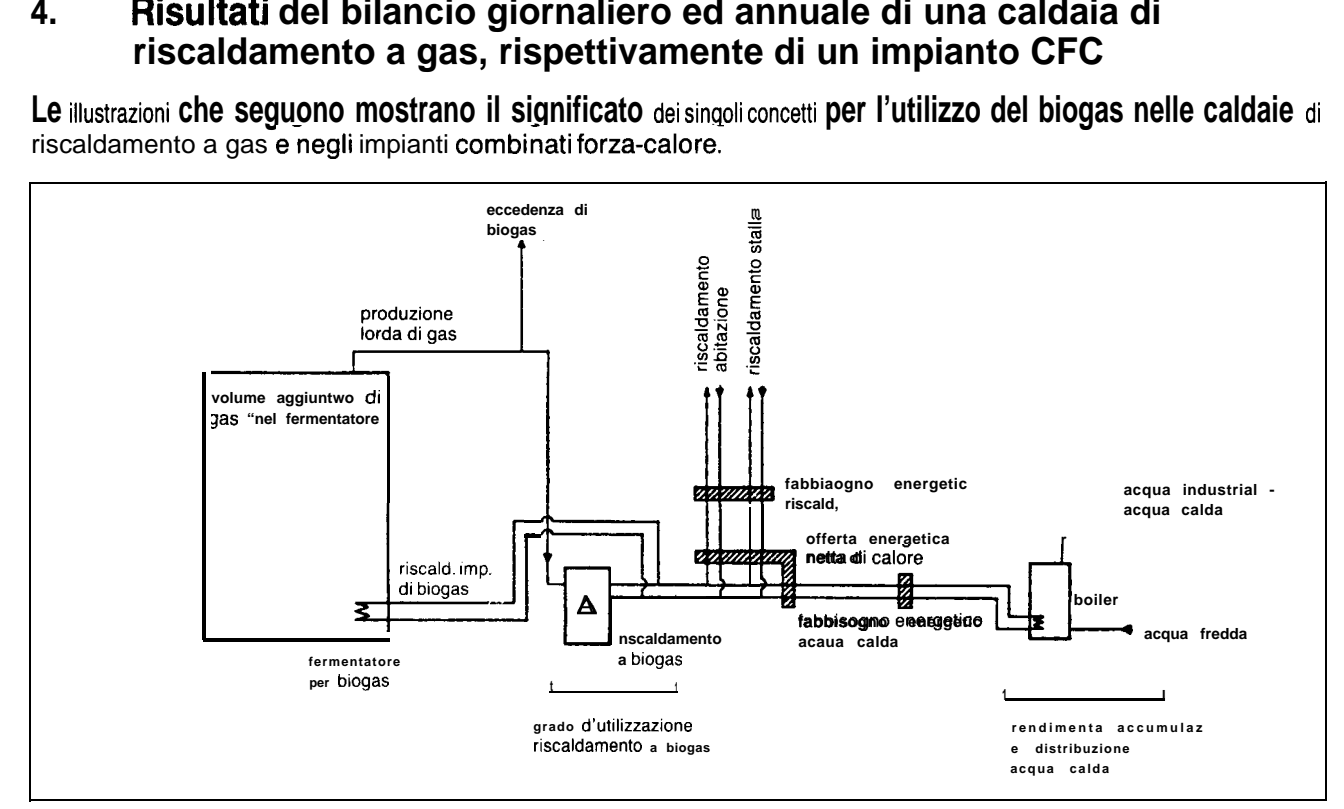

Figura 2: il significato dei risultati con I'utilizzo del biogas in una caldaia di ri.xaldamento a gas

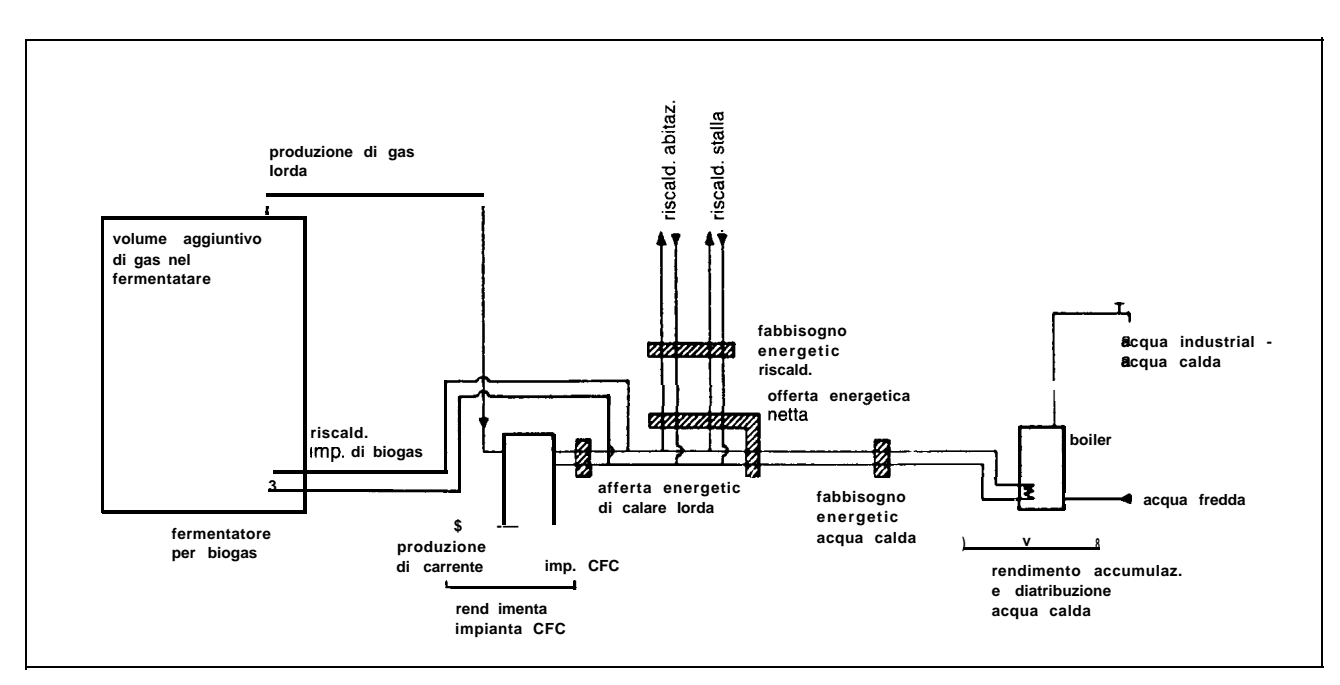

Figura 3: il significato dei risultati con I'utilizzo di biogas in un impianto combinato forza-calore

Eccedenza ed ammanco di calore: nei bilanci annuali dell'ultima colonna e indicato ii bilancio calorico mensile tra offerta energetic effettiva ed it fabbisogno. In caso di bilancio negativo cio significa che il biogas prodotto non e sufficient per coprire il fabbisogno energetic, mentre un bilancio positivo significa eccedenza calorica.

L'utilizzo di una caldaia di riscaldamento a gas produce di regoia un'eccedenza di biogas (soprattutto durante i mesi estivi). Si parte comunque dal presupposto che la caldaia di riscaldamento a gas e in esercizio soltanto in caso di fabbisogno calorico.

In caso di utilizzo in un impianto combinato forza-calore la quantita complessiva di gas prodotto viene bruciata nell'impianto. Cio significa che di regola, durante i mesi estivi, e disponibile un'eccedenza calorica. La stessa deve quindi essere asportata in qualche modo per peter raffreddare sufficientemente I'impianto CFC.

## **5. Risparmio di olio o Iegna da riscaldamento (A) con biogas oppure risparmio di olio o Iegna da riscaldamento eelettricita con biogas (B)**

Nella scelta di «H » per il dimensionamento dell' impianto di biogas (preparazione di acqua calda con riscaldamento ad olio/legna) viene visualizzata la maschera A; nella scelta di tipo «E» (preparazione dell'acqua calda con boiler elettrico) la maschera B.

L'offerta energetic netta di calore (offerta lorda meno il calore di processo per I'impianto di fermentazione) viene impiegata principalmente per la preparazione dell'acqua calda. Con I'offerta residua di calore viene attivato il riscaldamento per I'ambiente (bilanci mensili).

Nel caso B viene calcolata la corrente elettrica sostituita con il biogas, utilizzata net boiler elettrico per la preparazione dell'acqua calda.

La produzione di corrente dell'impianto CFC corrisponde alla corrente elettrica della quantita complessiva di biogas.

#### **Comandi abbreviate**

II tasto  $\lt$  Alt > viene utilizzato unitamente alle seguenti lettere, rispettivamente cifre:

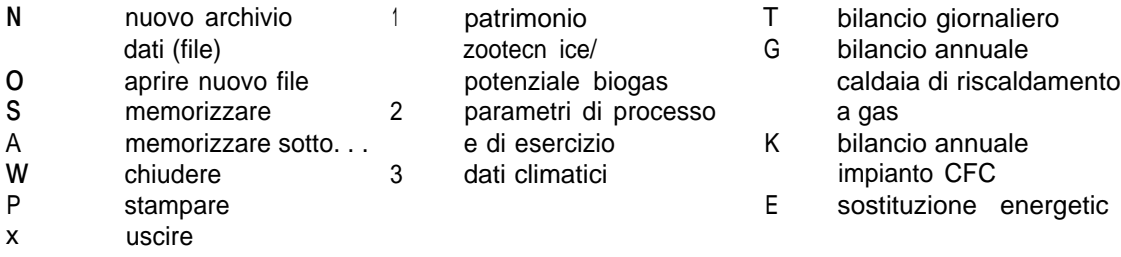

#### **Bibliografia**

Manuale biogas A. Wellinger, U. Baserga, W. Edelmann, K. Egger e B. Seiler; casa editrice Wirz AG, Aarau, 1991

Energie rinnovabili in agricoltura: condizioni di base per la progettazione Ufficio federale dei problemi congiunturali; documentazione Program ma d'impulso Pacer; UFSM, No. 724.221 i; Berna; 1993